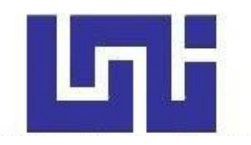

# **UNIVERSIDAD NACIONAL DE INGENIERIA**

**Facultad de Tecnología de la Construcción**

**Monografía**

# **ESTUDIO DE PREFACTIBILIDAD DEL PROYECTO "CONSTRUCCIÓN DE 12 KILOMETROS DE PAVIMENTO ASFÁLTICO DEL TRAMO DE CARRETERA: QUILALÍ-COMUNIDAD LOS ARENALES, EN EL MUNICIPIO DE QUILALI DEPARTAMENTO DE NUEVA SEGOVIA"**

Para optar al título de Ingeniero Civil

# **Elaborado por**

Br. Jennifer Lisbeth Mendoza Martínez

Br. Anner Josué Tercero Casco

Br. Dagoberto Toruño Vargas

# **Tutor**

M.Sc. Yader Molina Lagos

Managua, Noviembre de 2022

# **DEDICATORIA**

Dedicamos esta monografía principalmente a Dios nuestro creador, quien nos ha concebido la gracia para poder realizar este documento. A nuestros padres quienes siempre nos han brindado su apoyo incondicional desde nuestros primeros días hasta poder llegar a concluir esta etapa, como lo es culminar la universidad.

#### **AGRADECIMIENTOS**

Agradecemos principalmente a Dios, por habernos dado la vida y permitirnos el haber llegado hasta este momento tan importante de nuestra formación profesional.

A nuestros padres, por ser el pilar más importante y por demostrarnos siempre su cariño y apoyo incondicional sin importar nuestras diferencias de opiniones.

De igual forma, agradecemos a mi maestro y tutor de tesis MSc. Yader Molina, que gracias a sus consejos y correcciones hoy podemos culminar este trabajo. A los Profesores que nos han visto crecer como persona y nos han transmitido sus conocimientos a lo largo de esta carrera universitaria.

# **INDICE DE CONTENIDO**

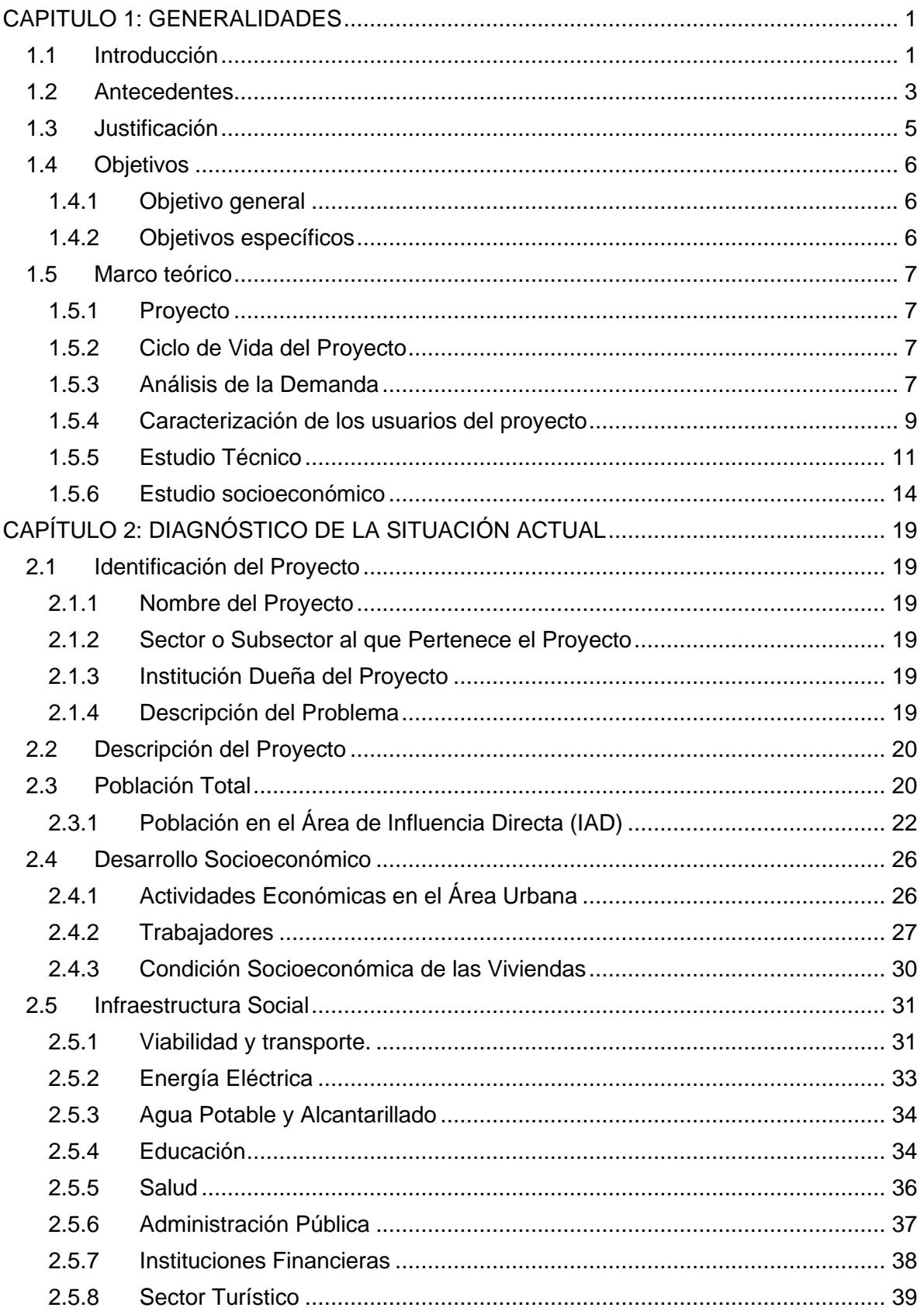

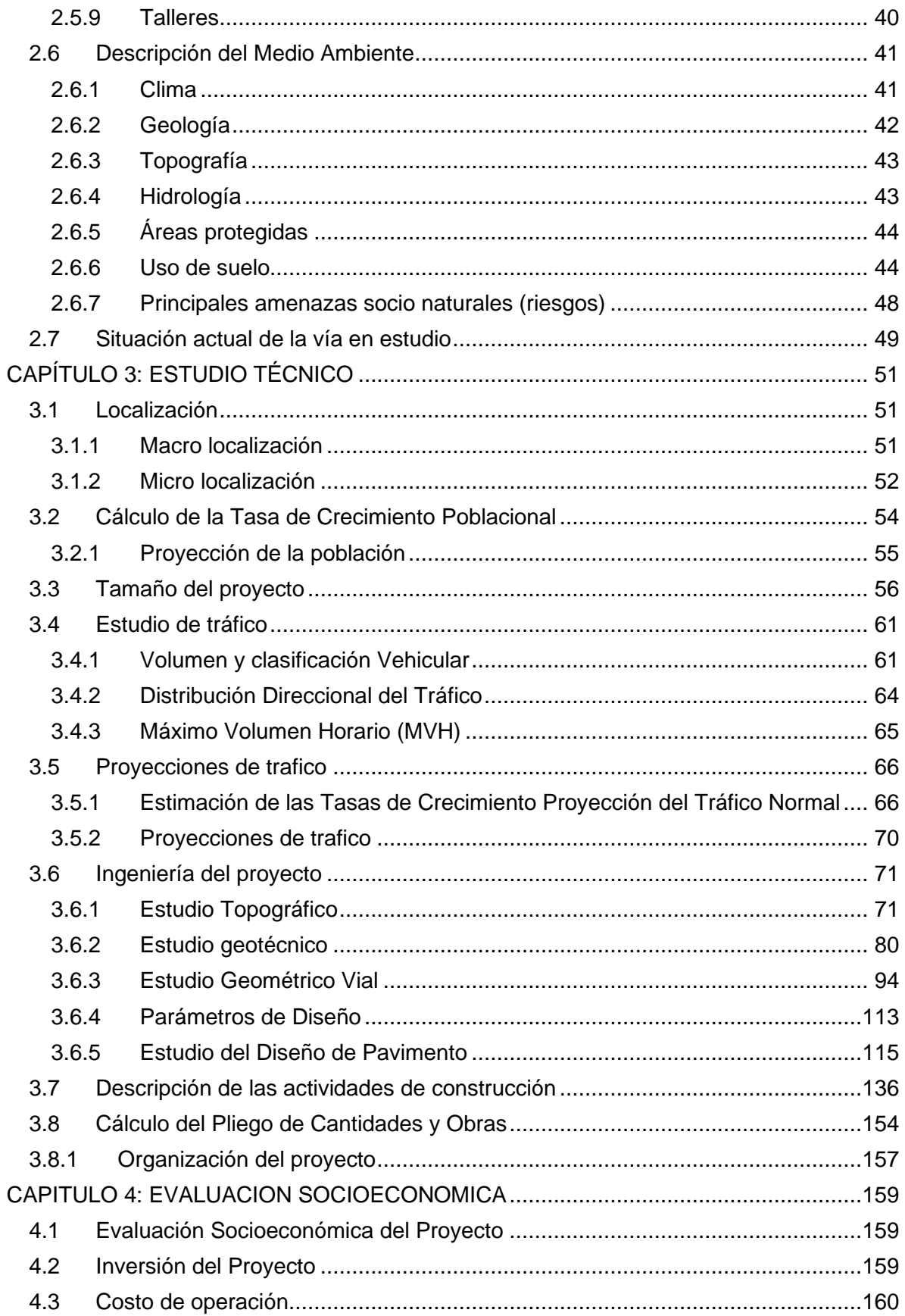

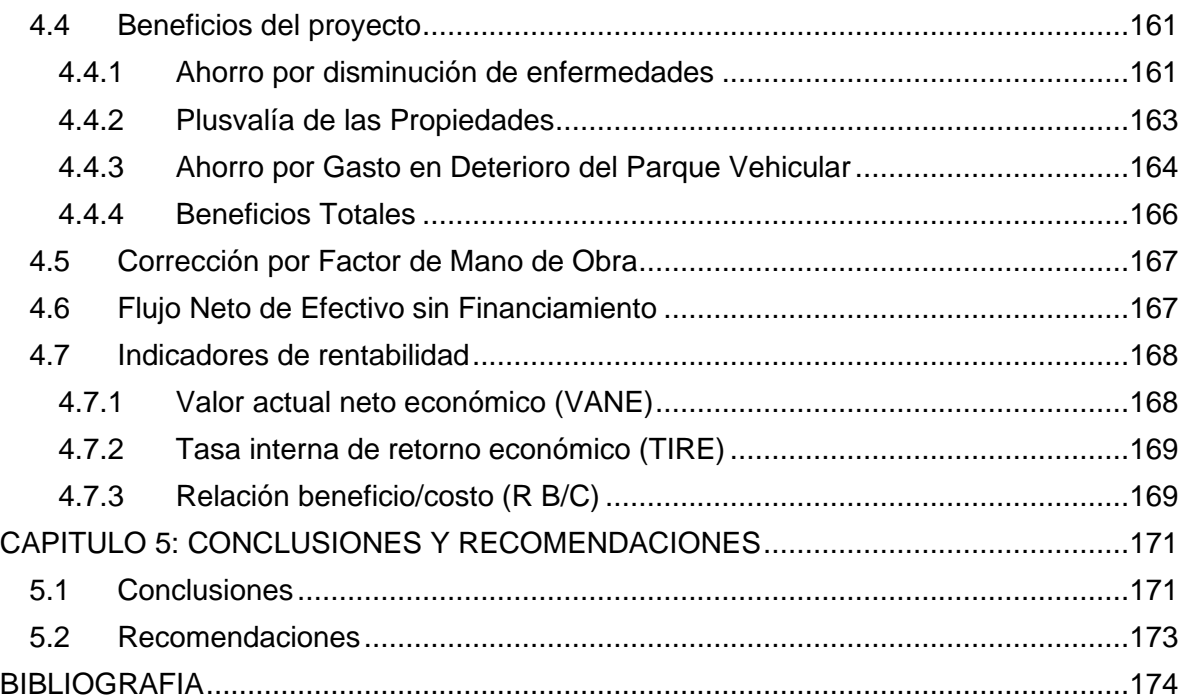

# **INDICE DE FIGURAS**

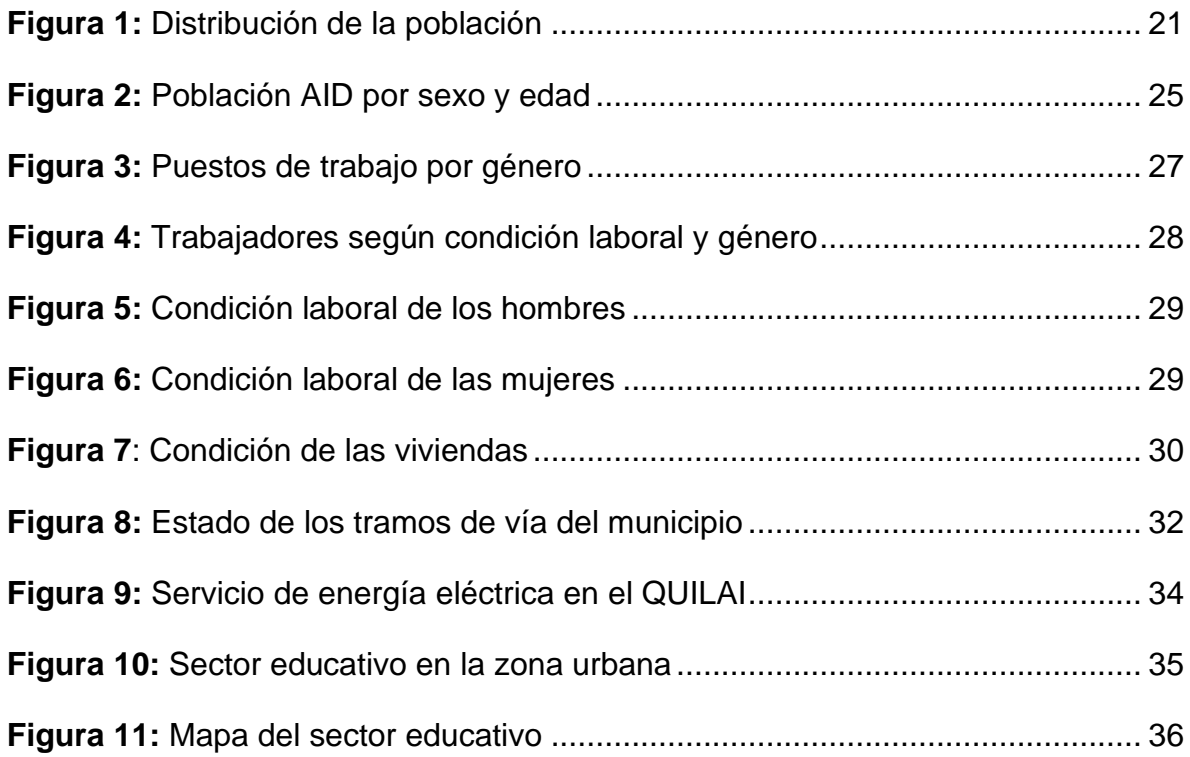

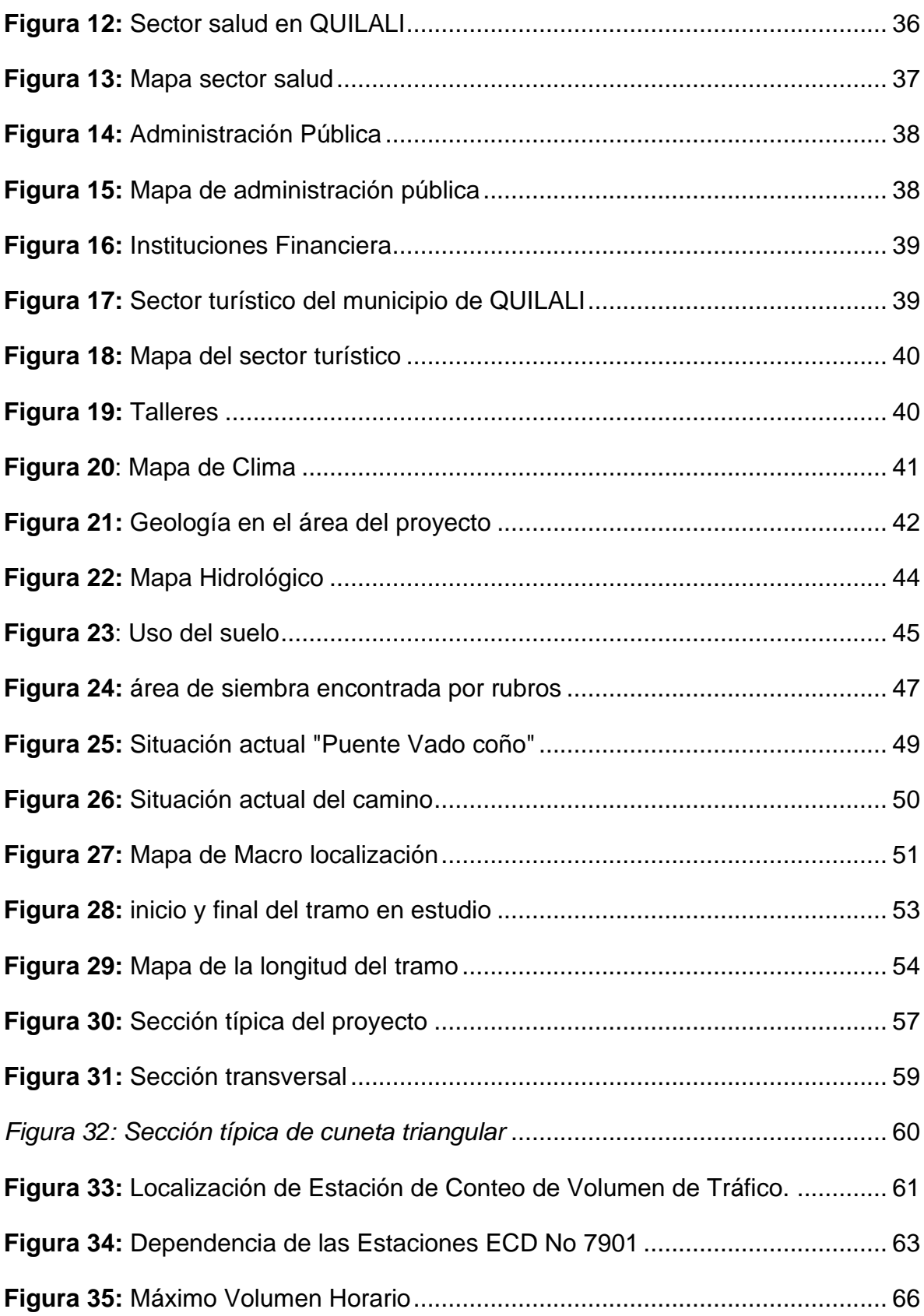

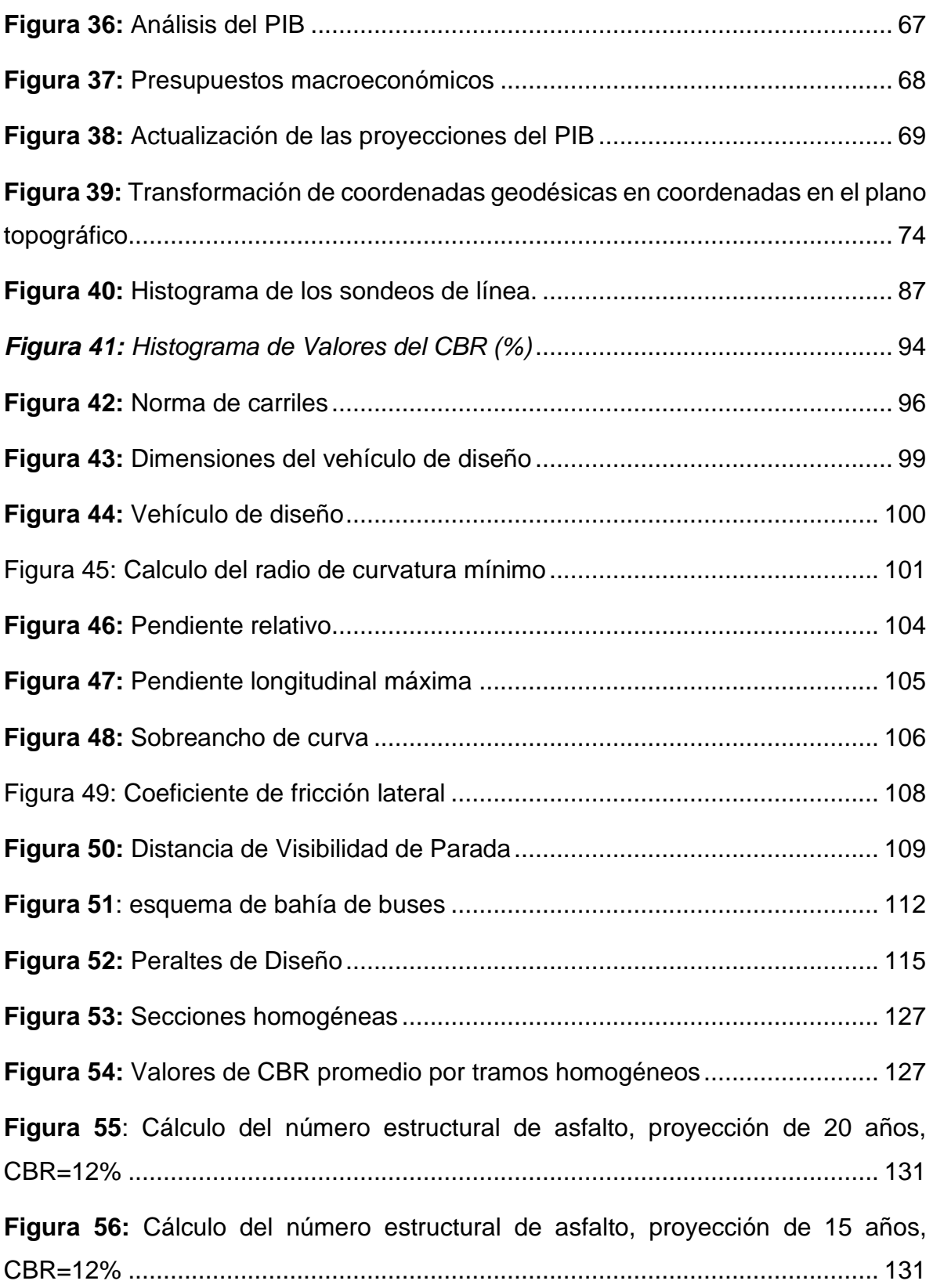

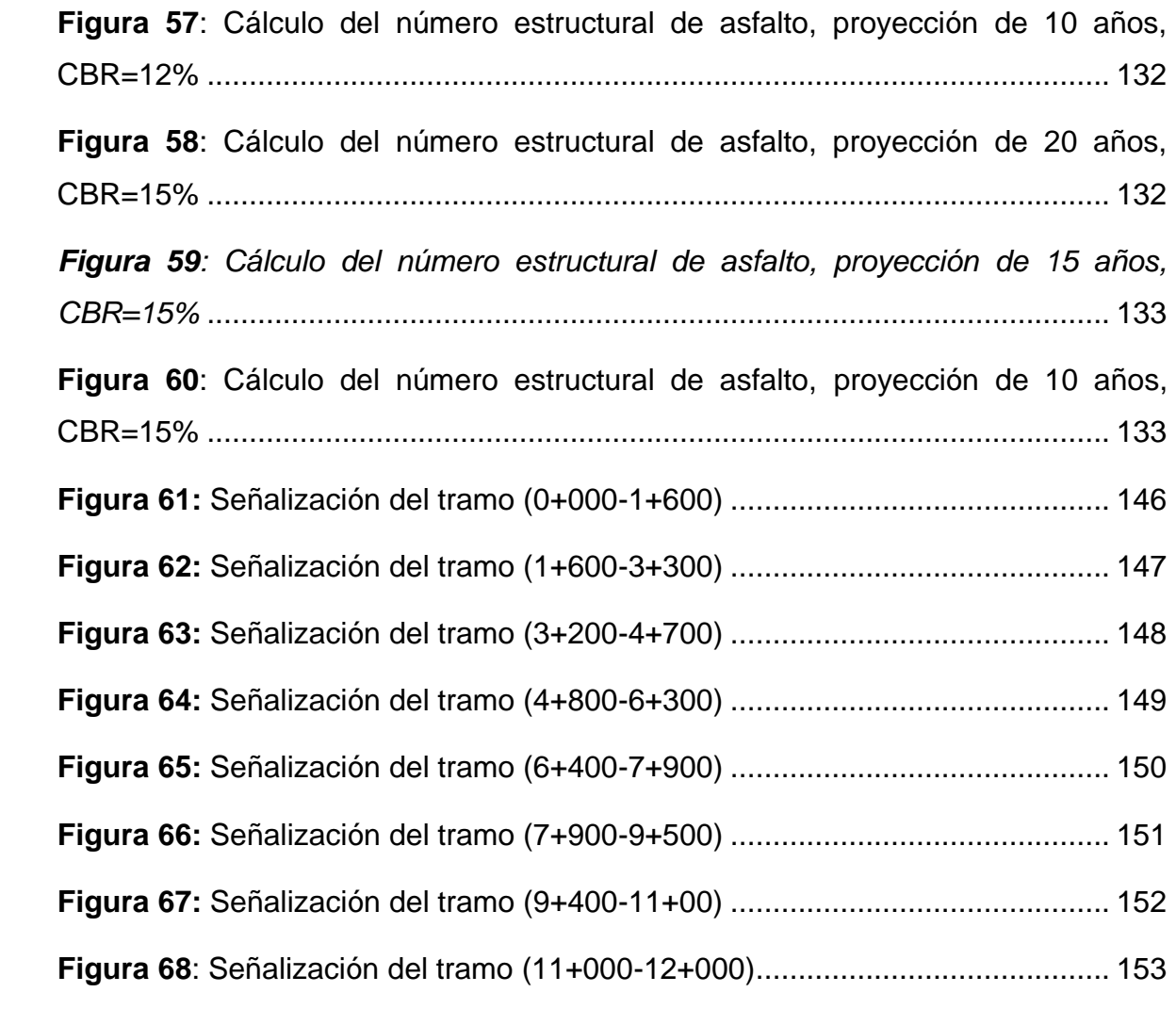

# **INDICE DE CUADROS**

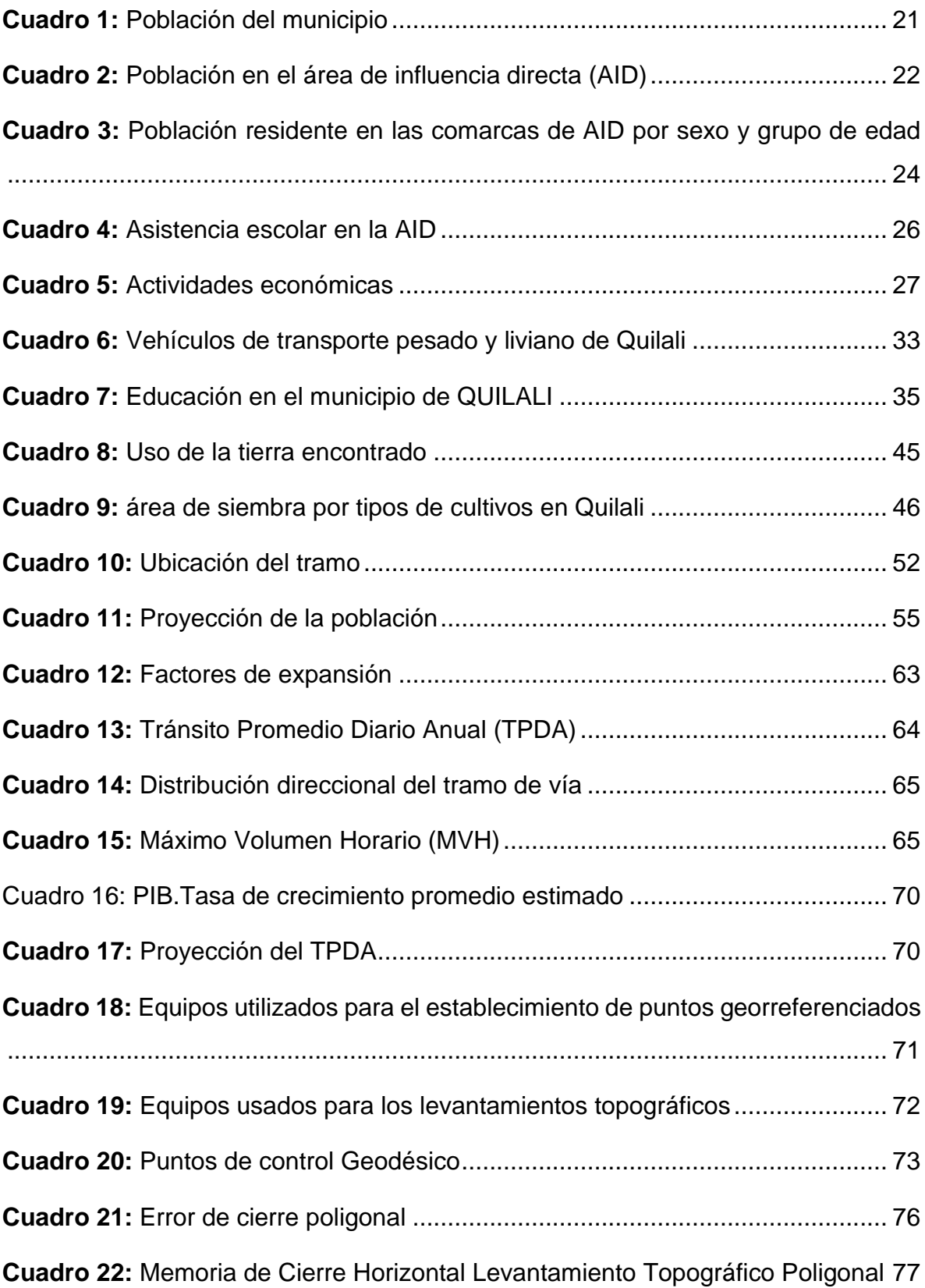

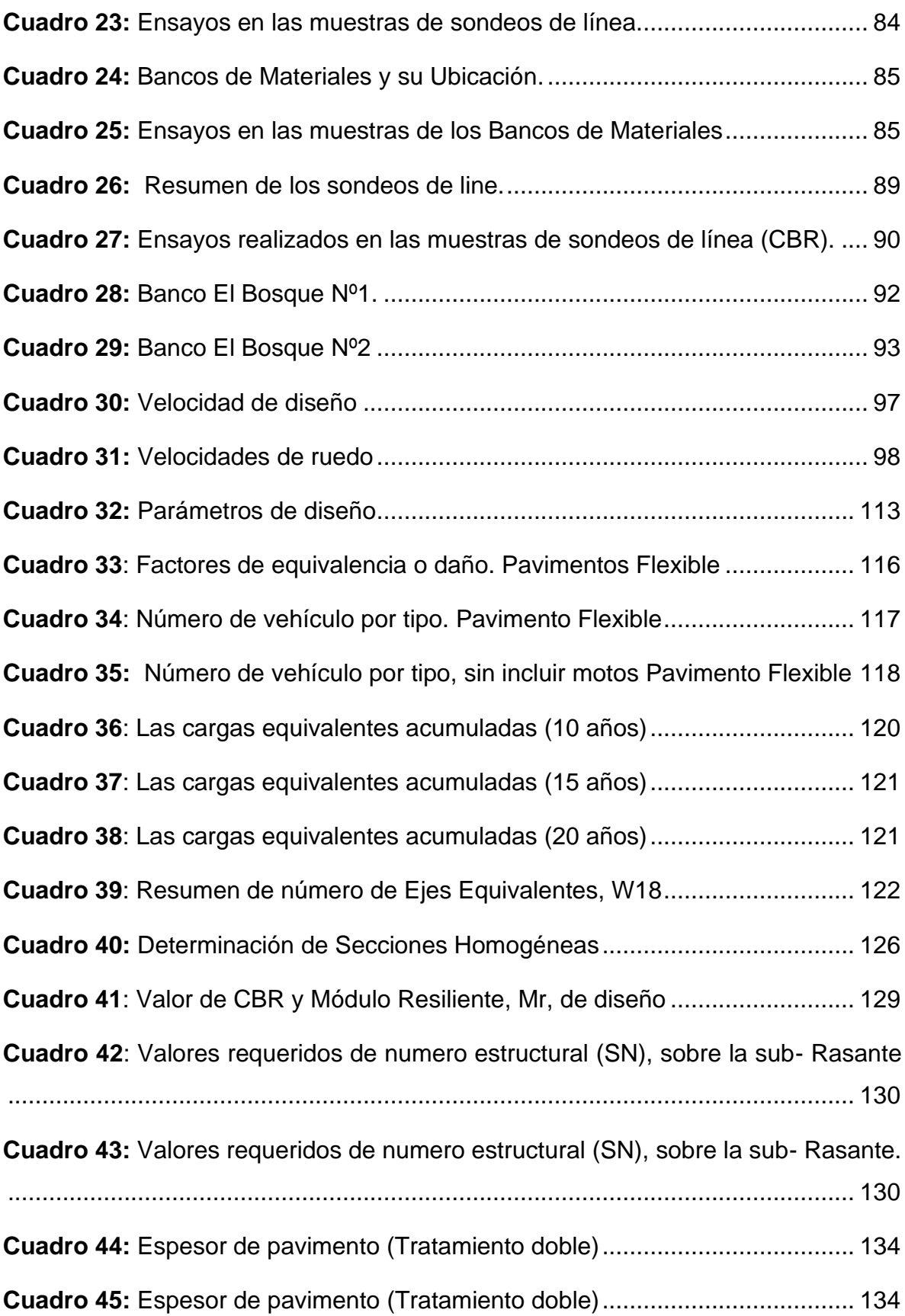

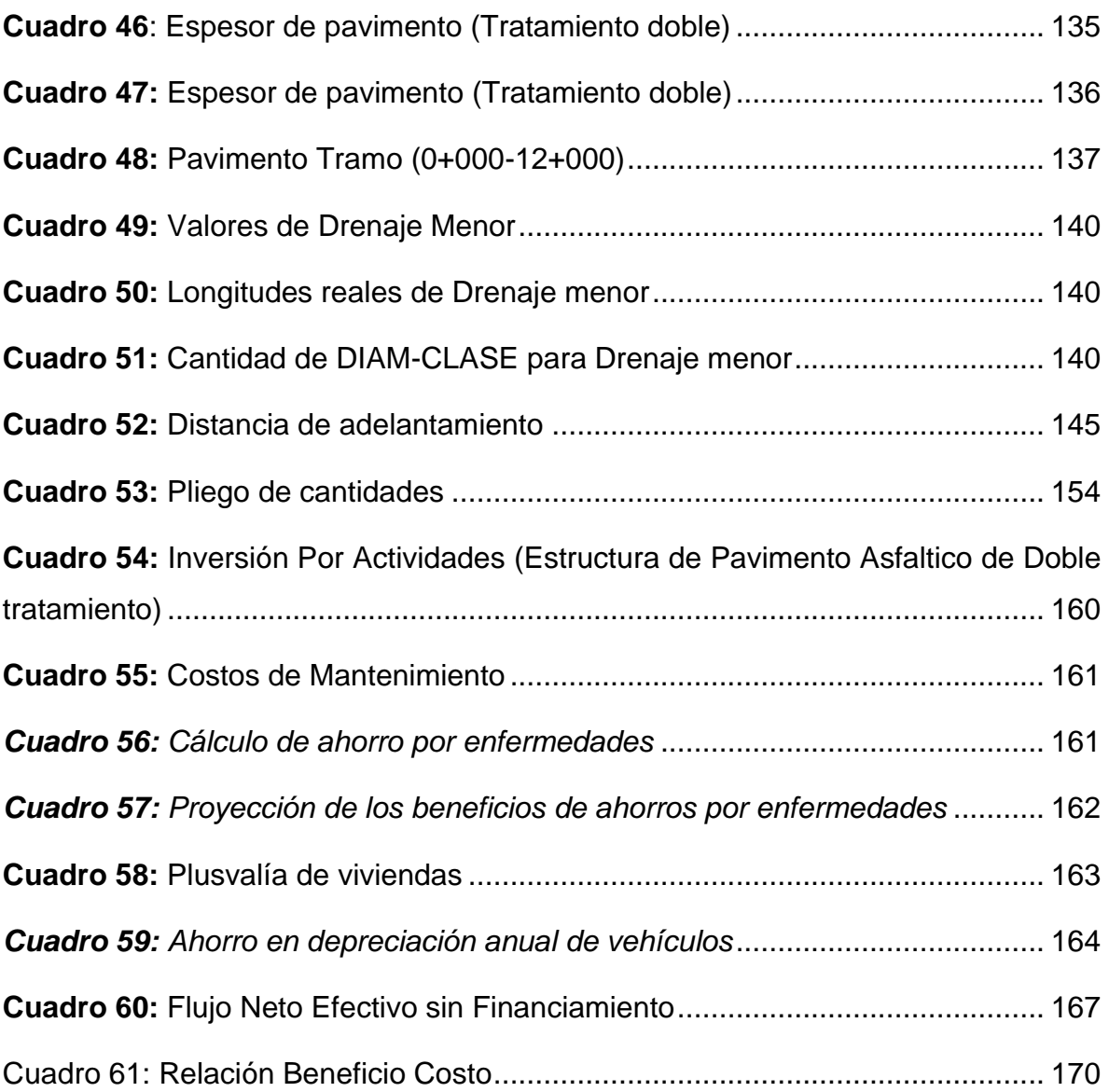

# <span id="page-11-0"></span>**CAPITULO 1: GENERALIDADES**

#### <span id="page-11-1"></span>**1.1Introducción**

Desde hace mucho tiempo, el ser humano ha venido evolucionando en cuanto al comercio se refiere, como herramienta principal de economía, basándose en esto, el ser humano se ha enfrentado a un sin número de obstáculos como: las largas distancias que separan el comercio y las comunicaciones entre diversos lugares. Debido a esto se ha venido generando diferentes soluciones como las vías terrestres de comunicación, que por mucho tiempo ha sido el principal problema debido a la topografía particular de cada zona, gracias a la implementación estructural de carreteras se ha venido acortando las distancias y por ende mejorando la calidad de vida de los usuarios.

El gobierno de Nicaragua, dentro del Plan Nacional de Desarrollo Humano que es el instrumento rector de la gestión pública, contiene políticas, estrategias y acciones transformadoras que ratifican la ruta de crecimiento económico y la defensa y restitución de derechos de las familias nicaragüenses, establece ejes de desarrollo en el cual se encuentran los proyectos de infraestructura el eje XI se refiere al desarrollo de infraestructura.

"Desarrollar infraestructura de transporte vial, portuaria, aeroportuaria ferroviaria y pasos fronterizos que integre el territorio nacional"

A través de la gestión pública efectiva se logran desarrollar programas nacionales para el desarrollo de la infraestructura, dentro de estos están las construcciones de las carreteras las cuales se realizan a través del Ministerio de Transporte e Infraestructura (MTI) quien es el responsable de la construcción y gestión de carreteras en el país, el MTI ha llevado a cabo sin números de proyectos en diferentes partes del país, mejorando las principales vías de acceso a ciudades y pueblos de Nicaragua, priorizando una mejor condición vial para los usuarios.

Los pavimentos flexibles se han implementado en Nicaragua desde hace mucho tiempo, siendo uno de los métodos más utilizados para la rehabilitación y construcción de las principales vías de transporte del país.

En el municipio de Quilalí departamento de Nueva Segovia, se ubica el tramo de carretera entre Quilalí – comunidad Los Arenales, donde las condiciones del tramo de carretera se deteriora en tiempo de invierno, no permite al usuario de vehículos y peatones movilizarse cómodamente, debido a las condiciones del suelo se forman agujeros o deformaciones, lo que trae consigo la dificultad para transportarse, el revestimiento con pavimento asfáltico de este tramo vial seria de mucho beneficio para los conductores y pobladores que día a día utilizan dicho tramo de carretera, este brindaría una mayor seguridad y contribuiría a mejorar la economía del sector.

En el presente documento se desarrollará un estudio a nivel de prefactibilidad de la *Construcción de 12 kilómetros de Pavimento Asfaltico del Tramo de Carretera Quilali* – *comunidad Los Arenales*. Este proyecto vendrá a ser una alternativa de desarrollo de las comunidades ubicadas en el área de influencia e indirectamente para los pobladores de las microrregiones Bujona de Panali y Región Panal, ya que, la problemática central es el camino en mal estado, y este limita el desarrollo económico de la comunidad y el municipio; otro efecto ocasionado es la peligrosidad de los caminos con respecto al transporte, debido a baches e inundaciones que frecuentemente se dan.

#### <span id="page-13-0"></span>**1.2Antecedentes**

Quilalí Nueva Segovia, fue nombrado pueblo en el año 1920, está ubicado a una distancia de 80 kilómetros de la cuidad de Ocotal, y a 280 kilómetros de la capital Managua, con una población de aproximadamente 26,461 habitantes. Desde hace mucho tiempo esta ciudad ha sido unas de las principales economías de la parte norte del país, gracias a la agricultura (café, frijoles, maíz, tabaco y cítricos) y la ganadería.

Históricamente, al pasar de los años las carreteras en mal estado en parte del tramo de carretera entre Quilalí y comunidad Los Arenales ha sido el mayor problema para los usuarios, tanto como para los pobladores de toda la zona debido al mal estado de la vía, años tras años, la carretera se agrieta en gran parte de la vía, en tiempos de verano los sedimentos de polvo arrastrados por vehículos y viento afectan a los propietarios cercanos a la vía, tanto como a los peatones que se mueven constantemente, la deficiencia hidráulica en invierno causa más deterioro a la carretera, creando inseguridad y dificultad para movilizarse, viéndose afectados los transportes colectivos, transportistas de comercio, ambulancias y peatones como tal.

La Alcaldía municipal de Quilalí y gobierno de Nicaragua para solventar la problemática que presenta el tramo de carretera cada año ha venido realizando mejoramientos de camino, las que consisten en la rehabilitación del tramo mediante el uso de material selecto en las partes que se complican en el tramo en estudio. A partir de año 2020 se han venido realizando diferentes estudios referentes al mejoramiento del tramo, para esto se realizaron Aforos Vehiculares, Levantamientos Topográficos, Estudios de Suelo, Estudio Hidrológico, Estudio Hidráulico y Estudio Geotécnico, para poder estimar la concurrencia y cargas vehiculares que transitarían en caso de usar algún tipo de pavimento.

Debido a la posición geográfica de la vía, cobra mucha relevancia tanto por la cantidad e importancia de la infraestructura, comercio y servicios con alcance municipal y nacional.

#### <span id="page-15-0"></span>**1.3Justificación**

El contar con un documento de factibilidad para un revestimiento de pavimento asfaltico flexible, es importante, porque se cuenta con los requerimientos técnicos necesario para la formulación de su diseño y construcción, se cuantifica las actividades mediante un presupuesto, se establece la rentabilidad socioeconómica del mismo.

El tramo de carretera trae como propósito principal el desarrollo, no solo para los pobladores del municipio de Quilalí y la comunidad Los Arenales, sino que también, beneficiará a los sectores aledaños, ya que es un avance económico en los diferentes ámbitos productivos de toda la zona, brindando un mejor acceso a las zonas productivas de alimentos, puestos de salud, mercados, escuelas, permitiendo un gran ahorro de tiempo, menos deterioro de los vehículos, economización de combustible para los transportistas y mayor seguridad para los pobladores del municipio de Quilalí y la comunidad Los Arenales, por otra parte aumentará de manera significativa el valor catastral de todo el terreno cercano y aleñado al tramo de carretera.

Una vez realizada la obra, se plantearán nuevas ideas de desarrollo económico y social en el municipio, creación de pequeños negocios, escuelas, centros turísticos y otros sitios de atracción de parte de los pobladores de la zona.

# <span id="page-16-0"></span>**1.4Objetivos**

# <span id="page-16-1"></span>**1.4.1 Objetivo general**

• Determinar la Factibilidad del proyecto "Construcción de 12 kilómetros de asfalto en el tramo de carretera Quilalí - comunidad Los Arenales municipio de Quilalí, departamento de Nueva Segovia

# <span id="page-16-2"></span>**1.4.2 Objetivos específicos**

- Realizar un diagnóstico de la situación actual de la zona para establecer la demanda social, la proyección de la misma y la condición de oferta del proyecto.
- Determinar un estudio técnico para estimar inversión requerida, tamaño e ingeniería del proyecto.
- Elaborar un estudio socioeconómico para estipular la rentabilidad del proyecto.

#### <span id="page-17-0"></span>**1.5Marco teórico**

Para el desarrollo de este trabajo será necesario definir ciertos conceptos teóricos.

#### <span id="page-17-1"></span>**1.5.1 Proyecto**

Un proyecto en general puede estar motivado en razones económicas, sociales, culturales, etc. Y puede no corresponder a la ingeniería por cuanto no requiere la creación de un bien físico de producción o de uso.

Un proyecto consiste en desarrollar en el futuro una idea y podríamos tener enfoques diversos de acuerdo al punto de vista de partida (GOLDSCHMIDT, 2000, pág. 4).

# <span id="page-17-2"></span>**1.5.2 Ciclo de Vida del Proyecto**

La evaluación descrita anteriormente se realiza en todo el ciclo de vida del proyecto, que según el Project Management Institute (2013) nos describe que, "*Es la serie de fases por las que atraviesa un proyecto desde su inicio hasta su cierre. Las fases son generalmente secuenciales y sus nombres y números se determinan en función de las necesidades de gestión y control de la organización u organizaciones que participan en el proyecto, la naturaleza propia del proyecto y su área de aplicación*" (pág. 3). Una vez ya realizado los estudios necesarios en la formulación y evaluación podemos determinar la pre factibilidad de un proyecto ya que se han identificado todos los riesgos y o beneficios que se pueden presentar en su ejecución como lo describe Fontaine (2008) que, "*El estudio de pre factibilidad persigue disminuir los riesgos de la decisión; dicho de otra manera, busca mejorar la calidad de información que tendrá a su disposición la autoridad que deberá decidir sobre la ejecución de proyectos*". (pág. 37).

# <span id="page-17-3"></span>**1.5.3 Análisis de la Demanda**

En esta sección se caracterizará a los usuarios de los tramos en interés o estudio, que serán intervenidos con el proyecto. Como se ha dicho los usuarios son los vehículos de carga y pasajeros, que tienen un origen y un destino. Conviene en esta sección retomar el mapa donde se ubica la red vial relevante de 'proyecto', y ubicar sobre éste los diferentes orígenes y destinos. La meta sería poder tener sobre ese mapa o en una matriz la cantidad de vehículos por día, que, en promedio, circula por la red vial relevante y en específico sobre el los tramos en estudio, entre un origen y un destino. (SNIP, 2010, pág. 26)

En efecto, el estudio cubre no solamente la demanda actual, sino también los pronósticos de consumo que se puedan estimar, con base a los datos del pasado y de otros elementos cualitativos que puedan aportar nuevas luces al respecto. En cualquier circunstancia se requiere información sobre una gama amplia de variables que se supone afectan el comportamiento de la demanda.

#### **Comportamiento Histórico**

La evolución histórica de la demanda se puede analizar a partir de datos estadísticos de los bienes o servicios que se han puesto a disposición de la comunidad.

El objeto del análisis histórico de la demanda es tener una idea aproximada de su evolución, con el fin de tener algún elemento de juicio serio para pronosticar su comportamiento futuro con algún grado de certidumbre. No se trata simplemente de resolver un problema matemático de regresión, sino de estudiar y ponderar factores que como: cambios en la estructura de la población consumidora (costumbres e ingresos), coyunturas sociales internas y externas, alteración de Políticas de gobierno, indiquen el comportamiento esperado para el mercado futuro. (Miranda J. J., Gestion de proyectos, 2005, pág. 96)

#### **Característica de la Demanda**

La teoría económica ofrece un catálogo analítico que permite acercarse con mayor claridad al comportamiento de la función de demanda y de las variables que la afectan.

Se presenta en términos muy generales los conceptos básicos que complementan el estudio de la demanda del producto o servicio y habilitan al analista para soportar coherentemente las hipótesis planteadas en torno al comportamiento actual y futuro del mercado. (Miranda J. J., Gestion de proyectos, 2005, pág. 102)

# <span id="page-19-0"></span>**1.5.4 Caracterización de los usuarios del proyecto**

Se caracterizará a los usuarios del tramo en interés que serán intervenidos con el proyecto, los vehículos de carga y pasajeros que tienen origen y un destino convienen en esta sección retomar el mapa donde se ubica la red vial relevante del proyecto y ubicar sobre este los diferentes orígenes y destinos. La meta sería poder tener sobre ese mapa la cantidad de vehículos por día, que en promedio circulan por la red vial relevante y en específico sobre los tramos en estudio entre origen y estudio.

La información sobre el volumen de tráfico se obtendrá a través de investigaciones de campo; deberán tener categorías de vehículos (vehículo liviano, moto, autos, jeep y camionetas); microbuses, buses, camiones livianos, camiones medianos, camiones pesados, entre otros.

Se incluyen aspectos como el motivo de viaje de esos vehículos y si el tramo de interés es un camino productivo se hace relevante explicar el tipo de productos que llevan los camiones de carga, así como el origen y destino de carga.

# **Proyección de la Demanda**

La información histórica del comportamiento del Tráfico Promedio Diario Anual (TPDA) en el tramo de interés y en la red vial relevante, el TPDA se proyecta a fin de tener una idea clara de la demanda (cantidad de vehículos) que enfrentará el proyecto.

Como refieren ( Ashhad Verdezoto, Cabrera Montes , & Roa Medina, 2020). El (TPDA) representa el total de vehículos que pasaron el punto específico en un año dividido por 365, sin embargo, la proyección de los volúmenes, en particular para nuevas carreteras incluirá el tránsito normal, tránsito generado y tránsito atraído, siendo un proceso complejo el determinar tasas de crecimiento vehicular considerando la amplia variedad de vehículos y volúmenes por los distintos corredores del país. Esta proyección tiene efecto tanto sobre el diseño técnico de las alternativas de solución como en la posterior evaluación del proyecto. (SNIP, 2010, pág. 27)

#### **Análisis de la Oferta**

De acuerdo a ( Ashhad Verdezoto, Cabrera Montes , & Roa Medina, 2020). La oferta del sistema vial, corresponde al máximo de vehículos que pueden pasar por un punto específico durante un tiempo en condiciones prevalecientes, tales como: la infraestructura vial, las condiciones del tránsito, las condiciones de control, es decir, aquellas condiciones que al variar modifican la capacidad del sistema.

En un proyecto de infraestructura vial, la cual consiste en la descripción de las condiciones de transitabilidad ofrecida por el tramo en estudio y de forma más general de la red vial relevante, se recomienda lo siguiente:

- En una matriz indicar el nombre de cada tramo, dado el estacionamiento 00+00(inicio); su longitud, tipo de carpeta de rodamiento, descripción del estado de la carpeta, la presencia o no de obras de drenaje mayor y menor; así como otras condiciones técnicas y geométricas del trazo del tramo.
- Presentar inventario de obras de drenaje: alcantarillas y puentes.
- Precisar en qué puntos específicos del tramo existen los principales problemas de transitabilidad y las causas de dicho problema.
- Explicar las acciones correctivas y de gestión que hayan sido emprendidas para mejorar los problemas de transitabilidad persistentes en los tramos en estudio; así como los resultados de dichas acciones, en términos de la mejora en las condiciones de tránsito por el tramo en estudio.

Todo lo antes descrito tiene el fin de poder, como se ha dicho, caracterizar oferta de la infraestructura vial, a efectos de establecer las cadenas globales de valor (CGV) por tipo de vehículo que transita por dicha infraestructura. (SNIP, 2010, pág. 30)

#### **Balance Oferta – Demanda**

Tiene el propósito de establecer la situación de equilibrio entre los vehículos que transitan por el tramo en estudio y las condiciones de transitabilidad de dicho tramo. La meta es tener la cantidad de vehículos que transiten por el tramo en interés y el CGV, se recomienda que esto se haga por cada tipo de vehículo. (SNIP, 2010, pág. 31)

# <span id="page-21-0"></span>**1.5.5 Estudio Técnico**

El estudio técnico se enfoca principalmente en evaluar el lugar más conveniente para fabricar o realizar el proyecto o producto, así como los procesos y factores que intervienen en la conformación de la cadena productiva. (Br. Angeles María Cruz Cabrera, Br. Melania del Rosario Reyes Olivas, 2015, pág. 40)

La importancia de este estudio se deriva de la posibilidad de llevar a cabo una valorización económica de las variables técnicas del proyecto, que permitan una apreciación exacta o aproximada de los recursos necesarios para el proyecto; además de proporcionar información de utilidad al estudio económico-financiero. (Facultad de Economia UNAM,Cap 2, 2008, p. 53)

# **La Localización**

Tiene el fin de la ubicación del sitio más conveniente para el proyecto, aquella que maximice el bienestar de los usuarios del proyecto y minimice el costo social en un marco de factores o variables condicionantes cuando el proyecto sea nuevo. El análisis se realiza sobre las variables determinantes de la localización, entre otras, la ubicación de la población, la localización de las materias primas e insumos (bancos de materiales), la presencia de vías de comunicación que pueden ser

alternativas o complementarias al proyecto , la existencia de servicios públicos e infraestructura social y productiva , condiciones climáticas, ambientales y de salubridad, características topográficas, precio de la tierra y planes de desarrollo territorial. (SNIP, 2010, pág. 34)

#### **Ingeniería del Proyecto**

Sobre la ingeniería del proyecto (Sapag Chain N. &., 1989) explica que: *"El estudio de ingería del proyecto debe llegar a determinar la función de producción óptima para la utilización eficiente y eficaz de los recursos disponibles para la producción del bien o servicio deseado*" (Mora, 2007) Por tal razón es necesario realizar un análisis de las alternativas y condiciones en que los factores productivos pueden combinarse mediante la cuantificación adecuada de la inversión de capital, costos e ingresos de operación que estarán asociados a las alternativas de producción óptimas.

#### **Análisis Técnico de las Alternativas**

Las postulaciones de alternativas se deben avanzar en la configuración técnica de tales alternativas propuestas en un proyecto de infraestructura vial, los elementos técnicos están referidos principalmente al diseño de la carpeta de rodamiento (estructura de pavimento) y de todas las demás obras complementarias (obras de drenaje mayor y menor, hombros, cunetas, aceras, bahías de buses, ciclovías y demás). Entre otras características técnicas relevantes son: la longitud el número de carriles y vías, el ancho de los carrieles, velocidad de diseño, vida útil y el tipo de carpeta de rodamiento. (SNIP, 2010, pág. 33)

#### **La Tecnología o Proceso de Construcción**

La tecnología se refiere al cómo y con qué: los procedimientos y materiales para ejecutar el proyecto. En esta sección se explicarán los elementos de normatividad de diseño, de materiales, de procesos y de arreglos institucionales para llevar a cabo el proyecto con éxito.

# **Estudios y Diseño**

Se refiere a los estudios de pre inversión y diseños de ingeniería requeridos para tomar la decisión de ejecutar el proyecto, entre ellos se encuentran los siguientes:

• Estudio de Topografía

El estudio topográfico considerando plani-altimetria, trazo de la sub rasante y cálculo de volúmenes de corte y relleno.

• Estudio Hidráulico

Considerando obras de drenaje pluvial, aguas negras y agua potable.

• Estudio de Transito

Para determinar el transito existente, el índice medio de tránsito y la proyección de tránsito en el futuro.

• Pavimento (Adoquines)

Que considera el estudio de suelos; en línea y bancos de materiales.

# **Maquinaria y Equipamiento**

Incluye el costo de todos los equipos y maquinarias requeridos para el proceso del proyecto; se deben incluir todos los gastos incurridos hasta su puesta a punto, tales como el trasporte (fletes y seguros), así como los gastos de instalación y las pruebas iniciales.

# **Aspecto Administrativo y Organizativo**

# **Supervisión**

Esta categoría de costo de inversión se refiere a la contratación de una firma extrema responsable de la supervisión de la ejecución de obras.

#### **Administración**

Son los recursos empleados para administrar la ejecución del proyecto, esto es financiar la organización responsable de la ejecución por parte de las instancias.

La organización y administración de la ejecución fase de inversión es un aspecto que debe de ser abordado con suma importancia en el proyecto, en esta sección deberá de establecerse el tipo de organización que será responsable de la ejecución.

# **Aspectos Legales**

Son importantes en los proyectos de infraestructura vial los aspectos ambientales y sus regulaciones legales, así como los referidos a la expropiación de terrenos que estén ubicados sobre el trazo del proyecto. (SNIP, 2010, pág. 41)

#### **Costos Sociales**

Los costos sociales están referidos al valor económico de los recursos que se emplean en la producción de los bienes y servicios generados/entregados por el proyecto, esto es diferente de la evaluación privada, en la que interesa conocer los egresos monetarios. (SNIP, 2012, pág. 81)

# <span id="page-24-0"></span>**1.5.6 Estudio socioeconómico**

Su objetivo es ordenar y sistematizar la información de carácter monetario que proporcionan las etapas anteriores y elaborar los cuadros analíticos que sirven de base para la evaluación socioeconómica.

Incluye un detalle de las inversiones del proyecto, clasificación en costos fijos y diferidos de capital de trabajo y estimaciones en cuanto a beneficios del proyecto, costos de administración, financieros entre otros.

#### **Inversión**

La función financiera con respecto a las inversiones está encaminada a administrar y controlar su eficiente manejo. (Miranda J. J., pág. 166)

✓ Costos Directos

La venta de activos fijos, o de la cartera o la disminución de los inventarios, puede constituirse en mecanismos alterados de financiación interna de la empresa. Sin embargo, esta práctica puede resultar bien azarosa pues los activos fijos negociados o los niveles menores en los inventarios podrían comprometer seriamente la producción de la empresa y por ende su importancia y prestigio frente a sus habituales consumidores. (Miranda J. J., Gestion de proyectos, 2005)

✓ Costos indirectos

Esta inversión contempla los gastos de organización e imprevistos.

#### **Beneficios del proyecto**

"El beneficio está dado por el ahorro de costos que pueda observarse entre la situación base y la situación con proyecto". (Chain, 2013, p. 276).

# **Tasa social de descuento**

La tasa social de descuento representa el costo efectivo en que incurre la sociedad por utilizar recursos en un proyecto. Estos recursos provienen de:

- 1. El menor consumo, lo que implica necesariamente mayor ahorro.
- 2. Menor inversión privada.

3. Menor inversión del sector externo.

Por lo tanto, se puede establecer que depende de la tasa de preferencia inter temporal de consumo (sacrificio para los consumidores por el hecho de entregar recursos al proyecto que podrían consumir directamente), de la rentabilidad marginal del sector privado (costo para el país de las inversiones sacrificadas como consecuencia de asignar recursos al proyecto) y de la tasa de interés de los créditos externos. Para Nicaragua dicha tasa se ha calculado en 8%. (Sistema nacional de inversión pública, 2010).

#### **Flujo Neto de Efectivo**

Aunque para muchas organizaciones la entrada o salida de dinero, a la cual se le llama flujo de efectivo, se produce a diario, los encargados de la contabilidad en las organizaciones acostumbran realizar, expresar y declarar estos flujos de efectivo de forma mensual, y anualmente para efectos fiscales. Es importante mencionar que el flujo de efectivo se considera positivo cuando entra dinero a la organización, y negativo si es que sale de ella. (URBINA, 2007, pág. 9)

Estos indicadores económicos negativos permiten concluir que, desde el punto de vista económico-social, si el proyecto es conveniente para la sociedad y por ende debe llevarse a cabo o si no lo es.

#### **Valor actual neto económico (VANE)**

El valor presente neto económico representa como criterio de evaluación financiera del proyecto, plantea "*que el proyecto debe aceptarse si su valor actual neto (VAN) es igual o superior a cero, donde le VAN es la diferencia entre todos sus ingresos y egresos expresados en moneda actual"* (Sapag Chain, 2008). Es decir que este criterio consiste en determinar la equivalencia en el tiempo cero de los flujos de efectivo futuros que genera un proyecto y compara esta equivalencia con el desembolso realizado inicialmente y tomar la decisión acertada en base al resultado.

Los criterios de evaluación de acuerdo a (Baca Urbina, 2013) se resumen a que si el VPN ≥ 0 se acepta la inversión de lo contrario si el VPN < 0 se rechaza la inversión. La fórmula de cálculo es la siguiente:

$$
VPN = -P \frac{FNE1}{(1+i)^1} + \frac{FNE2}{(1+i)^2} + \frac{FNE3}{(1+i)^3} + \dots + \frac{FNEn + VS}{(1+i)^n} +
$$

*Fuente: Evaluación de proyectos, Baca Urbina, 2013, Pág. 222*

**Donde:** 

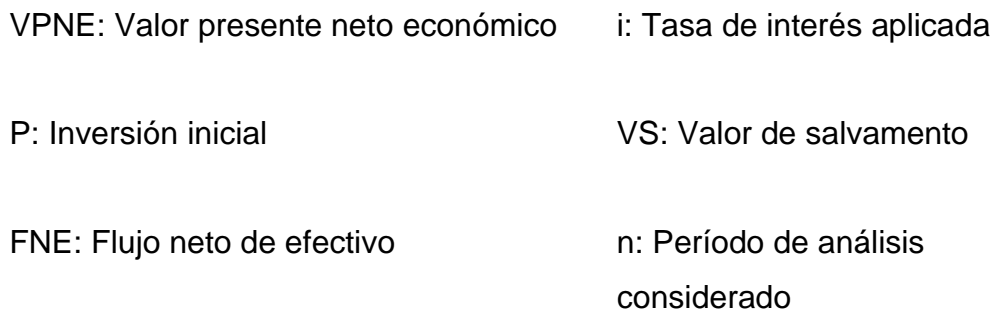

#### **Tasa Interna de Retorno Económica (TIRE)**

La tasa interna de rendimiento económica (TIRE) para ( VAQUIRO , 2018) "*representa la tasa de interés más alta que un inversionista podría pagar sin perder dinero, si todos los fondos para el financiamiento de la inversión se tomaran prestados y el préstamo (principal e interés acumulado) se pagara con las entradas en efectivo de la inversión a medida que se fuesen produciendo".*

También se puede definir basándonos en su cálculo, la TIR es la tasa de descuento que iguala, en el momento inicial, la corriente futura de cobros con la de pagos, generando un VAN igual a cero.

De acuerdo a los criterios se tiene lo siguiente:

• Si TIR > Tasa Social de descuento, el proyecto de inversión será aceptado.

Si TIR = Tasa Social de descuento, estaríamos en una situación similar a la que se producía cuando el VAN era igual a cero. En esta situación, la inversión podrá llevarse a cabo si mejora la posición competitiva de la empresa y no hay alternativas más favorables.

Si TIR < Tasa Social de descuento, el proyecto debe rechazarse. No se alcanza la rentabilidad mínima que le pedimos a la inversión

# <span id="page-29-0"></span>**CAPÍTULO 2: DIAGNÓSTICO DE LA SITUACIÓN ACTUAL**

# <span id="page-29-1"></span>**2.1 Identificación del Proyecto**

# <span id="page-29-2"></span>**2.1.1 Nombre del Proyecto**

Construcción de 12 kilómetros de pavimento asfáltico del tramo de carretera: Quilalícomunidad los arenales, en el municipio de Quilalí departamento de Nueva Segovia.

#### <span id="page-29-3"></span>**2.1.2 Sector o Subsector al que Pertenece el Proyecto**

El proyecto se encuentra ubicado en el marco de proyectos de tipo social, específicamente en el sector transporte subsector vías de transporte.

#### <span id="page-29-4"></span>**2.1.3 Institución Dueña del Proyecto**

El Ministerio de Transporte e Infraestructura (MTI) de Nicaragua.

#### <span id="page-29-5"></span>**2.1.4 Descripción del Problema**

El proyecto Construcción de 12 kilómetros de pavimento asfáltico del tramo de carretera: Quilalí-comunidad los arenales, en el municipio de Quilalí departamento de Nueva Segovia. Se ubica en una zona productiva donde el camino bordeando un cerro con taludes prácticamente al 1/1 y con depresiones en gran parte de la longitud del tramo. Producto de las precipitaciones en periodo de lluvia, el camino se vuelve inseguro para los usuarios de la vía ya sea: vehículos automotores, peatones y bestias, reduciéndose notablemente la capacidad y nivel de servicio de la vía. Otro punto que crea el camino inseguro es la deficiencia hidráulica que provoca.

La superficie se encuentra revestida con material selecto presentando pérdidas del mismo, pronunciándose sobre la superficie de rodamiento grava granular, cárcavas transversales y longitudinales, sitios vulnerables por inestabilidad de taludes.

# <span id="page-30-0"></span>**2.2 Descripción del Proyecto**

El tramo de estudio Inicia en el Puente el Jícaro en la salida de Quilali, NIC - 51 en la estación 0+000 y finaliza en la estación 12+000. El camino se localiza en un terreno que va de semiladeras, ondulado a montañoso cuyas pendientes varían de un 5% a un 20%.

El proyecto establecerá un cambio en toda la infraestructura vial actual y se fundamenta en el mejoramiento de los 12 km. que consiste en un tratamiento de pavimento superficial doble asfalto de 1.5 cm de espesor.

El concepto de obras generalmente se presentan varias actividades

- Trabajos administrativos.
- Movimiento de tierra en la que incluye las excavaciones en la vía, sub excavaciones, préstamos no clasificados (Banco de préstamo de materiales), construcción de terraplenes, construcción de cuneta de material del sitio, mejoramiento de la superficie, como es el suministro entre otros.
- La estructura de pavimento que incluye la colocación de material selecto para la capa superficial de la vía / se hace uso del banco de materiales, y el transporte.
- Drenaje menor y mayor e incluye la limpieza de alcantarillas y el revestimiento cunetas.
- Señalización del camino que incluye, las marcas de pavimento, postes guías y postes kilométricos.
- Medidas de mitigación ambiental

# <span id="page-30-1"></span>**2.3 Población Total**

• Densidad poblacional del municipio de Quilalí

De acuerdo a (INIDE, 2005). La densidad poblacional beneficiados directa e indirectamente de Quilali es de 76.7 habitantes por kilómetro cuadrado, de los cuales el 21.3 % pertenece al área urbana (5 625) y el 78.7 % pertenece al área rural (20 836) para un total de 26,461 habitantes.

<span id="page-31-0"></span>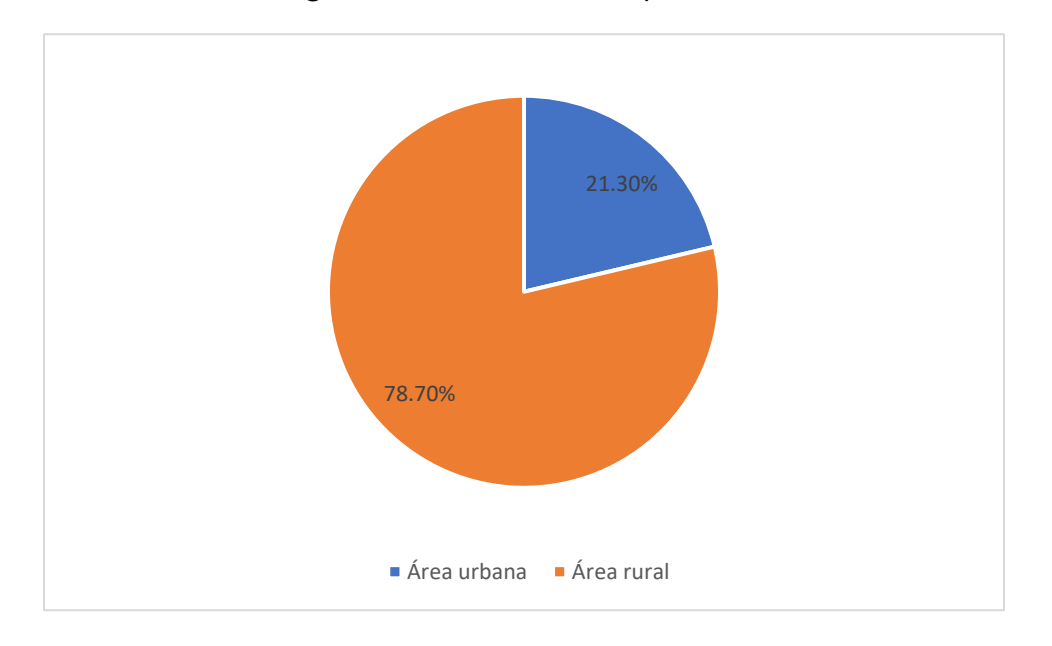

*Figura 1:* Distribución de la población

#### *Fuente: Elaboración propia*

• Población total por sexo y grupo de edad

El 57% de la población corresponde al grupo de edades mayores de 15 años, el 43 % corresponde a niños de cero a 15 años.

<span id="page-31-1"></span>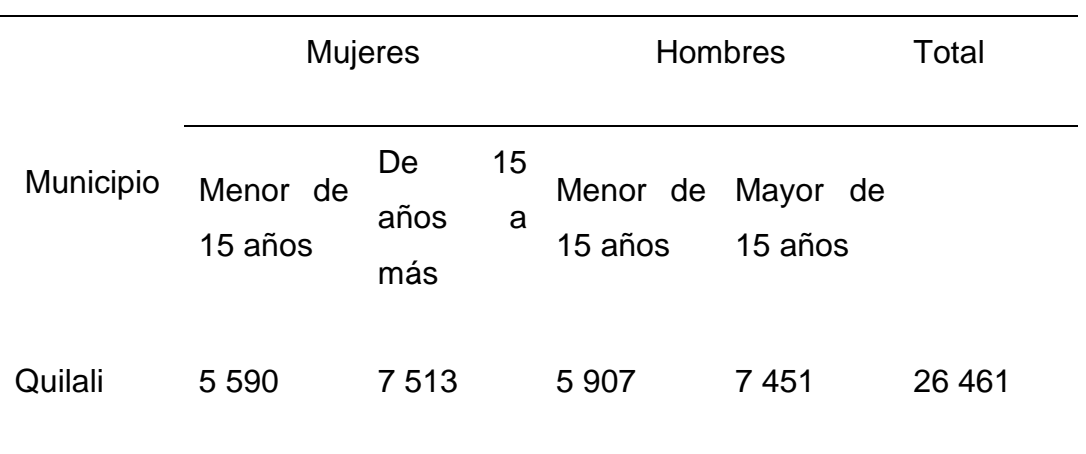

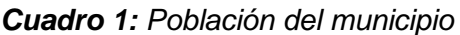

# <span id="page-32-0"></span>**2.3.1 Población en el Área de Influencia Directa (IAD)**

El municipio de Quilali este compuesto por 17 barrios y 13 comarcas, denominadas micro región, tomando en cuenta esto, definimos que las micro regiones de influencia del proyecto son 2, siendo estas la Micro Región Bujona de Panali y Micro Región Panali, más la población urbana de Quilali. La Micro Región Bujona de Panali consta de 5 comarcas y la Micro Región Panali consta de 6 comarcas.

De acuerdo a datos del Instituto Nacional de Información del Desarrollo (INIDE), la Construcción *de 12 kilómetros de pavimento asfáltico del tramo de carretera: Quilalícomunidad los arenales*, impactará de manera directamente a un total de 9687 personas, de los cuales el 58% residen en el área urbana de Quilali, entre 2,599 hombres y 3,026 mujeres; el 10.65% en la micro región Bujona de Panali, divididos en 530 hombres y 502 mujeres y el 31.23% en la micro región de Panali, divididos en 1539 hombres y 1491 mujeres.

<span id="page-32-1"></span>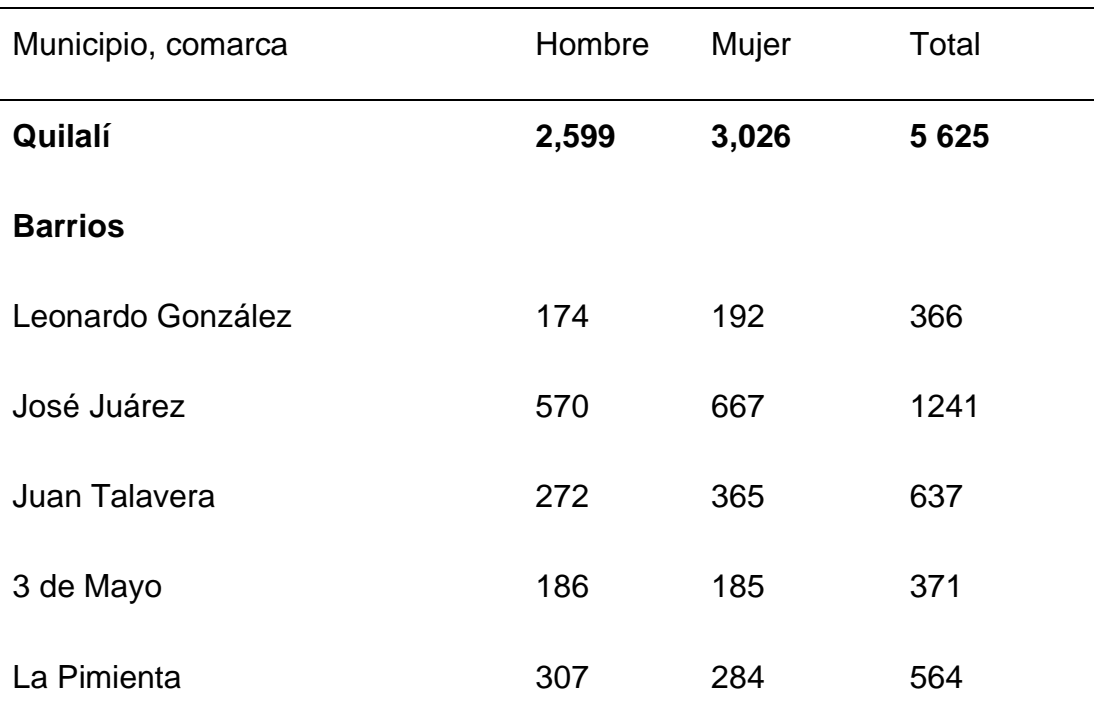

*Cuadro 2: Población en el área de influencia directa (AID)*

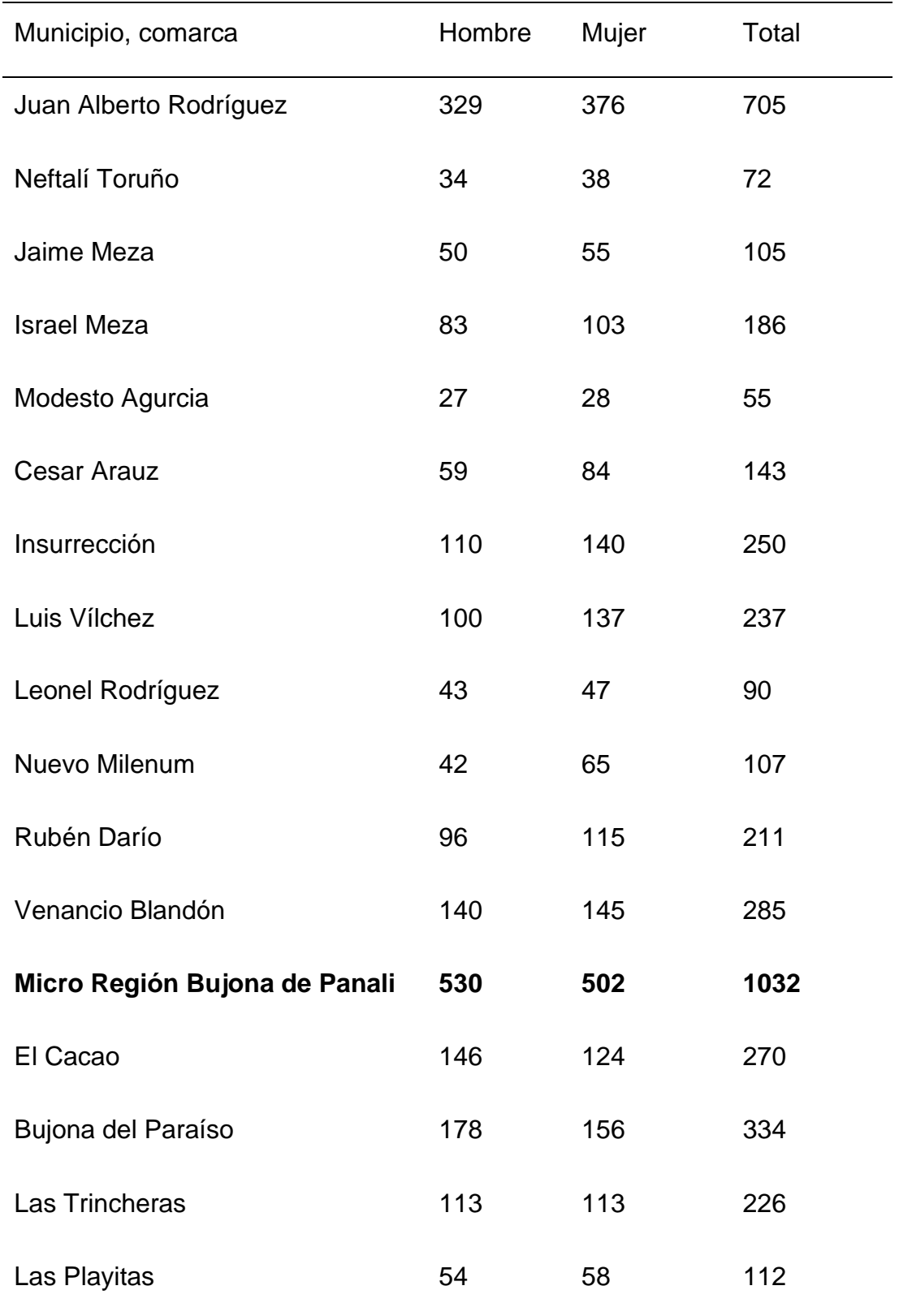

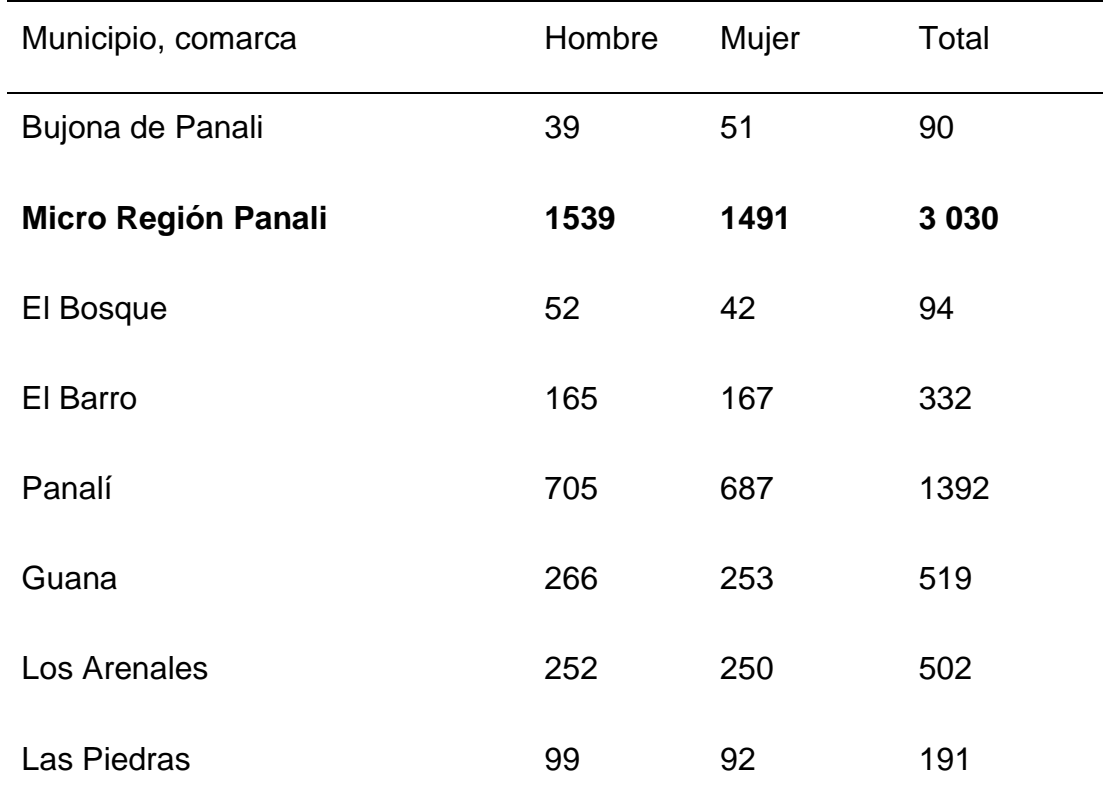

*Fuente: (INIDE, 2005)*

• Población del AID por sexo y grupo de edad

En las tres comarcas, existe mayor presencia de personas mayores de 15 años con el 60%, del cual, las mujeres representan el 52% del total.

<span id="page-34-0"></span>

| Comarca                                 | <b>Mujeres</b> |                                             | <b>Hombres</b> |                     | Total   |
|-----------------------------------------|----------------|---------------------------------------------|----------------|---------------------|---------|
|                                         | años           | Menor de 15 De 15 años a Menor de 15<br>más | años           | Mayor de 15<br>años |         |
| Quilali                                 | 1 0 7 6        | 1 9 5 0                                     | 1 0 5 1        | 1 548               | 5 6 2 5 |
| Micro Región<br><b>Bujona</b><br>Panali | de 226         | 276                                         | 232            | 298                 | 1 0 3 2 |

*Cuadro 3: Población residente en las comarcas de AID por sexo y grupo de edad*

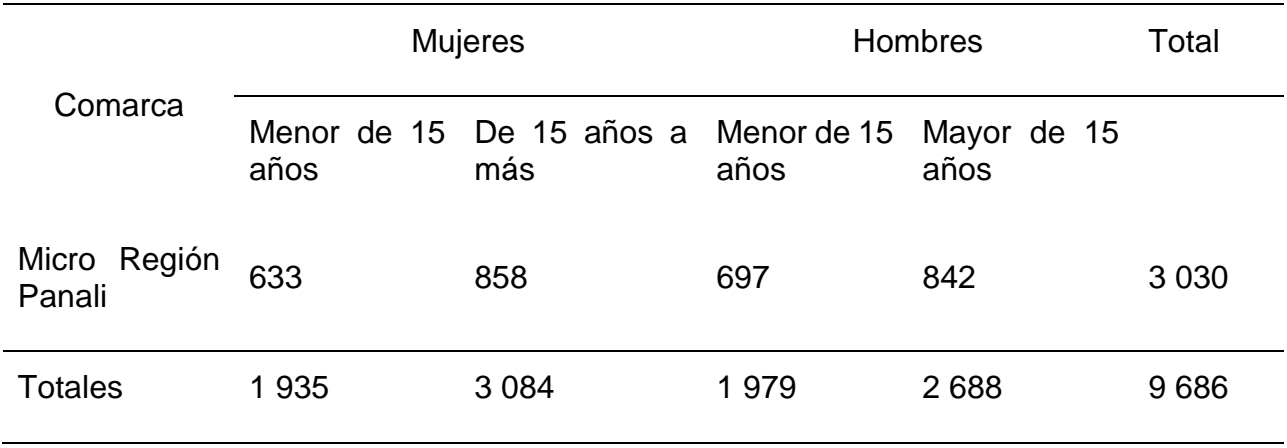

**Fuente:** (INIDE, 2005)

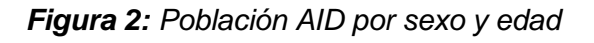

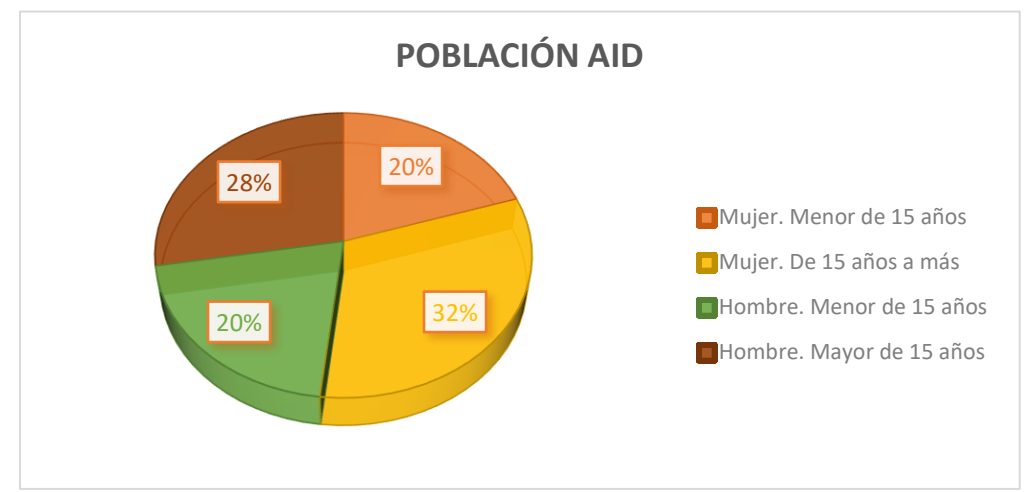

*Fuente: Elaboración propia* 

• Asistencia escolar AID

En las tres áreas se presenta una buena presencia niños de 6 a 12 años y jóvenes de 12 a 18 años llevando a cabo sus estudios de primaria y secundaria, en la tabla siguiente se presenta la distribución por sexo y edad de la educación de estas zonas.
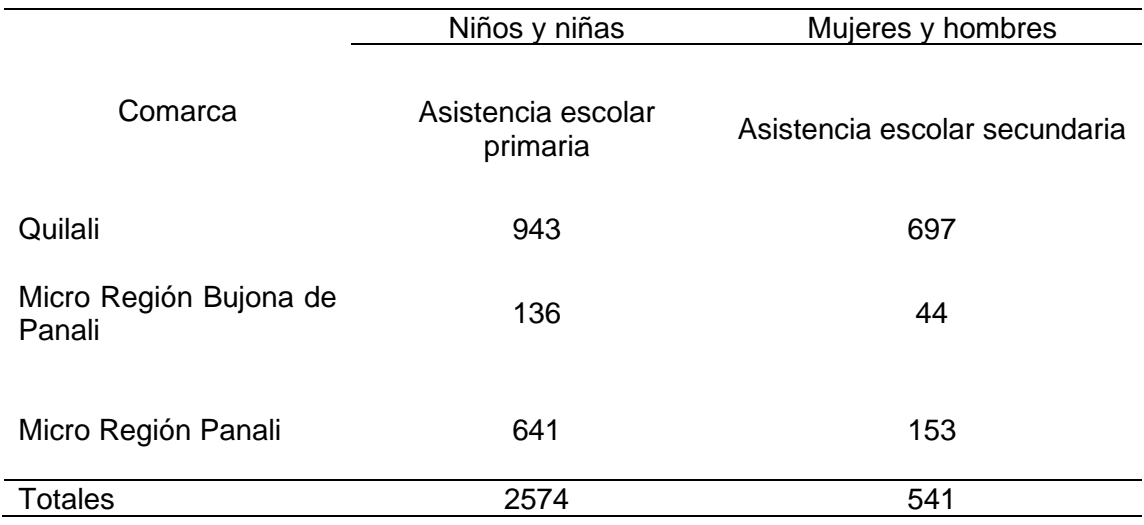

## *Cuadro 4: Asistencia escolar en la AID*

**Fuente:** (INIDE, 2005)

# **2.4 Desarrollo Socioeconómico**

# **2.4.1 Actividades Económicas en el Área Urbana**

Utilizando la Clasificación Internacional Industrial Uniforme, se presentan las cinco actividades económicas que concentran el mayor número de establecimientos (ver cuadro 2), que en el caso de Quilalí están relacionadas principalmente a las actividades de servicio y comercio. Estas actividades representan el 47.8 por ciento (%) de los establecimientos de la ciudad.

De estas actividades, tres están relacionadas a venta al por menor de alimentos, bebidas, prendas de vestir, calzado y artículos de cuero, una a las actividades de restaurantes y de servicio móvil de comidas y otra a la elaboración de productos de panadería.

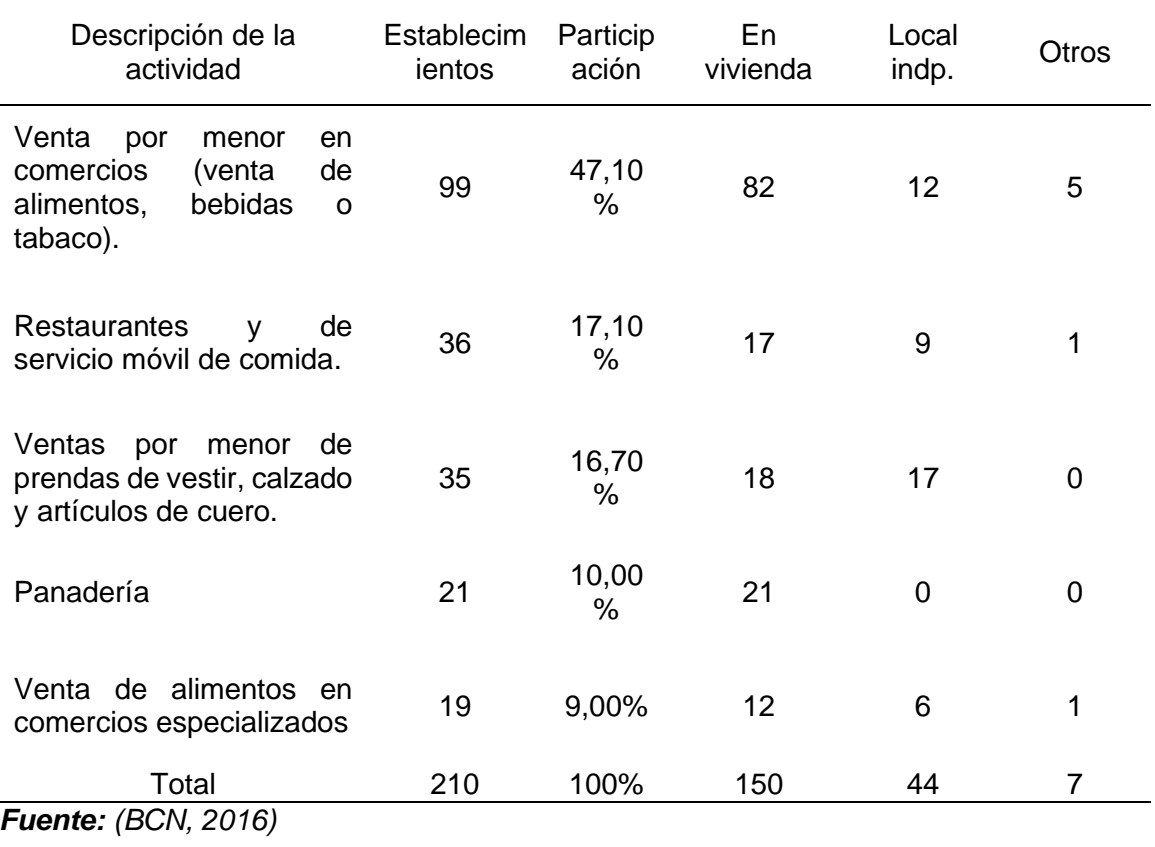

## *Cuadro 5: Actividades económicas*

## **2.4.2 Trabajadores**

Los establecimientos económicos generan 648 puestos de trabajo, de los cuales 361 son ocupados por mujeres (55.7%) y 287 por hombres (44.3%)

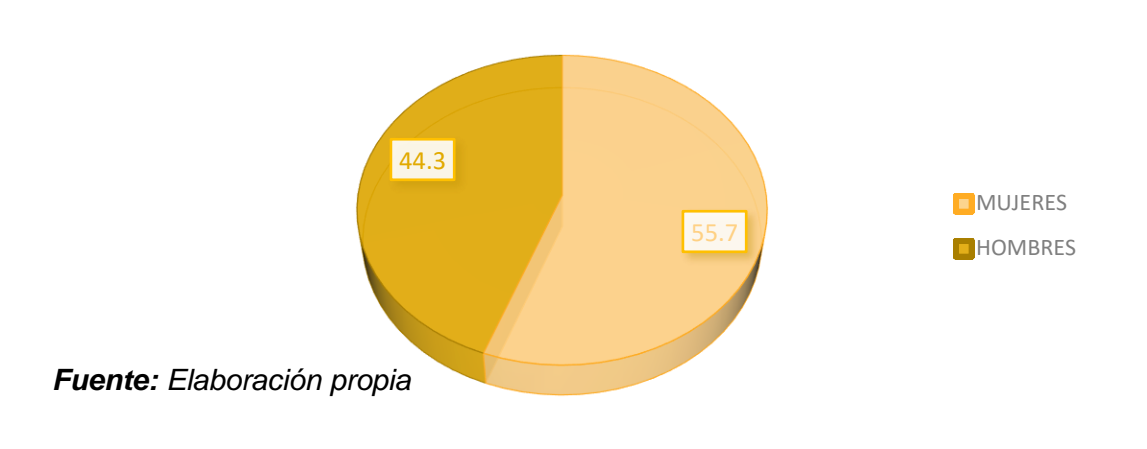

*Figura 3: Puestos de trabajo por género*

• Condición de trabajo por género

En términos generales la mayoría del empleo que se genera en la ciudad de Quilalí es cuenta propia (40.9%), seguido por los trabajadores permanentes (38.9%), los patrones (11.6%), No remunerados (5.9%) y los trabajadores registrados como temporales (2.8%). Los trabajadores no remunerados normalmente son mano de obra familiar que ayuda en las actividades económicas sin devengar salarios. (BCN, 2016)

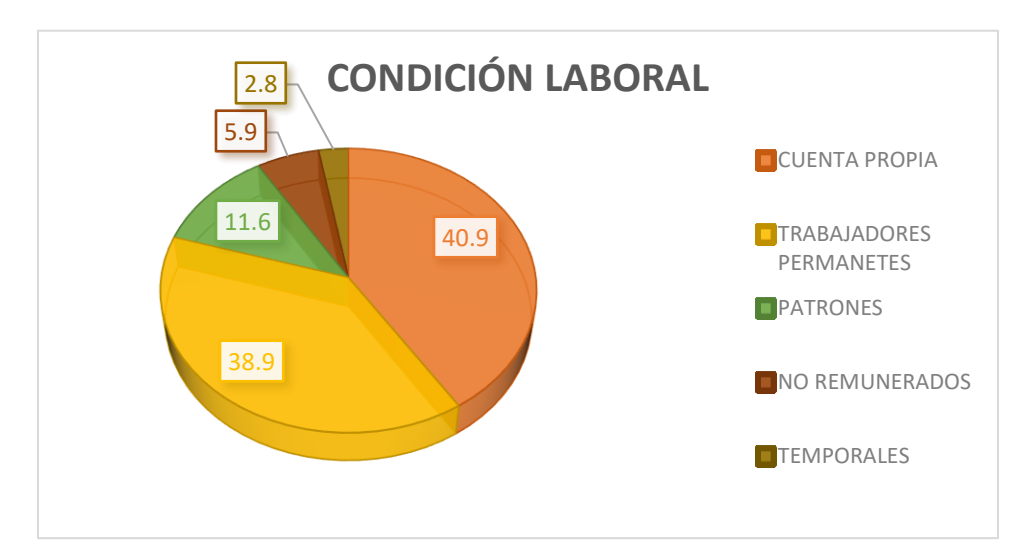

*Figura 4: Trabajadores según condición laboral y género*

# *Fuente: Elaboración propia*

• Condición laboral de los hombres

Al analizar la condición laboral por género, los hombres se emplean en un 44.9 por ciento como permanentes, 29.3 por ciento como cuenta propia, 15.3 por ciento como patrones, 8.4 por ciento como no remunerados y 2.1 por ciento como temporales.

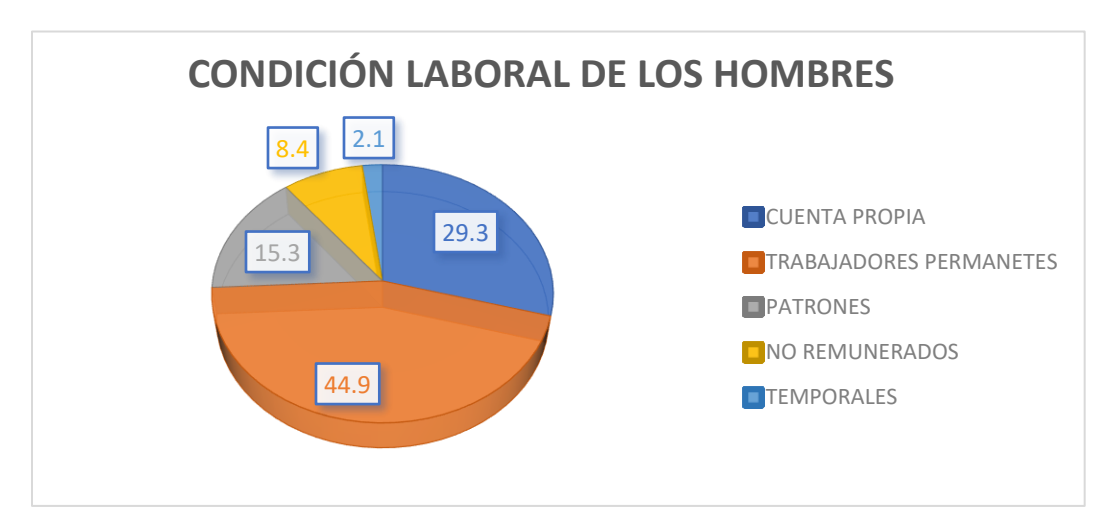

*Figura 5: Condición laboral de los hombres*

• Condición laboral de las mujeres

Las mujeres por su parte, se emplean en un 50.1 por ciento como cuenta propia, como permanentes en 34.1 por ciento, 8.6 por ciento son patrones, el 3.9 por ciento no remunerados y el 3.3 por ciento como trabajadoras temporales.

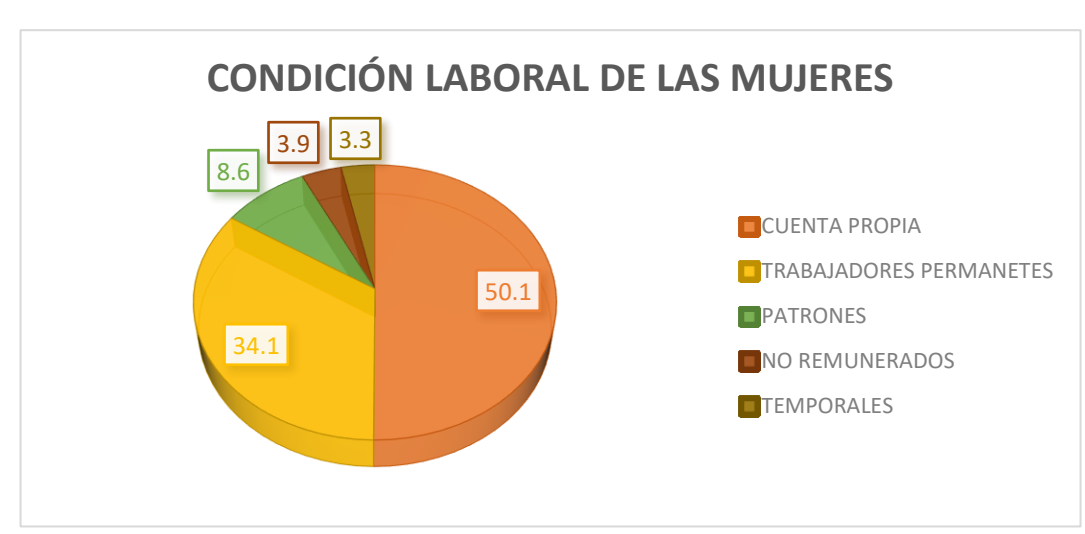

*Figura 6: Condición laboral de las mujeres*

*Fuente: Elaboración propia* 

# **2.4.3 Condición Socioeconómica de las Viviendas**

Se identificó un total de 1,506 viviendas en el casco urbano, en las cuales habitan 6,428 personas. El 83.9 por ciento de las viviendas son de uso exclusivo domiciliar y el 16.1 por ciento son para ambos usos: residencial y para actividades económicas.

A continuación, se muestra el resultado de las viviendas según su condición socioeconómica. Para este fin, se toma en cuenta las características del entorno, el estado de la infraestructura y el acceso a servicios para diferenciar las viviendas en tres condiciones: básica, media y alta.

En la condición básica se registraron 1,491 viviendas (99.0%) y en la condición media se identificaron 15 viviendas (1.0%). (BCN, 2016)

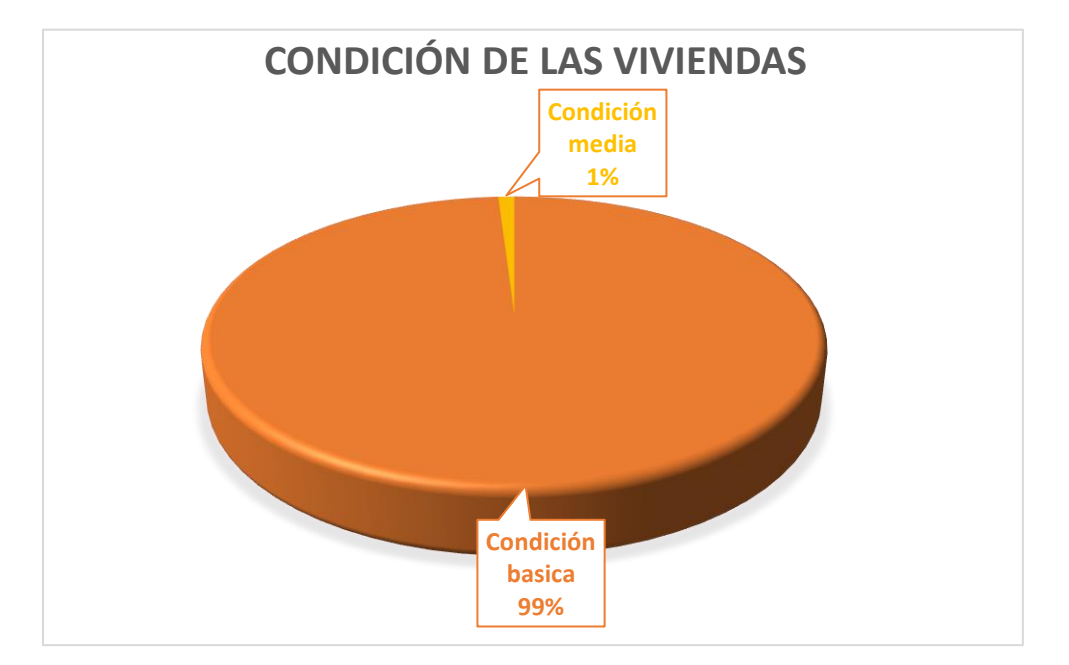

#### *Figura 7: Condición de las viviendas*

## *Fuente: Elaboración propia*

**Habitantes** 

Según la cantidad de habitantes por vivienda, el 33.6 por ciento de las viviendas tienen de 1 a 3 habitantes (506 viviendas), el 41.5 por ciento de 4 a 5 habitantes (625 viviendas) y el 22.1 por ciento de 6 a más habitantes (333 viviendas). El promedio general es de 4.3 habitantes por vivienda. Las viviendas que se encuentran deshabitadas o en condición de moradores ausentes totalizan 42. (BCN, 2016)

## **2.5 Infraestructura Social**

## **2.5.1 Viabilidad y transporte.**

En el municipio la mayoría de los caminos de penetración comunal son en tiempo de verano y esto causa un grave problema para el acarreo de la producción en general. La red de transporte del municipio la componen, de manera general, caminos de diversas categorías además de una vía pluvial. Asociada a esta red existen servicios de transporte brindados por unidades de servicio colectivo particulares. La clasificación para categorizar los caminos está basada en los criterios de Clasificación Funcional elaborada por el MTI a inicios del 2004. También se describen los caminos por la condición de su superficie (buena, mala y regular) y por el tipo de superficie de rodamiento (pavimentada, adoquinada, revestida y no revestida).

En el municipio no existen vías con pavimento asfáltico ni adoquinada; solamente existen caminos en la clasificación de Colector Principal y Caminos Vecinales. En el territorio la mayor concentración de caminos está localizados en el extremo sur del casco urbano hacia el final del colector principal. La mayor parte de los caminos son vecinales (82.70 %), de ellos el mayor porcentaje están en malas condiciones (53.42 %). La mayor parte de todos los caminos poseen superficie revestida (55.82 %); los caminos con superficie sin revestir (44.18 %) se encuentran en mala condición.

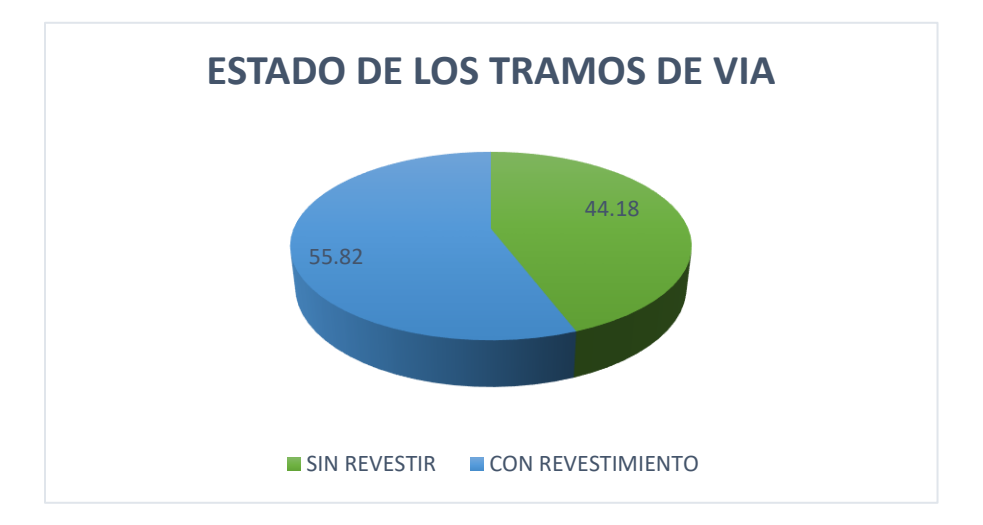

*Figura 8: Estado de los tramos de vía del municipio*

• Medios de transporte

En el municipio de Quilali existen 7 unidades de transporte colectivo el cual prestan servicio a la población viajera, estas unidades de transportes se desglosan en: Rutas a Estelí 3 y viceversa, rutas a Ocotal 2 y viceversa, rutas a Wiwili 1 y viceversa, rutas a pantasma 1 y viceversa.

Se cuenta también con transporte colectivo de otros municipios, desglosados así: Tres rutas que entran a Quilali y viceversa, una ruta que entra desde Ocotal y tres rutas que prestan servicio desde Wiwili pasando por Quilali a Estelí y Ocotal.

El transporte intra-comunal en el municipio de Quilali actualmente cubre las rutas Quilali el Zungano, con dos unidades, Quilali a San Bartolo con una unidad, Quilali a Las Vigias con dos unidades. Las unidades que prestan estos servicios no son las adecuadas ya que son camiones de cargas de doble tracción, esto debido al mal estado de los caminos.

En el municipio existe transporte de carga de servicio privado y transporte de servicio privado liviano, esto se representa en el siguiente cuadro:

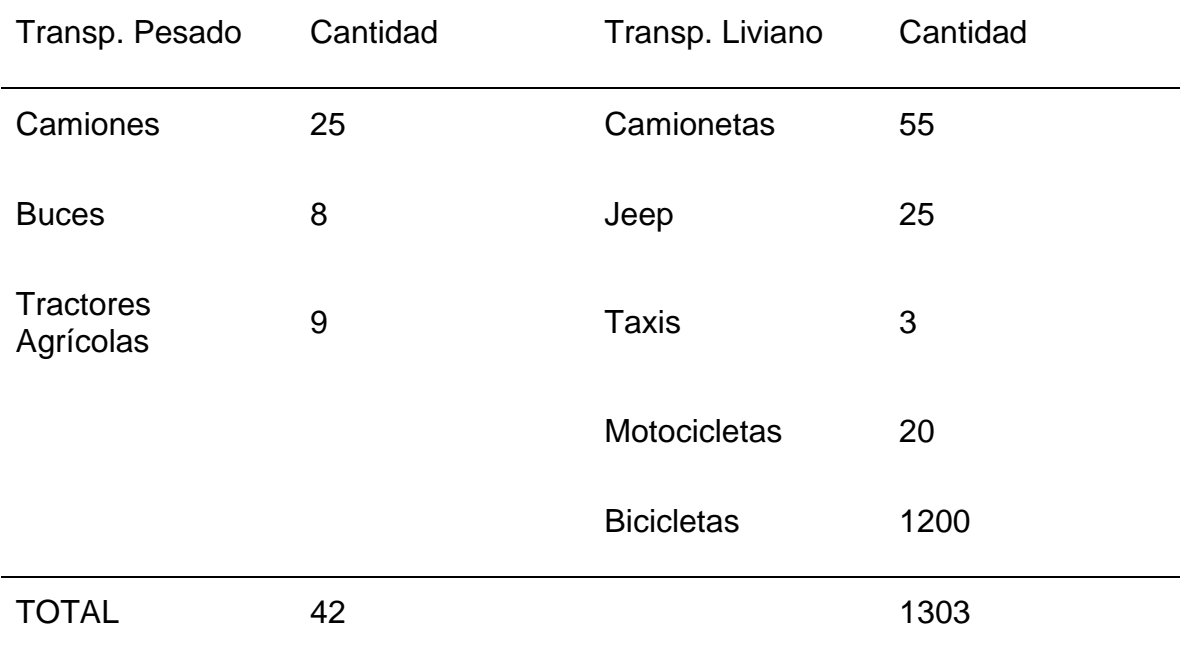

#### *Cuadro 6: Vehículos de transporte pesado y liviano de Quilali*

*Fuente: (BCN, 2016)*

## **2.5.2 Energía Eléctrica**

El municipio de QUILALI cuenta con el servicio público de energía eléctrica domiciliar, administrada por la Empresa Nicaragüense de Electricidad (ENEL), atendiendo a 821 conexiones domiciliares en el área urbana, esto representa el 72% de las viviendas ubicadas en el casco urbano cuenta con servicio de energía, lo que significa que el 28% no tiene el servicio. Esto de acuerdo a la Ficha Municipal.

El sistema de energía eléctrica es retroalimentado por medio del circuito de la subestación que esta ubicada en el empalme de Santa Clara, municipio de San Fernando.

El sistema de energía eléctrica también es prestado en cuatro comunidades rurales del municipio, Plan Grande No 1. (8) conexiones, Plan Grande No 2. (12) conexiones, las cruces (14) conexiones y Catalatú (46) conexiones.

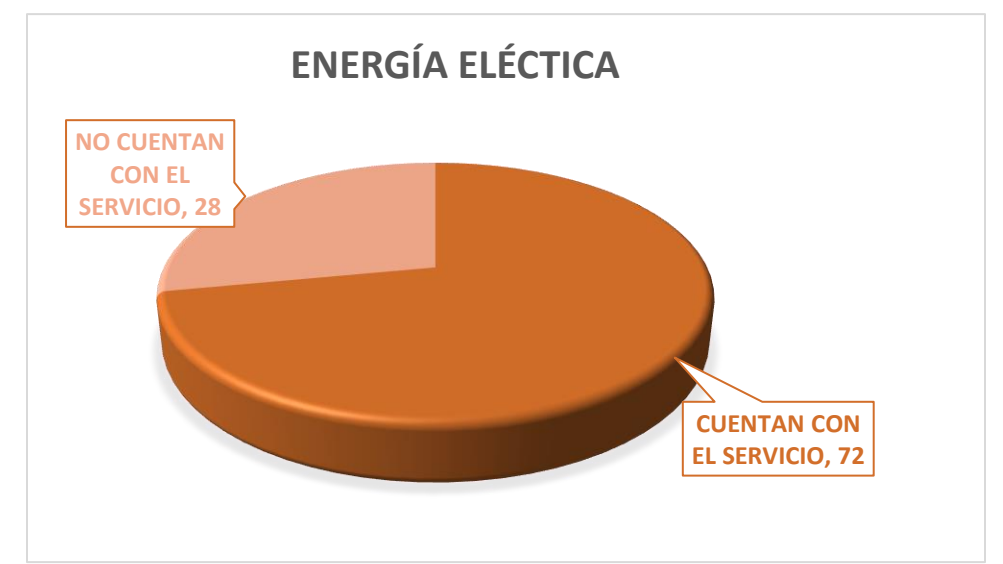

*Figura 9: Servicio de energía eléctrica en el QUILAI*

*Fuente: Elaboración propia*

# **2.5.3 Agua Potable y Alcantarillado**

En le municipio de QUILALI en el área urbana, cuenta con servicio público de agua potable, la administración esta a cargo de la Empresa Municipal de Agua, es de carácter municipal y funciona por medio de una Junta Directiva compuesta por el Consejo Municipal.

El suministro de agua a la población es por medio de gravedad conducido por tubería HG de 8" y tubería PVC de 8", 6" y 4" lo que a la red de conducción se refiere. Este es abastecido desde la quebrada los Manchones a 12 kilómetros del perímetro del casco urbano.

# **2.5.4 Educación**

El sector educativo dispone de 5 escuelas de preescolar y primarias, 3 librerías, 2 escuelas secundarias y 1 universidad. (BCN, 2016)

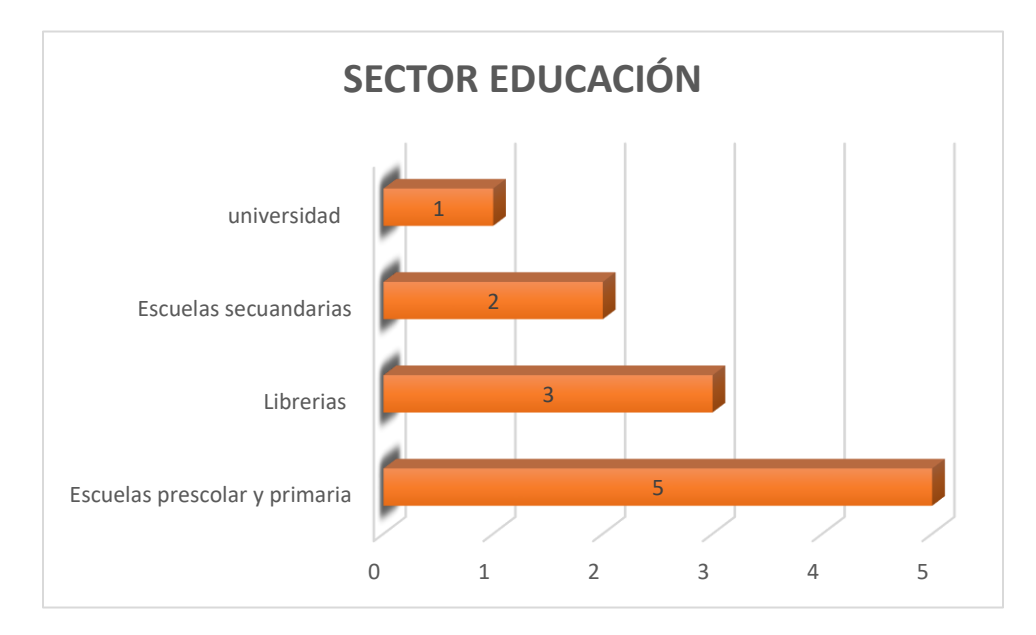

*Figura 10: Sector educativo en la zona urbana*

Cabe destacar que esto solo representa al sector de la cabecera del municipio, el siguiente cuadro muestra como está el sector educativo en todo el municipio.

| <b>NIVEL</b><br><b>EDUCATIVO</b> |    |      | CENTROS ALUMNOS MAESTROS | <b>PROMEDIO</b><br>DE<br><b>ALUMNOS</b><br><b>POR</b><br><b>MAESTROS</b> |
|----------------------------------|----|------|--------------------------|--------------------------------------------------------------------------|
| Primaria                         | 45 | 3963 | 132                      | 30                                                                       |
| Prescolar<br>Formal              | 3  | 99   | 3                        | 33                                                                       |
| Prescolar no<br>Formal           | 12 | 323  | 12                       | 27                                                                       |
| Secundaria                       | 3  | 800  | 23                       | 34                                                                       |
| Total                            | 63 | 5185 | 170                      | 124                                                                      |

*Cuadro 7: Educación en el municipio de QUILALI*

*Figura 11: Mapa del sector educativo*

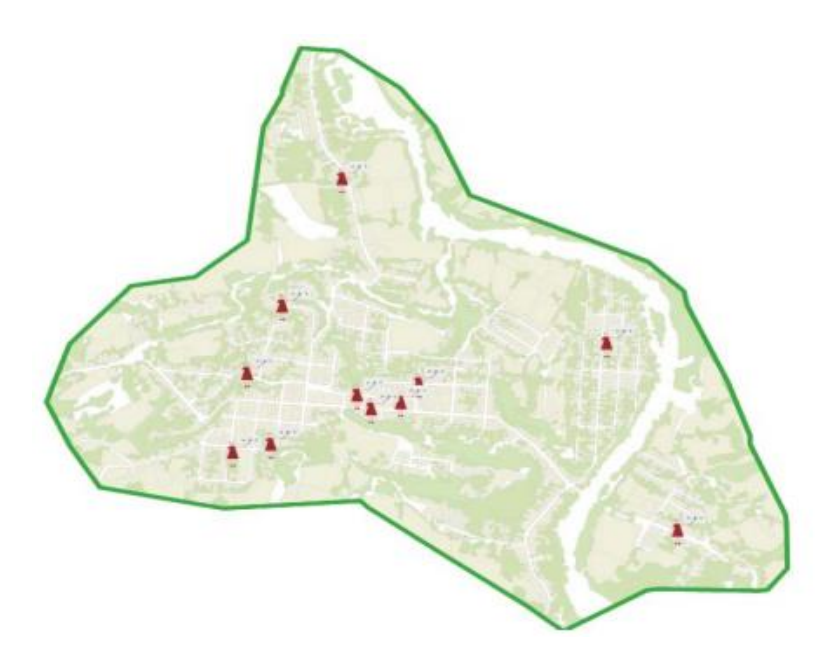

**Fuente:** (BCN, 2016)

# **2.5.5 Salud**

Las farmacias son los establecimientos más numerosos (11), seguidos por los centros de atención médica incluidos centros de salud (3). Asimismo, se encuentra 1 laboratorio clínico y/o radiología y 1 hospital.

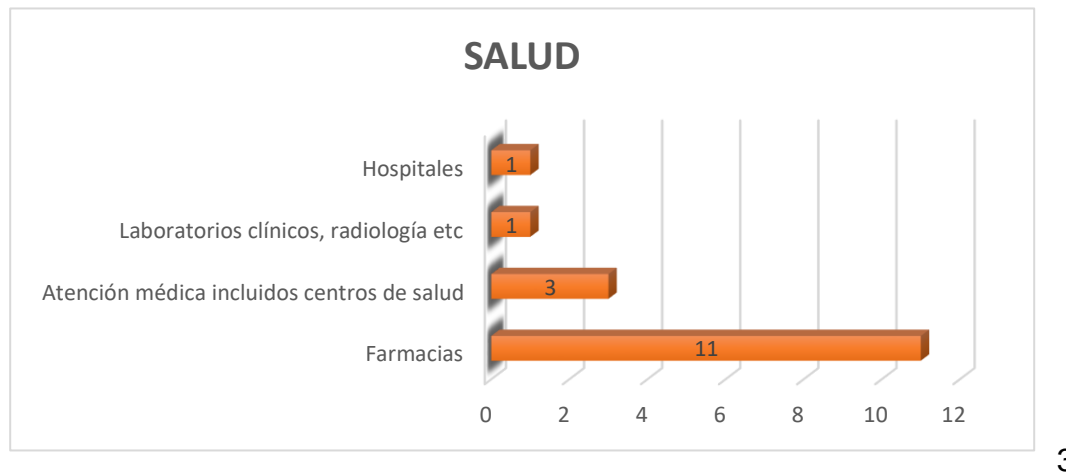

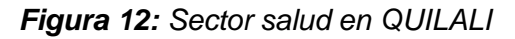

#### *Figura 13: Mapa sector salud*

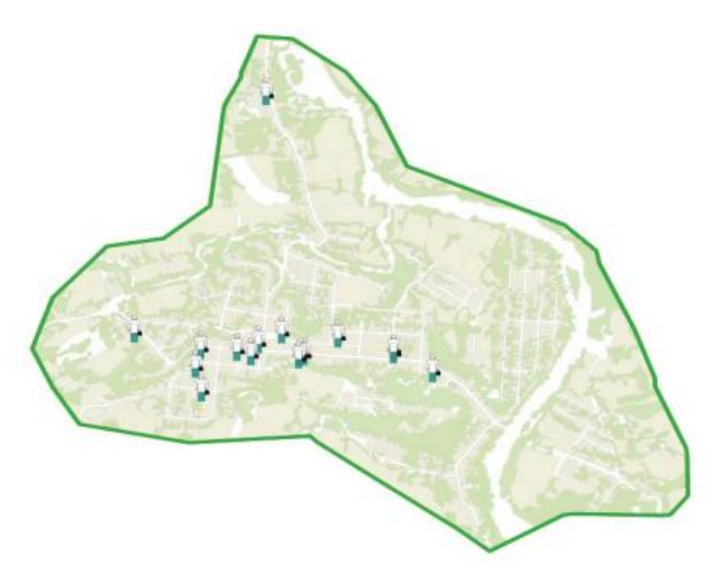

**Fuente:** (BCN, 2016)

# **2.5.6 Administración Pública**

Se registran 8 establecimientos de la administración pública: instituciones dedicadas al orden público y seguridad nacional, que incluyen a la Policía y a los Bomberos (2), entes que reguladores de la actividad económica (2), reguladores de servicios sociales (2) y otros de la administración pública (2).

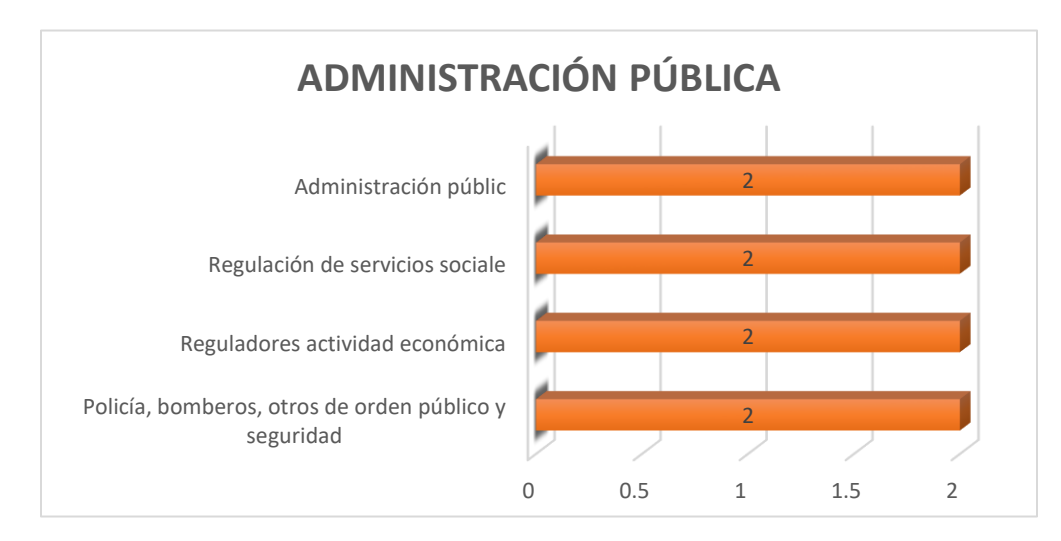

*Figura 14: Administración Pública*

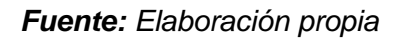

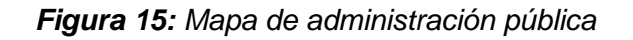

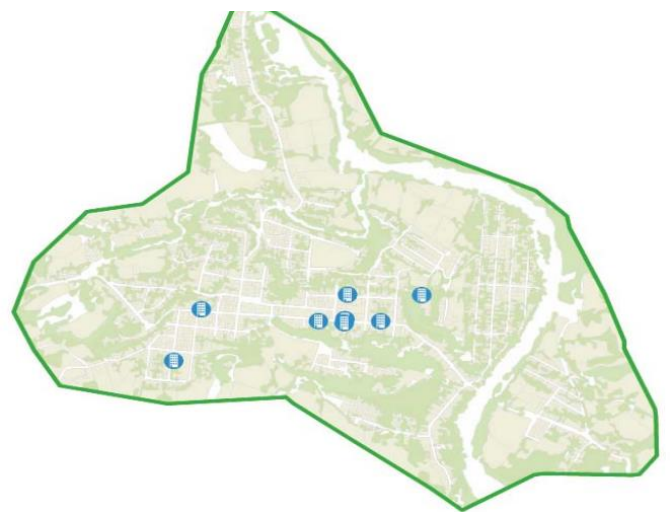

**Fuente:** (BCN, 2016)

# **2.5.7 Instituciones Financieras**

Entre los establecimientos que realizan actividades de concesión de créditos, se encuentran las microfinancieras y otros oferentes de crédito (2) y los bancos e instituciones financieras (2)

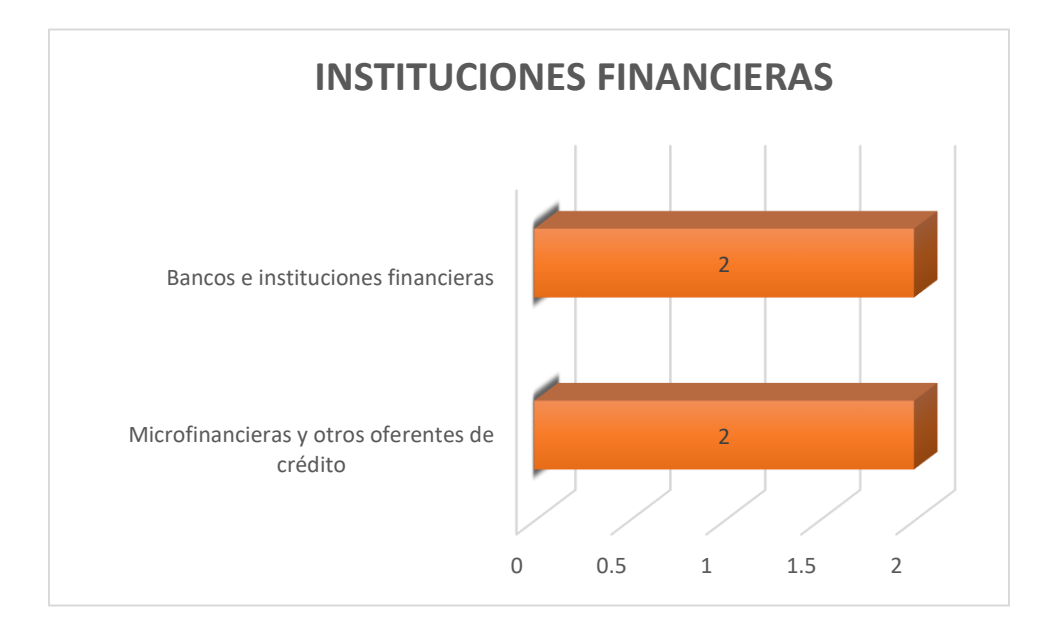

*Figura 16: Instituciones Financiera*

# **2.5.8 Sector Turístico**

Entre algunos de los servicios que demanda el turismo, los restaurantes y comideras agrupan 32 establecimientos, seguidos por los bares y ventas de refrescos (10) y los hoteles y hospedajes (4). En el sector transporte existen 3 gasolineras y/o ventas de lubricantes.

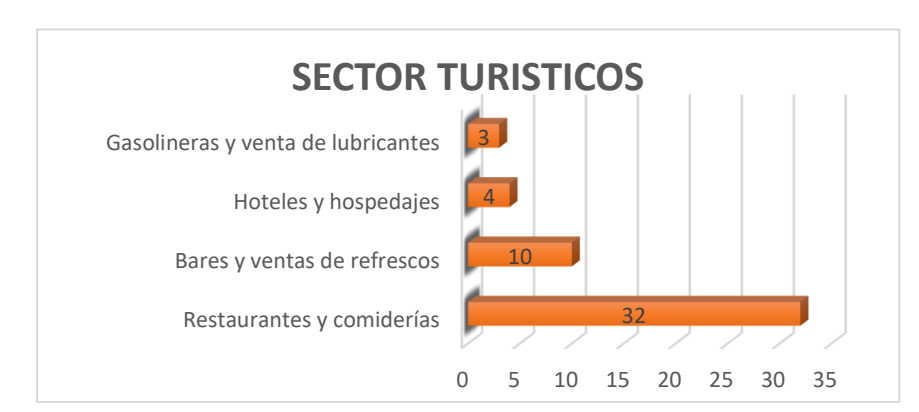

*Figura 17: Sector turístico del municipio de QUILALI*

*Fuente: Elaboración propia*

*Figura 18: Mapa del sector turístico*

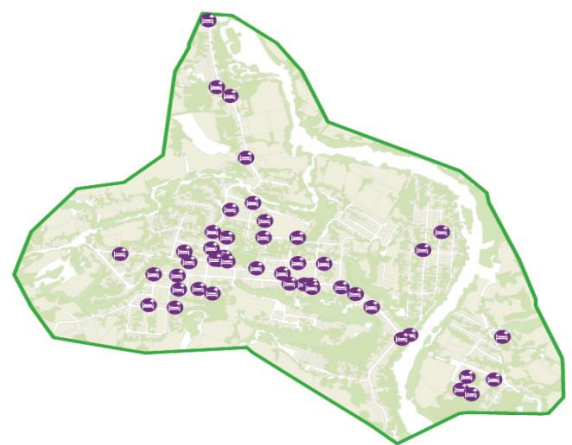

**Fuente:** (BCN, 2016)

## **2.5.9 Talleres**

Los talleres de vehículos (11), talleres de carpintería y/o mueblerías (6) y talleres de calzado (3) son los más numerosos. También se encuentra 1 taller de costura y/o sastrería. (BCN, 2016)

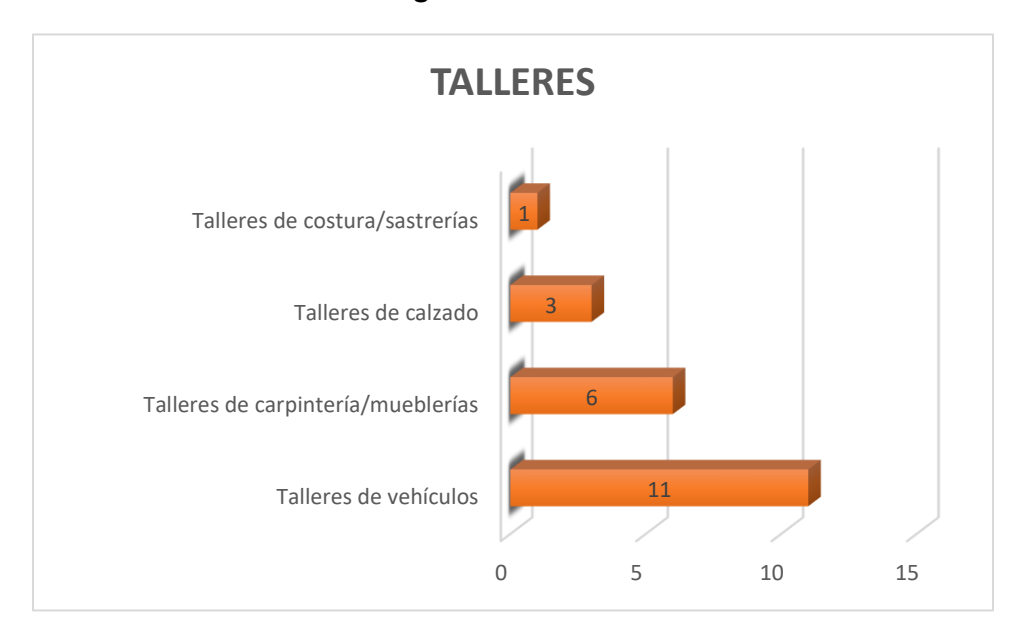

*Figura 19: Talleres*

## **2.6 Descripción del Medio Ambiente**

## **2.6.1 Clima**

De acuerdo a la clasificación climática de Wladimir Köppen, se definen dos zonas climáticas las: AW2 que corresponde a un subtipo del clima tropical el cual posee una estación seca extensa y mucho más duradera que el monzónico, alrededor de 8 meses, puede ser en invierno en verano, mientras que la estación lluviosa es corta, pero con una alta precipitación.

De acuerdo a la zona climática, goza de un clima Trópico Seco, Húmedo, y Sub Húmedo. La zona climática está catalogada como de Sabana tropical de Altura, la precipitación anual es de 1000 mm y 1500 mm con una estación seca de noviembre a mayo y una lluviosa de junio a octubre, con una temperatura que varía entre los 22 a 34 grados centígrados en tiempo de verano y la humedad relativa es de 76%. Ver Mapa de Clima.

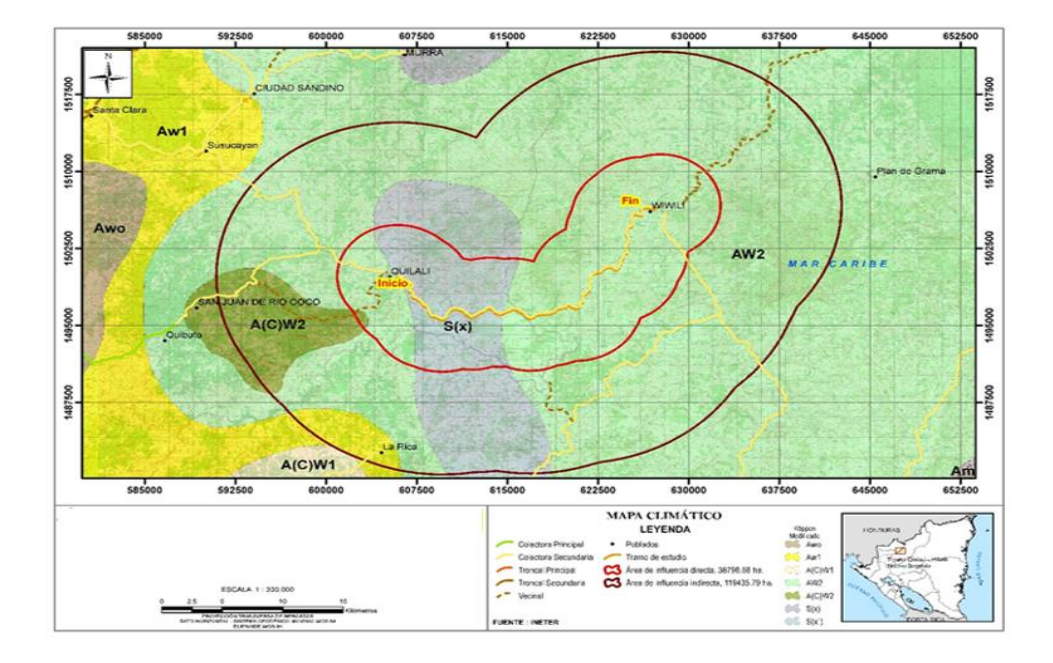

## *Figura 20: Mapa de Clima*

*Fuente: Elaboración propia*

# **2.6.2 Geología**

La formación geológica en el área del proyecto comprende: ubicada en la Provincia Meridional de América Central, A su vez gran parte está dentro del bloque Chortis y una pequeña porción dentro del bloque Chorotega, grandes volúmenes de rocas volcánicas cubren toda la extensión de esta provincia. (Tomado Léxico Estratifico de Nicaragua 2000).

En 1965 los geólogos McBirney and William, fueron los primeros en realizar estudios del volcanismo Terciario de Nicaragua y 1971 los geólogos Hodgson G. Ferre C. Garayar J. le asignaron el nombre de grupo Coyol al tercer grupo de McBirney y los subdividieron en dos subgrupos.

- Coyol Superior: se caracteriza por lavas, aglomerado superior, formación de tobas e ignimbritas-riolitas y formación de basaltos y andesitas.
- Coyol Inferior: se caracteriza por la formación tobas andesitas, aglomerados.

Contemporánea, parte con el Matagalpa, compuesto de ignimbrita, andesiticas y dacitas e intercalación de tobas y delgadas capas de lava basálticas, Su interdigitación con la parte superior del Matagalpa, lo coloca entro de la edad Mioceno y Plioceno.

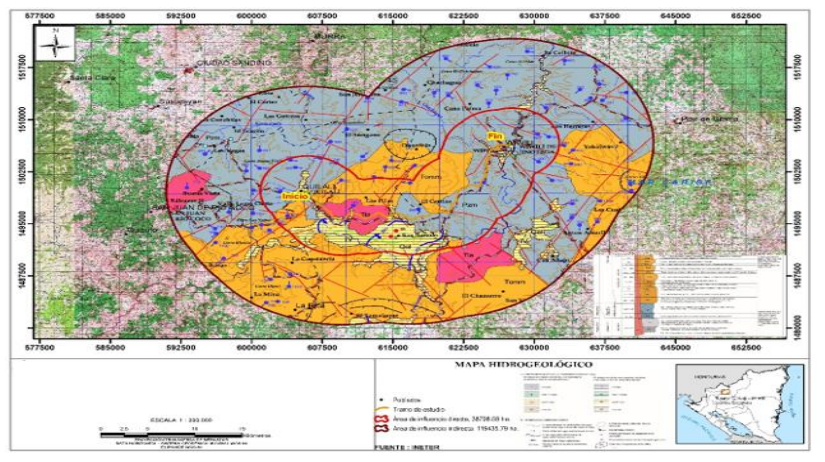

## *Figura 21: Geología en el área del proyecto*

*Fuente: Elaboración propia*

## **2.6.3 Topografía**

El municipio de Quilali está constituido por un extenso valle a lo largo de su parte central, bordeando a sus costados por elevaciones que van desde los 400 a 1269 metros de altura sobre el nivel del mar, destacándose las alturas, Cerro el Chipote 1105, El Zapotillal 1036, Teocintal 1008, Cerro Blanco 1157, Cerro el Paraíso 1179, Cerro la Bujona 1007 y la Palanca 1269 msnm. El municipio de Quilalí se sitúa en una zona semi húmeda con valles intramontañas con pendientes de 25% a 40 %.

Las llanuras principales son el valle de las Vigías que comprende las comunidades el Barro, San Bartolo, Wana, Panalí, El Bosque, las Piedras el Parazal, los Olivos, Vigía Norte, Vigía Sur 1, Vigía Sur 2 y parte de la Comunidad de Caulatú.

# **2.6.4 Hidrología**

El municipio está compuesto por la red hidrológica del Rio Coco que bordea la parte sur del municipio, el Río Jícaro que nace en las montañas de Jalapa y cruza los valles del municipio de norte a sur desembocando en el Río Coco, el Río Murra que nace en las montañas de Murra y desemboca en el Río Jícaro en la comunidad Mata de Guineo, completan esta red numerosas quebradas, entre ellas: quebrada la Danta que desemboca en el Río Jícaro contiguo al área urbana, quebrada el Escándalo, quebrada los Manchones, la Leona, quebrada seca que nace en las comunidades de El Cacao, Palancas, Quebrada tasajera que desemboca en el Río Coco, quebrada la Esperanza Plan Grande, quebrada La Reforma que desemboca en el Río El Caracol, que desemboca en el río Jícaro y además sirve de límites con el municipio El Jícaro y quebrada de Potosí.

#### *Figura 22: Mapa Hidrológico*

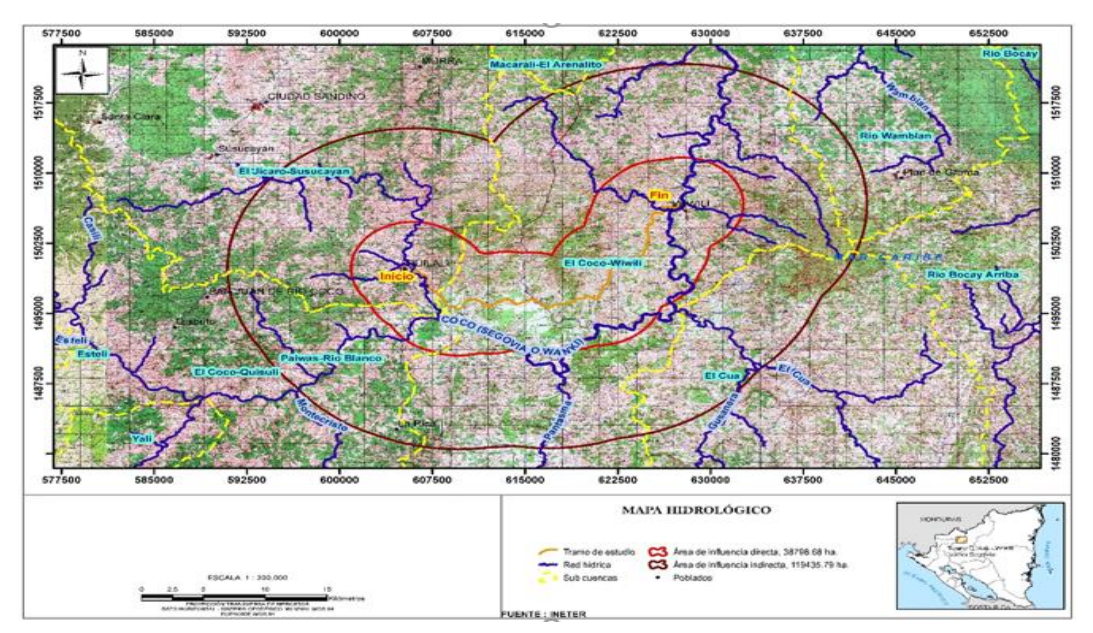

*Fuente: Elaboración propia*

## **2.6.5 Áreas protegidas**

El Municipio de Quilali no tiene zonas de áreas protegidas administradas por el Ministerio del Ambiente y Recursos Naturales.

En el área de influencia directa no se identifican áreas protegidas, pero en el área de influencia indirecta se ubica el área protegida Cerro Kilambé. El cual fue creada mediante decreto No. 42-91 con fecha del 31 de octubre del año 1991. Está ubicada en la parte oeste de la Reserva de Biosfera de BOSAWAS, entre las coordinadas 13º30´58.68" N y 85º46´00.65" O y los 13º29´14.38 N y los 85º38´36.21" O y su punto más alto es de 1,745 msnm. Esta reserva tiene una extensión de 125.75 kms2 y está dividida con 13.32 kms2 en El Cuá, 0.95 kms2 en San José de Bocay y 111.48 Kms2 en Wiwilí de Jinotega.

## **2.6.6 Uso de suelo**

El mayor porcentaje de área con relación al uso de la tierra está destinado en un 21.8% al uso agrícola y un 66.5% es pasto cultivado y pasto natural para uso de la actividad ganadera. Ver detalle en el cuadro a continuación.

| Uso de la Tierra | Manzanas | Porcentaje |
|------------------|----------|------------|
| Agricultura      | 1,248.25 | 21.8%      |
| Pasto Cultivado  | 2,546.00 | 44.5%      |
| Pasto Natural    | 1,252.25 | 21.9%      |
| <b>Bosque</b>    | 519.00   | 9.1%       |
| Baldía/Descanso  | 89.00    | 1.6%       |
| Vivienda         | 60.90    | 1.1%       |
| Total            | 5,715.40 | 100.0%     |

*Cuadro 8: Uso de la tierra encontrado*

*Fuente: Encuesta socioeconómica realizada por CINASE S.A.C en diciembre 2018.*

*Figura 23: Uso del suelo*

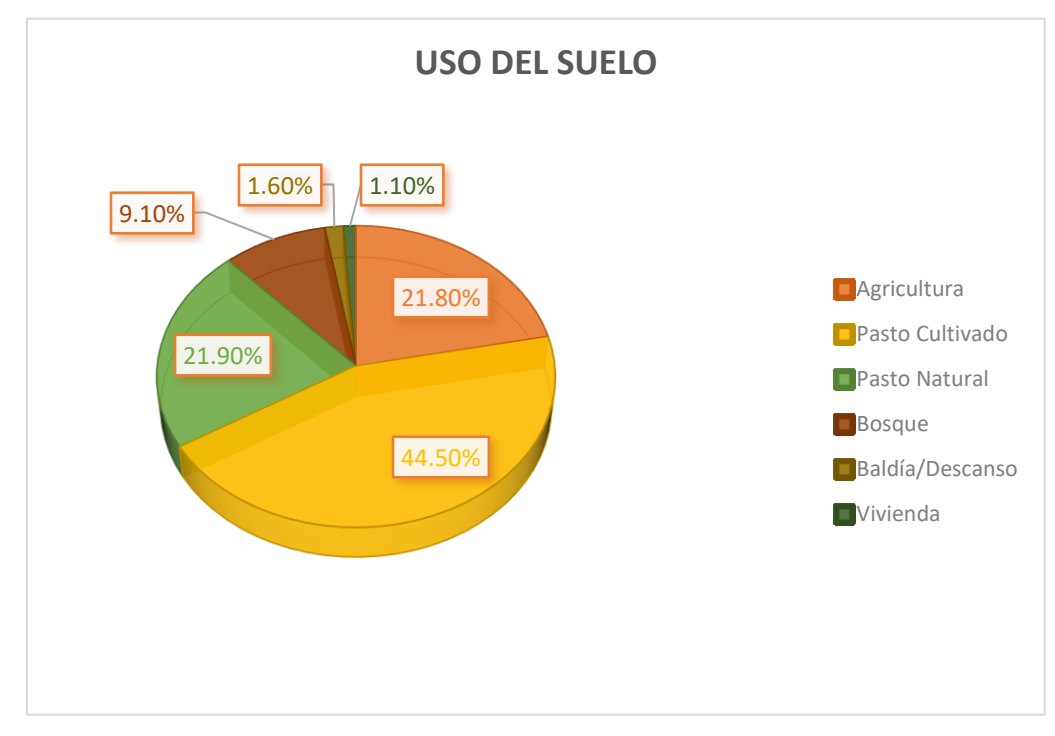

*Fuente: Elaboración propia*

1. Área por Cultivo:

En el área dedicada a la agricultura se encontró una variedad de cultivos, siendo los más representativos el maíz, frijol, café, plátano, guayaba y sorgo. Del uso actual de la tierra, el 66.5% del área está siendo utilizada para pastos, también se observa que en el ciclo 2017/2018, los productores hicieron más de dos siembras, sobre todo en maíz y frijol. De lo anterior, se deriva que el área sembrada en este ciclo 2017/2018fue de 2,224.75 manzanas, superior al área con uso agrícola que es de 1,248.25 manzanas, esto significa 976.50 manzanas adicionales, producto de realizar más de una siembra en los rubros maíz y frijol.

En la proyección de los distintos cultivos solo se tomó en cuenta el maíz, frijol, café, plátano, guayaba y sorgo; se han excluido del análisis los cultivos como: arroz, chía, cacao, naranja, limón y achiote, por tener poca representatividad, algunos son productos de autoconsumo. En el siguiente cuadro, se presenta el desglose de composición del área de siembra.

| <b>Cultivos</b> | Área (Mz) | Porcentaje |
|-----------------|-----------|------------|
| Maíz            | 943.25    | 42.4%      |
| Frijol          | 1,050.75  | 47.2%      |
| Café            | 133.25    | 6.0%       |
| Plátano         | 73.00     | 3.3%       |
| Guayaba         | 7.50      | 0.3%       |
| Sorgo           | 7.50      | 0.3%       |
| Arroz           | 3.00      | 0.1%       |
| Chía            | 3.00      | 0.1%       |
| Cacao           | 2.00      | 0.1%       |
| Total           | 2,224.75  | 100.00%    |

*Cuadro 9: área de siembra por tipos de cultivos en Quilali*

*Fuente: Encuesta socioeconómica realizada por CINASE en Diciembre 2018.*

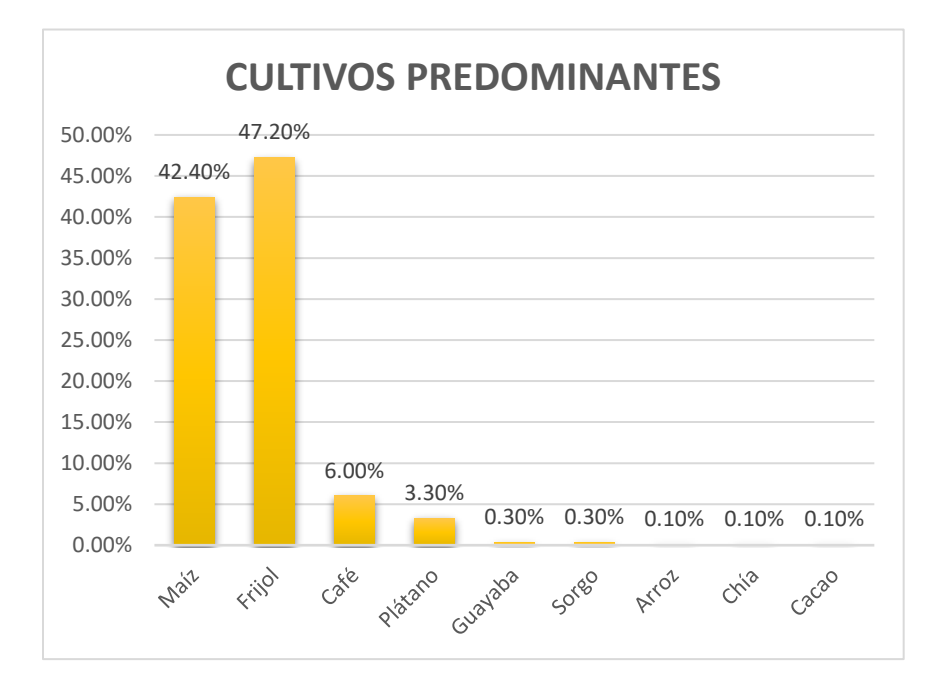

*Figura 24: área de siembra encontrada por rubros*

La zona de valle tiene la característica de tener suelos con gran fertilidad y productividad en recursos naturales y agrícolas, lo que permite ser un potencial para el desarrollo de los granos básicos, café y ganadería.

En el área de influencia indirecta se describe se describe: bosque de conífera con 126.17 ha; bosque de conífera ralo: 1,736.39 ha ; bosque latifoliado denso: 10,491.98 ha; bosque latifoliado ralo con 19,309.88 hectáreas; recurso agua con 538.6 hectáreas; áreas urbanas o pobladas es de 175.92 ha; cultivos permanente es de 13,465.54 ha; cultivos anuales: 9,851.16 ha; tacotal representa 2.108.5 ha; suelo sin vegetación: 247.86; vegetación arbustiva con: 1,457.74 ha y el área de pasto que corresponde a 62,665.91 hectáreas. Siendo el área de influencia indirecta de 122,173.55 ha.

## **2.6.7 Principales amenazas socio naturales (riesgos)**

## • **Sismicidad**

El análisis del peligro debido a la actividad sísmica en la región de estudio se realizó considerando un total de 221 sismos (reporte de MSc. Fabio Segura). De éstos sólo 28 sismos ocurrieron o se reportan que sucedieron dentro del departamento de Nueva Segovia. Aquí sólo se presentan algunas consideraciones relativas a la geología.

Es importante considerar la actividad sísmica como un factor desencadenante a los fenómenos de inestabilidad. Muchos autores indican que las estructuras disyuntivas observadas (especialmente grietas y diaclasas) en los esquistos son difíciles de asociar a un origen específico.

Por las determinaciones de campo en el área de estudio se encuentra que las direcciones principales del fallamiento son NE y NW. Es decir, se trata de un terreno de fallas conjugadas.

Las fallas con dirección NE – SW parecen ser las más antiguas e importantes. Aunque es preciso indicar que existen varias generaciones de fallas con esa dirección, esto se demuestra en las observaciones de campo que señalan ocasionalmente que las fallas de dirección NW – SE, se encuentran siendo desplazadas por fallas NE – SW.

La ausencia de material reciente (de edad cuaternaria) impide o dificulta enormemente la determinación de la actividad de estas fallas.

## • **Deslaves - inestabilidad de laderas**

Las Segovias, situadas en la zona noroeste de Nicaragua, constituyen uno de los departamentos que más sufrió las consecuencias del paso del huracán Mitch por Centroamérica.

Numerosos deslaves tuvieron lugar en octubre de 1,998, cuyos restos todavía pueden observarse en muchas de las laderas seis años después.

Su abrupto relieve, con pendientes altas en la mayoría del territorio; su geología, con litologías que favorecen diversos tipos de movimientos de ladera; el despale provocado por el hombre en primer término y por la afectación del gorgojo descortezador, en segundo. son algunos de los factores que condicionan la ocurrencia de estos eventos.

## **2.7 Situación actual de la vía en estudio**

El corredor de este camino se caracteriza por estar emplazado en zona montañosa, la mayor parte de su trayectoria planimetría resulta ser bastante uniforme, se observan curvaturas cerradas en su alineamiento horizontal.

El camino existente clasifica como un colector secundario, con una sección transversal de 2 carriles de 4.85 m, la superficie de rodamiento se encuentra revestida con material de banco, en regular estado, la ruta del camino se localiza contiguo a la ribera del rio Coco.

*Figura 25: Situación actual "Puente Vado coño"*

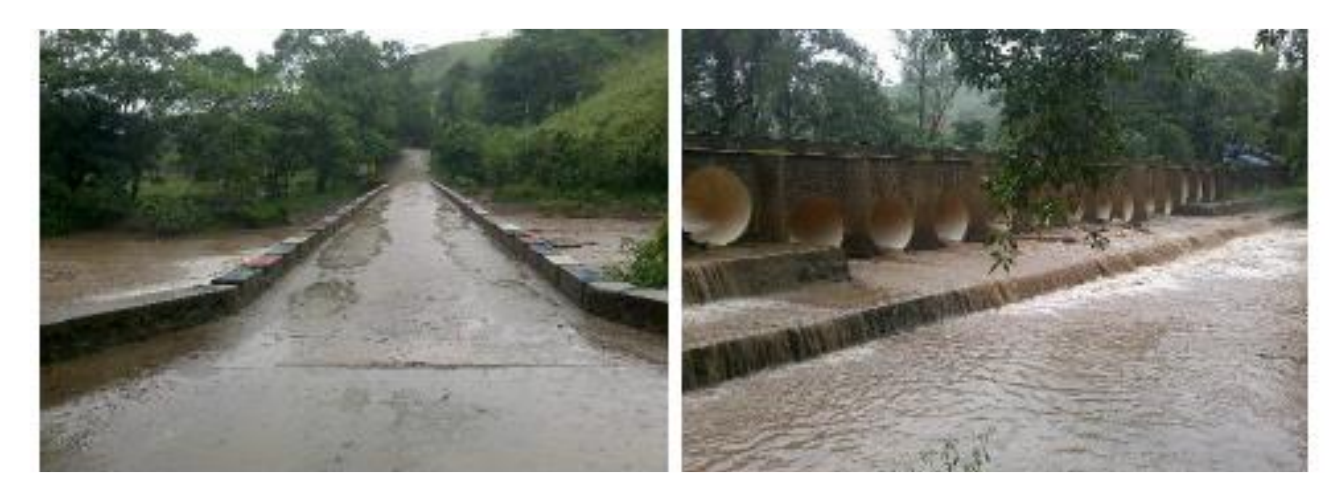

En la figura 26 se observa el estado actual del camino. Socavamientos en algunas laderas del camino, orilla del rio, carencias totales de cunetas que empeoran la condición del camino con agua estancada.

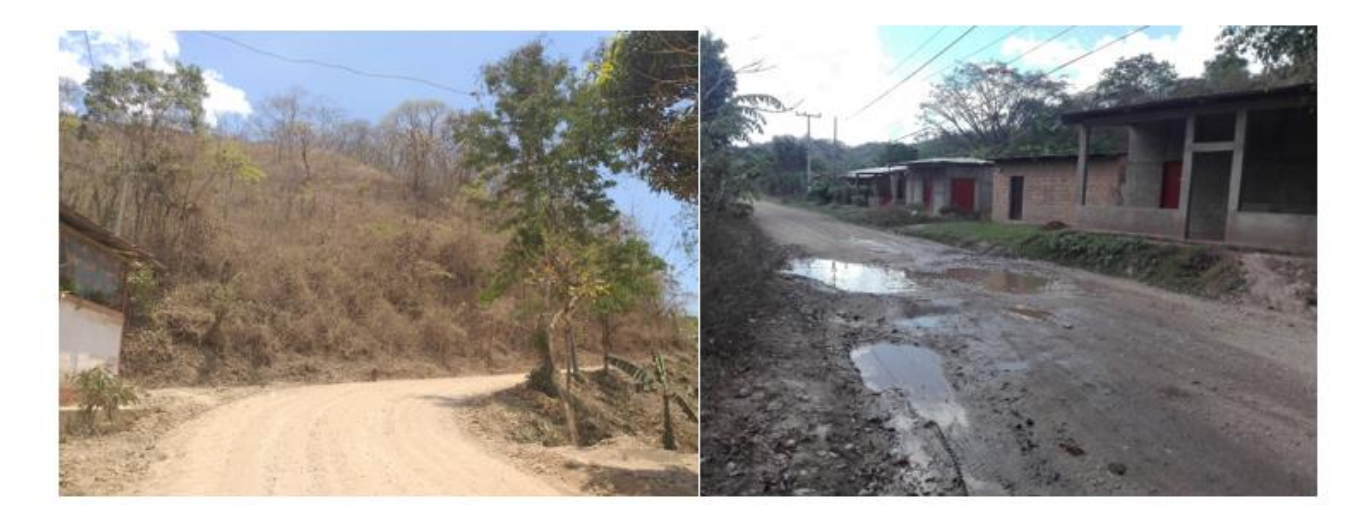

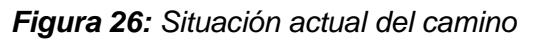

# **CAPÍTULO 3: ESTUDIO TÉCNICO**

# **3.1Localización**

# **3.1.1 Macro localización**

El tramo donde se realizará el proyecto está localizado en el departamento de Nueva Segovia de la Republica de Nicaragua, entre el municipio de Quilalí y la comunidad Los Arenales

Al municipio de Quilali, lo constituye un valle extenso en su región central, con elevaciones de los 400 - 1269 m s. n. m.; el 20% del territorio es bosque con riquezas acuíferas y forestales; sus valles poseen suelos especiales para la agricultura, café y la ganadería. El río Coco es su principal afluente. Tiene una extensión de 339 km cuadrados, está situado a 268 km de la cuidad de Managua. Su ubicación está entre las coordenadas 13, 34,00 N y 86, 02,00 O y en UTM: 1500010 604588 16P según el Instituto Nicaragüense de Estudios Territoriales (INETER

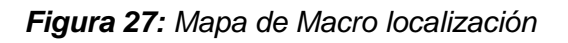

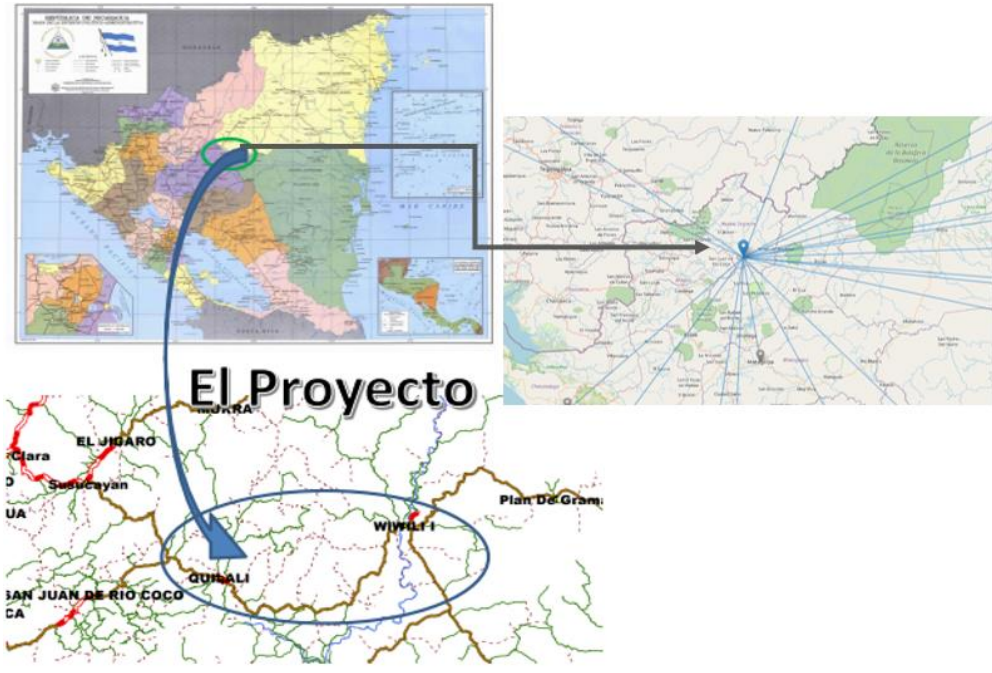

## **3.1.2 Micro localización**

El proyecto inicia en el Puente el Jícaro en la salida de Quilalí, NIC-51 y finaliza en la estación 12+000 exactamente en Los Arenales.

Los límites geográficos del proyecto son: al Norte: con el municipio de El Jícaro y Murra; al Sur: con el municipio de Santa María de Pantasma y San Sebastián de Yalí departamento de Jinotega; al Este: con el municipio de Wiwilí y al Oeste: con el municipio de San Juan del Río Coco del departamento de Madriz.

A lo largo de la ruta existente se encuentran los barrios y las comunidades: Barrio Venancio Blandón, Las Playitas, Las trincheras, El Bosque, El Pijibay, Panali, El barro y finalmente a la comunidad el arenal. El tramo de abarca 12 kilómetros de pavimento asfaltico en el cuadro siguiente se detalla la ubicación exacta del inicio y fin del proyecto.

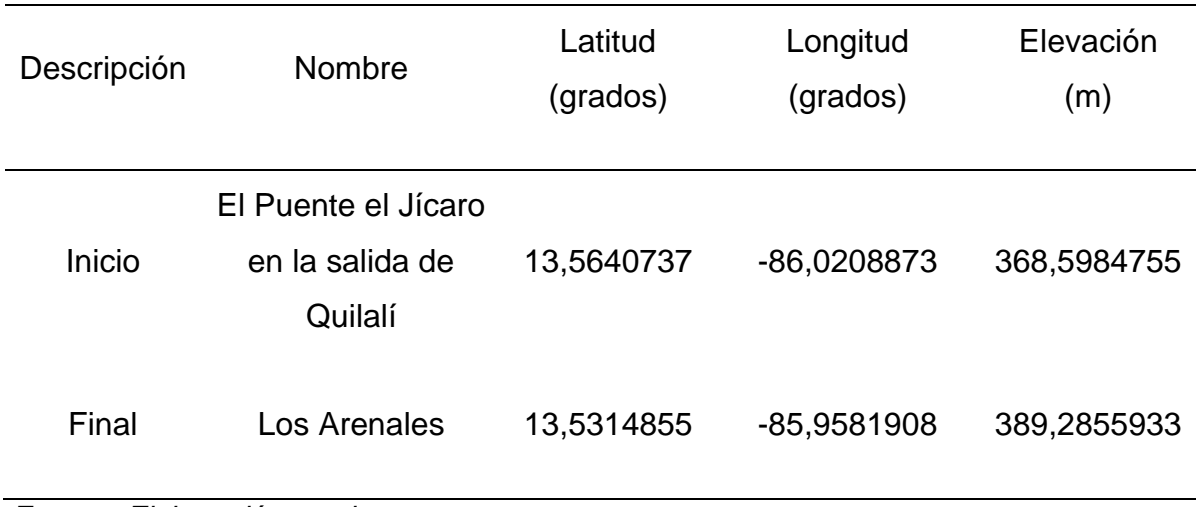

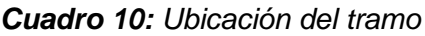

*Figura 28: inicio y final del tramo en estudio*

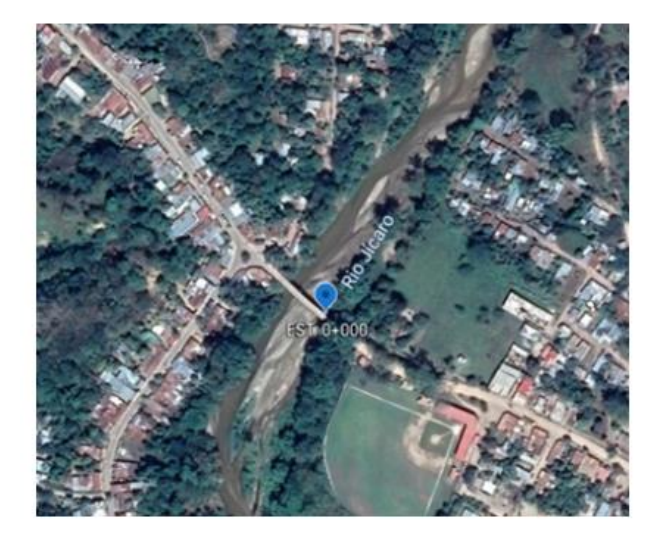

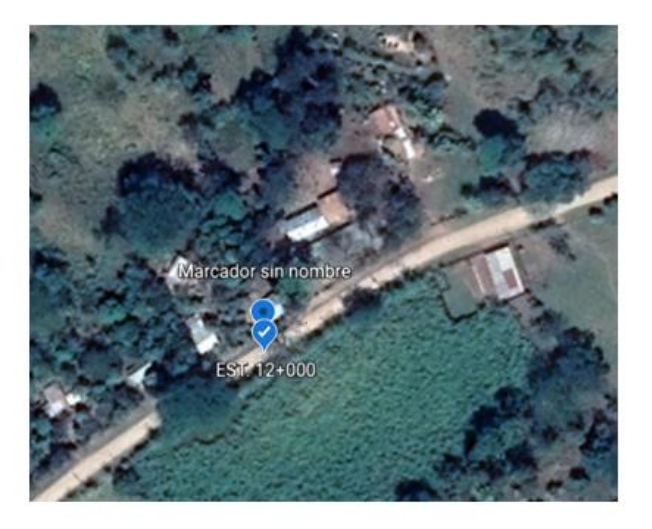

#### **INICIO EST. 0+000**

**FINAL EST. 12+000** 

## *Fuente: Google Heart*

En la figura 28 se muestra el inicio y el final del proyecto el cual, como se menciona en el cuadro numero 10 inicia en el Puente el Jícaro en la salida de Quilalí y Finaliza en la comunidad los Arenales.

En la figura 29 se muestra la longitud del tramo en estudio, el cual abarca 12 kilómetros de carretera.

*Figura 29: Mapa de la longitud del tramo*

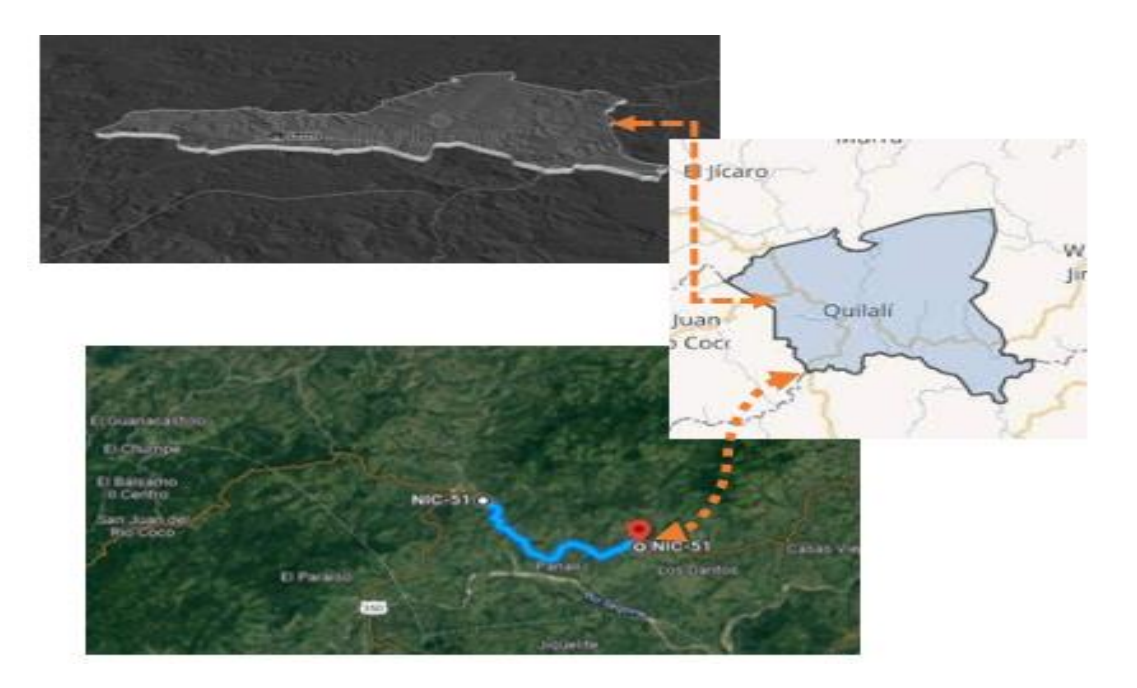

*Fuente: Google Earth*

# **3.2 Cálculo de la Tasa de Crecimiento Poblacional**

Para realizar el cálculo de la tasa de crecimiento poblacional se utiliza la siguiente ecuación.

$$
r = \sqrt[n]{\frac{p_n}{p_o}} - 1 \cdot 100
$$

*Ecuación 1: Tasa de crecimiento poblacional*

Dónde:

 $P<sub>o</sub>$ : Población al momento inicial o población base

 $P_n$ : Población al momento actual o año "n"

r: tasa de crecimiento anual geométrico

n: La amplitud o distancia en tiempo entre las dos poblaciones referencias (años).

De acuerdo con Instituto Nacional de Información de Desarrollo (INIDE) La tasa de crecimiento para ambos sexos para el año 2015-2020 es del 1.1%, por ende, se ha seleccionado esta tasa para el cálculo de la proyección de la población.

## **3.2.1 Proyección de la población**

Tomando en cuenta la tasa poblacional del 1.1% tomada de INIDE la población inicial para el 2022 es de 11 665,79 pobladores, en el siguiente cuadro, está la proyección de la población de 20 años a partir del 2022, tomando 20 años como periodo de diseño de acuerdo al Manual Centroamericano para Diseño de Pavimento (SIECA 2002, pag. 3 cap.7).

| ANO  | PLOBLACIÓN |
|------|------------|
| 2022 | 11 665,79  |
| 2023 | 11 794,11  |
| 2024 | 11 923,85  |
| 2025 | 12 055,01  |
| 2026 | 12 187,62  |
| 2027 | 12 321,68  |
| 2028 | 12 457,22  |
| 2029 | 12 594,25  |
| 2030 | 12 732,78  |
| 2031 | 12872,84   |
| 2032 | 13 014,45  |
| 2033 | 13 157,60  |
| 2034 | 13 302,34  |
| 2035 | 13 448,66  |
| 2036 | 13 596,60  |
| 2037 | 13 746,16  |
| 2038 | 13 897,37  |
| 2039 | 14 050,24  |
| 2040 | 14 204,79  |
| 2041 | 14 361,05  |
| 2042 | 14 519,02  |

*Cuadro 11: Proyección de la población*

#### **3.3Tamaño del proyecto**

El proyecto consistirá en la construcción de 12 km de pavimento de asfaltico con el propósito de promover y fortalecer el desarrollo socioeconómico de las comunidades aledañas, garantizando la salida de la producción agropecuaria, el acceso a los servicios básicos y el apoyo al desarrollo turístico de la zona mediante la estructura a base de espesores multicapas ( tratamiento superficial asfáltico doble con una primera capa de agregados triturados de 3/4" con su respectivo riego asfáltico (emulsión CRS-2P), además de una segunda capa de agregados de 3/8", usando su correspondiente aplicación de material asfáltico (emulsión CRS-2P). Adicionalmente se aplicará riego asfáltico de imprimación sobre la base estabilizada), que soporten las repeticiones de carga tanto del tráfico liviano como pesado, con esto se logrará dotar de un camino en buenas condiciones, mejorando las condiciones de vida de la población del área de influencia de la carretera, facilitando que los servicios sociales y económicos lleguen a las comunidades aledañas al proyecto.

De forma general los trabajos consisten en la supervisión de las siguientes obras: Abra y destronque, sub-excavación, excavación en la vía, ampliación del ancho del camino existente, colocación de material de préstamo selecto para ampliar el camino, formación de terraplenes, formación de la capa de base, sobre la capa de la base se apoyará la capa de rodamiento que estará formada por carpeta de concreto asfáltico en caliente de conformidad a lo que indique la secciones típicas mostradas en los planos o las variantes que pudiera autorizar el ingeniero supervisor.

A continuación, se presentan las secciones típicas del proyecto. La cual tendrá las siguientes características y dimensiones:

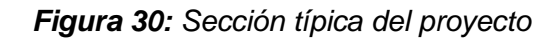

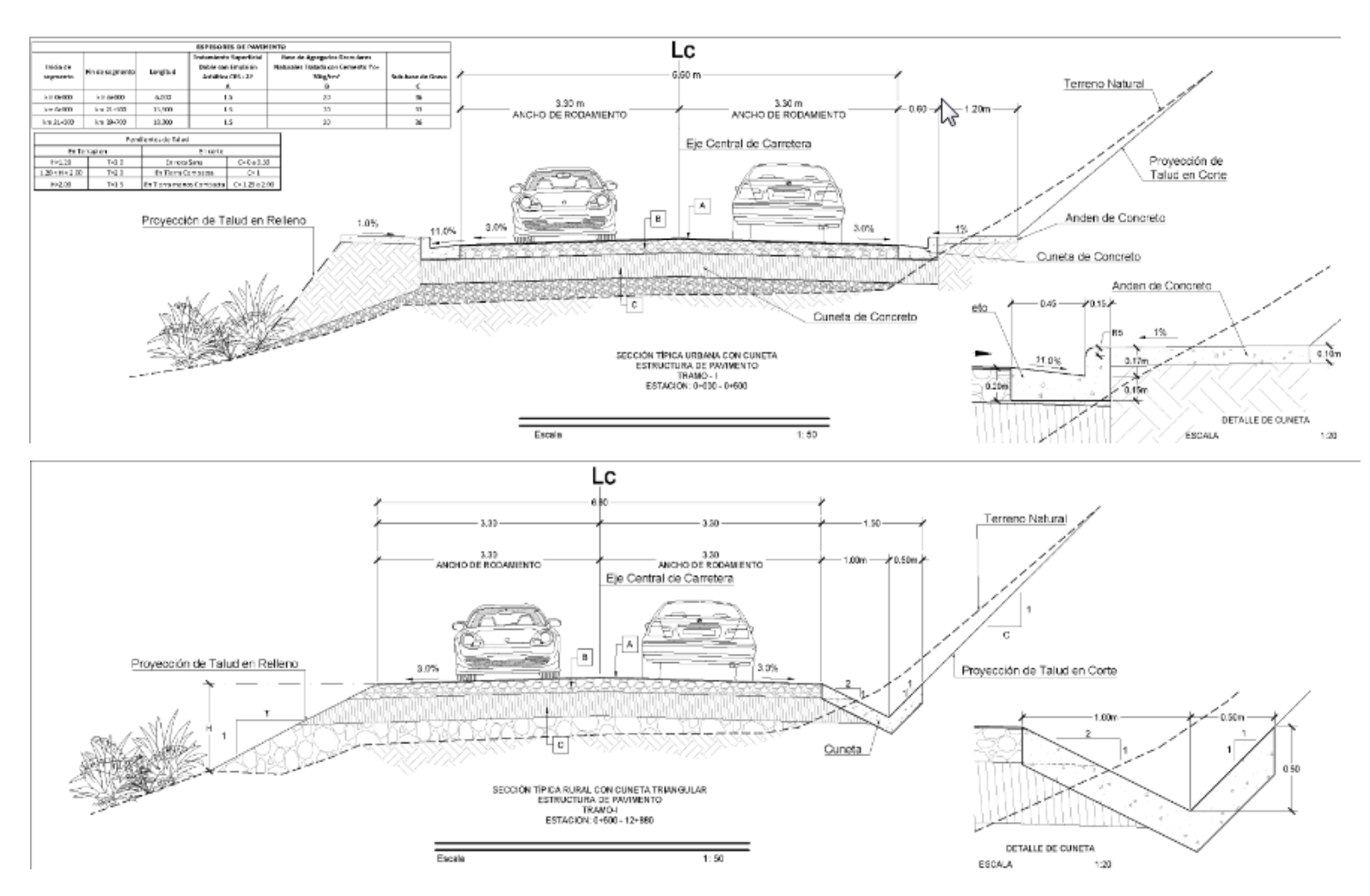

Calzada bidireccional de dos carriles, uno por sentido.

- Anchura de los carriles: 3,30 mts
- Anchura de los hombros externos: 1,00 m
- Anchura de cuneta: trapeciales y triangulares de 1,50 metros.

Derecho de Vía: De acuerdo con el decreto No. 46 de la "Ley del Derecho de Vía" en su artículo No. 2 expresa: Se entiende por "Derecho de Vía" la anchura total que deben tener las carreteras, la cual será: 10m a cada lado del eje o línea media de las mismas; para esta carretera colectora secundaria.

Sección Transversal: Para el eje principal se ha adoptado la siguiente sección transversal.

*Figura 31: Sección transversal*

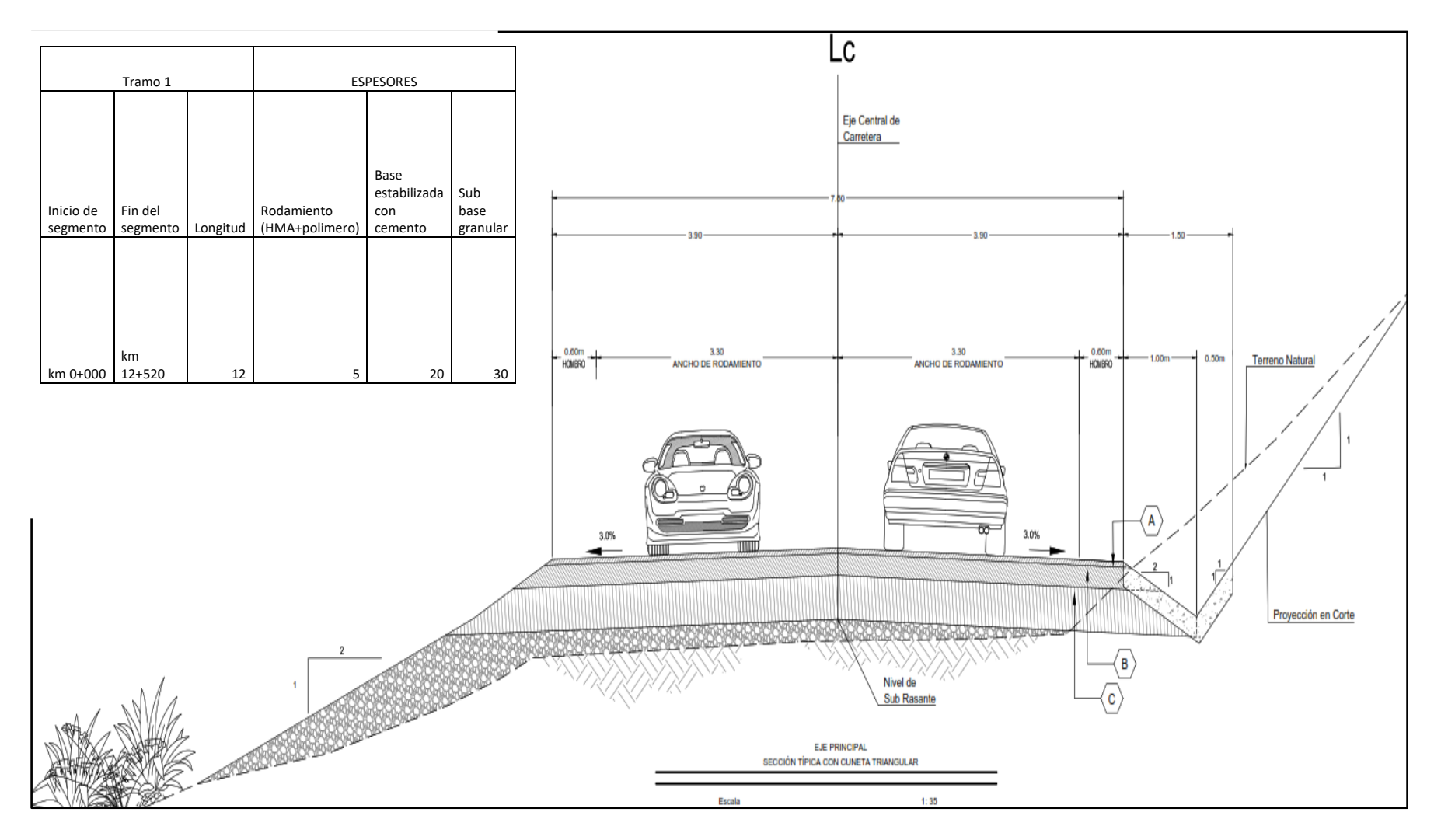

#### *Figura 32: Sección típica de cuneta triangular*

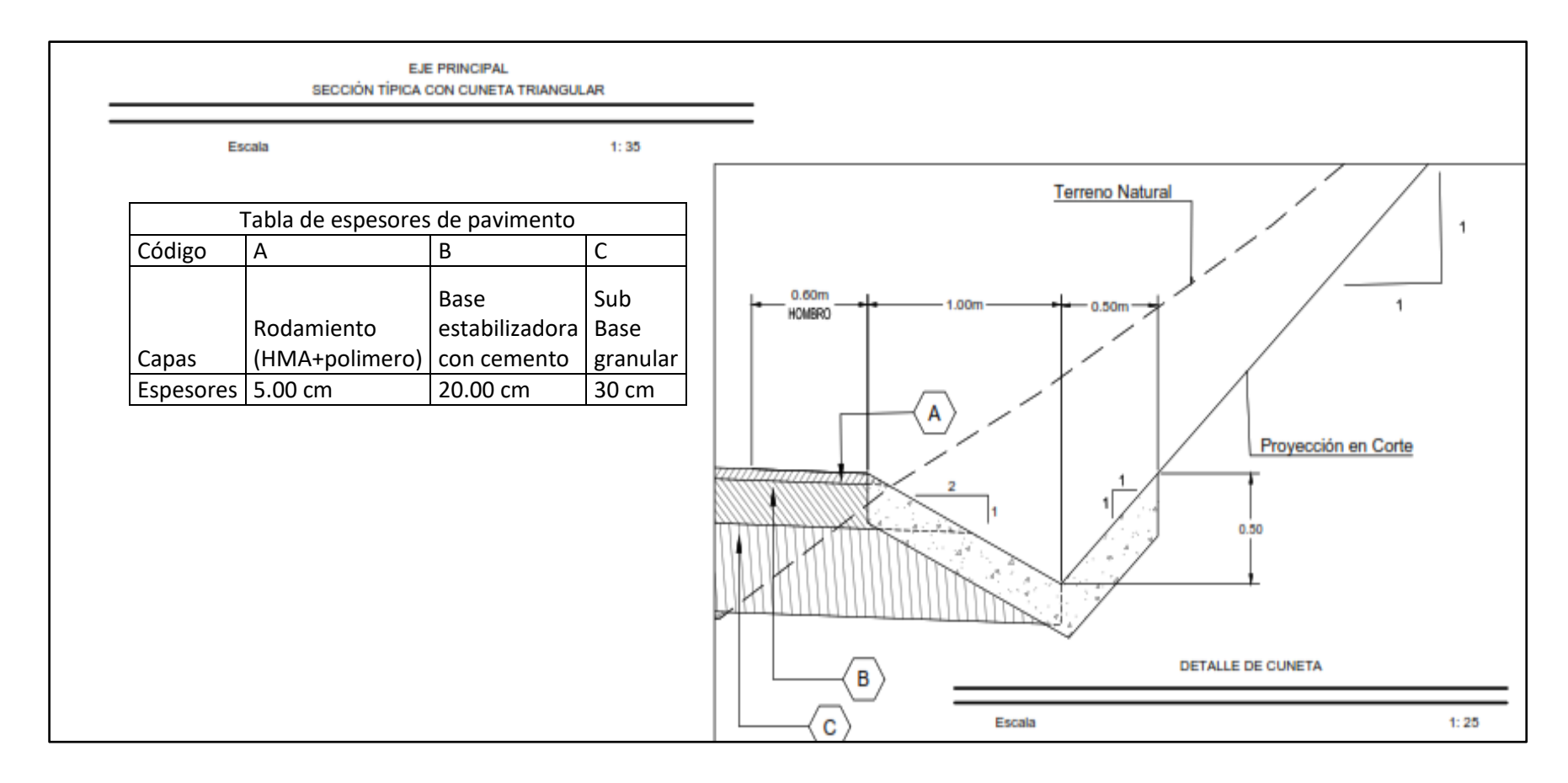

# **3.4 Estudio de tráfico**

# **3.4.1 Volumen y clasificación Vehicular**

Para efectuar cálculo del TPDA (Tránsito Promedio Diario Anual) del proyecto se realizaron conteos vehiculares en 1 punto, cerca de la comunidad El Barro (Estación 8+100).

Dicho conteo vehicular fue realizado en el periodo del viernes 14 de mayo al jueves 20 de mayo de 2022, en un periodo de 12 horas, desde las 06:00 am a las 06:00 pm.

Con este procedimiento se garantiza la cuantificación del volumen del tráfico por sentido de dirección, así como por tipología vehicular. Los resultados plasman la distribución del tráfico, captando todos los movimientos viales potenciales. De igual forma se obtendrán los datos necesarios para cuantificar los deseos de viaje de los usuarios de la vía. La tipología vehicular fue contabilizada tomando en consideración la clasificación vehicular que publica el MTI en el Anuario de Trafico del año 2017, (ver en anexo 1. Clasificación vehicular).

La ubicación de la estación donde se realizó el conteo de tráfico se presenta en la siguiente figura

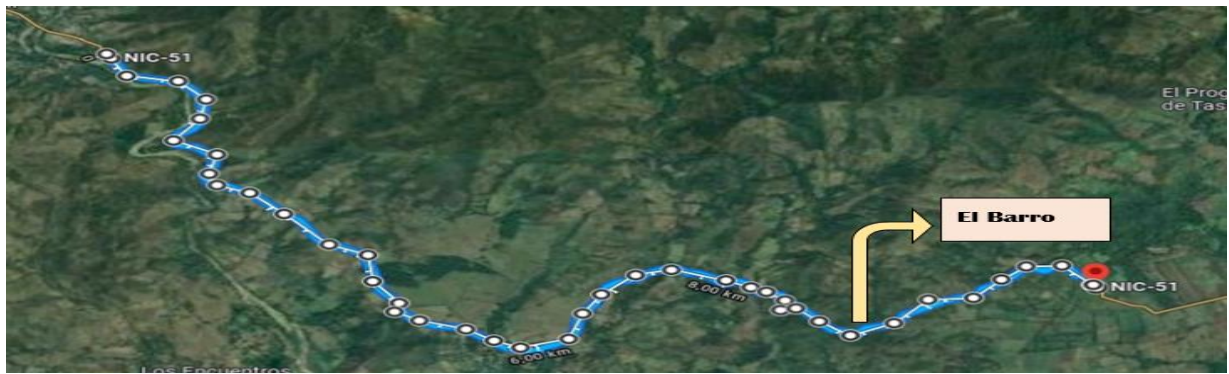

*Figura 33: Localización de Estación de Conteo de Volumen de Tráfico.*

**Fuente:** Google Earth
### **Conteo Vehicular y TPDA.**

La ubicación del EMC se hizo con el objetivo de conocer los factores de corrección día, semana y expansión a TPDA.

➢ Factor día

El factor día se emplea para expandir un conteo efectuado en un total de 12 horas, a las 24 horas que contiene el día.

➢ Factor semana

El factor semana se emplea para expandir un conteo efectuado en 3 días consecutivos, en los 7 días que correspondientes a una semana. Este es el Tránsito Promedio Diario Semanal (TPDS).

➢ Factor expansión TPDA

El factor expansión TPDA se emplea con el fin de expandir el TPDS al tránsito promedio diario anual por tipo de vehículo.

Para este tramo en estudio se tiene información histórica existente correspondiente a la estación de Conteos Volumétricos de Tráfico, ECD No 7901 Quilali-Panali-Wiwili; esta estación presenta registros en el año 2017. En la figura se observa, la dependencia de la estación No 7901, respectivamente.

### *Figura 34: Dependencia de las Estaciones ECD No 7901*

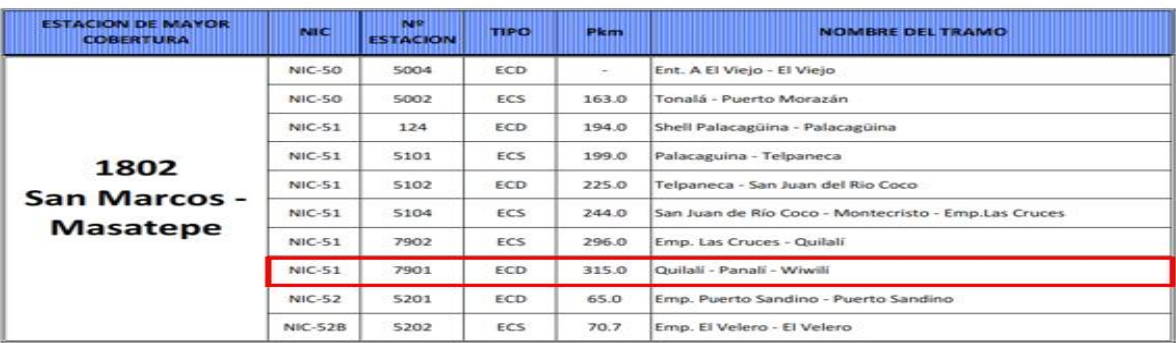

#### **DEPENDENCIA DE ESTACIONES** 2017

*Fuente: Anuario MTI de Aforo de tráfico año 2017, Pagina No 74*

A continuación, se presentan los resultados obtenidos de los conteos volumétricos realizado en el tramo Quilali-Los Arenales, durante los 7 días, por movimiento. Asimismo, se presenta el resultado del TPDA, de acuerdo al procedimiento de cálculo explicado en el capítulo de metodología. (Ver en anexo 2 aforo detallado).

| Descripción          |              | <b>EMC 1802</b> |                      |      |             |      |                      |                | Anuario de Trafico<br>2017 |                |  |
|----------------------|--------------|-----------------|----------------------|------|-------------|------|----------------------|----------------|----------------------------|----------------|--|
|                      |              |                 | Liviano de Pasajeros |      |             |      | Pesados de Pasajeros |                | Pesados de Carga           |                |  |
|                      | <b>Motos</b> | Auto            | Jeep                 | Cta  | <b>Mbus</b> | Mb>  | <b>Bus</b>           | C <sub>2</sub> | C2 >                       | C <sub>3</sub> |  |
|                      |              |                 |                      |      |             | 15 P |                      | Liv            | 5 ton                      |                |  |
| Factor Día           | 1,39         | 1,46            | 1,32                 | 1,31 | 1,35        | 1,24 | 1,32                 | 1,21           | 1,23                       | 1,18           |  |
| <b>Factor Semana</b> | 0.99         | 1,04            | 1,09                 | 1,02 | 0.96        | 0.98 | 0.91                 | 0.92           | 0,86                       | 0,89           |  |
| Factor Fin de Semana | 1,02         | 0.90            | 0,83                 | 0,96 | 1,10        | 1,04 | 1,32                 | 1,30           | 1,73                       | 1,42           |  |
| Factor Exp. TPDA     | 0,97         | 0,99            | 0,99                 | 1,00 | 1,02        | 0,95 | 1,03                 | 0,99           | 1,02                       | 1,03           |  |
|                      |              |                 |                      |      |             |      |                      |                |                            |                |  |

*Cuadro 12: Factores de expansión*

*Fuente: Anuario MTI*

|                           |             |                 |                |                        | <b>VEHÍCULOS DE</b> | <b>PASAJEROS</b>         |                  |                       | <b>VEHÍCULOS DE</b><br><b>CARGA</b> |                          |        |
|---------------------------|-------------|-----------------|----------------|------------------------|---------------------|--------------------------|------------------|-----------------------|-------------------------------------|--------------------------|--------|
| Día                       | <b>MOTO</b> | <b>AUTO</b>     | <b>JEEP</b>    | Camionetas<br>PicK UPs | <b>Mbus</b>         | <b>MB</b><br>$>15$<br>P  | <b>Bus</b>       | C <sub>2</sub><br>Liv | C2 ><br>5 ton                       | C <sub>3</sub>           | Total  |
| Viernes 14-<br>05-2022    | 75          |                 |                | 37                     | 1                   |                          | $9\,$            | 3                     | 13                                  | $\overline{2}$           | 141    |
| Sábado 15-<br>05-2022     | 66          |                 | $\overline{2}$ | 45                     | 1                   | $\overline{\phantom{a}}$ | 12               | $6\phantom{1}6$       | 12                                  | $\blacksquare$           | 144    |
| Domingo 16-<br>05-2022    | 60          |                 | 1              | 40                     |                     |                          | 16               | 3                     | $6\phantom{1}6$                     | $\blacksquare$           | 126    |
| Lunes 17-<br>05-2022      | 91          |                 | $\overline{2}$ | 43                     | 1                   |                          | $\boldsymbol{9}$ | $6\phantom{1}6$       | 10                                  | $\blacksquare$           | 162    |
| Martes 18-<br>05-2022     | 68          | $\overline{2}$  | $\overline{4}$ | 39                     |                     |                          | 5                | $\overline{9}$        | 12                                  | $\blacksquare$           | 139    |
| Miércoles<br>19-05-2022   | 82          |                 | 5              | 57                     | 1                   |                          | 8                | 11                    | 19                                  | $\overline{\phantom{a}}$ | 183    |
| Jueves 20-<br>05-2022     | 59          | $6\phantom{1}6$ | 1              | 46                     |                     |                          | $6\phantom{1}$   | 16                    | 21                                  | $\overline{\phantom{0}}$ | 155    |
| <b>TPDS</b>               | 71,57       | 1,14            | 2,14           | 43,86                  | 0,57                | $\overline{\phantom{a}}$ | 9,29             | 7,71                  | 13,29                               | 0,29                     | 150    |
| Aplicación<br>factor día: | 99          | $\overline{2}$  | 3              | 58                     | 1                   |                          | 12               | $\overline{9}$        | 16                                  | $\boldsymbol{0}$         | 201    |
| Aplicación<br>factor TPDA | 97          | $\overline{2}$  | 3              | 57                     | 1                   | $\pmb{0}$                | 13               | $\boldsymbol{9}$      | 17                                  | $\pmb{0}$                | 198    |
| % TPDA                    | 48,69       | 0,84            | 1,41           | 28,97                  | 0,40                |                          | 6,38             | 4,66                  | 8,40                                | 0,18                     | 100,00 |

*Cuadro 13: Tránsito Promedio Diario Anual (TPDA)*

*Fuente: Elaboración propia*

÷,

### **3.4.2 Distribución Direccional del Tráfico**

A continuación, se presenta la distribución direccional correspondiente al tramo en estudio, en la estación El Barro, durante los 7 días de conteos (Ver en anexo 3. Conteo volumétrico y TPDA (Los Arenales-Quilali))

| <b>SENTIDO</b>                | <b>SUMA DE</b><br><b>TPDA</b> | $\%$    |
|-------------------------------|-------------------------------|---------|
| QUILALÍ – LOS ARENALES        | 1 050                         | 54,40%  |
| <b>LOS ARENALES - QUILALI</b> | 880                           | 45,60%  |
| <b>TOTAL</b>                  | 1 930                         | 100,00% |

*Cuadro 14: Distribución direccional del tramo de vía*

#### *Fuente: Elaboración propia*

En promedio la distribución direccional del tráfico es de 54.4% en el sentido 1 y 45.6% en el sentido 2.

### **3.4.3 Máximo Volumen Horario (MVH)**

El Máximo Volumen Horario (MVH) se define como el máximo número de vehículos que transitan por determinado punto o sección de una vía durante 60 minutos consecutivos. Se toma de referencia para calcular el periodo de máxima demanda que se pueden presentar en el proyecto.

Los máximos volúmenes horarios correspondientes al tramo de vía en estudio, en la estación del barro, durante los 7 días de conteos se presentan en el siguiente cuadro.

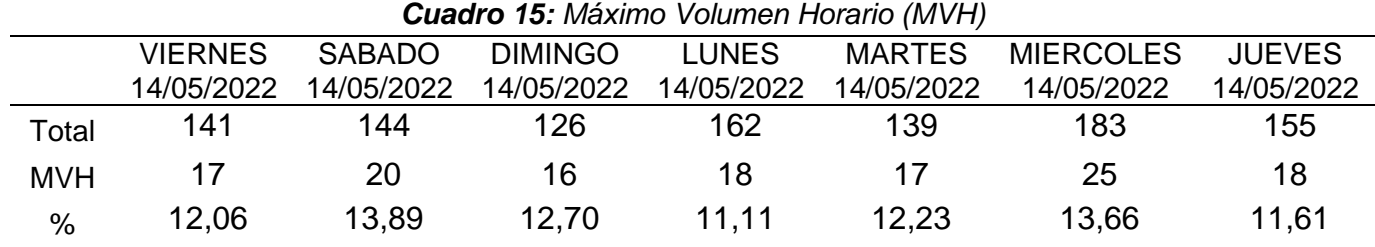

*Fuente: Elaboración propia*

La mayor cantidad de vehículos que transitaron en una hora, fueron 25 el día miércoles 19 de mayo de 2022 entre las 16:00 y 17:00 pm. En términos de porcentaje, el mayor porcentaje fue de 13,89%, ocurrida el día Sábado 15 de mayo de 2022.

A continuación, se representa gráficamente el MVH.

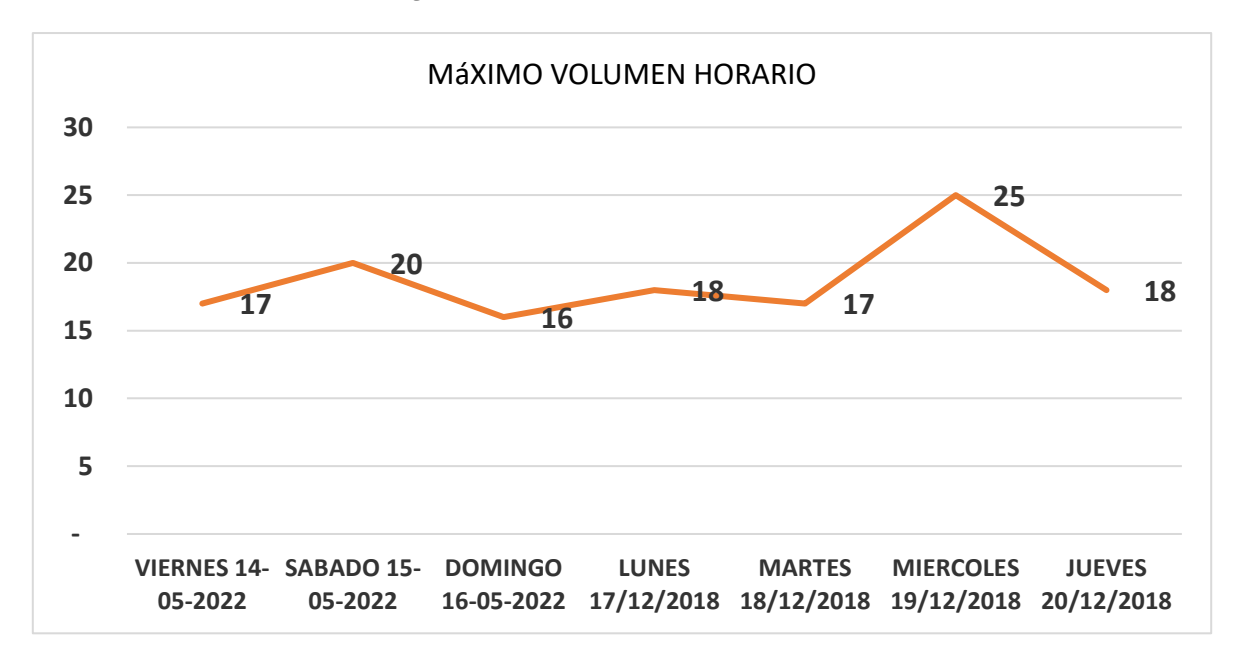

*Figura 35: Máximo Volumen Horario*

**Fuente:** Elaboración propia

### **3.5 Proyecciones de trafico**

Se realiza un análisis de los flujos de tráfico que serán producidos al entrar en operación la carretera y durante su vida útil, bajo la perspectiva de un crecimiento económico basado en las proyecciones del desarrollo del país, de la región y del crecimiento poblacional de la zona de influencia del Proyecto.

## **3.5.1 Estimación de las Tasas de Crecimiento Proyección del Tráfico Normal**

Para la estimación de las tasas de crecimiento del tráfico normal se ha considerado el análisis del comportamiento de una serie de variables socioeconómicas de importancia, entre ellas el crecimiento económico nacional (PIB), crecimiento histórico del TPDA en el tramo en análisis, el crecimiento poblacional del área de influencia, el comportamiento del parque vehicular del área de influencia.

### **Producto Interno Bruto (PIB) Nacional**

El Producto Interno Bruto (PIB) es una de las variables, de importancia, que se utiliza para estimar el crecimiento del tráfico pesado en los estudios de factibilidad y diseño de obras de infraestructura vial. Para determinar las tasas de crecimiento de esta variable macroeconómica, se revisó los datos provenientes del BCN, FMI, CEPAL Y FUNIDES, siendo éstas las fuentes secundarias al alcance de los consultores.

Se analizó el crecimiento del Producto Interno Bruto (PIB) del país, ya que es una medida del valor de la actividad económica del país, que incluye la producción, que da paso a las exportaciones, y el consumo, que da paso a las importaciones. El crecimiento histórico de esta variable se presenta a continuación:

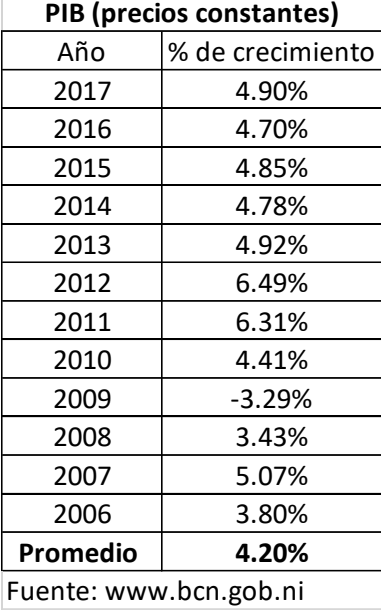

#### *Figura 36: Análisis del PIB*

### *Fuente: (BCN, 2017)*

La tasa media histórica es del 4.2%, incluyendo el dato publicado del año 2017.

Sin embargo, en el año 2018 se presentó una coyuntura socioeconómica extraordinaria en el país que no permite prever un crecimiento económico similar al que ha venido experimentando el país. Las proyecciones económicas en cierto grado son más inciertas. En este contexto, el Banco Central de Nicaragua (BCN) ha publicado el Programa Económico Financiero (PEF) para el periodo 2018-2022, en donde se incluye el impacto de la situación socioeconómica actual. De acuerdo al PEF, los supuestos económicos oficiales para el país son los siguientes:

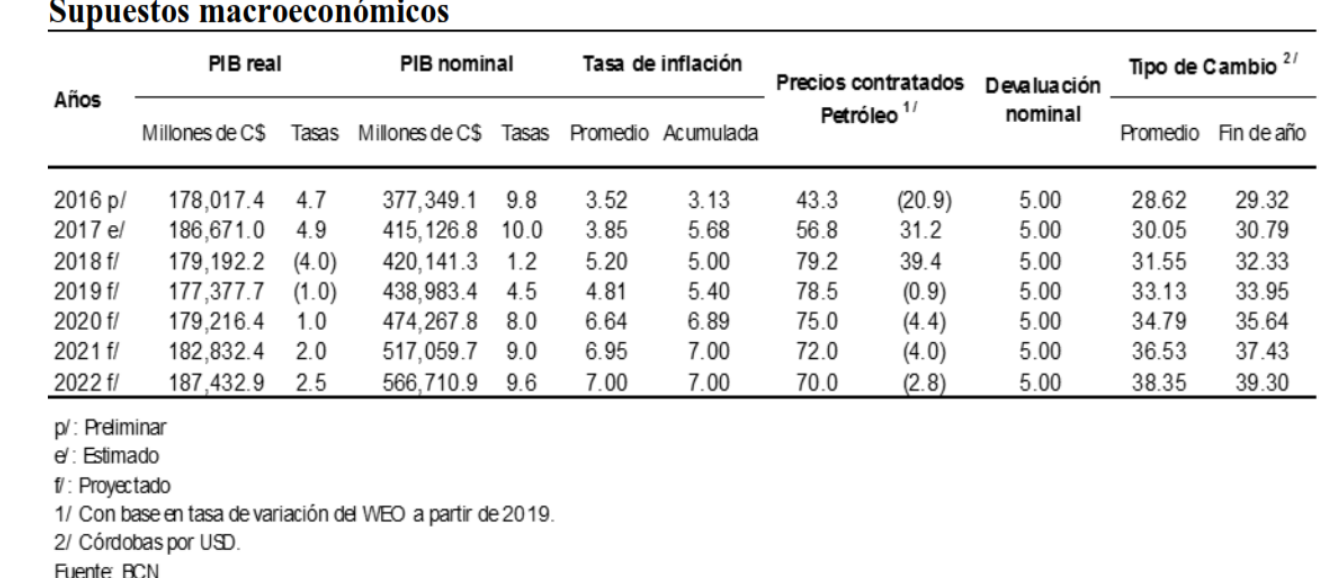

*Figura 37: Presupuestos macroeconómicos*

### *Fuente: Programa Económico Financiero (PEF) 2018-2022<sup>1</sup>*

Asimismo, en el mes de octubre de 2018, el Fondo Monetario Internacional (FMI) realizó una actualización de las proyecciones del PIB para el periodo 2019-2023, en donde también se han incorporado el impacto de la coyuntura socioeconómica del año 2018. Los datos se presentan a continuación:

<sup>&</sup>lt;sup>1</sup>La programación financiera fue revisada por el equipo del BCN con base a las proyecciones fiscales realizadas por el MHCP

#### *Figura 38: Actualización de las proyecciones del PIB*

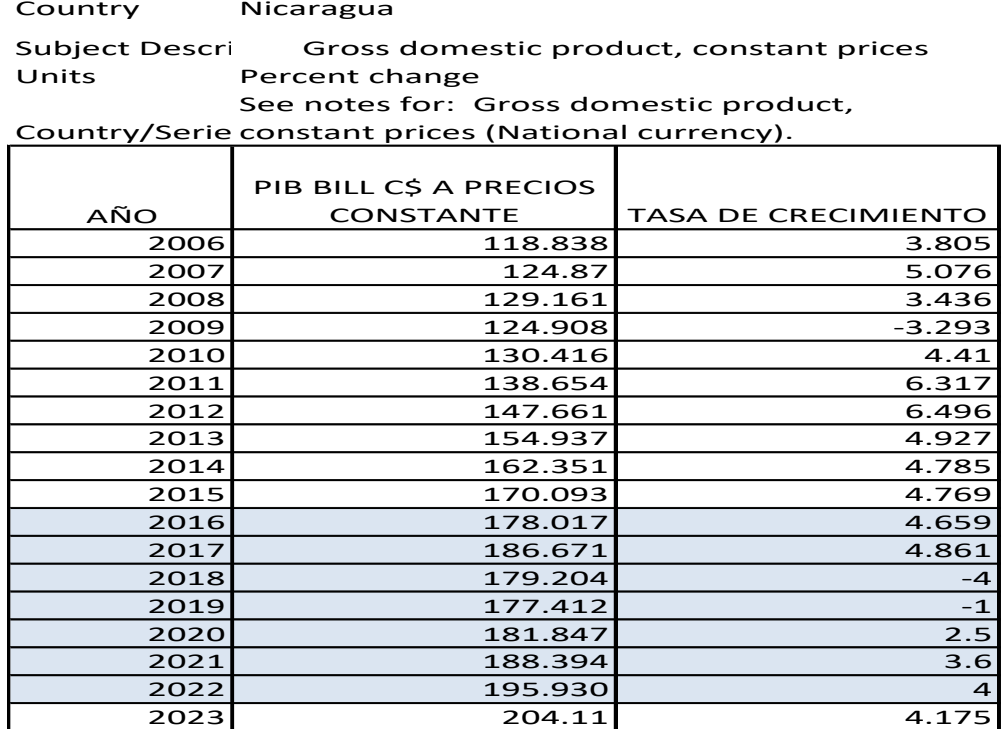

Fuente: FMI Visita a Nicaragua octubre 2018

### **Tasa promedio de crecimiento propuesto del PIB**

Analizando todas las cifras mostradas anteriormente, se consideró que las cifras estimadas por CEPAL y FUNIDES no se considerarán por no presentar una proyección más allá del año 2019, siendo esta un limitante para su utilización.

El FMI y BCN en los años 2018 y 2019 llegan a las mismas cifras, y para los siguientes 3 años las estimaciones del fondo son más optimistas que las del BCN. Se propone una tasa promedio, de ambas estimaciones hasta el año 2022 y a partir de allí dejarla constante con una tasa del 4.2% para completar el horizonte de planeamiento de los proyectos viales.

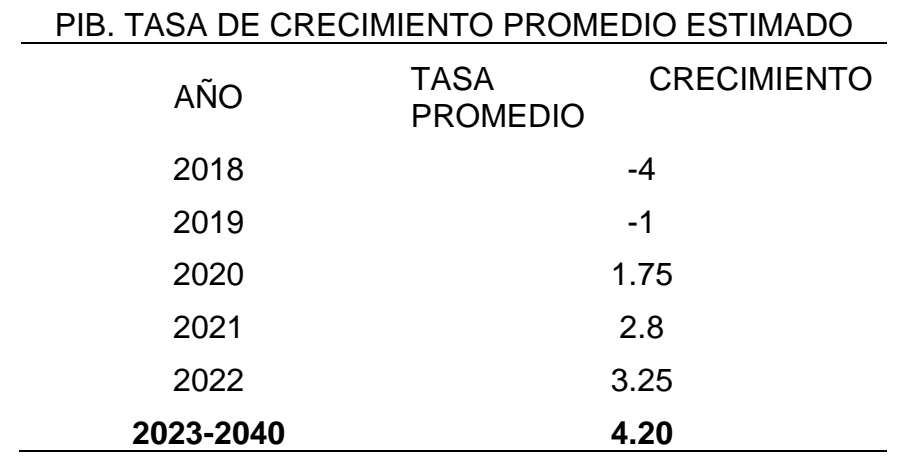

*Cuadro 16: PIB.Tasa de crecimiento promedio estimado*

*Fuente: Elaboración propia en base a cifras BCN y FMI*

Habiéndose realizado todo el análisis de los indicadores se concluye que la tasa para la proyección del TPDA será de 4.20%.

### **3.5.2 Proyecciones de trafico**

En la siguiente tabla se presenta la proyección del TPDA para 20 años, con tasa de 4.20% el cual se considera que es la vida útil del proyecto.

| Año  | <b>Motos</b> | <b>Autos</b>   | Jeep           | Cta | <b>Mbus</b> | <b>Bus</b> | C <sub>2</sub><br>Liv | C <sub>2</sub><br>> 5<br>ton | C <sub>3</sub> | VA             | <b>VC</b>      | <b>Total</b> |
|------|--------------|----------------|----------------|-----|-------------|------------|-----------------------|------------------------------|----------------|----------------|----------------|--------------|
| 2022 | 176          | 3              | 5              | 112 | 1           | 27         | 14                    | 26                           | 1              | $\overline{0}$ | $\mathbf 0$    | 365          |
| 2023 | 185          | 3              | 5              | 118 | 1           | 27         | 15                    | 27                           | 1              | $\overline{0}$ | $\mathbf 0$    | 382          |
| 2024 | 194          | 3              | 6              | 124 | 1           | 28         | 15                    | 28                           | 1              | $\overline{0}$ | $\mathbf 0$    | 400          |
| 2025 | 204          | 3              | 6              | 130 | 1           | 28         | 16                    | 29                           | $\mathbf 1$    | $\overline{0}$ | $\mathbf 0$    | 418          |
| 2026 | 215          | $\overline{4}$ | 6              | 137 | 1           | 29         | 16                    | 30                           | 1              | $\overline{0}$ | $\overline{0}$ | 439          |
| 2027 | 226          | 4              | 6              | 144 | 1           | 30         | 17                    | 32                           | 1              | $\mathbf 0$    | $\mathbf 0$    | 461          |
| 2028 | 238          | 4              | $\overline{7}$ | 151 | 1           | 30         | 18                    | 33                           | 1              | $\overline{0}$ | $\mathbf 0$    | 483          |
| 2029 | 250          | 4              | 7              | 159 | 1           | 31         | 18                    | 34                           | 1              | $\overline{0}$ | $\mathbf 0$    | 507          |
| 2030 | 264          | 4              | $\overline{7}$ | 168 | 1           | 31         | 19                    | 36                           | 1              | $\overline{0}$ | $\mathbf 0$    | 532          |
| 2031 | 279          | 5              | 8              | 177 | 1           | 32         | 20                    | 37                           | 1              | $\mathbf 0$    | $\overline{0}$ | 561          |
| 2032 | 294          | 5              | 8              | 187 | 1           | 33         | 21                    | 39                           | $\overline{2}$ | $\overline{0}$ | $\mathbf 0$    | 591          |

*Cuadro 17: Proyección del TPDA*

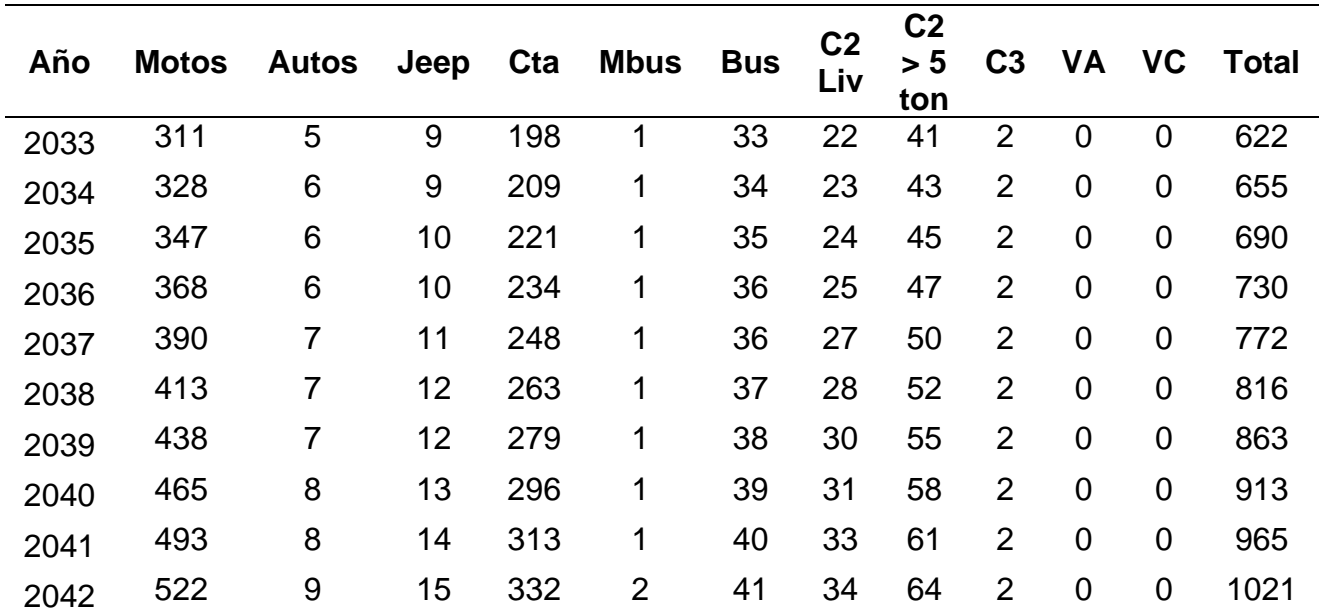

*Fuente: Elaboración propia*

### **3.6 Ingeniería del proyecto**

### **3.6.1 Estudio Topográfico**

El trabajo consistió en el establecimiento de 8 estaciones de control geodésico en toda la longitud del proyecto, vinculados a la Red Geodésica Nacional de Control Primario de Nicaragua, referida al Word Geodetic System 1984 (WGS-84). Estas estaciones de control fueron materializadas en el terreno mediante monumentos de concreto de 20x20x60cm, ubicados en lugares cuidadosamente seleccionados y que fueran ínter visible. En el Informe de Georreferenciación de Puntos de Control Geodésicos se presenta la Memoria de Georreferenciación de los puntos de Control establecidos.

### **Equipos utilizados**

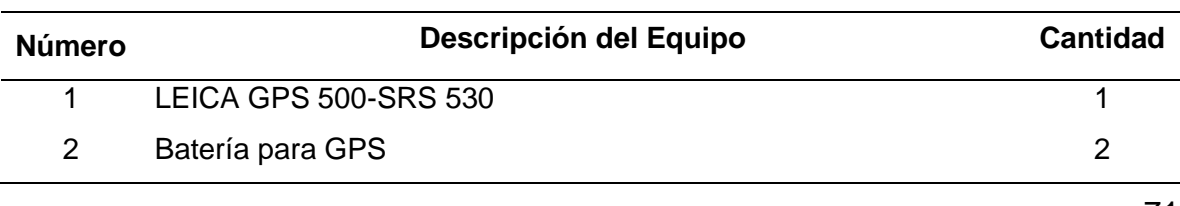

*Cuadro 18: Equipos utilizados para el establecimiento de puntos georreferenciados*

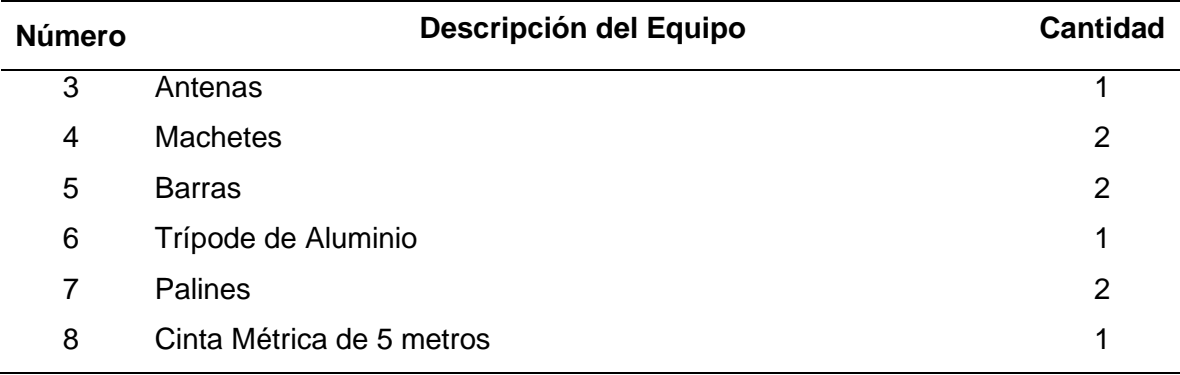

*Fuente: Elaboración propia*

## *Cuadro 19: Equipos usados para los levantamientos topográficos*

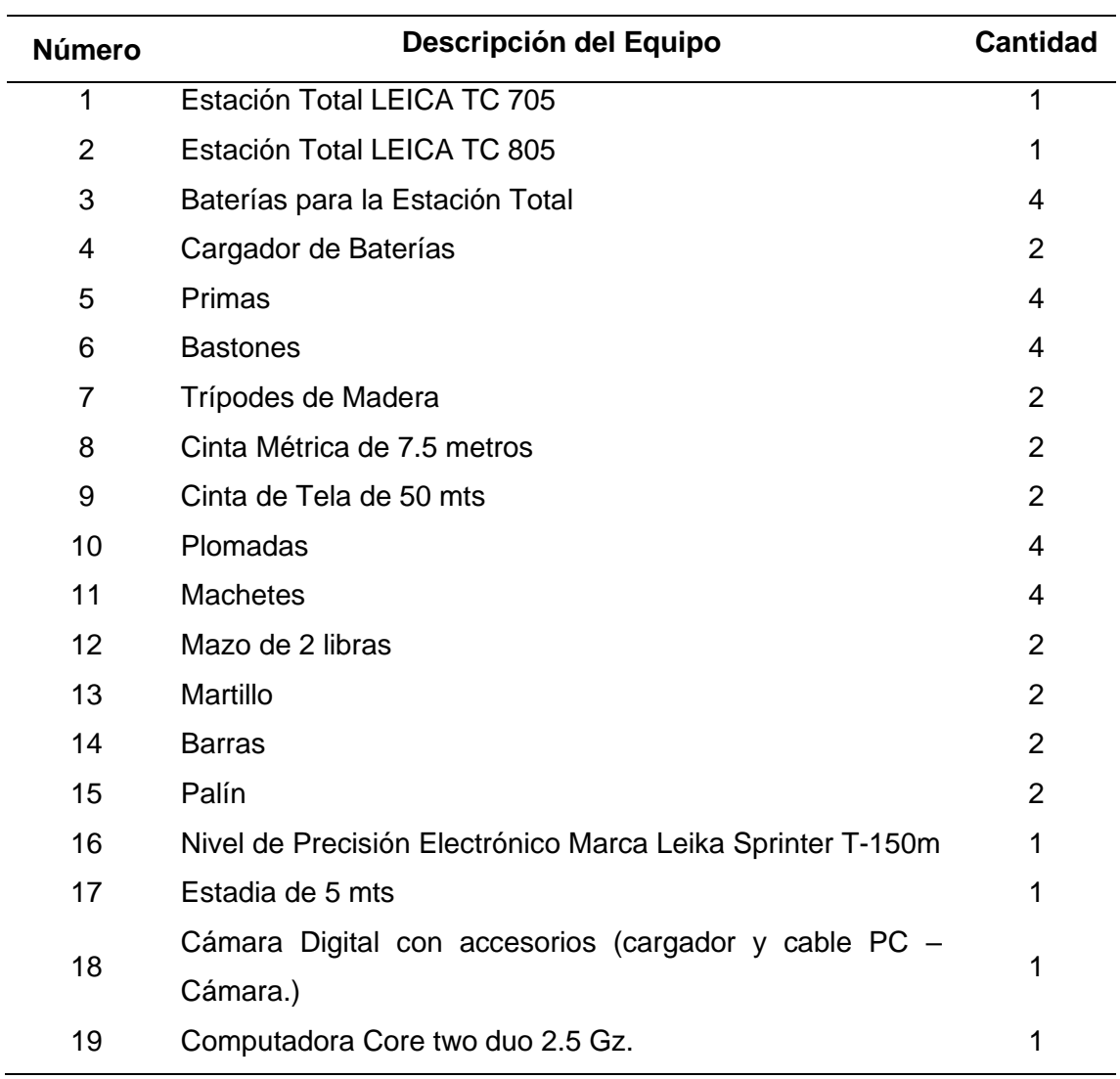

*Fuente: Elaboración propia*

A continuación, se presentan los datos técnicos de los puntos establecidos con GPS de doble frecuencia en el sistema WGS 84. (Ver Anexo 4. Descripción esquemática de localización de los puntos de control establecidos para el proyecto)

Para el tramo, corresponden los siguientes Puntos de Control Geodésicos:

| <b>GPS</b> | <b>Norte</b>   | Este         | Factor de     |  |  |
|------------|----------------|--------------|---------------|--|--|
|            |                |              | Escala        |  |  |
| $GPS - 1$  | 1,499,700.4596 | 605,967.0866 | 0.99967978108 |  |  |
| $GPS - 2$  | 1,499,628.9124 | 606,164.4249 | 0.99968078860 |  |  |
| $GPS - 3$  | 1,496,457.9095 | 608,439.5750 | 0.99968404328 |  |  |
| $GPS - 4$  | 1,496,282.4231 | 608,461.6719 | 0.99968431738 |  |  |
| $GPS - 5$  | 1,496,021.0439 | 611,625.4652 | 0.99968435322 |  |  |
| $GPS - 6$  | 1,495,897.8294 | 611,744.9252 | 0.99968534809 |  |  |
| $GPS - 7$  | 1,496,456.4931 | 615,646.8278 | 0.99970618230 |  |  |
| $GPS - 8$  | 1,496,446.8037 | 615,837.8234 | 0.99970685738 |  |  |

*Cuadro 20: Puntos de control Geodésico*

*Fuente: Alcaldía de Quilali*

### **Levantamiento Alti– Planimétrico del Camino y del Drenaje.**

Apoyándose en los puntos de la Poligonal Base se procedió al levantamiento alti – planimétrico de las secciones transversales cada 20 metros, en algunos sitios del proyecto las secciones transversales se levantaron cada 10 metros para obtener una mejor configuración del camino.

De igual manera para el levantamiento de la infraestructura existente (casas postes de teléfono y energía, árboles, escuelas, etc.) y drenaje mayor y menor se utilizó los puntos de la Poligonal Base como amarre de coordenadas.

### **Procesamiento y Dibujo de la Topografía**

• Verificación del Control Horizontal.

Para verificar la precisión del control horizontal se aplicó la siguiente metodología: Reducción de Coordenadas Locales a Coordenadas UTM WGS84. Es importante mencionar que las coordenadas establecidas con GPS de doble frecuencia corresponden a un sistema escalado (UTM WGS84), por lo tanto, las mediciones realizadas con "Estación Total" difieren en longitud a las realizadas con GPS de doble frecuencia. Esto es debido a que los sistemas escalados, como su nombre lo indica, han proyectado la superficie de la tierra a cierta escala para poder elaborar los planos (por ejemplo, planos geodésicos) utilizados en Ingeniería Civil u otras disciplinas.

La siguiente figura ilustra la diferencia entre las distancias consideradas en la medición de la tierra.

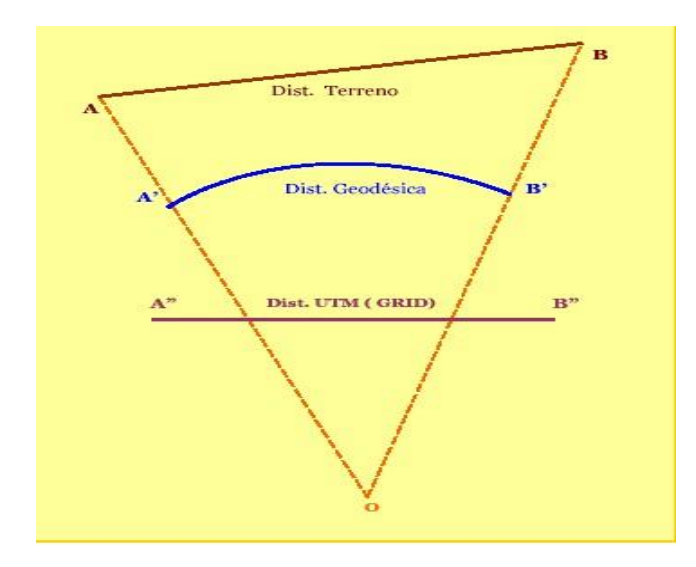

*Figura 39: Transformación de coordenadas geodésicas en coordenadas en el plano topográfico*

*Fuente: (UFSM, 2019)*

La distancia AB corresponde a la distancia del terreno medida en campo, la distancia A´B´ corresponde a la distancia geodésica, la cual depende del modelo adoptado para representar la superficie de la tierra y la distancia A" B" corresponde a la distancia en cuadrícula.

Con el objeto de comparar las mediciones realizadas en campo con las mediciones realizadas con GPS de doble frecuencia se deben reducir ya sea las coordenadas establecidas con GPS de doble frecuencia al sistema local o el sistema local de mediciones a coordenadas de cuadrícula (UTM WGS84). Se decidió reducir el sistema local a coordenadas UTM WGS84, dado que este es el sistema establecido en los Términos de Referencia del Proyecto.

• Escalamiento de las Distancias Medidas en Campo

Una vez rotados los ejes se procedió a escalar la distancia medida en campo utilizando la siguiente ecuación:

 $D$ utm =  $D$ lev x FC

Donde:

- $\checkmark$  Dutm = Distancia en Cuadrícula
- $\checkmark$  Dlev = Distancia medida en campo
- $\checkmark$  FC = Factor de escala

A partir de las distancias escaladas se procedió a generar las coordenadas finales de la poligonal base.

Poligonal 1. Error de cierre, levantamiento horizontal.

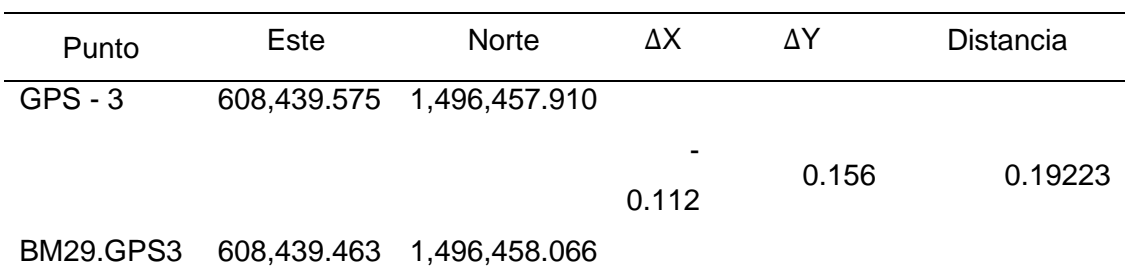

*Cuadro 21: Error de cierre poligonal*

*Fuente: Elaboración propia*

∆= 0.19223  $\frac{1}{4,539.891}$  = 4.2342E – 5

Precisión = 1 / 23,617

En el cuadro No. 24 se muestran los resultados de corrección de esta poligonal.

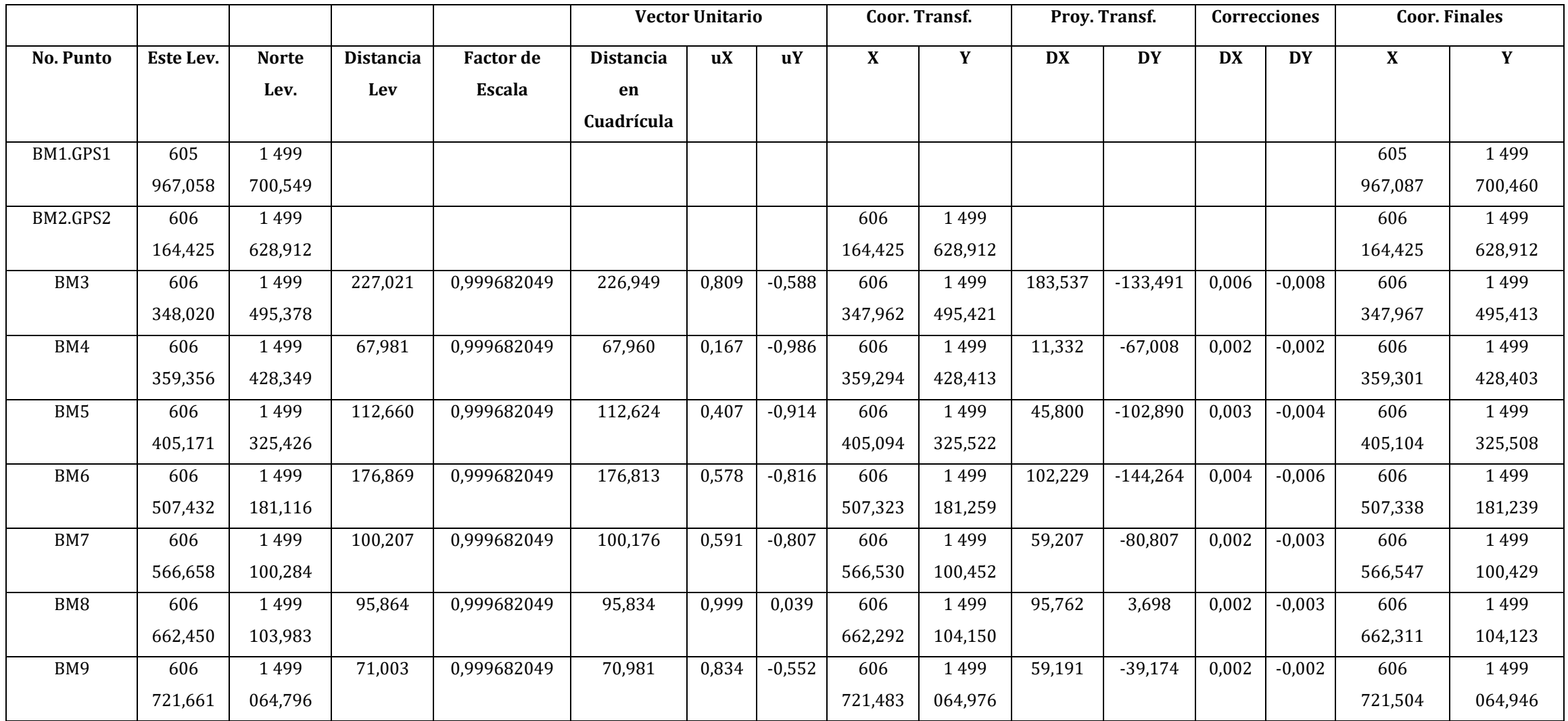

# *Cuadro 22: Memoria de Cierre Horizontal Levantamiento Topográfico Poligonal*

77

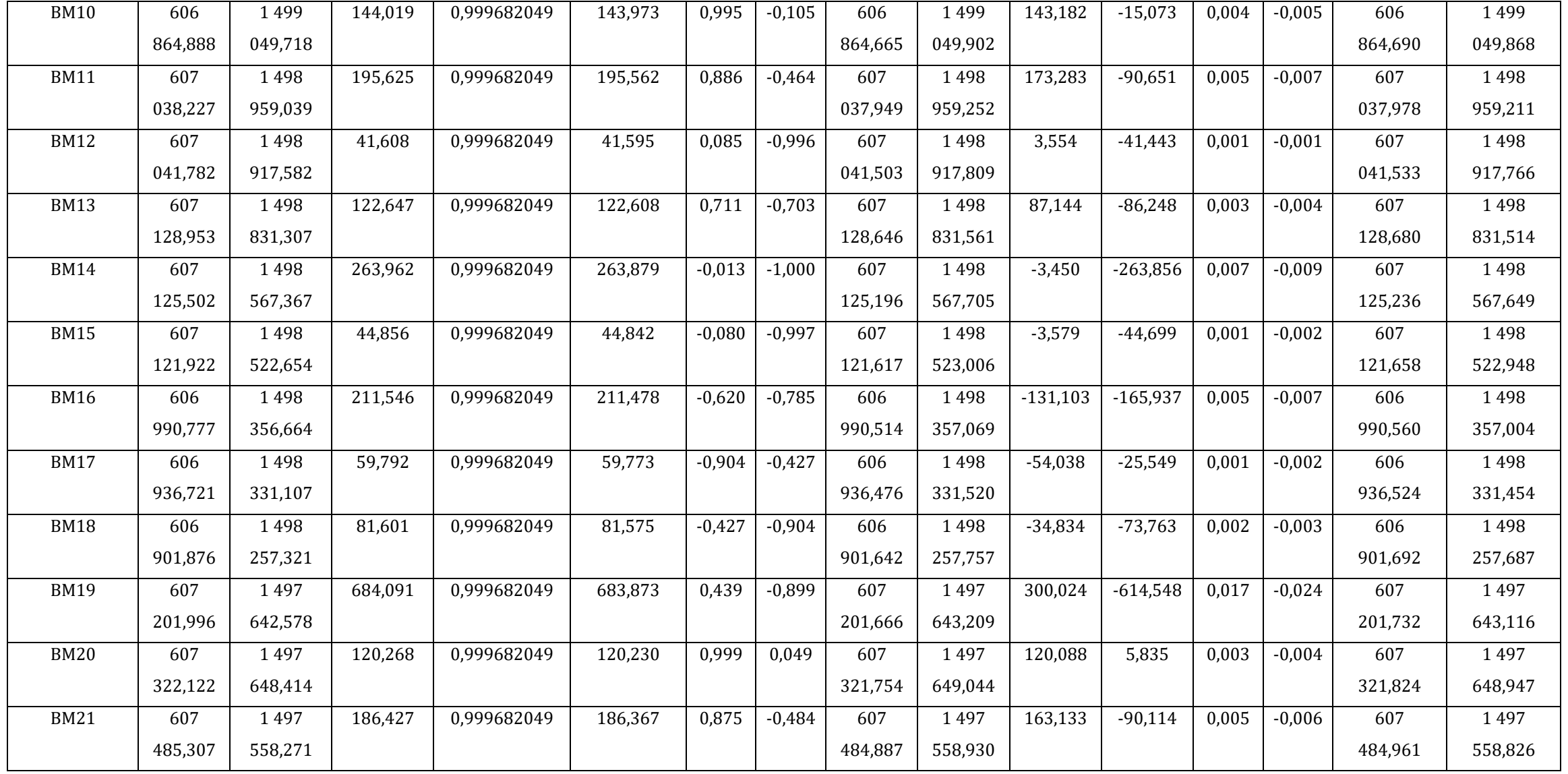

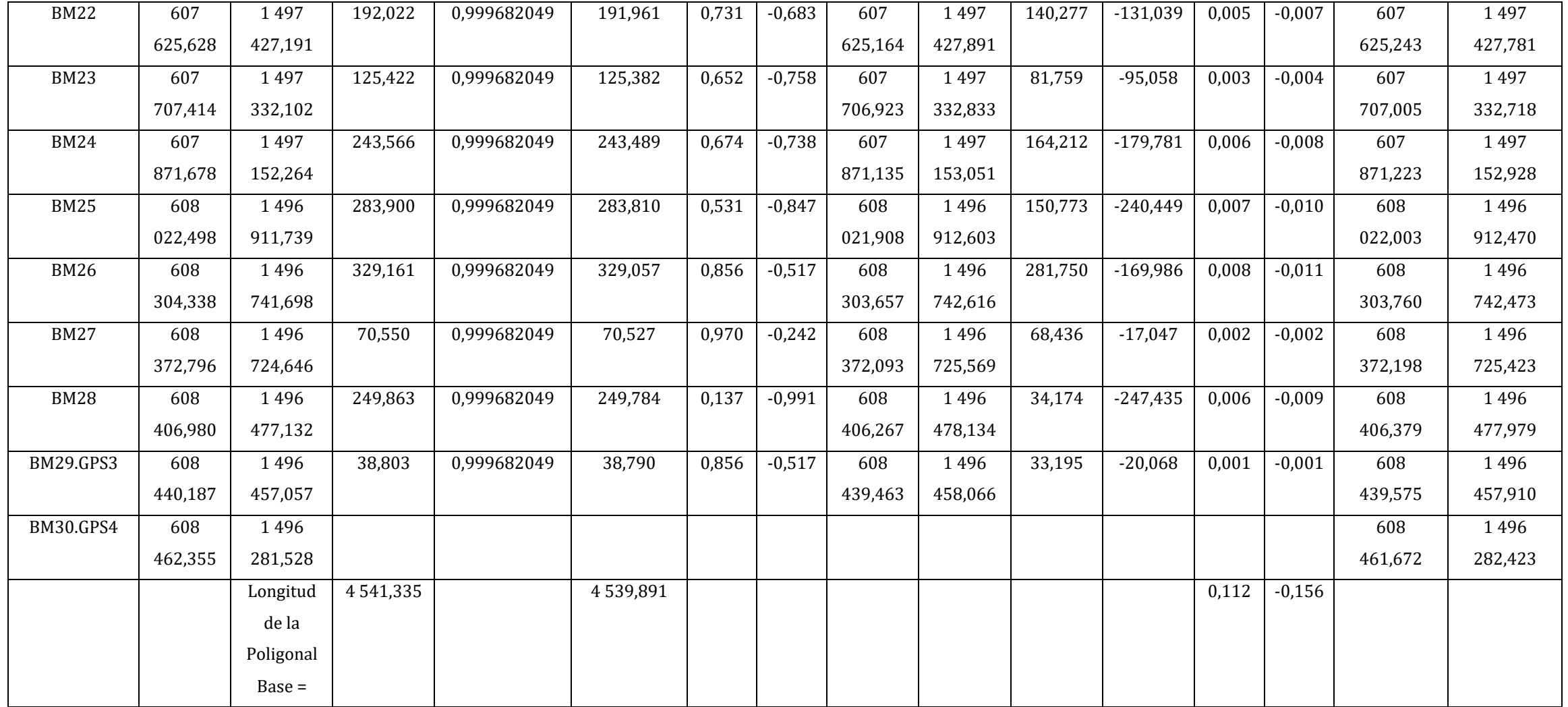

*Fuente: Alcaldía de Quilali*

**Nota:** Ver anexo número 5, En él se detallan las coordenadas de replanteo de eje de diseño cada 20 metros del tramo de vía en estudio y en anexo 6 estado de corte y relleno.

### **3.6.2 Estudio geotécnico**

De forma general el tramo de camino Quilalí-Los Arenales corresponde a una carretera secundaria con una superficie de rodamiento construida por material selecto con daños severos, a continuación, se describe el estado del tramo, las observaciones que se presentan parten de un levantamiento visual de los daños, soportados con el análisis visual a la superficie de rodamiento existente y de los ensayes de laboratorio.

El tramo Quilalí-Los Arenales, tiene una superficie de rodamiento con un ancho promedio que oscila entre 4.5 y 5.5 metros, este se encuentra en condiciones que van de regular a malas. El camino es de todo tiempo, formado por una única capa de rodamiento de material granular, compuestas por rocas esquisto que se contemplan dentro del grupo de rocas metamórficas, esta roca es bien frágil, por ser una roca laminar bandeada. También se presentan rocas basálticas y andesítica altamente fracturada de color gris que combinada con las rocas antes mencionadas se forma una cimentación bien estable.

En su superficie se encuentran charcas, huellas en forma de surcos, donde se aprecia la falta de obras de drenaje, por lo que el agua de las lluvias y las llantas de los vehículos que lo transitan han provocado erosiones graves en la capa superior dificultando el movimiento de bienes y personas.

### • **Características Geotécnicas.**

El tramo en estudio se caracteriza por atravesar zonas geomorfológicas con un relieve que va ondulado a montañoso, en el tramo que va de la estación 0+000 -

12+000. Estas zonas presentan estructuras positivas y algunas mesetas de grandes alturas.

El área está caracterizada principalmente por: esquistos de nueva Segovia dentro de los cuales se distinguen 3 tipos litológicos directamente relacionados con diferentes tipos de metamorfismos como son filitas localmente grafíticas, esquistos y esquistos micáceos, una serie transgresiva cuarzosa de conglomerados, brechas y areniscas rojas de la Formación Totogalpa, una serie volcánica relacionada con Andesitas con variaciones de facies más básicas de la Formación Matagalpa, Terrenos aluviales producto de la derivación aluvial del intenso drenaje de las zonas más altas, tratándose de masa blancas de arena cuarzosa junto con detritos de material esquistoso.

El camino tiene una superficie de rodamiento está compuesta de material selecto, produciéndose un deterioro por la erosión de la escorrentía superficial, sin hombros y con mal alineamiento vertical y con problemas en la evacuación de las aguas, debido al arrastre de material al sistema de drenaje, perdidas de materiales, reduciendo notablemente su capacidad y nivel de servicio.

Predominan las estructuras constituidas de bloques de rocas metamórficas de tipo esquisto, filitas, basalto y andesita estas rocas se presentan a lo largo de todo el camino.

### • **Problemas Geotécnicos**

En el presente Sub-Tramo, la estructura del pavimento existente está compuesto por una única capa de rodamiento de material selecto granular.

Desde el inicio del tramo hasta el fin del mismo la capa de rodamiento está conformada por una capa granular de rodadura natural con espesores que varían entre 5 cm a 30cm y un espesor promedio de 12cm. Actualmente en dicha capa predomina un material gravo arenoso, con innumerables baches, cárcavas longitudinales, ahuellamientos, socavamientos en las laderas del camino por faltas de obras de drenaje. El material que presenta el tramo se clasifica de acuerdo a la experiencia, en materiales de bueno a regular.

Geológicamente el proyecto está ubicado en la provincia del norte de Nicaragua, lugar donde se presentan vulcanismos terciarios y un sin número de rocas metamórficas entre las que destacan esquistos, Grafitosos, Esquistos Micáceos y filitas, rocas que presentan laminaciones y bandeadas. Estructuralmente esta provincia presenta fuerzas de compresión y extensión que da origen a debilidades estructurales llamado pliegues, originados principalmente en taludes que presenta características de dichas rocas que al ir meteorizándose llegan a degradarse en arenas cuarcíferas y suelos sueltos y arcillosos.

A lo largo del Tramo, no se presentaron afloramientos de roca, ni intercepciones de fallas tectónicas y tampoco se presentan problemas geotécnicos significativos.

### • **Trabajos de Campo y Laboratorio**.

El desarrollo del Estudio Geotécnico se dividió en dos etapas, la primera etapa consistió en trabajos propiamente de campo, que incluyo el reconocimiento del Sub-Tramo, la identificación especifica de los puntos donde se realizaron los sondeos manuales, la identificación de fuentes de materiales (Bancos de préstamo), la ejecución de los sondeos de los bancos de préstamo, la localización de los puntos a perforar en las estructuras de drenaje mayor y zonas con inestabilidad

La segunda etapa consistió en los trabajos de laboratorio, donde se ejecutan los ensayos para la caracterización de las diferentes muestras y la determinación de la capacidad de soporte de los suelos.

En este informe se presentarán los resultados de exploraciones en sondeos de línea bancos de materiales, perforaciones en los taludes con inestabilidad, perforaciones en las estructuras de drenaje mayor. Se excavaron un total de 130 (Ciento treinta),

sondeos manuales a cada 100 m y a 1.5 m de profundidad, alternados derecha, izquierda y centro. Se localizaron y muestrearon 2 (Dos) bancos de préstamo realizándose 6 (Seis) perforaciones a cielo abierto con dimensiones de 1.5 m \* 1.5 m \*3.00 m de profundidad.

#### • **Sondeos Manuales Sobre la línea.**

El muestreo de los suelos In Situ, es de gran importancia, para el diseño de una estructura de pavimento, como son la clasificación y los ensayes de resistencia. Si la información recopilada y las muestras enviadas al laboratorio no son representativas, los resultados de los ensayos no serán los correctos, por esta razón la investigación y muestreo de los suelos se debe de realizar con precisión.

Para realizar el Estudio Geotécnico, los trabajos realizados en campo y laboratorio son los siguientes para el tramo en estudio:

Se efectuaron un total de 130 (Ciento treinta), sondeos manuales y se tomaron 302 (Trescientas dos) muestras, muestras que fueron tomadas a una profundidad de 1.5m. El muestreo de los sondeos de línea se hiso con posteadora y barra, clasificándose el material en el sitio visualmente y al tacto. La ubicación de los sondeos fue a cada 100 metros, alternadamente derecha, izquierda y centro de la carretera. La ubicación de sondeos se indicará en los planos generales del proyecto.

El principal objetivo de esta sección es presentar las propiedades físicas y mecánicas determinadas a las muestras procedentes de los sondeos de línea. Las propiedades físicas, incluyen el contenido de agua In Situ (humedad natural), la distribución granulométrica de las partículas (granulometría), los límites de Atterberg (L.L, L.P, I.P) y la clasificación de las muestras desde el punto de vista de las vías terrestres. Los ensayes realizados en el laboratorio son los siguientes:

| Ensayos en Sondeos de Línea |                                            |                            |  |  |  |  |  |
|-----------------------------|--------------------------------------------|----------------------------|--|--|--|--|--|
| Número                      | Nombre del Ensayo                          | Norma ASTM o AASHTO        |  |  |  |  |  |
| 1                           | Granulometría                              | ASTM D-422 o AASHTO T-88   |  |  |  |  |  |
| 2                           | Límite líquido                             | ASTM D-423 o AASHTO T-89   |  |  |  |  |  |
| 3                           | Límite plástico e Índice<br>de Plasticidad | ASTM D-424 o AASHTO T-90   |  |  |  |  |  |
| 4                           | Clasificación HRB                          | ASTM D-3282 o AASHTO T-145 |  |  |  |  |  |
| 5                           | Proctor estándar                           | ASTM D-698 o AASHTO T-99   |  |  |  |  |  |
| 6                           | <b>CBR</b>                                 | ASTM D-1883 o AASHTO T-193 |  |  |  |  |  |
| 7                           | Humedad natural                            | ASTM D-221                 |  |  |  |  |  |

*Cuadro 23: Ensayos en las muestras de sondeos de línea.*

### • **Sondeos de los bancos de Materiales.**

Uno de los costos más importantes en la construcción y mantenimientos de vías terrestres corresponde a los materiales, rocas, gravas, arenas y otros suelos (de préstamo), por lo que su localización y selección se convierte en vital importancia.

Localizar un banco implica descubrir un lugar donde exista un volumen alcanzable y explotable de suelos o rocas que pueda emplearse durante la construcción, se debe garantizar que las fuentes de materiales cumplan con las especificaciones técnicas que rigen el proyecto en lo referente a la calidad, por otro lado tienen que ser los más fácilmente accesibles y que se puedan explotar por los procedimientos más eficientes, menos costosos y por ultimo deben de ser los que produzcan las mínimas distancias de acarreo.

84 En la exploración se encontraron 2 (Dos), bancos de materiales a lo largo del camino, los cuales se le hicieron los sondeos o bien calicatas a cielo abierto. Se realizaron tres calicatas por cada banco de material según lo especificado en los

términos de referencia. Las dimensiones de estas calicatas fueron de 1.5\*1.5\*3 metros de profundidad.

Para el proyecto Tramo: 0+000-12+000, se encontraron dos bancos de préstamo de materiales los cuales se muestran en el siguiente cuadro.

| Nombre del<br><b>Banco</b> | <b>Estación</b> | Ubicación | <b>Propietario</b>     | Coordenadas UTM |
|----------------------------|-----------------|-----------|------------------------|-----------------|
| El Bosque $N^{\circ}1$     | $5+100$         | Izquierda | <b>Esther Salinas.</b> | X=608442.26     |
|                            |                 |           |                        | Y=1496849.05    |
|                            | $5+500$         |           |                        | $X=608674.66$   |
| $El$ Bosque $N^{\circ}2$   |                 | Izquierda | Amparo Blandón.        | Y=1496733.05    |

*Cuadro 24: Bancos de Materiales y su Ubicación.*

*Fuente: Propia del consultor y Alcaldía de Quilali*

Se realizó el estudio de cada banco de material y se verificándose el acceso al mismo, tomándose fotos a cada una de las calicatas realizadas. Las muestras extraídas de los sondeos fueron trasladadas al laboratorio para la realización de los ensayes requeridos.

Ensayos en los sondeos de bancos:

*Cuadro 25: Ensayos en las muestras de los Bancos de Materiales*

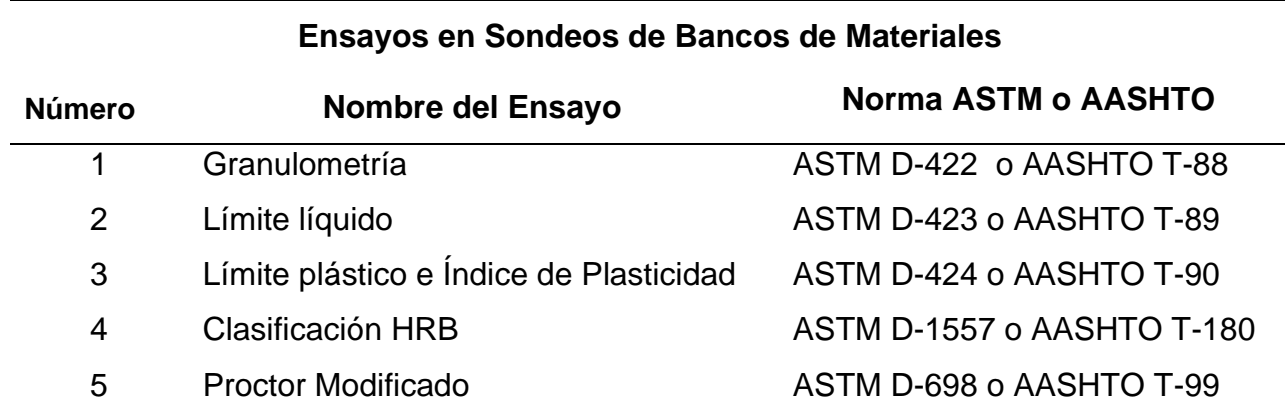

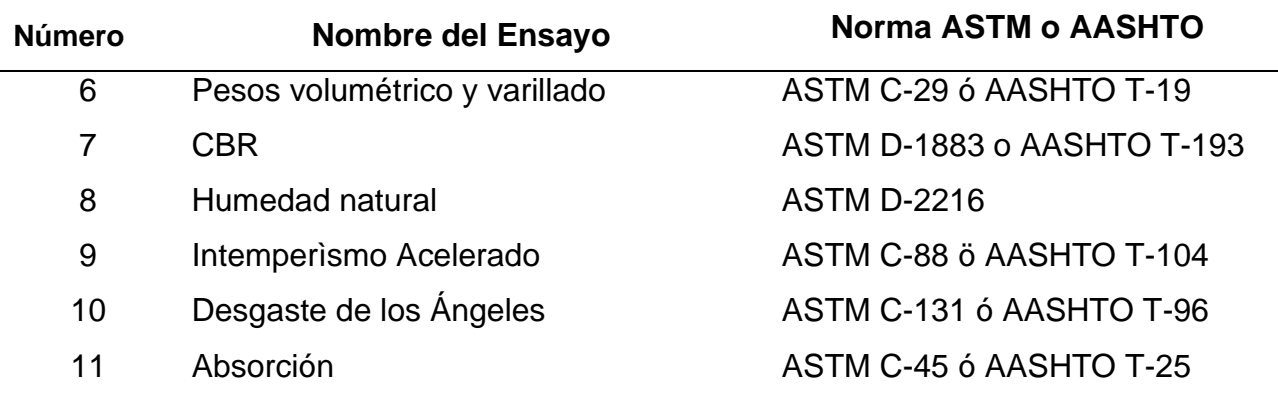

### **Ensayos en Sondeos de Bancos de Materiales**

*Fuente: Propia del consultor y Alcaldía de Quilali*

Se presenta el Bosquejo de los bancos de Materiales y la estratigrafía en anexo 11.

### • **Resultados de los sondeos de línea**

Se realizaron los ensayos de laboratorio de aproximadamente en los 12 Km, los cuales se realizaron 130 (Ciento Treinta), sondeos agrupándose 302 (Trescientas dos) muestras, clasificándose según AASHTO M 145. Se trabajaron los suelos tipo A-1-a, A-1-b, A-2-4, A-2-6, A-2-7, A-4, A-6, A-7-5, A-7-6, obteniéndose de cada grupo los valores de CBR (%) compactados al 90%, 95%, y 100%. Para los mismos suelos la prueba de CBR proporciona la expiación de los materiales. Así mismo mediante la prueba de la AASHTO Estándar, se obtuvo el Peso Volumétrico Seco Máximo, kg/cm3, y el valor de la Humedad Óptima, Wo (%).

Para la determinación de los CBR se seleccionaron sondeos a cada 500 metros realizando CBR a todos los estratos encontrados en el sondeo. De los diferentes tipos de suelos, y se tomaron muestras, de los cuales se determinaron los CBR a compactaciones del 90%, 95%, 100%.

De acuerdo al perfil estratigráfico general del camino el 85.10 % de los materiales que lo conforman son granulares gravosos o arenosos con limos finos de poca a mediana plasticidad, que están dentro de los grupos A-2, según la clasificación de la AASHTO M 145.

A lo largo de los 12 kilómetros considerando la clasificación de los suelos en cada uno de los sondeos, de manera general se puede observar que son suelos de buena calidad. Ver en anexo 12, el comportamiento de la sub rasante, el porcentaje y las cantidades según el grupo o tipo de suelos que conforman la línea de estudio.

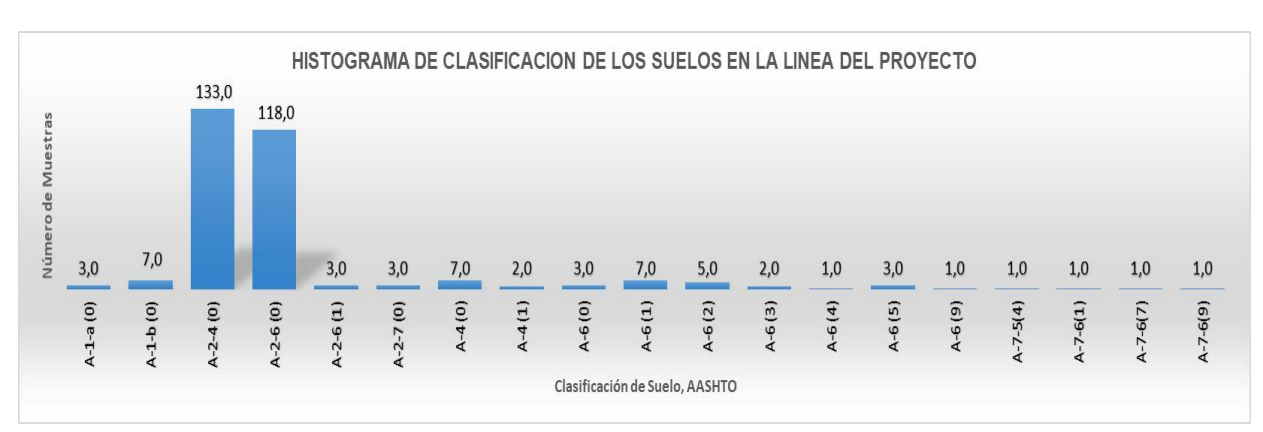

*Figura 40: Histograma de los sondeos de línea.*

#### *Fuente: Propia del consultor y Alcaldía de Quilali*

A continuación, se describe la distribución de cada tipo de suelo, dentro de su zona a las profundidades exploradas.

### **Grupo A-1 (A-1-a, A-1-b).**

Este grupo está representado en el tramo en estudio por suelos granulares conteniendo altos porcentajes de grava y arenas gruesas y finas, distribuida en forma parcial a lo largo de los 12.88 kilómetros este grupo presenta 10 (Dies) muestras el cual representan 3.3% del total de muestras 302 (Trecientas dos) muestras la profundidad de deposición oscila entre 0.00 metros a 1.50 metros, el límite liquido entre 16% y el 30% y el índice de plasticidad va entre 2% y el 6%. Ver en anexo 12.1 La ubicación de los suelos con esta clasificación.

### **Grupo A-2 (A-2-4, A-2-6, A-2-7).**

Este grupo está representado en el tramo de estudio por suelos gravo arenosos, limosos ubicados de forma parcial a lo largo de los 12 kilómetros, con un total de 257 (doscientas cincuenta y siete) muestras las cuales representan el 85.1% de las muestras extraídas, la profundidad de deposición oscila entre 0.00 metros a 1.50 metros, el límite liquido entre 21.00 % y el 52.00 % y el índice de plasticidad va entre 2.00 % y el 30.00 %. Ver en anexo 12.2 La ubicación de los suelos con esta clasificación.

### **Grupo A-4.**

Este grupo está representado por suelos limosos con poca cantidad de arcilla y un bajo índice de plasticidad, ubicados de forma parcial a lo largo de los 12 km, con un total de 9.00 (nueve) muestras las cuales representan el 3.00% del total de muestras extraídas la profundidad de deposición oscila entre 0.50 metros a 1.50 metros, el límite liquido entre 22.00 % y el 35.00 % y el índice de plasticidad va entre 6.00 % y el 9.00 %. Ver en anexo 12.3 La ubicación de los suelos con esta clasificación.

### **Grupo A-6.**

Este grupo está representado por suelos arcillosos con limos finos con un bajo índice de plasticidad, estos están ubicados de forma parcial a lo largo de los 12 kilómetros, con un total de 22.00 (veinte y dos) muestras las cuales representan el 7.30 % del total de muestras extraída, la profundidad de deposición oscila entre 0.00 metros a 1.50 metros, el límite liquido entre 25.00 % y el 36.00 % y el índice de plasticidad va entre 10.00 % y el 18.00 %. Ver en anexo 12.4 La ubicación de los suelos con esta clasificación.

### **Grupo A-7 (A-7-5, A-7-6)**

88 Este grupo está representado por suelos arcillosos de mala calidad estos están ubicados a partir del km 7.00 hasta el final del mismo, los cuales fueron ensayados

3.00 muestras que corresponden al 1.30% del total de las muestras extraídas, la profundidad de deposición oscila entre 0.00 metros a 1.50 metros, el límite liquido entre 40.00 % y el 54.00 % y el índice de plasticidad va entre 10.0 % y el 40.0 %. Ver en anexo 12.4 La ubicación de los suelos con esta clasificación. Ver en anexo 12.5 La ubicación de los suelos con esta clasificación.

### • RESUEMEN DE LOS RESULTADOS DE LOS ENSAYOS

En la siguiente tabla se muestran la clasificación de los distintos grupos de suelos encontrados en los sondeos realizados a lo largo de la línea:

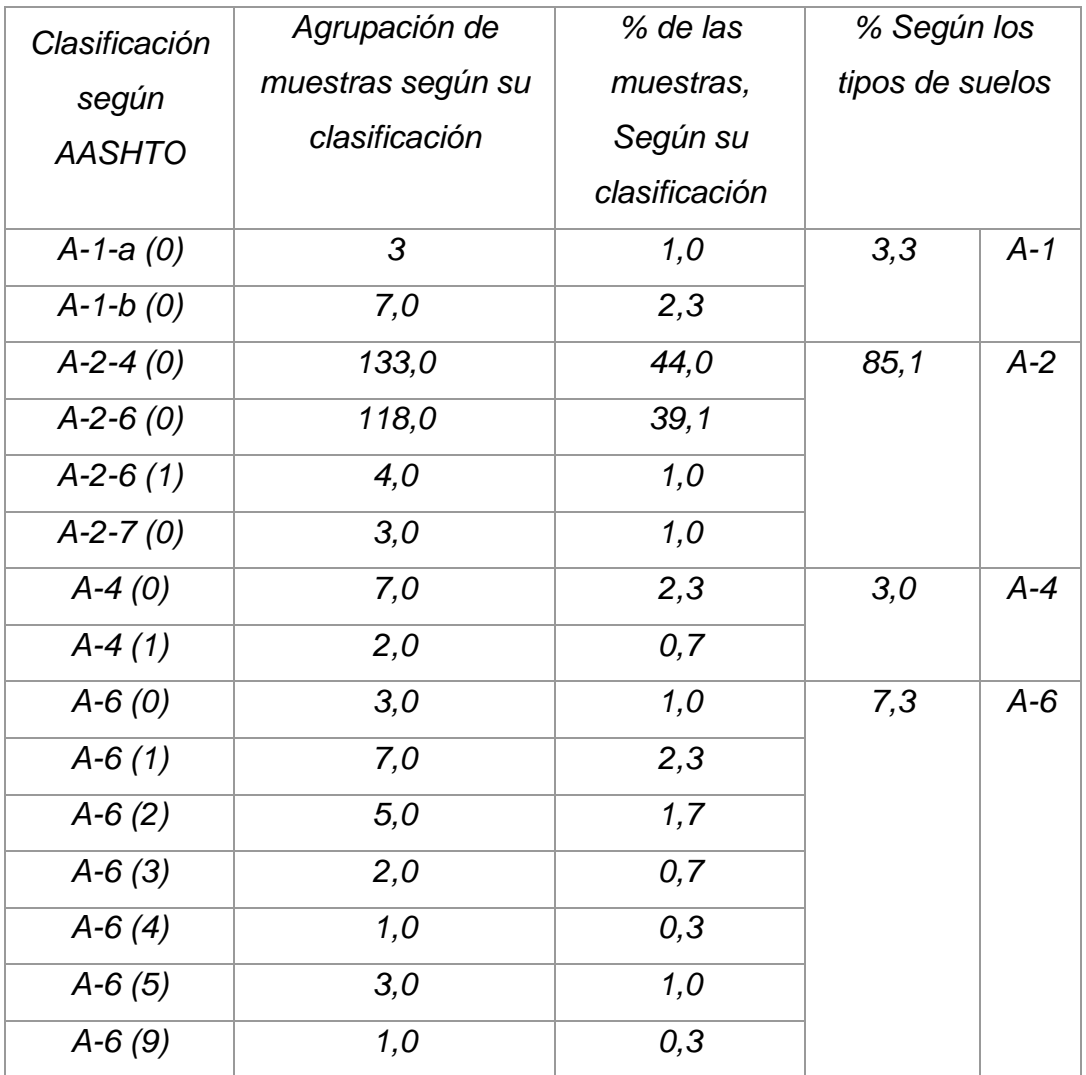

### *Cuadro 26: Resumen de los sondeos de line.*

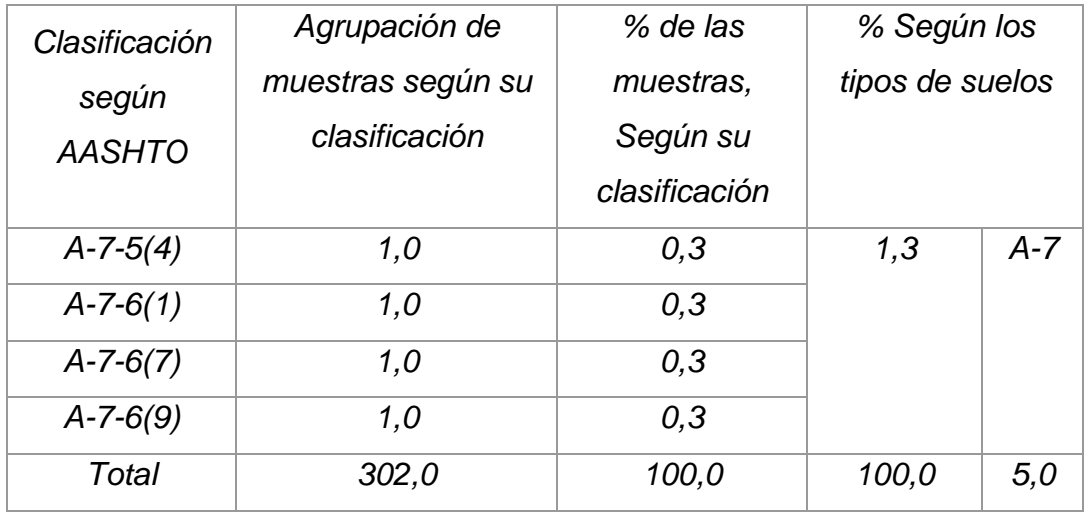

En la tabla anterior se puede observar el resumen de la caracterización geotécnica de muestras tomadas a lo largo de la línea la cual permite conocer los valores de CBR para cada una de las diferentes estaciones que fueron muestreadas. En la siguiente tabla se muestran los resultados obtenidos de CBR al 90%, 95% y 100%.

| Estación  | Banda     | Sondeo      | Muestra        | Profundidad | Clasificación  | <b>CBR</b>     |    |     | <b>EXPANSIÓN</b> |      |         | P.V.S.M |
|-----------|-----------|-------------|----------------|-------------|----------------|----------------|----|-----|------------------|------|---------|---------|
|           |           | $N^{\circ}$ | $N^{\circ}$    | (cm)        | H.R.B          | Compactación   |    |     | Compactación     |      | (KG/M3) |         |
|           |           |             |                |             |                | 90             | 95 | 100 | 90               | 95   | 100     |         |
| 0+500     | L.C       | 6           | $\mathcal I$   | $0 - 40$    | $A - 2 - 4(0)$ | 15             | 26 | 37  | 0,84             | 0,96 | 0,99    | 1925    |
|           |           |             | 2              | 40-90       | $A - 1 - b(0)$ | 16             | 28 | 38  | 0,78             | 0,98 | 0,94    | 1902    |
|           |           |             | 3              | 90-105      | $A - 2 - 4(0)$ | 8              | 11 | 17  | 0,76             | 0,80 | 0,95    | 1780    |
|           |           |             | 4              | 105-150     | $A - 2 - 4(0)$ | $\overline{7}$ | 9  | 17  | 0,86             | 1,00 | 0,90    | 1710    |
| $1 + 000$ | Izquierda | 11          | 1              | $0 - 150$   | $A - 2 - 4(0)$ | 16             | 24 | 36  | 0,62             | 0,95 | 0,98    | 1820    |
| $1 + 500$ | Derecha   | 16          | $\mathcal I$   | $0-5$       | $A - 2 - 4(0)$ | 12             | 15 | 19  | 0,72             | 0,97 | 0,99    | 1810    |
|           |           |             | 2              | $5 - 40$    | $A - 2 - 4(0)$ | 12             | 18 | 26  | 0,96             | 1,27 | 1,29    | 1780    |
|           |           |             | 3              | 40-150      | $A - 1 - b(0)$ | 11             | 18 | 22  | 0,96             | 0,86 | 0,92    | 1762    |
| $2 + 000$ | L.C       | 21          | $\mathbf{1}$   | $0 - 10$    | $A - 2 - 4(0)$ | 16             | 27 | 35  | 0,54             | 0,93 | 1,02    | 1940    |
|           |           |             | $\overline{c}$ | 10-150      | $A - 2 - 4(0)$ | 14             | 18 | 32  | 0,74             | 0,85 | 0,92    | 1720    |
| $2 + 500$ | Izquierda | 26          | $\mathcal I$   | $0 - 20$    | $A - 2 - 4(0)$ | 15             | 18 | 35  | 0,54             | 0,99 | 1,08    | 1820    |
|           |           |             | 2              | 20-150      | $A - 2 - 6(0)$ | 11             | 16 | 20  | 0,84             | 0,99 | 1,09    | 1790    |
| $3 + 000$ | Derecha   | 31          | 1              | $0 - 150$   | $A - 2 - 4(0)$ | 16             | 18 | 37  | 0,70             | 0,93 | 0,96    | 1820    |

*Cuadro 27: Ensayos realizados en las muestras de sondeos de línea (CBR).*

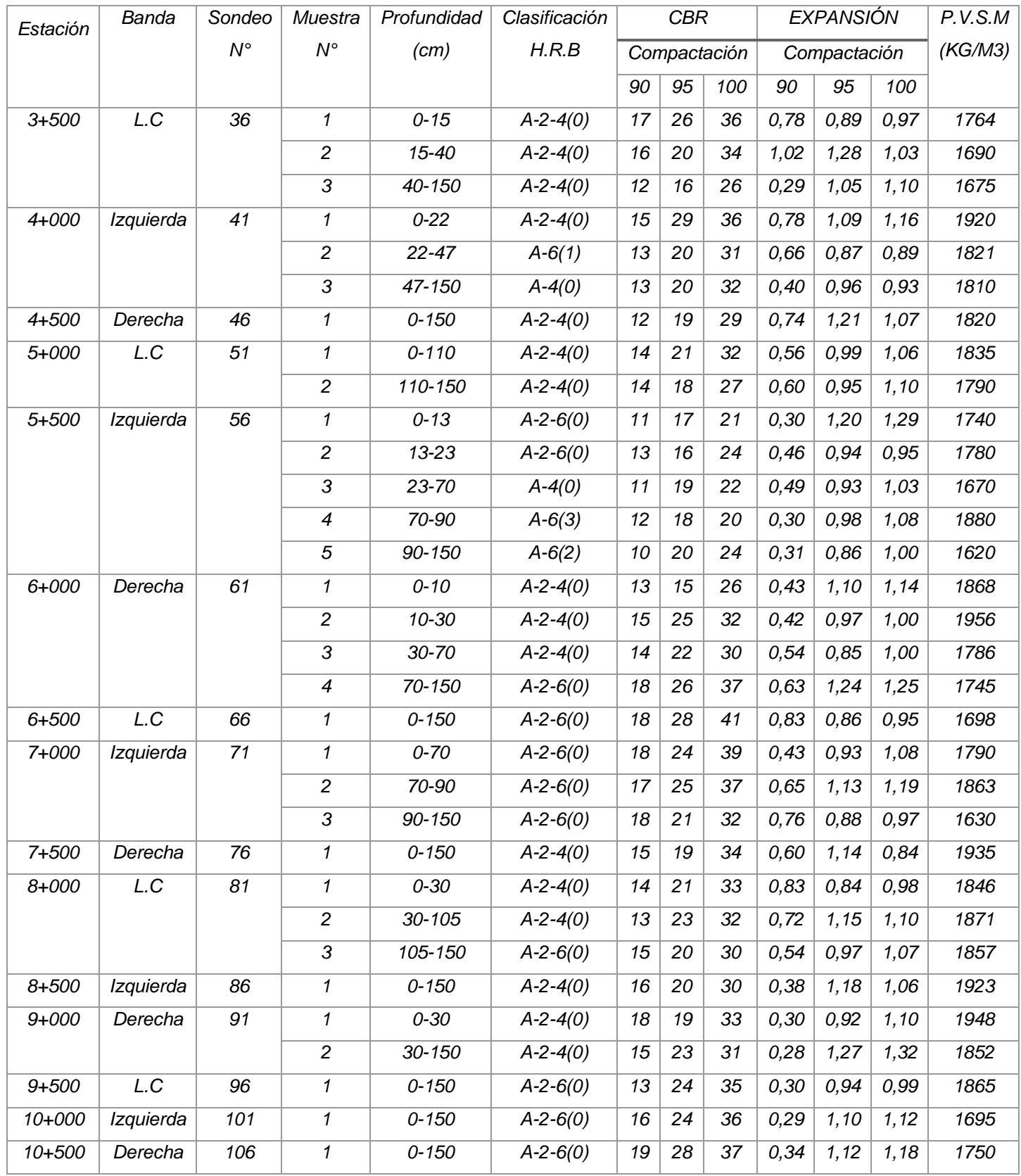

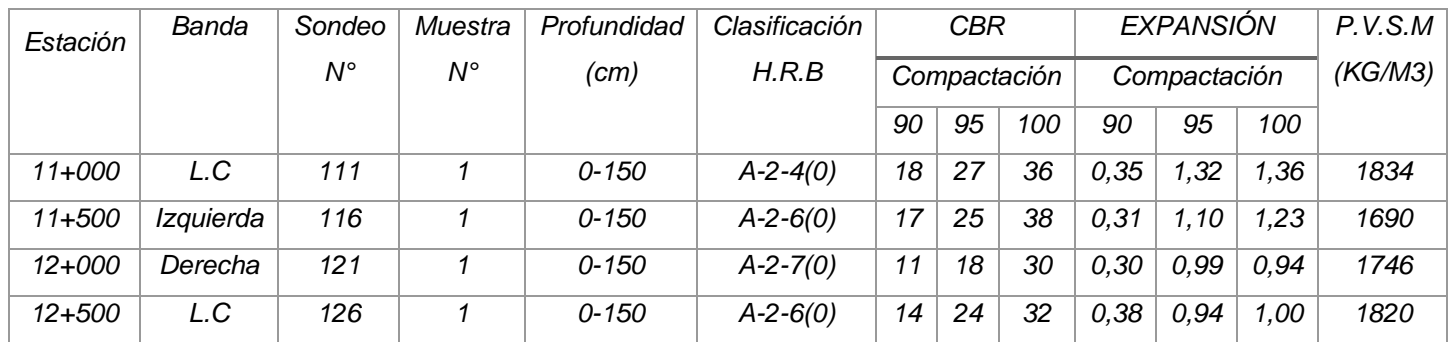

### **Ensayos de Bancos de préstamo**

Se hicieron estudios y ensayos a 2 (Dos) bancos las cuales se realizaron 3 perforaciones (calicatas a cielo abierto), por cada banco estudiado, agrupándose un total de 15 (Quince) muestras, Clasificándose según la AASSHTO M-145 en materiales, rocosos y gravo arenosos de los grupos **A-1-a, A-1-b, A-2-6**. En las tablas siguientes se muestran, la ubicación de los bancos, número de perforaciones, y muestras encontradas a diferentes profundidades

*Cuadro 28: Banco El Bosque Nº1.*

| BANCO "EL BOSQUE Nº 1" |             |                 |                       |                                      |             |               |  |  |  |
|------------------------|-------------|-----------------|-----------------------|--------------------------------------|-------------|---------------|--|--|--|
| <b>UBICACIÓN</b>       |             |                 |                       | Estación 5+100 (Comunidad El Bosque) |             |               |  |  |  |
| <b>DESVIACIÓN</b>      |             |                 |                       | 140 metros hacia la banda izquierda  |             |               |  |  |  |
| <b>PROPIETARIO</b>     |             |                 |                       | <b>Ester Salinas</b>                 |             |               |  |  |  |
| <b>CALICATA</b>        |             | 1               |                       | 2                                    |             | 3             |  |  |  |
| $N^{\circ}$ de         | Profundidad | Clasificación   | Profundidad           | Clasificación                        | Profundidad | Clasificación |  |  |  |
| <b>Muestras</b>        | (cm)        | <b>AASHTO</b>   | (cm)                  | AASHTO                               | (cm)        | <b>AASHTO</b> |  |  |  |
| Muestra 1              | $0 - 50$    | $A - 2 - 6$ (0) | 0-300                 | $A - 2 - 6$ (0)                      | $0 - 40$    | $A-2-6(0)$    |  |  |  |
| Muestra 2              | $50 - 120$  | $A-1-b(0)$      | $A-1-a(0)$<br>40-100  |                                      |             |               |  |  |  |
| Muestra 3              | 120-180     | $A-1-a(0)$      | <b>Estrato Rocoso</b> |                                      |             |               |  |  |  |
| Muestra 4              |             | Estrato Rocoso  |                       |                                      |             |               |  |  |  |

*Fuente: Propia del consultor y Alcaldía de Quilali*

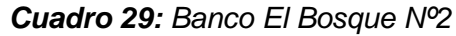

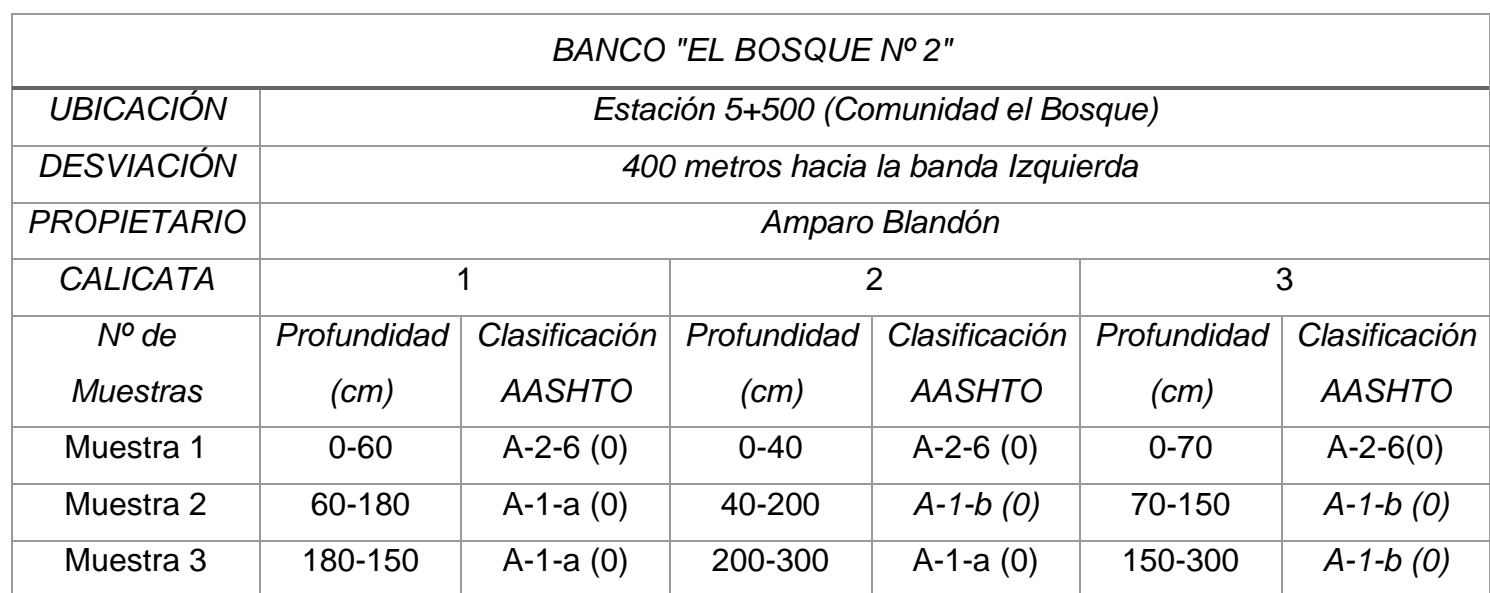

Los 2 (Dos) bancos cuentan con material de calidad para terracería y para bases estabilizadas con cemento. En los bancos se encontraron material rocoso y en ellos no se encontraron materiales plásticos. Se proponen estos bancos para la formación de las capas de terracería, bases trituradas estabilizadas con cemento portland, aplicando en ellos los tratamientos necesarios para cumplir con las especificaciones que cada capa requiera.

Se recomienda para el diseño de mezcla de material de base estabilizada con cemento portland ensayos de laboratorio aplicados a los materiales pétreos con y sin Cemento, y a la mezcla fresca ya humectada y fraguada.

Estos ensayos son:

- Granulometría (ASTM D422-02).
- Propiedades de Masa y propiedades índice (ASTM D4318-10)
- Clasificación AASHTO M-145 (ASTM D3282-93)
- Peso Volumétrico seco Máximo y Humedad Optima (ASTM D1557-12)
- Resistencia a compresión axial sin confinar a los 7 días (ASTM C39).

En el anexo 13 se muestran los resultados de los ensayos realizados a los bancos de préstamo, y en la figura 65 se representan los resustados de CBR

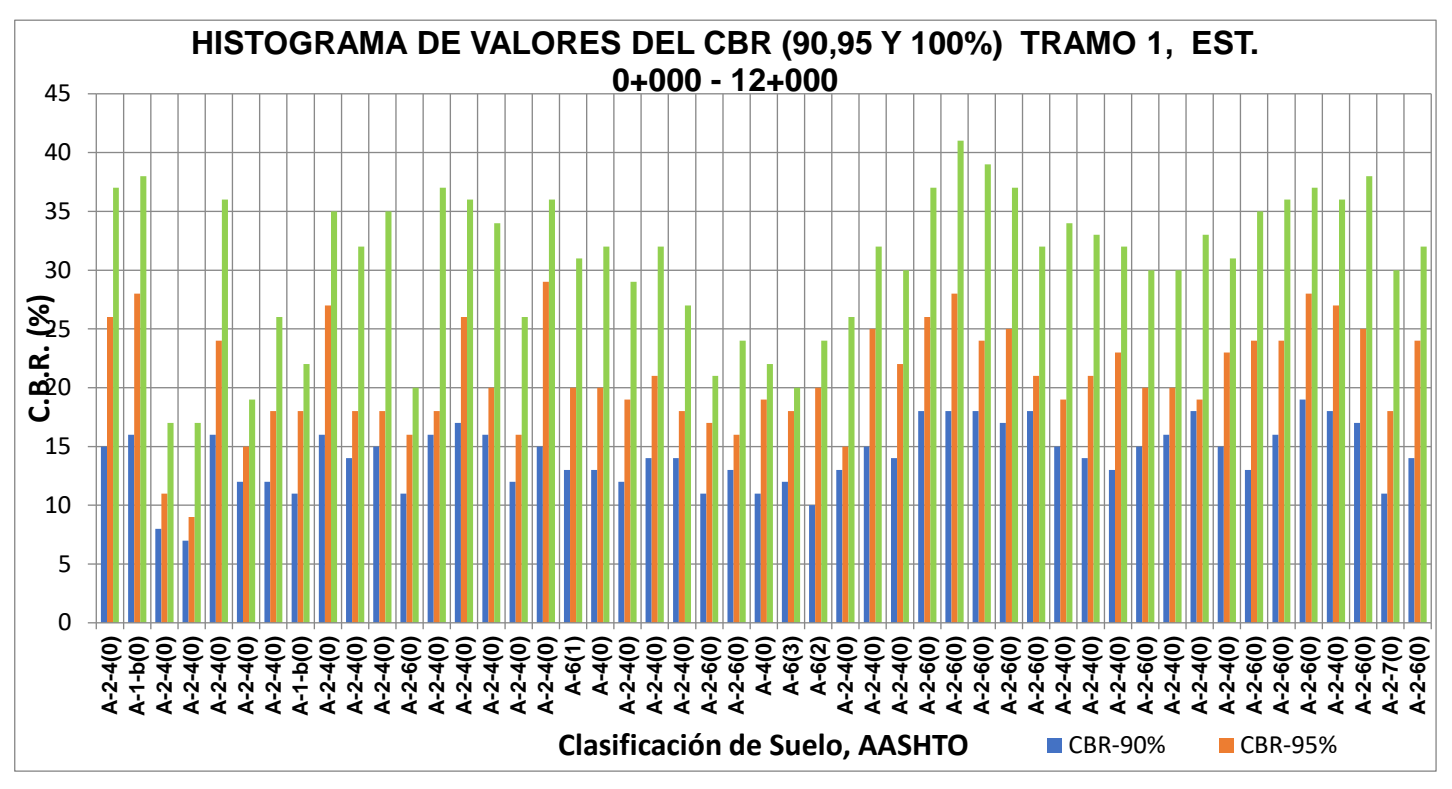

### *Figura 41: Histograma de Valores del CBR (%)*

*Fuente: Propia del consultor y Alcaldía de Quilali*

En resumen, se puede decir que el material existente en la línea del camino es de muy buena calidad comprendiendo entre los Grupos A-1-a, A-1-b, A-2-4, A-2-6, A-2-7. El 88.4% de las muestras obtenidas en los sondeos manuales sobre la línea.

## **3.6.3 Estudio Geométrico Vial**

### **Definición de Normas de Diseño.**

Una vez definidos los objetivos del proyecto y analizada la topografía existente se procedió a definir los parámetros iniciales del proyecto usando la normativa del Manual Centroamericano de Normas para el Diseño Geométrico de Carreteras con enfoque de Gestión de Riesgo y Seguridad Vial. 3a Edición, 2011 complementada

por las normas Geomectric Design of Highways and Streets AASTHO 2011. Dentro de los parámetros tenemos:

- ✓ Clasificación funcional.
- ✓ Velocidad de Diseño.
- ✓ Velocidad de Ruedo.
- ✓ Vehículo de Diseño.
- ✓ Bombeo.
- $\checkmark$  Ancho de carril.
- $\checkmark$  Ancho de hombros.
- ✓ Peralte Máximo.
- $\checkmark$  Radio Mínimo.
- $\checkmark$  Pendiente Longitudinal Mínima.
- ✓ Pendiente Longitudinal Máxima y Longitud de Sostenimiento.
- ✓ Ancho de Andén.
- ✓ Mínima Longitud de Curva Vertical.
- ✓ Distancia de Visibilidad de Parada.
- ✓ Distancia de Visibilidad de Adelantamiento.
- $\checkmark$  Valor de K en Columpio.
- ✓ Valor de K en Cresta.
- $\checkmark$  Taludes en Relleno.
- ✓ Taludes en Corte

Los parámetros definidos para el proyecto son los siguientes:

• Clasificación Funcional.

95 La clasificación funcional de las carreteras es útil para agrupar segmentos de carretera con características similares en función de la demanda Transito Promedio Diario Anual (TPDA) que ofrece la base para la identificación y cuantificación de los componentes primarios del diseño vial. La clasificación funcional del camino es una colectora secundaria correspondiente a la NIC-51, con una longitud aproximada de

12 km. Según el estudio de Tráfico del presente estudio el TPDA es: (Ver cuadro 13 y 14)

• Derecho de Vía.

El derecho de vía es la franja de terreno útil para el emplazar la sección transversal típica de diseño del proyecto, de acuerdo a la topografía y de la clasificación funcional. Según el Decreto 46 del Gobierno de Nicaragua de 1952, en su artículo 2: Se entiende por "Derecho de Vía" la anchura total que deben tener las carreteras, la cual será: para las carreteras internacionales e interoceánicas, cuarenta metros, o sean veinte metros a cada lado del eje o línea media de las mismas; para las interdepartamentales y vecinales, veinte metros o sean diez metros a cada lado del eje o línea media. El derecho de vía para este proyecto es de 20m

• Número de Carriles.

El carril es el elemento básico empleado en los estudios de tráfico para determinar la capacidad de una carretera. De su número y dimensiones depende en gran medida que ésta alcance el nivel de servicio deseado, y de ahí su importancia desde el punto de vista del proyecto.

La carretera está clasificada como colectora principal según norma corresponde dos carriles, un carril por dirección.

| <b>FUNCIÓN</b>                     | <b>CLASE DE CARRETERA</b>              | <b>NOMENCLATURA</b> | TPD (Año final de diseño) | <b>Número de Carriles</b> |
|------------------------------------|----------------------------------------|---------------------|---------------------------|---------------------------|
|                                    | <b>AUTOPISTA</b>                       | AA                  | > 20,000                  | $6 - 8$                   |
| <b>ARTERIA</b><br><b>PRINCIPAL</b> | <b>ARTERIAL RURAL</b>                  | AR                  | $10,000 - 20,000$         | $4 - 6$                   |
|                                    | <b>ARTERIAL URBANA</b>                 | <b>AU</b>           | 10,000 - 20,000           | $4 - 6$                   |
| <b>ARTERIAL</b>                    | <b>ARTERIAL MENOR</b><br><b>RURAL</b>  | <b>AMR</b>          | $3,000 - 10,000$          | 2                         |
| <b>MENOR</b>                       | <b>ARTERIAL MENOR</b><br><b>URBANA</b> | <b>AMU</b>          | $3,000 - 10,000$          | 2                         |
| <b>COLECTOR</b>                    | <b>COLECTOR MAYOR</b><br><b>RURAL</b>  | <b>CMR</b>          | 10,000 - 20,000           | $4 - 6$                   |
| <b>MAYOR</b>                       | <b>COLECTOR</b><br><b>MAYOR URBANA</b> | <b>CMU</b>          | 10,000 - 20,000           | $4 - 6$                   |
| <b>COLECTOR</b>                    | <b>COLECTOR</b><br><b>MENOR RURAL</b>  | <b>CR</b>           | $500 - 3,000$             | $\overline{2}$            |
| <b>MENOR</b>                       | <b>COLECTOR</b><br><b>MENOR URBANA</b> | CU                  | $500 - 3,000$             | $\overline{2}$            |
|                                    | <b>LOCAL RURAL</b>                     | <b>RL</b>           | 100-500                   | $\overline{2}$            |
| <b>LOCAL</b>                       | <b>LOCAL URBANO</b>                    | LU                  | 100-500                   | $\overline{ }$            |
|                                    | <b>RURAL</b>                           | <b>RL</b>           | $100$                     | $1 - 2$                   |

*Figura 42: Norma de carriles*

*Fuente: SIECA 2011 pág. 33*

### • Velocidad de Diseño

La velocidad de diseño, también conocida como velocidad directriz, es la máxima velocidad que, en condiciones de seguridad, puede ser mantenida en una determinada sección de una carretera, cuando las condiciones son tan favorables como para hacer prevalecer las características del diseño utilizado. A partir de la velocidad de diseño se determina varias características geométricas de la carretera.

Para este proyecto se propone 30 KPH en zonas muy sinuosas ó urbanas, 40 KPH en zonas rural.

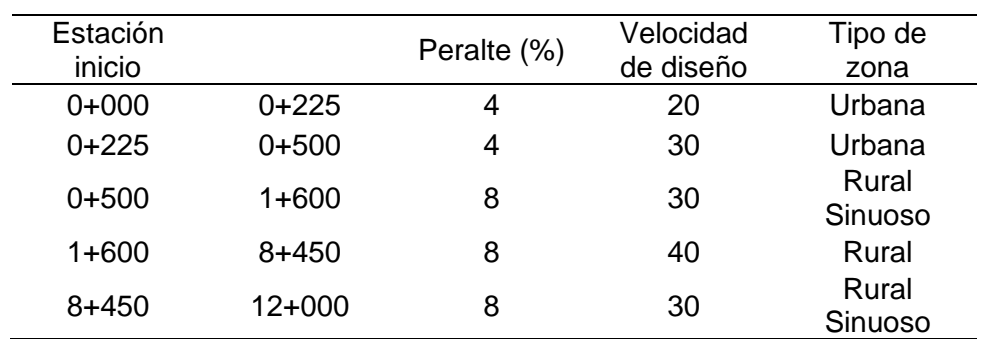

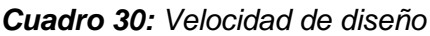

• *Fuente: SIECA 2011*

• Velocidad de Ruedo

La velocidad de ruedo, que es la velocidad promedio de un vehículo en un determinado tramo de carretera, obtenida mediante la relación de la distancia recorrida a lo largo de dicho tramo con el tiempo efectivo de ruedo del vehículo, esto es, sin incluir paradas, constituye una buena medida del servicio que la carretera referida brinda al usuario.

Según SIECA las velocidades de ruedo utilizadas en los cálculos de parámetros de diseño geométrico se muestran en el cuadro siguiente:
| Velocidad de Diseño (KPH) | Velocidad de Ruedo (KPH) |
|---------------------------|--------------------------|
| 20                        | 20                       |
| 30                        | 30                       |
| 40                        | 40                       |
| 50                        | 47                       |
| 60                        | 55                       |
| 70                        | 63                       |
| 80                        | 70                       |
| 90                        | 77                       |
| 100                       | 85                       |
| 110                       | 91                       |
| 120                       | 98                       |

*Cuadro 31: Velocidades de ruedo*

*Fuente: Sieca 2011 pág. 85*

• Vehículo de Diseño

El vehículo de diseño es el vehículo de mayor tamaño que circula en el tramo, según las observaciones del conteo volumétrico. El vehículo de diseño seleccionado posee las mayores dimensiones físicas y radio de giro mayores, para adoptar las condiciones más desfavorables, al efecto de alcanzar el objetivo específico de diseñar con estándares altos que proporcionen mayor seguridad vial.

Según los termino de referencia se establece, el vehículo de diseño recomendado es el BUS.

|                  | P        | <b>BUS</b> | SU       | <b>WB-15</b> | <b>WB-19</b> | <b>WB-20</b> |
|------------------|----------|------------|----------|--------------|--------------|--------------|
| Altura           | 1.3(1.3) | 4.1        | 4.1(4.1) | 4.1(4.1)     | 4.1          | 4.1          |
| Ancho            | 2.1(2.1) | 2.6        | 2.6(2.6) | 2.6(2.6)     | 2.6          | 2.6          |
| Longitud         | 5.8(5.8) | 12.1       | 9.1(9.2) | 16.7 (16.8)  | 21.0         | 22.5         |
| Voladizo         |          |            |          |              |              |              |
| Delantero        | 0.9(0.9) | 2.1        | 1.2(1.2) | 0.9(0.9)     | 1.2          | 1.2          |
| Voladizo         |          |            |          |              |              |              |
| <b>Trasero</b>   | 1.5(1.5) | 2.4        | 1.8(1.8) | 0.6(0.6)     | 0.9          | 0.9          |
| <b>Distancia</b> |          |            |          |              |              |              |
| entre Ejes       |          |            |          |              |              |              |
| Extremos, WB1    | 3.4(3.4) | 7.6        | 6.1(6.1) | 6.1(6.1)     | 6.1          | 6.1          |
| <b>Distancia</b> |          |            |          |              |              |              |
| entre Ejes       |          |            |          |              |              |              |
| Extremos, WB2    |          |            |          | 9.1(9.2)     | 12.8         | 14.3         |

*Figura 43: Dimensiones del vehículo de diseño*

*Fuente: (Sieca, 2011)*

*Figura 44: Vehículo de diseño*

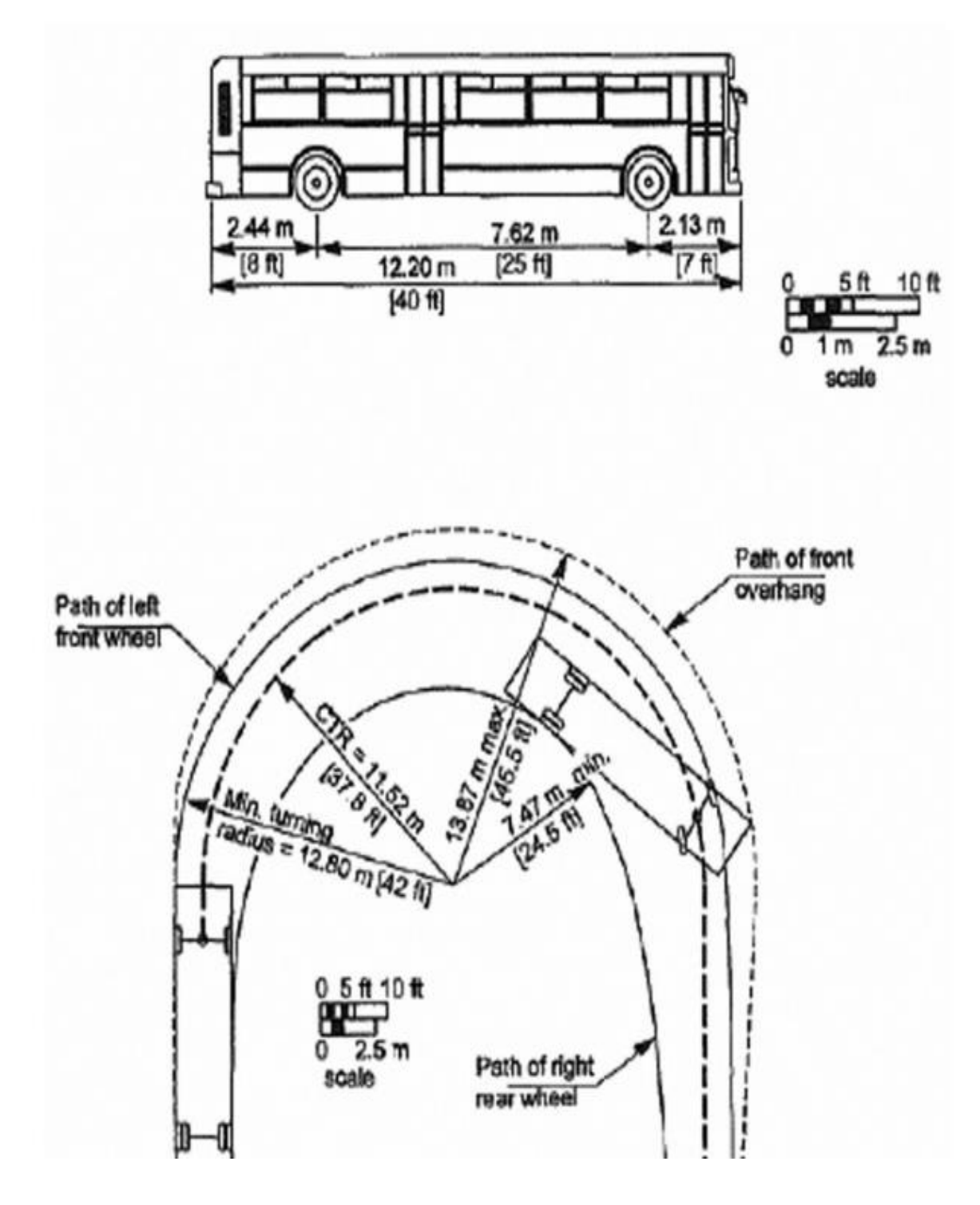

*Fuente: Manual de Diseño Geométrico SIECA 2011 (Sieca, 2011)*

• Radio de Curvatura Mínimo

El radio de curvatura mínimo es el valor límite de curvatura para una velocidad específica de acuerdo con el peralte máximo y el coeficiente de fricción transversal máxima. El radio mínimo de curvatura solo debe ser usado en situaciones extremas, donde sea imposible la aplicación de radios mayores. El radio mínimo se calcula de acuerdo al criterio de seguridad ante el deslizamiento mediante la aplicación de la ecuación de equilibrio.

|                     | <b>FACTOR DE</b> |                  | Peralte Máximo = 10% |
|---------------------|------------------|------------------|----------------------|
| $R_{Cmin}$ =        | <b>FRICCIÓN</b>  |                  | RADIO (m)            |
| <b>VELOCIDAD DE</b> | <b>MÁXIMA</b>    |                  |                      |
| <b>DISEÑO (KPH)</b> |                  | <b>CALCULADO</b> | <b>RECOMENDADO</b>   |
| 20                  | 0.35             | 7.3              | 7                    |
| 30                  | 0.28             | 19.7             | 20                   |
| 40                  | 0.23             | 40.6             | 41                   |
| 50                  | 0.19             | 72.9             | 73                   |
| 60                  | 0.17             | 113.4            | 113                  |
| 70                  | 0.15             | 167.8            | 168                  |
| 80                  | 0.14             | 229.1            | 229                  |
| 90                  | 0.13             | 303.7            | 304                  |
| 100                 | 0.12             | 3937             | 394                  |
| 110                 | 0.11             | 501.5            | 501                  |
| 120                 | 0.09             | 667.0            | 667                  |

*Figura 45: Calculo del radio de curvatura mínimo*

*Fuente: Sieca 2011 pág. 89*

• Carril de Rodamiento

La elección del ancho de los carriles es una decisión que tiene incidencia determinante en la capacidad de las carreteras. Como parámetro de referencia durante el diseño, se debe tener a la vista la estructura del tránsito proyectado, con el vehículo de diseño.

Para un tramo de carretera de clasificación colectora secundaria, el ancho de carril sugerido por el (SIECA 2011), donde existe restricción del derecho de vía es de 3.30m, el ancho del vehículo de diseño (BUS) es de 2.60 m, con un ancho adicional de 0.35m a ambos lados, se pueda inscribir cómodamente a las velocidades permisibles, dentro de la franja de circulación que le ha sido habilitada.

• Hombro

Los hombros son el espacio de carretera continua a los carriles de circulación, que tiene como objetivos, dar un espacio de seguridad en caso vehículos con desperfectos y proporcionar un confinamiento lateral al pavimento de los carriles de circulación.

Según AASHTO 2011 en su acápite "4.4.2 Width of Shoulders" el hombro mínimo para carretera de bajo tráfico recomendado es 0.60m de hombro.

• Andenes

Donde hay abundancia de peatones, los volúmenes de tránsito son elevados y las velocidades permitidas son significativas (mayores de 60 kilómetros por hora), especialmente en sitios de circunvalación de poblados y ciudades, se recomienda que al lado de los carriles exteriores, se construyan aceras o andenes para la circulación peatonal.

Se procura que las aceras estén fuera de la pista de rodaje y, posiblemente, en los límites del derecho de vía. Los datos de tránsito confirman que las aceras ofrecen un medio efectivo para reducir accidentes peatonales.

Las aceras pueden variar entre 1.0 y 2.0 metros de ancho, con una franja verde supuratoria de la pista principal de 0.6 metros de ancho, como mínimo. Cuando la acera se construya a la orilla del bordillo de la cuneta, debe tener un ancho extra de 0.6 metros, para compensar la carencia de la zona verde de transición.

Para este proyecto se recomienda 1.00m de ancho de andenes.

• Pendiente Transversal (Bombeo)

Es la pendiente que se le da a la plataforma o corona en las tangentes del alineamiento horizontal con el objeto de facilitar el escurrimiento superficial del agua. Un bombeo apropiado será aquel que permita un drenaje correcto de la corona con la mínima pendiente para que el conductor no experimente incomodidad o inseguridad. El bombeo depende del tipo de superficie de rodadura. El Bombeo normal para este proyecto es de 3%.

• Pendiente Transversal Máximo (Super- elevación Máxima).

Es la inclinación que se le da a la corona de una carretera en los tramos en curva para contrarrestar parcialmente el efecto de la fuerza centrípeta que actúa sobre un vehículo en movimiento. Se consideran aquí las siguientes tasas:

- La tasa máxima de 10% en áreas rurales montañosas, siempre que no exista nieve o hielo, también 12% puede utilizarse en algunos casos.
- 8% es reconocido como valor máximo razonable.
- 6% en área suburbana
- 4% en áreas urbanas. El peralte puede omitirse en calles urbanas de baja velocidad.

La Super-elevación máxima a utilizarse es de 8% y 4% en áreas urbanas.

• Pendiente Relativa

La máxima pendiente relativa varía con la velocidad de diseño para proveer longitudes de transiciones a peralte máximo largas, en velocidades altas y longitudes de transiciones cortas en velocidades bajas. Las diferentes pendientes relativas para cada una de las velocidades de diseño se muestran en el siguiente cuadro.

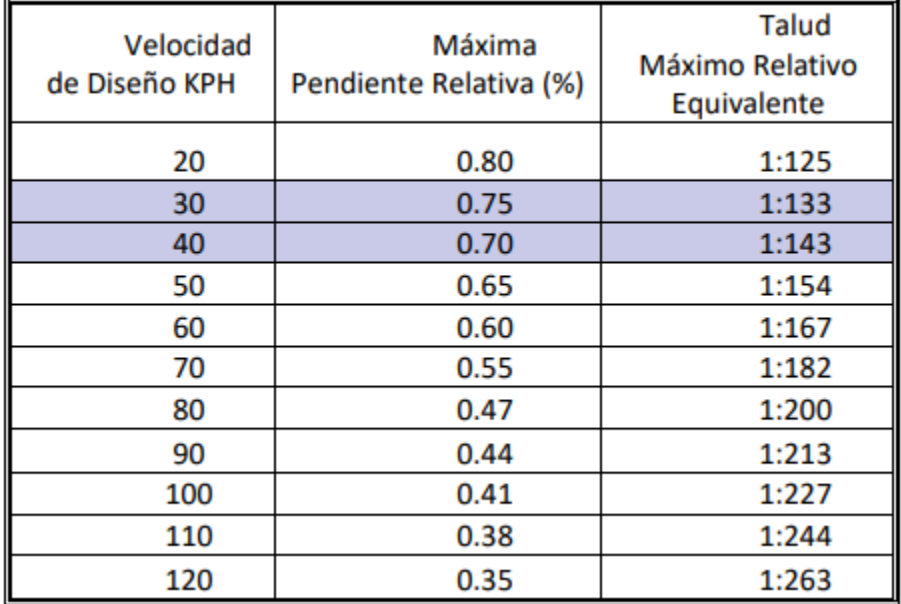

## *Figura 46: Pendiente relativo*

*Fuente: SIECA 2011, pág. 94*

• Pendiente Longitudinal Máxima

Las pendientes de las carreteras ya construidas tienen una influencia relevante en la operación de los vehículos que operan por ellas. Cuando sube la pendiente, la velocidad decrece progresivamente y en las pendientes de bajada la velocidad tiene un pequeño aumento. En consecuencia, las restricciones a estas velocidades son impuestas por condiciones de seguridad y comodidad.

Las pendientes máximas recomendadas para carreteras y calles colectora rurales, según su clasificación, se indican a continuación:

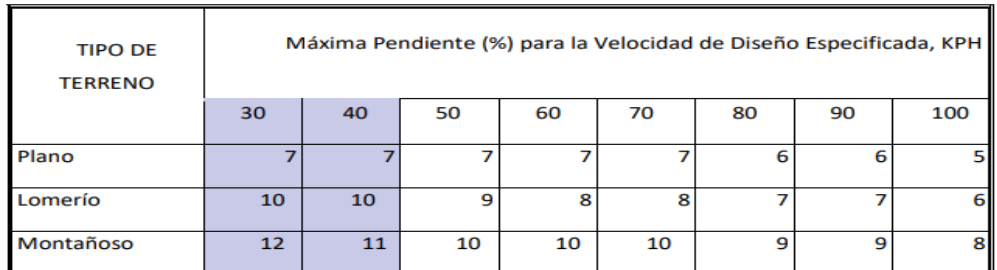

## *Figura 47: Pendiente longitudinal máxima*

*Fuente: SIECA 2011, pág. 94*

• Pendiente Longitudinal Mínima

Es la pendiente que se fija para permitir un drenaje adecuado. En los tramos en relleno puede ser nula, efectuándose el drenaje de la carretera mediante el bombeo transversal, pero en los tramos en corte se recomienda usar 0.50%.

• Sobre anchos Máximo en Curvas

Los sobre anchos se diseñan siempre en las curvas horizontales de radios pequeños, combinados con carriles angostos, para facilitar las maniobras de los vehículos en forma eficiente, segura, cómoda y económica. Los sobre anchos son necesarios para acomodar la mayor curva que describe el eje trasero de un vehículo pesado y para compensar la dificultad que enfrenta el conductor al tratar de ubicarse en el centro de su carril de circulación.

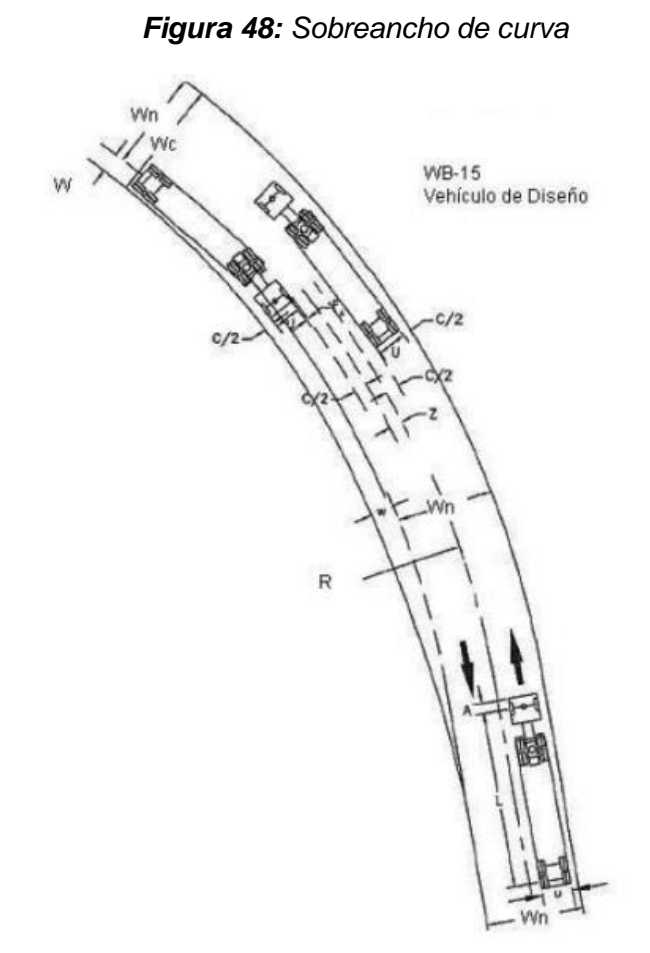

*Fuente: (Sieca, 2011)*

La fórmula general para calcular el ancho necesario en curva, WC es:

$$
WC = N(U+C) + (N-1) FA + Z
$$

Donde:

- $\cdot$  N = número de carriles
- U = ancho de la huella del vehículo de diseño (exterior a exterior de llantas), m
- $\cdot$  C = Claro lateral, m
- FA = Ancho de saliente frontal en el carril interior, m
- $\cdot$  Z = Ancho extra recomendable, m

$$
U = u + R - \sqrt{R2 - \Sigma Li2}
$$

Donde:

- U = ancho de la huella del vehículo en curva, m
- u = ancho de la huella del vehículo de diseño (exterior a exterior de llantas), m
- $\cdot$  R = Radio de la curva o giro, m
- Li = Distancia entre ruedas del vehículo de diseño, entre ejes consecutivos (o conjunto de ejes en tándem), m

El claro lateral recomendable, C, es asumido de 0.60, 0.75 y 0.90 m para anchos de rodadura en tangente de 6.00, 6.50 y 7.20 m.

$$
FA = \sqrt{(R2 + A(2L + A) - R)}
$$

Donde:

- A = Saliente frontal del eje del vehículo, en el carril interior, m
- $\cdot$  L = Distancia entre ruedas de la unidad o del remolque, m

$$
Z=0.1(V/\sqrt{R})
$$

Donde:

✓ V = Velocidad de diseño de la carretera, KPH

El sobre ancho máximo en curvas para el proyecto será de 2.00m. El mínimo sobre ancho será de 0.60m

✓ Coeficiente de Fricción Lateral

La fricción lateral es tal que un vehículo viajando a la velocidad de diseño tiene toda la aceleración lateral contrarrestada por la fricción lateral en curvas hasta que se requiere f máximo.

| Velocidad de |      |      |      |      |      |      |      |    |             |      |      |
|--------------|------|------|------|------|------|------|------|----|-------------|------|------|
| Diseño (KPH) | 20   | 30   | 40   | 50   | 60   | 70   | 80   | 90 | 100         | 110  | 120  |
| Factor       |      |      |      |      |      |      |      |    |             |      |      |
| de Fricción  |      |      |      |      |      |      |      |    |             |      |      |
| Máxima       | 0.35 | 0.28 | 0.23 | 0.19 | 0.17 | 0.15 | 0.14 |    | 0.13   0.12 | 0.11 | 0.09 |

*Figura 49: Coeficiente de fricción lateral*

*Fuente: Sieca 2011 pág. 89*

✓ Longitud Mínima de Curva Vertical.

La curva vertical tiene por objeto suavizar los cambios de las pendientes en el alineamiento vertical, en cuya longitud se efectúa el paso gradual de la pendiente de entrada a la pendiente de salida, debiendo dar por resultado un camino de operación segura y confortable, agradable apariencia y características de drenaje adecuadas.

Se reconoce que pequeñas diferencias algebraicas de pendientes pueden resultar en longitudes de curvas cortas, por cuya razón se utiliza como criterio para calcular la longitud mínima de curva vertical, en cresta o cóncavas, asignarles el valor absoluto de la Velocidad. Para el proyecto se recomienda una longitud mínima de 60m.

 $\checkmark$  Distancia de Visibilidad de Parada (m).

Esta es la distancia requerida por un conductor para detener su vehículo cuando surge una situación de peligro o percibe un objeto imprevisto delante de su recorrido. Esta distancia se calcula para que un conductor, por debajo del promedio,

alcance a detener su vehículo ante el peligro u obstáculo que se le presente. Es la distancia mínima con que debe diseñarse la geometría de una carretera, cualquiera que sea su tipo.

La distancia de visibilidad de parada es la suma de dos distancias: (1) la distancia recorrida por el vehículo desde el momento que el conductor percibe el peligro hasta que aplica el pedal del freno; y (2) la distancia para detener el vehículo desde el instante que aplica los frenos. Estas distancias se conocen como distancia de percepción-reacción y la distancia de frenado respectivamente, y se calculan con la siguiente expresión:

## $d = 0.278Vt + 0.039V2$

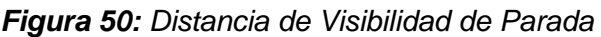

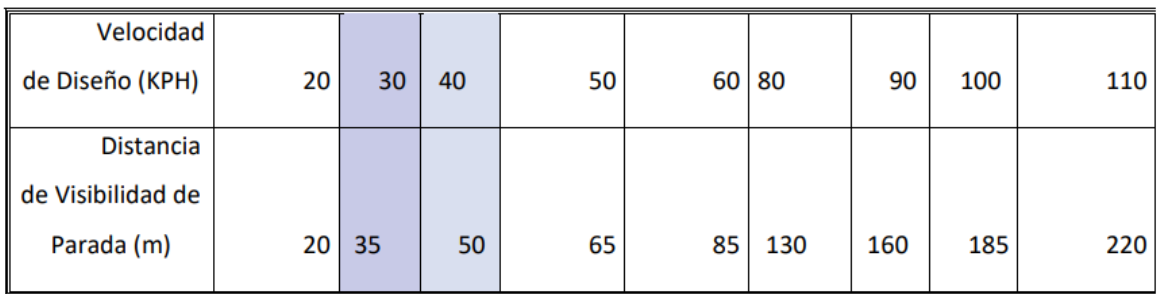

*Fuente: Sieca 2011 pág. 77*

 $\checkmark$  Tasa de curvatura vertical K

En el diseño del alineamiento vertical se utiliza la curva parabólica de segundo grado, estas pueden ser curva vertical en creta o curva vertical en columpio

a) Curvas Verticales en Cresta: Las longitudes mínimas de curvas verticales en cresta se basan en el criterio de distancias de visibilidad (S), generalmente son satisfactorias desde el punto de vista de seguridad, confort y apariencia.

Las ecuaciones básicas para calcular la longitud de una curva vertical en cresta, en términos de la diferencia algebraica de pendientes y distancia de visibilidad son:

Cunado S es menor que L:

$$
L = \frac{AS^2}{100(\sqrt{2h_1 + 2h_2})^2}
$$

Cunado S es mayor que L:

$$
L = 2S \frac{100(\sqrt{2h_1 + 2h_2})^2}{A}
$$

Donde:

- $\cdot$  L = Longitud de la curva vertical, m
- $\cdot$  S = Distancia de visibilidad, m
- A = Diferencia algebraica de pendientes, en porcentaje
- h1 = Altura del ojo sobre la superficie del camino, m
- h2 = Altura del objeto sobre la superficie, m

Cuando la altura del ojo y del objeto son 1,080 mm y 600 mm, respectivamente, y se usa la distancia de visibilidad de parada, las ecuaciones anteriores se vuelven:

Cuando S es menor que L:

$$
L = \frac{AS^2}{658}
$$

Bahías de Buses

Para evitar conflictos entre la corriente de tránsito principal y los vehículos de transporte colectivo que están obligados por la naturaleza de su servicio a detenerse en su recorrido por la vía, para recoger y bajar pasajeros, debe construirse un número adecuado de bahías para autobuses a lo largo de las carreteras.

Las bahías de buses a usarse en este proyecto son las probadas por el Ministerio de Transporte e Infraestructura (MTI) corresponde a una distancia de entrada de 40m, distancia de parada; para un bus de 30m, dos buses 40m, tres buses 50m, distancia de salida 40m, ancho de parada 4m y un separador de 1m, dicho emplazamiento deberá ser después del hombro a una distancia de 3.50m o dependerá de las condiciones del terreno. En la siguiente figura se observa el esquema de la bahía de buses

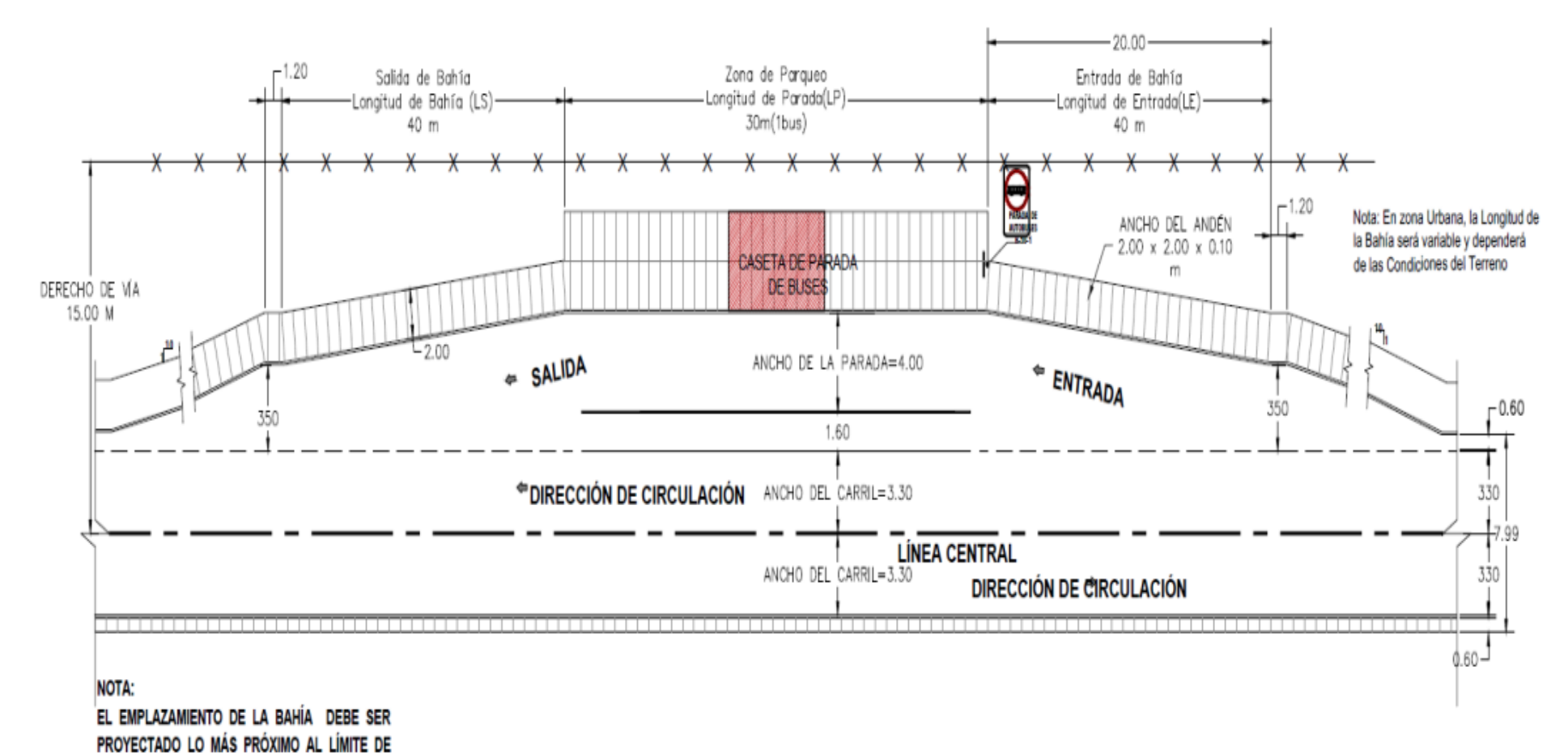

## *Figura 51: esquema de bahía de buses*

*Fuente: Elaboración propia*

DERECHO DE VÍA.

# **3.6.4 Parámetros de Diseño**

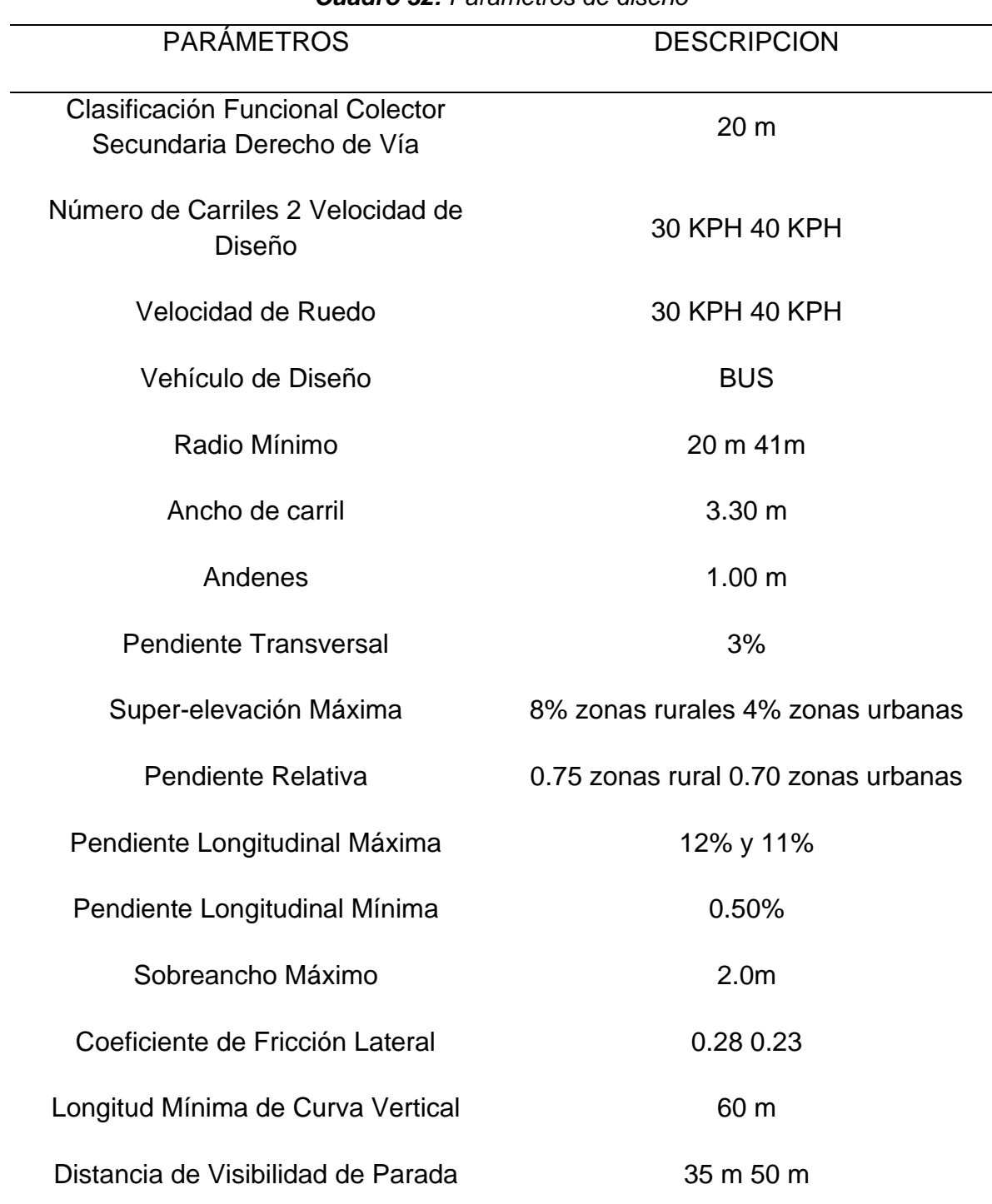

#### *Cuadro 32: Parámetros de diseño*

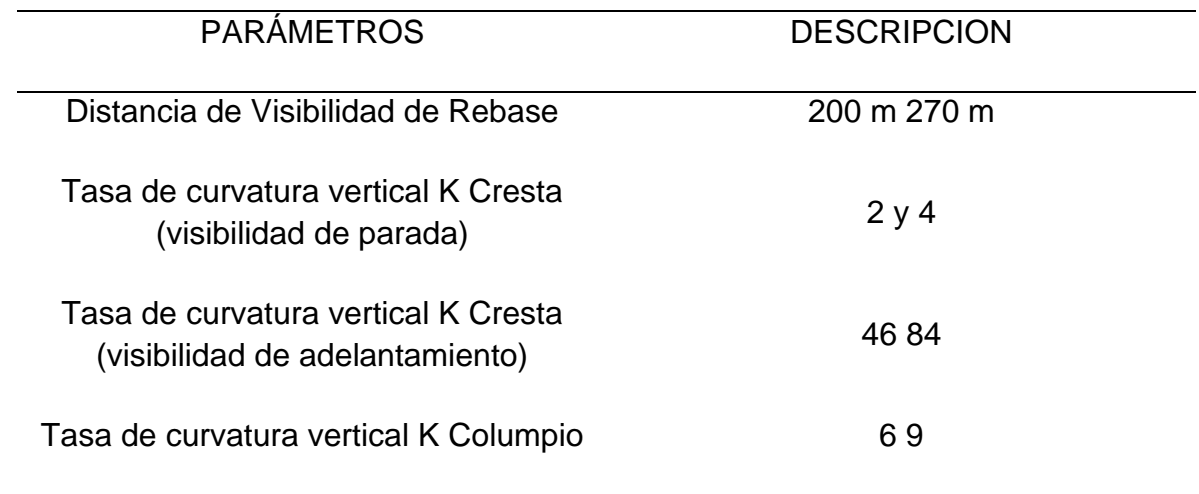

## *Fuente: Elaboración propia*

- Diseño Planimétrico del Proyecto

El diseño planímetro se refleja en la formulación de un EJE DE DISEÑO DEL PROYECTO, el cual es el resultado del análisis de la planimetría del eje existente y de la aplicación de los criterios técnicos establecidos para el proyecto.

Entre los criterios técnicos están:

- Aplicar los Parámetros de Diseños definidos para el proyecto.
- Aprovechar al máximo el emplazamiento del camino existente.
- Evitar en lo posible las afectaciones del derecho de vía.

El Diseño Planímetro consiste en el cálculo de peraltes de diseño. Para el cálculo de los peraltes de diseño se hace uso del Método V de la AASTHO pág. 3-34.

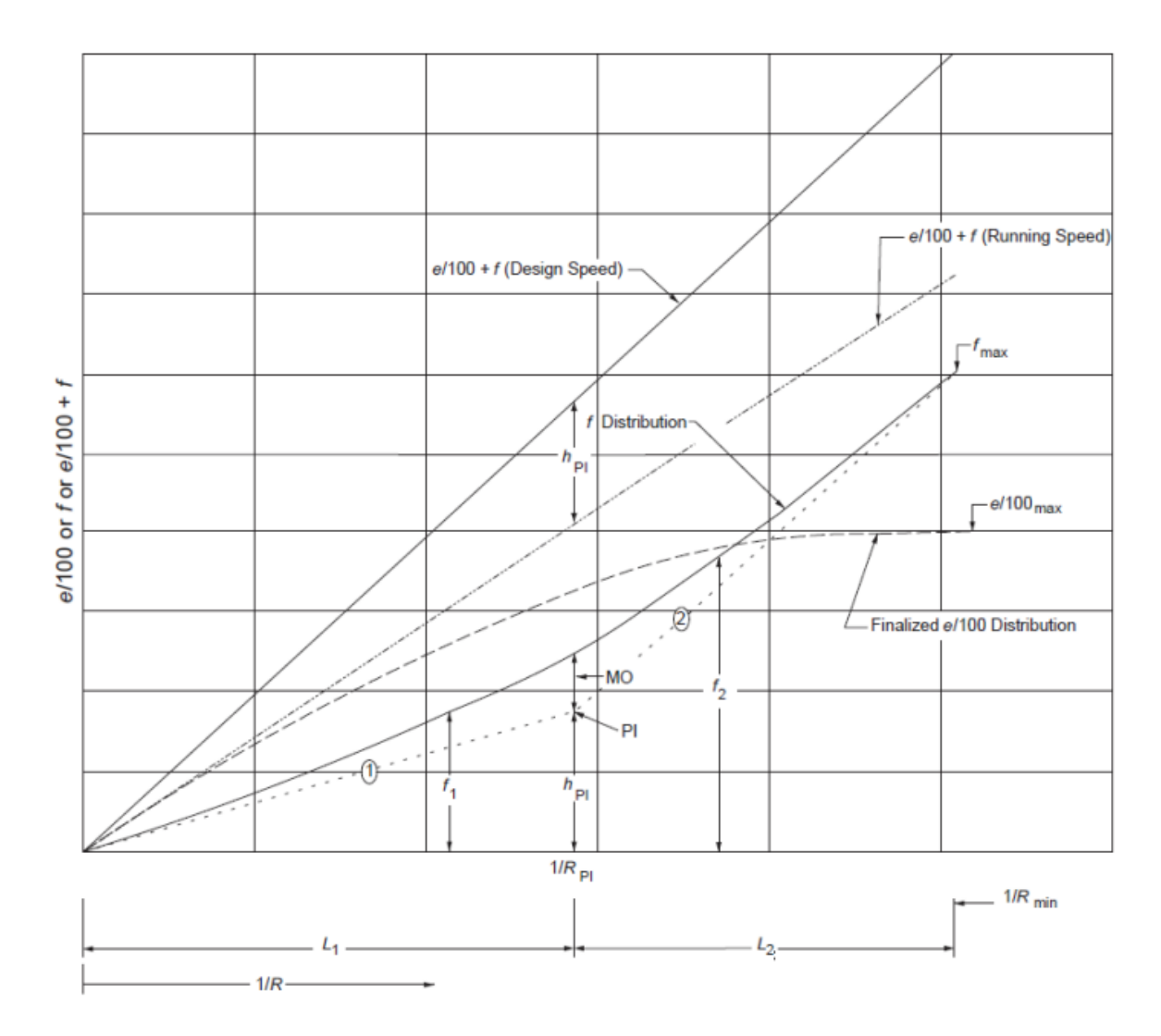

*Figura 52: Peraltes de Diseño* 

*Fuente: Método V de la AASTHO pág. 3-34*

**3.6.5 Estudio del Diseño de Pavimento**

- **Cálculo del factor de daño para cargas equivalentes a eje sencillo de 18,000 libras**
	- F**actores de equivalencia de carga.**

#### PAVIMENTO FLEXIBLE.

La cuantificación del factor de daño para carga equivalente a eje sencillo de 18,000 libras se determina, para cada tipo de vehículo, en función del tipo de eje y magnitud de la carga que sobre cada eje sea aplicada, excluyendo las motos. A partir de las cifras indicadas en la Guía de Diseño AASHTO con SN de 5.0 y P<sup>f</sup> de 2.0, se obtienen los valores de "factores de equivalencia", y se resumen en el cuadro 47. (Factores de Equivalencia o Daño. Pavimentos Flexibles).

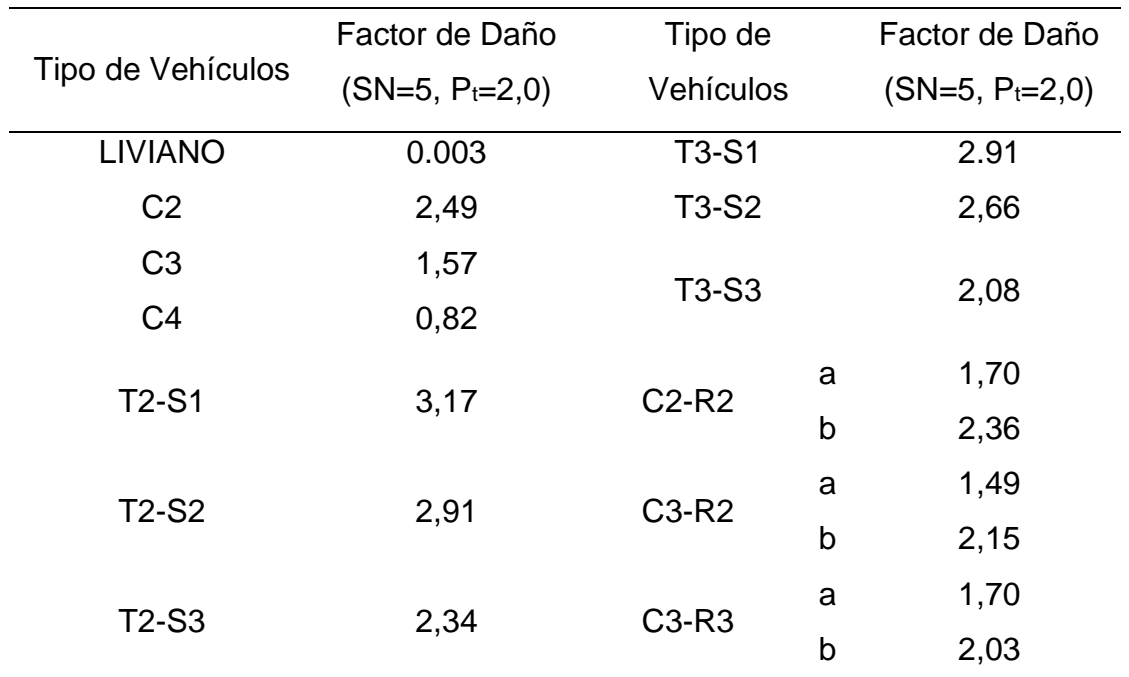

#### *Cuadro 33: Factores de equivalencia o daño. Pavimentos Flexible*

*Fuente: Elaboración propia*

## TIPO DE TRÁFICO.

El número de vehículos, para el tramo, por tipo, por día y para cada año del período de diseño incluido en el "Estudio de Tráfico" realizado, con el fin de discriminar más en detalle la composición del tránsito en cuanto a los tipos de camiones y de vehículos articulados. Esta discriminación es requerida para poder luego estimar de una manera más precisa los "efectos daño" de cada tipo de vehículo sobre el pavimento. Los resultados del estudio de tráfico, teniendo en cuenta el tráfico atraído, se muestra en el cuadro 48.

|      |      |                  | Vehículos livianos |      | Vehículo       | de         | Vehículos          | de             | Carga          |       |
|------|------|------------------|--------------------|------|----------------|------------|--------------------|----------------|----------------|-------|
| AÑO  | Moto |                  |                    |      | Pasajeros      |            | Camión             |                |                | Total |
|      |      | Auto             | Jeep               | Cmta | <b>Mbus</b>    | <b>Bus</b> | C <sub>2</sub> Liv | C <sub>2</sub> | C <sub>3</sub> |       |
| 2022 | 245  | 6                | 6                  | 112  | 1              | 22         | 11                 | 23             | $\overline{2}$ | 427   |
| 2023 | 255  | 6                | 6                  | 117  | 1              | 22         | 11                 | 23             | $\overline{2}$ | 443   |
| 2024 | 265  | 6                | 6                  | 121  | 1              | 23         | 11                 | 24             | $\overline{2}$ | 459   |
| 2025 | 316  | 8                | 8                  | 154  | 1              | 28         | 13                 | 27             | $\overline{2}$ | 556   |
| 2026 | 330  | 8                | 8                  | 160  | 1              | 29         | 13                 | 27             | $\overline{2}$ | 579   |
| 2027 | 344  | 8                | 8                  | 167  | 1              | 29         | 14                 | 28             | $\overline{2}$ | 602   |
| 2028 | 359  | 9                | 9                  | 175  | 1              | 30         | 14                 | 29             | $\overline{2}$ | 627   |
| 2029 | 375  | 9                | $\boldsymbol{9}$   | 182  | $\mathbf 1$    | 30         | 14                 | 30             | $\overline{2}$ | 653   |
| 2030 | 392  | $\boldsymbol{9}$ | 9                  | 191  | 1              | 31         | 15                 | 31             | $\overline{2}$ | 682   |
| 2031 | 410  | 10               | 10                 | 200  | 1              | 31         | 16                 | 32             | $\overline{2}$ | 712   |
| 2032 | 429  | 10               | 10                 | 209  | 1              | 32         | 16                 | 33             | $\overline{2}$ | 744   |
| 2033 | 449  | 11               | 11                 | 219  | 1              | 33         | 17                 | 34             | $\overline{2}$ | 776   |
| 2034 | 470  | 11               | 11                 | 229  | 1              | 33         | 18                 | 35             | $\overline{2}$ | 811   |
| 2035 | 494  | 12               | 12                 | 240  | 2              | 34         | 18                 | 37             | $\overline{2}$ | 850   |
| 2036 | 519  | 12               | 12                 | 252  | $\overline{2}$ | 35         | 19                 | 38             | $\overline{2}$ | 891   |
| 2037 | 545  | 13               | 13                 | 265  | $\overline{2}$ | 35         | 20                 | 39             | 3              | 934   |
| 2038 | 572  | 14               | 14                 | 278  | $\overline{2}$ | 36         | 21                 | 41             | 3              | 980   |
| 2039 | 601  | 14               | 14                 | 292  | $\overline{2}$ | 37         | 22                 | 42             | 3              | 1027  |
| 2040 | 634  | 15               | 15                 | 308  | $\overline{2}$ | 38         | 23                 | 44             | 3              | 1081  |
| 2041 | 668  | 16               | 16                 | 325  | $\overline{2}$ | 38         | 23                 | 46             | $\sqrt{3}$     | 1138  |
| 2042 | 705  | 17               | 17                 | 343  | $\overline{2}$ | 39         | 25                 | 47             | 3              | 1197  |
| 2043 | 743  | 18               | 18                 | 362  | $\overline{2}$ | 40         | 26                 | 49             | 3              | 1260  |
| 2044 | 784  | 19               | 19                 | 381  | $\overline{2}$ | 41         | 27                 | 51             | 3              | 1326  |

*Cuadro 34: Número de vehículo por tipo. Pavimento Flexible*

*Fuente: Elaboración propia*

## CALCULO DEL TPDA.

El tipo de tráfico a considerar para la estimación de los ejes de daño es el TPDA hasta el año 20 sin incluir motos, resultando en el cuadro 49.

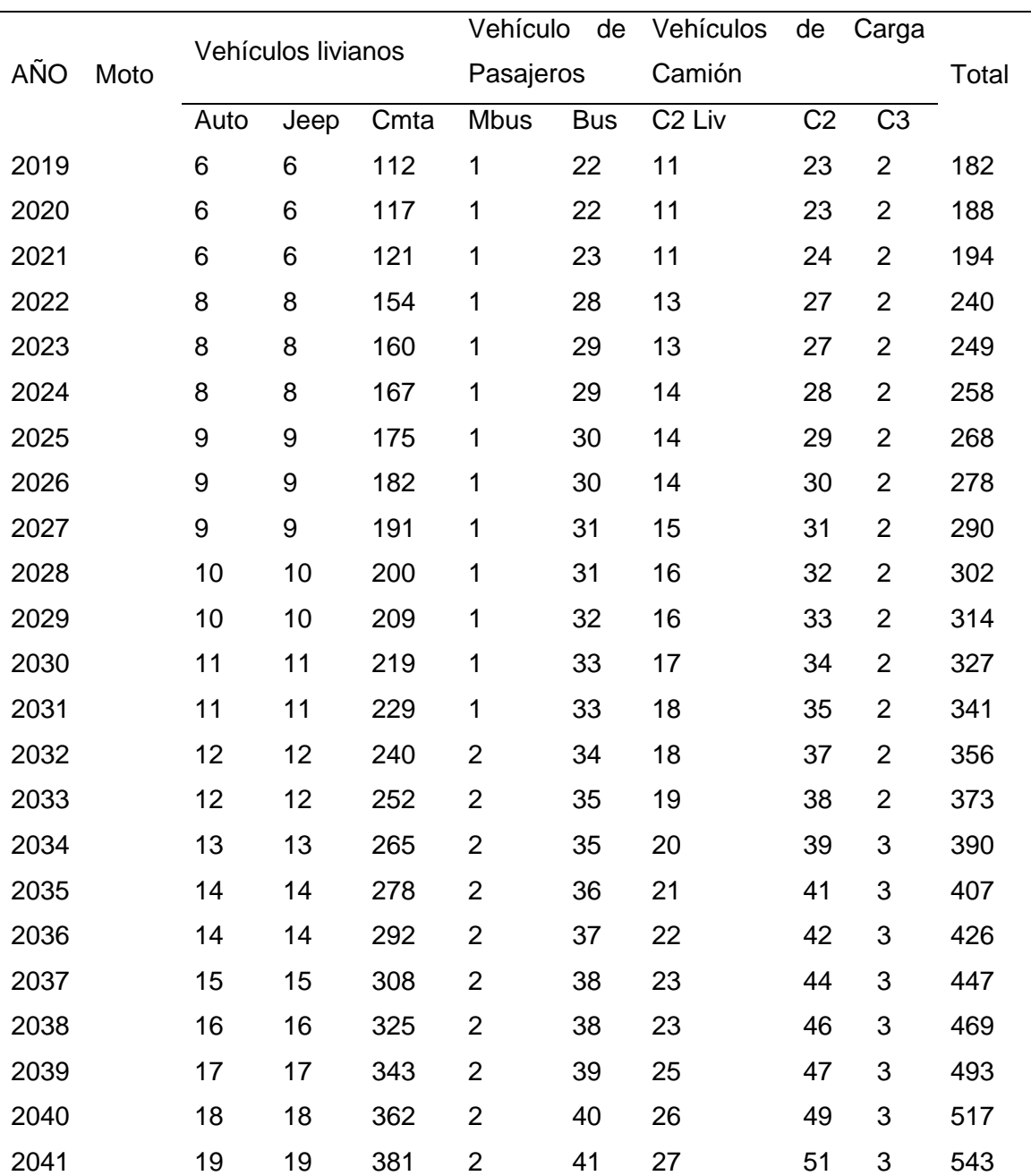

## *Cuadro 35: Número de vehículo por tipo, sin incluir motos Pavimento Flexible*

*Fuente: Elaboración propia*

Al final del período de diseño en el año 2041 (20 años), el Tránsito Promedio Diario Anual será de 543 vehículos por día, sin considerar las motos, para el caso del cálculo del TPDA en pavimento flexible.

El Camión de mayor circulación por el camino es el C2, seguido del Camión liviano.

## **METODOS DE CÁLCULO PARA EL DISEÑO DE ESPESORES DE PAVIMENTO.**

• Generalidades

El proceso de diseño de pavimentos aquí desarrollado tiene por objetivo cumplir con lo establecido en los términos de referencia en cuanto a vida útil, evaluar la alternativa de pavimento seleccionada, además se incorporan otros aspectos complementarios al cálculo, que definen de una manera más integral el problema, a fin de poder efectuar una recomendación válida y aceptable.

Los métodos de diseño de la alternativa de pavimento utilizan ciertos parámetros, de los cuales se brinda una breve descripción de cada uno de ellos en la medida que son utilizados, una vez determinados todos estos parámetros se hace posible la determinación de los espesores, que se numeran a continuación:

- Pavimento Flexible (Pavimento de concreto Asfaltico): Método versión de 1993 del procedimiento desarrollado por la American Association of State Highway and Transportation officials (AASHTO), para diseño de estructuras de pavimento.
- Estructura de Pavimento (Rehabilitación): Método versión de 1993 del procedimiento desarrollado por la American Association of State Highway and Transportation officials (AASHTO), para diseño de estructuras de pavimento.

En resumen, el procedimiento comprende el análisis, primeramente, de los factores primarios que afectan la evaluación. Dicho análisis comprende el proceso de cálculo que determina una cuantificación de las distintas variables del entorno de la obra, y de las alternativas propuestas, tales como tráfico, subrasante, materiales, etc.

## **Aspectos generales del tráfico vehicular a utilizar**

El tráfico para utilizar en la estimación de las cargas de diseño (ejes de daño) es el obtenido en el Estudio de Tráfico elaborado por el Consultor, considerando que el mejoramiento de la vía se efectúe en el año 2018 y que a partir del año 2019 entre en operación.

## • **TPDA**

## Ejes equivalentes acumulados en el período de diseño (Wt18)

Las cargas equivalentes acumuladas para el período de diseño de **10**, **15** y **20** años, para pavimento flexible son las siguientes:

## Pavimentos flexibles

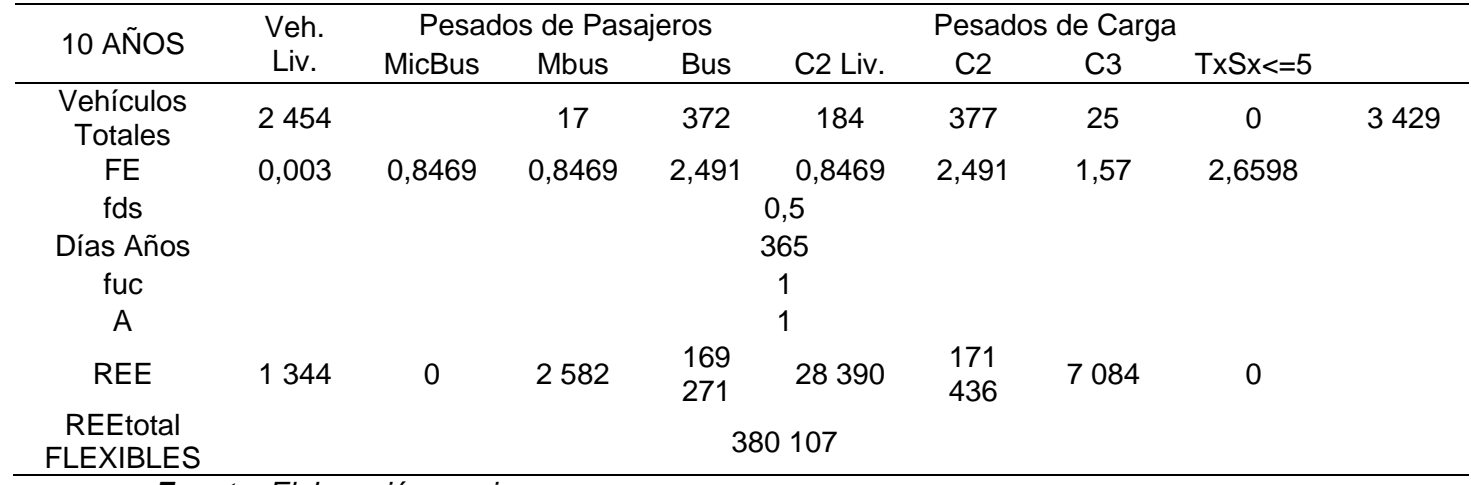

## *Cuadro 36: Las cargas equivalentes acumuladas (10 años)*

*Fuente: Elaboración propia*

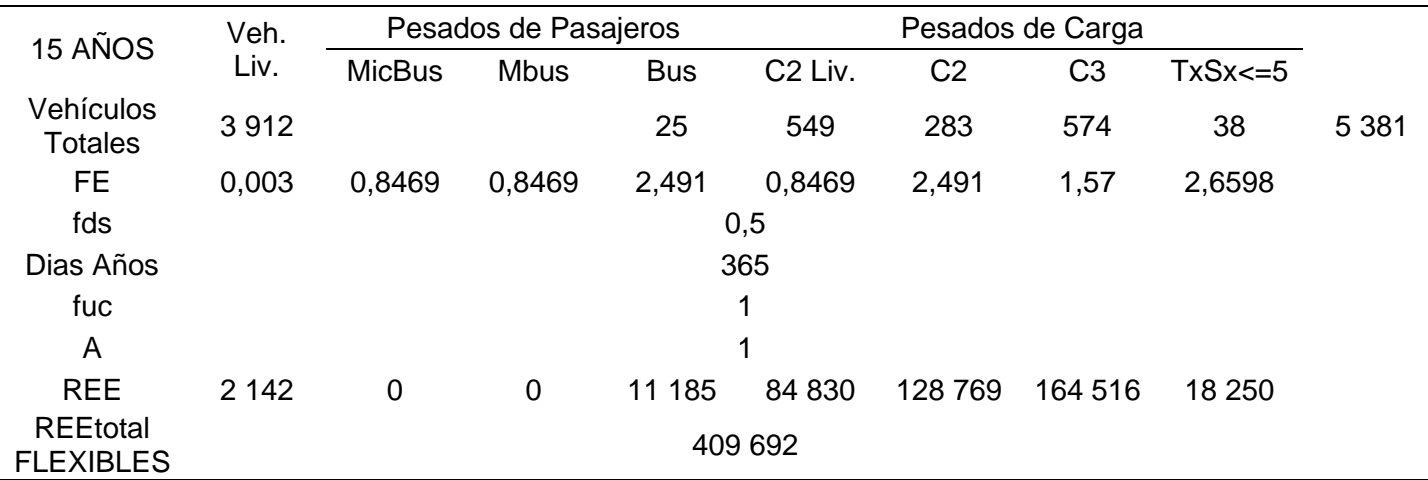

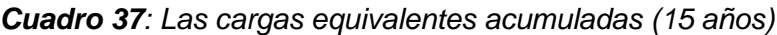

*Fuente: Elaboración propia*

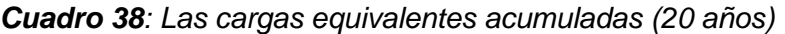

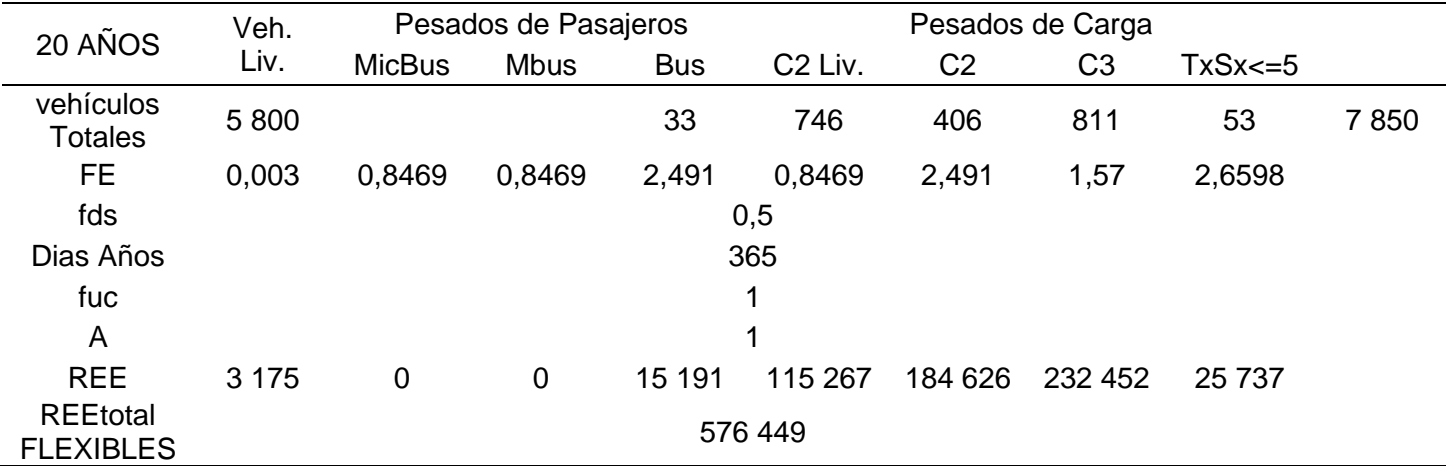

*Fuente: Elaboración propia*

En las tablas anteriores se han empleado los siguientes valores:

- Factor de distribución por sentido (fds) = 0.50, obtenido del estudio de tráfico.
- Factor de utilización de carril (fuc) = 1.00, ya que, por ser la vía de un carril por sentido, todos los vehículos que van en un sentido circulan obligatoriamente por ese carril.
- Factor de tráfico balanceado = 1.0. Este valor se asume en función de la recomendación del Método AASHTO-93, de que se empleen solo "valores

promedios" y no "valores conservadores" para las diferentes variables independientes (Guía AASHTO-93, Capítulo II (Requisitos de Diseño), Aparte 2.1.3 (Confiabilidad), Página II-9).

• Tasa de crecimiento inmersa en la vida útil, al acumular todos los tipos de vehículos que circularan en el periodo de la vida útil. Se suman todos los vehículos por tipo en los 10, 15 y 20 años.

Resumen de Cálculo de ESAL por periodo

Como resumen de los valores de ejes equivalentes en el carril de diseño, para los tres períodos de diseño y pavimento flexible, se muestran los valores de la Tabla 53.

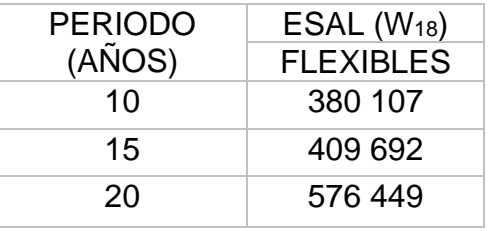

**Cuadro 39**: Resumen de número de Ejes Equivalentes, W18

*Fuente: Elaboración propia*

- ASPECTOS GENERALES DE LOS CBR DE DISEÑO.
	- Resumen de resultados de ensayos de cbr de muestras de sondeos de línea.

Para definir el CBR de diseño, de todos los 130 sondeos y 302 muestras se seleccionaron un total de 25 valores de CBR, uno por sondeo, ubicados a 500 metros entre ellos, y mostrados en el cuadro 44*.*

Con los valores de los CBR (%) de las 43 muestras seleccionadas, se empleó la Guía de Diseño AASHTO, la cual en el Apéndice J "Unidad de Análisis por Diferencias Acumulativas", muestra la metodología para definir la Secciones Homogéneas en función del CBR. En el cuadro 54 Secciones Homogéneas,

adelante mostrada, se aprecian los valores de CBR promedios de estacionados con valores homogéneos.

Para la determinación el CBR de diseño y gráficos de las secciones homogéneas, se realizaron los siguientes procedimientos:

Paso 1.

Se realiza una hoja de cálculo en donde la primera columna denotara la abscisa del ensayo correspondiente.

$$
X_1, X_2, X_3, X_4, X_5, \ldots, X_6
$$

X1: estación del sondeo N°1

Xn: Estación del enésimo sondeo.

Paso 2.

La segunda columna denominada Distancia de Intervalo mostrara la diferencia entre las Abscisas de la columna 1, longitud expresada en metros.

$$
\Delta X_1 = 0
$$

$$
\Delta X_1 = X_1 - X_0
$$

$$
\Delta X_2 = X_2 - X_1
$$

$$
\Delta X_n = X_n - X_{n-1}
$$

Paso 3.

La tercera columna denominada distancia Acumulativa es el cálculo del acumulado de las distancias de la columna 2

$$
\sum \Delta X_1 = 0
$$

$$
\sum \Delta X_2 = \Delta X_1 + \Delta X_2
$$

123

$$
\sum \Delta X_3 = \Delta X_1 + \Delta X_2 + \Delta X_3
$$

$$
\sum \Delta X_n = \Delta X_1 + \Delta X_2 + \Delta X_{n-1} + \Delta X_n
$$

Paso 4.

La columna indica la respuesta (r) de la subrasante, en nuestro caso el valor del CBR en %.

Paso 5.

La quinta columna expresa el promedio entre los valores de los CBR.

$$
\overline{CBR_1} = CBR_1
$$

$$
\overline{CBR_1} = \frac{(CBR_1 + CBR_{r2})}{2}
$$

$$
\overline{CBR_n} = \frac{(CBR_{n-1} + CBR_{rn})}{2}
$$

Paso 6.

La columna sexta denominada el área de intervalo se determina mediante la expresión siguiente:

$$
a_1 = 0
$$
  
\n
$$
a_2 = \Delta X_2 * \overline{CBR_2}
$$
  
\n
$$
a_n = \Delta X_n * \overline{CBR_n}
$$

Paso 7.

La columna sexta denominada el área Acumulativa se determina mediante la expresión siguiente:

$$
\sum a_1 = 0
$$
  

$$
\sum a_2 = a_1 + a_2
$$
  

$$
\sum a_3 = a_1 + a_2 + a_3
$$
  

$$
\sum a_n = a_1 + a_2 + a_{n-1} + a_n
$$

Paso 8.

Se determina el factor de diferencia mediante la siguiente formula.

$$
F = \frac{Area \ Acumulativa}{Distancia \ Acumulativa}
$$

$$
F = \frac{\sum a_1}{\sum \Delta X_1}
$$

Paso 9.

La columna octava determina la diferencia acumulada a través de la siguiente expresión.

 $ZX_1 = 0$ 

$$
ZX_2 = \sum a_2 - (F * \sum \Delta X_2)
$$

$$
ZX_n = \sum a_n - (F * \sum \Delta X_n)
$$

Paso 10.

Se realiza un gráfico Zx Vs Abscisa, el cual nos ayudara a la visualización de las secciones homogéneas. En teoría cada vez que el grafico cambie de pendiente, esta determinara una nueva sección. Se deberá tener en cuenta que secciones muy pequeñas son antieconómicas para un proceso de construcción, conservación y rehabilitación de carreteras.

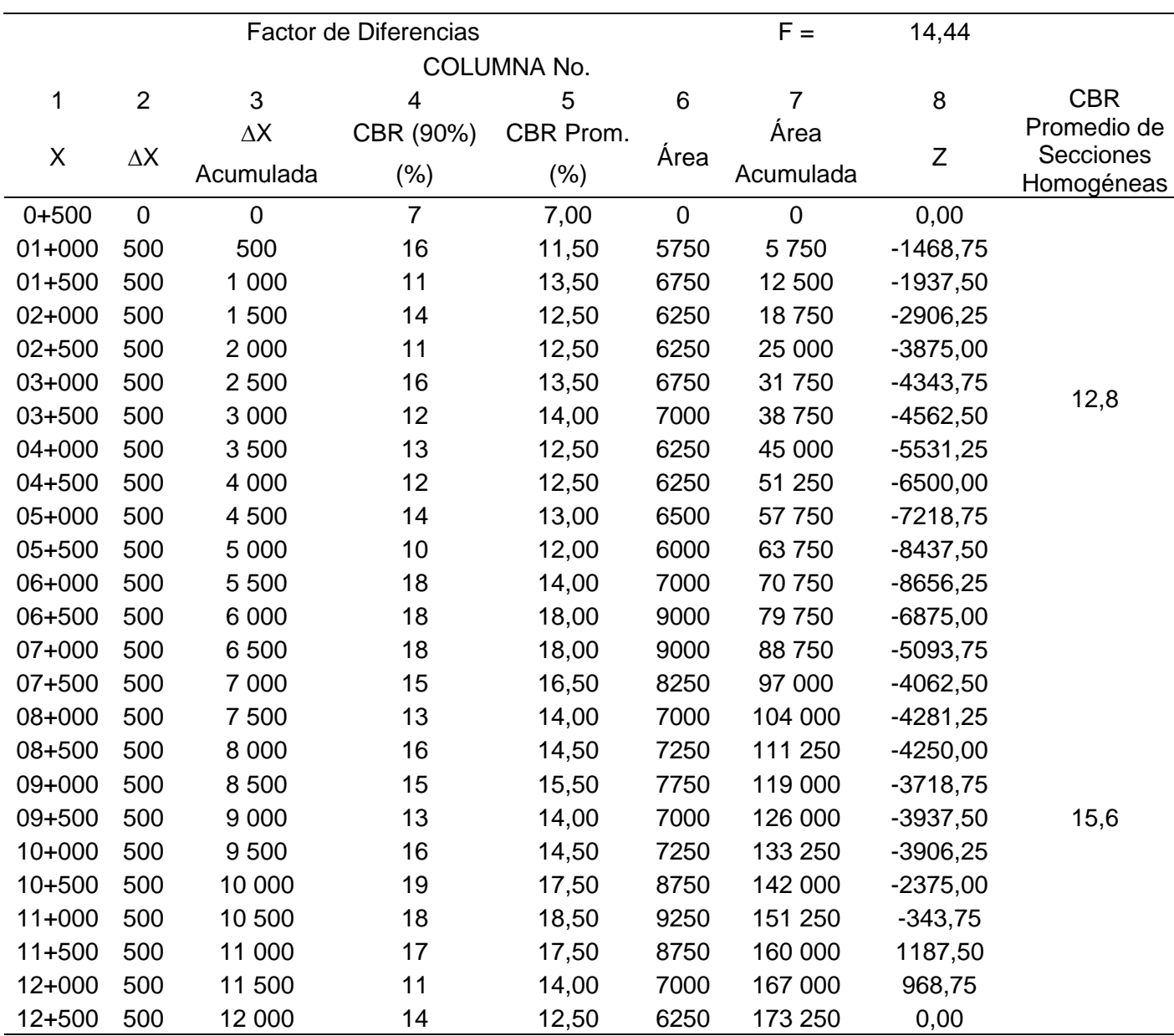

#### *Cuadro 40: Determinación de Secciones Homogéneas*

126

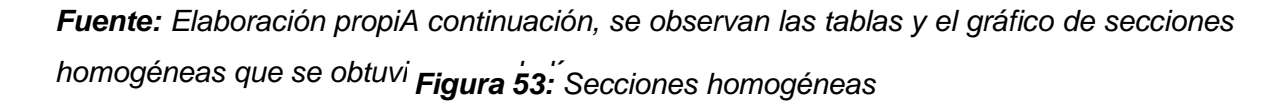

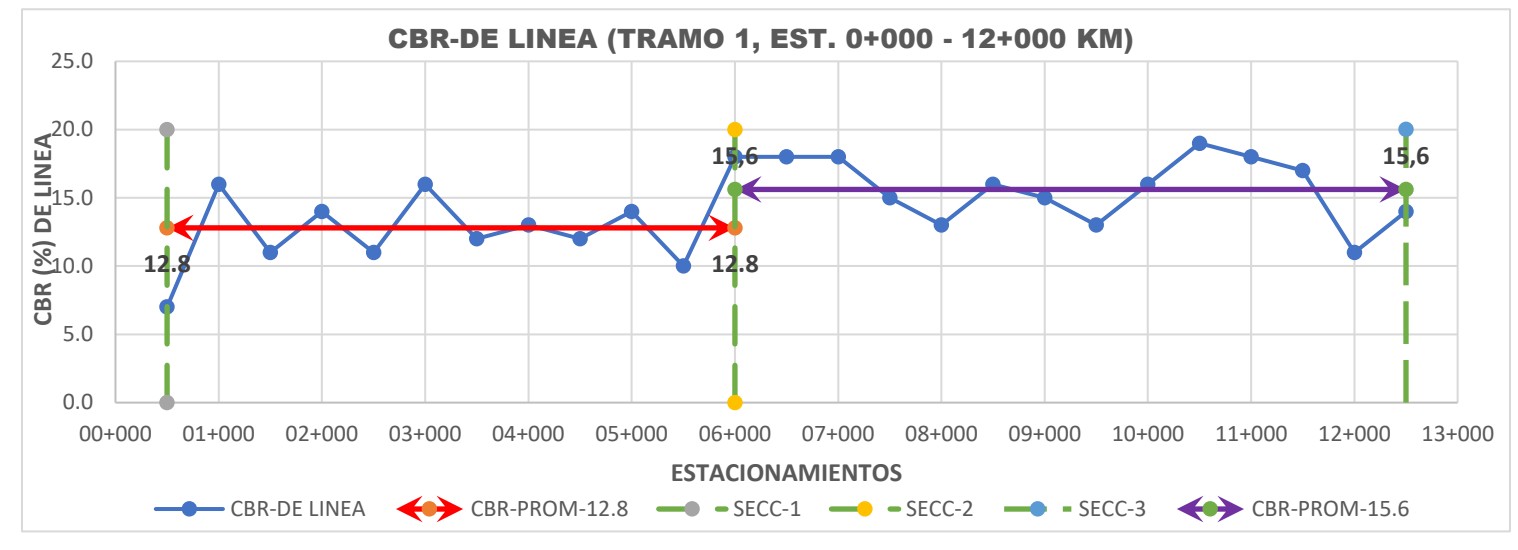

*Fuente: Elaboración propia*

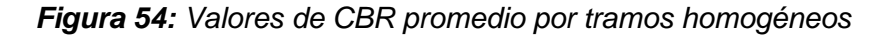

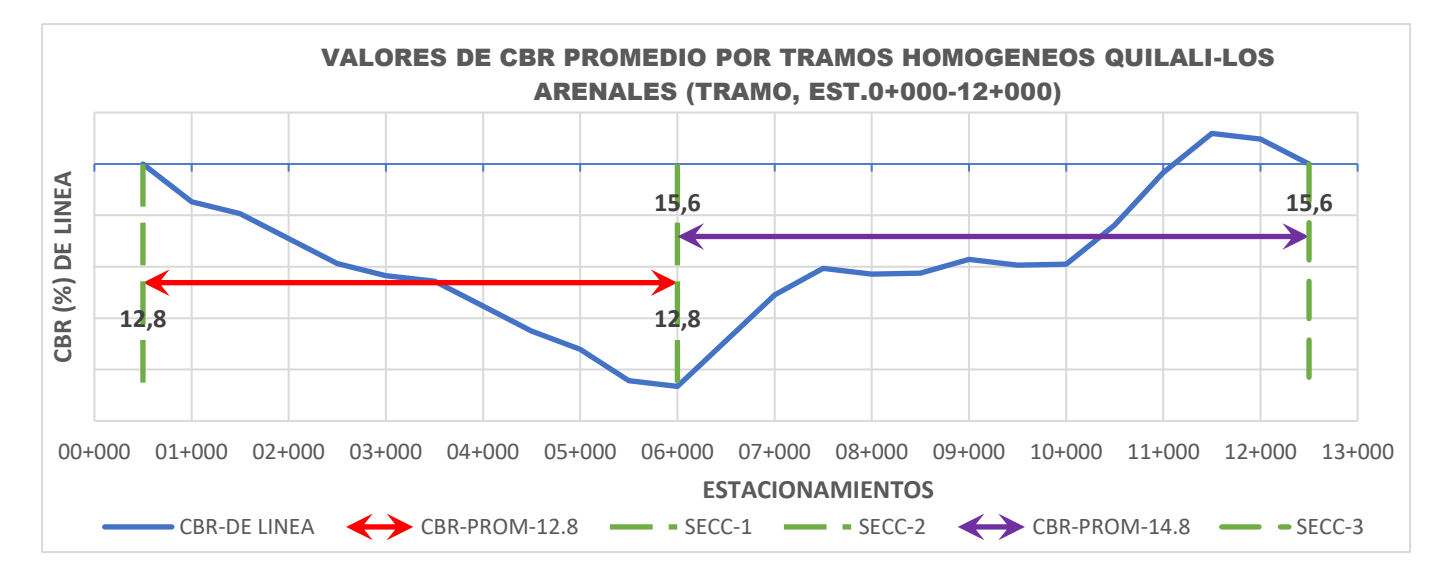

## *Fuente: Elaboración propia*

Total, de CBR de Línea.

Km 00+000 a Km 06+000 12.8%

Km 06+000 a Km 12+500 15.6%

Como puede observarse, realizando el análisis integrando los valores resultantes de los CBR en la Línea, de acuerdo con las secciones homogéneas, están entre 12.8% a 15.6%. A criterio del consultor y sin afectar resultados, se consideró como CBR de Diseño el valor de 12.0 Y 15.0%.

CALCULO DEL CBR DE DISEÑO AASHTO.

## • **Método de Diseño de AASHTO.**

Correlación con los Tipos de Suelos.

Existen varios procedimientos y tablas que han sido desarrollados para estimar el Módulo Resiliente (Mr) de la subrasante para diferentes clasificaciones de suelos. También estas tablas relacionan otras medidas típicas con el módulo Resiliente. Por ejemplo, el valor del CBR (CALIFORNIA BEARING RATIO), puede emplearse para determinar el módulo Resiliente de la subrasante, empleando la metodología a continuación mostrada.

La AASHTO, en la Guía de Diseño establece la correlación del CBR con el Mr, esto es:

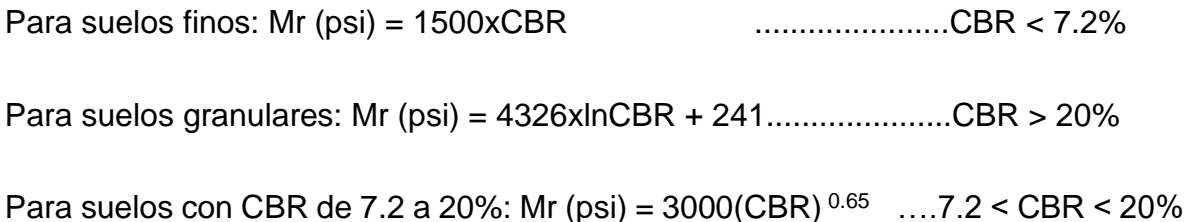

Aplicando estas tres ecuaciones se correlaciona el CBR, obtenido de los sondeos de línea y esto permitirá establecer que el promedio del Módulo Resiliente (Mr) es:

## Resumen de resultados de ensayos CBR de muestras de sondeos en línea.

Con fundamento en el análisis de resultados del CBR en la línea del camino, realizado en este inciso Calculo de CBR de Diseño, se propone emplear un CBR de diseño de las tres secciones.

| Unidad de<br>Diseño | <b>Estaciones</b>  | <b>CBR</b> sub-rasante<br>(%) | Mr sub-rasante<br>(psi) |
|---------------------|--------------------|-------------------------------|-------------------------|
|                     | $0+000$ a $06+000$ | 12.0%                         | 15,086.5                |
| 2                   | 6+000 a 12+000     | $15.0\%$                      | 17,441.40               |

*Cuadro 41: Valor de CBR y Módulo Resiliente, Mr, de diseño*

#### *Fuente: Elaboración propia*

Se usa la ecuación de correlación para suelos: Mr (psi) = 3000(CBR) <sup>0.65</sup>.

# • **Procedimiento de cálculo para el diseño de los espesores del pavimento frágil.**

El método de diseño de pavimento frágil emplea ciertos parámetros, a partir de los cuales se puede determinar los espesores a utilizar en el diseño.

## **Diseño de pavimento flexible (tratamiento superficial)**

Para el cálculo de la estructura de Pavimento se hará uso de todas las variables obtenidas para el cálculo de la estructura de pavimento Flexible, los cuales nos resultan los números estructurales indicado en los siguientes cuadros 63 y 64.

Valores requeridos de Número estructurales sobre la Sub-Rasante.

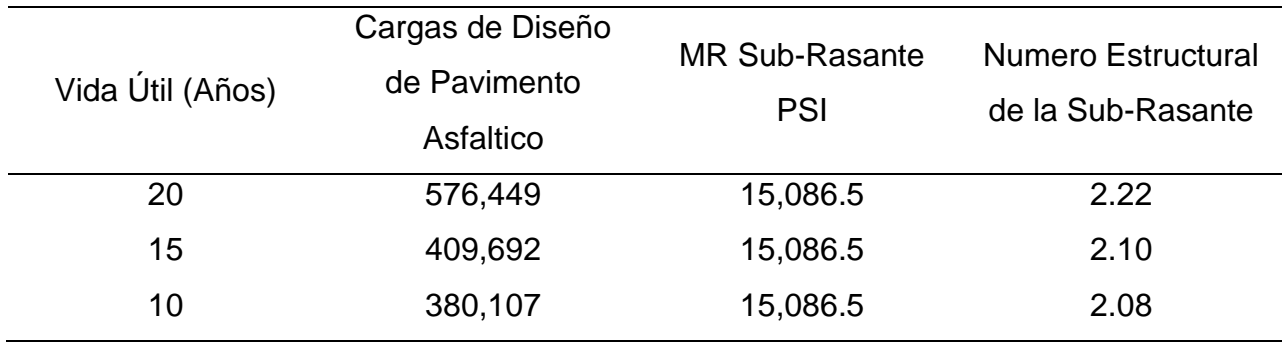

*Cuadro 42: Valores requeridos de numero estructural (SN), sobre la sub- Rasante*

*Fuente: Elaboración propia*

#### CBR=12%

*Cuadro 43: Valores requeridos de numero estructural (SN), sobre la sub- Rasante.*

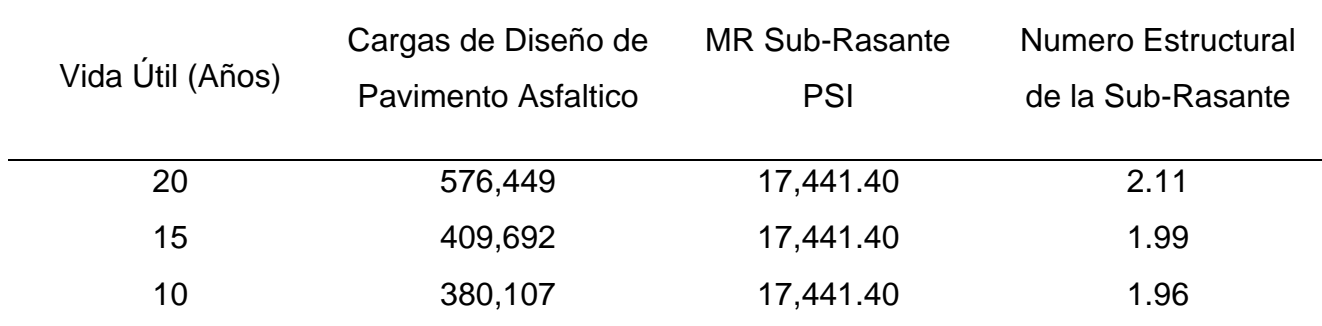

*Fuente: Elaboración propia*

CBR=15%

Determinación de Espesores para el tramo 0+000 a 6+000 (CBR=12%)

Para el cálculo de los espesores se utiliza el programa computacional para AASHTO 93, WinPAS, desarrollado por la ACPA, para pavimentos flexibles. Los resultados de salida para el tramo 6+000 a 12+880, y CBR=12%, se muestran a continuación:

## PARA 20 AÑOS

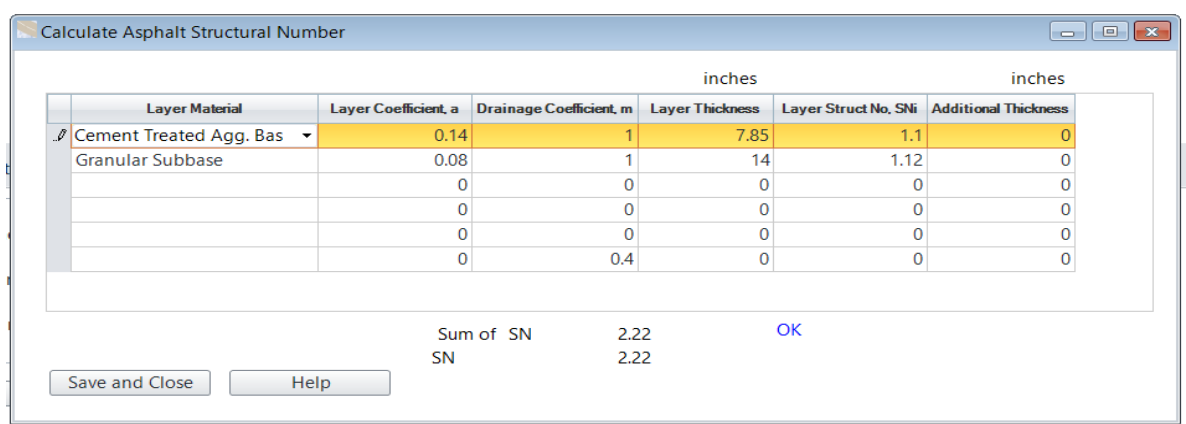

## *Figura 55: Cálculo del número estructural de asfalto, proyección de 20 años, CBR=12%*

*Fuente: Elaboración propia*

PARA 15 AÑOS

*Figura 56: Cálculo del número estructural de asfalto, proyección de 15 años, CBR=12%*

| inches<br>inches           |                      |                                 |                        |                             |                             |  |  |  |  |
|----------------------------|----------------------|---------------------------------|------------------------|-----------------------------|-----------------------------|--|--|--|--|
| <b>Layer Material</b>      | Layer Coefficient, a | <b>Drainage Coefficient</b> , m | <b>Layer Thickness</b> | <b>Layer Struct No, SNi</b> | <b>Additional Thickness</b> |  |  |  |  |
| ▶ Cement Treated Agg. Base | 0.14                 |                                 | 7.85                   | 1.1                         |                             |  |  |  |  |
| <b>Granular Subbase</b>    | 0.08                 |                                 | 12.5                   |                             |                             |  |  |  |  |
|                            |                      |                                 |                        |                             |                             |  |  |  |  |
|                            | O                    |                                 | 0                      |                             |                             |  |  |  |  |
|                            |                      |                                 |                        |                             |                             |  |  |  |  |
|                            | 0                    | 0.4                             | 0                      | 0                           |                             |  |  |  |  |
| Save and Close<br>Help     | <b>SN</b>            | Sum of SN<br>2.1<br>2.10        |                        | OK                          |                             |  |  |  |  |

*Fuente: Elaboración propia*

PARA 10 AÑOS

*Figura 57: Cálculo del número estructural de asfalto, proyección de 10 años, CBR=12%*

|                          |                      |                                | inches                 |                      | inches                      |
|--------------------------|----------------------|--------------------------------|------------------------|----------------------|-----------------------------|
| <b>Layer Material</b>    | Layer Coefficient, a | <b>Drainage Coefficient, m</b> | <b>Layer Thickness</b> | Layer Struct No. SNi | <b>Additional Thickness</b> |
| Cement Treated Agg. Base | 0.14                 |                                | 7.85                   | 1.1                  |                             |
| <b>Granular Subbase</b>  | 0.08                 |                                | 12.25                  | 0.98                 |                             |
|                          | $\Omega$             |                                | $\Omega$               | O                    |                             |
|                          | $\Omega$             |                                | O                      |                      |                             |
|                          | $\Omega$             |                                | $\Omega$               |                      |                             |
|                          | $\mathbf{0}$         | 0.4                            | $\mathbf 0$            | $\Omega$             | $\Omega$                    |
| Save and Close<br>Help   | <b>SN</b>            | Sum of SN<br>2.08<br>2.08      |                        | OK                   |                             |

*Fuente: Elaboración propia*

Determinación de Espesores para el tramo 6+000 a 12+880 (CBR=15%)

Los resultados de salida para el tramo 6+000 a 12+880, y CBR=15%, se muestran a continuación:

# PARA 20 AÑOS

| inches<br>inches |                                   |                      |                                 |                        |                      |                             |  |  |
|------------------|-----------------------------------|----------------------|---------------------------------|------------------------|----------------------|-----------------------------|--|--|
|                  | <b>Layer Material</b>             | Layer Coefficient, a | <b>Drainage Coefficient</b> , m | <b>Layer Thickness</b> | Layer Struct No, SNi | <b>Additional Thickness</b> |  |  |
|                  | Cement Treated Agg. Base          | 0.14                 |                                 | 7.85                   | 1.1                  |                             |  |  |
|                  | $\triangleright$ Granular Subbase | 0.08                 |                                 | 12.6                   | 1.01                 |                             |  |  |
|                  |                                   | 0                    | $\overline{0}$                  | 0                      | $\Omega$             |                             |  |  |
|                  |                                   |                      | 0                               | 0                      |                      |                             |  |  |
|                  |                                   |                      | 0                               | 0                      | $\Omega$             |                             |  |  |
|                  |                                   | 0                    | $\mathbf{0}$                    | 0                      | $\mathbf{0}$         |                             |  |  |
|                  | Save and Close<br>Help            | <b>SN</b>            | Sum of SN<br>2.11<br>2.11       |                        | OK                   |                             |  |  |

*Figura 58: Cálculo del número estructural de asfalto, proyección de 20 años, CBR=15%*

*Fuente: Elaboración propia*

PARA 15 AÑOS

*Figura 59: Cálculo del número estructural de asfalto, proyección de 15 años, CBR=15%*

| inches<br>inches                          |                      |                                |                        |                             |                             |  |  |  |  |
|-------------------------------------------|----------------------|--------------------------------|------------------------|-----------------------------|-----------------------------|--|--|--|--|
| <b>Layer Material</b>                     | Layer Coefficient, a | <b>Drainage Coefficient, m</b> | <b>Layer Thickness</b> | <b>Layer Struct No, SNi</b> | <b>Additional Thickness</b> |  |  |  |  |
| Cement Treated Agg. Base                  | 0.14                 |                                | 7.85                   | 1.1                         | $-0.07$                     |  |  |  |  |
| Cranular Subbase<br>$\tilde{\phantom{a}}$ | 0.08                 |                                | 11.3                   | 0.9                         | $-0.13$                     |  |  |  |  |
|                                           | o                    | o                              | O                      | $\Omega$                    | $-0.13$                     |  |  |  |  |
|                                           | Ω                    | Ō                              | $\Omega$               | $\Omega$                    | $-0.13$                     |  |  |  |  |
|                                           | n                    | o                              | O                      | $\Omega$                    | $-0.13$                     |  |  |  |  |
|                                           | O                    | $\Omega$                       | $\Omega$               | $\Omega$                    | $-0.13$                     |  |  |  |  |
| Save and Close<br>Help                    | <b>SN</b>            | Sum of SN<br>1.99              | $\overline{a}$         | OK.                         |                             |  |  |  |  |

*Fuente: Elaboración propia*

## PARA 10 AÑOS

*Figura 60: Cálculo del número estructural de asfalto, proyección de 10 años, CBR=15%*

| inches<br>inches         |                      |                                 |                        |                      |                             |  |  |  |  |
|--------------------------|----------------------|---------------------------------|------------------------|----------------------|-----------------------------|--|--|--|--|
| <b>Layer Material</b>    | Layer Coefficient, a | <b>Drainage Coefficient</b> , m | <b>Layer Thickness</b> | Layer Struct No, SNi | <b>Additional Thickness</b> |  |  |  |  |
| Cement Treated Agg. Base | 0.14                 |                                 | 7.85                   | 1.1                  |                             |  |  |  |  |
| <b>Granular Subbase</b>  | 0.08                 |                                 | 10.8                   | 0.86                 |                             |  |  |  |  |
|                          |                      | Ō                               | $\Omega$               |                      |                             |  |  |  |  |
|                          |                      | O                               | 0                      |                      |                             |  |  |  |  |
|                          | n                    | O                               | O                      |                      |                             |  |  |  |  |
|                          | 0                    | 0                               | 0                      | $\mathbf{O}$         |                             |  |  |  |  |
| Save and Close<br>Help   | <b>SN</b>            | Sum of SN<br>1.96<br>1.96       |                        | OK                   |                             |  |  |  |  |

*Fuente: Elaboración propia*

Resumen de Resultados para una Estructura de Pavimento Flexible (tratamiento doble o superficial)

Método AASHTO 93

0+000 a 6+000 (CBR=12%)
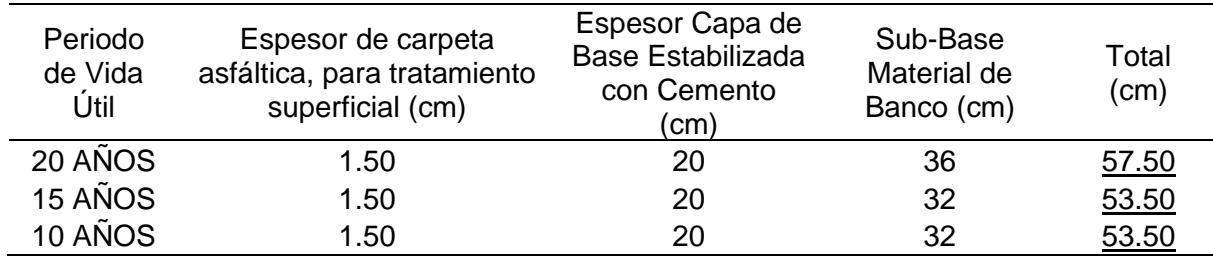

#### *Cuadro 44: Espesor de pavimento (Tratamiento doble)*

*Fuente: Elaboración propia*

#### 6+000 a 12+880 (CBR=15%)

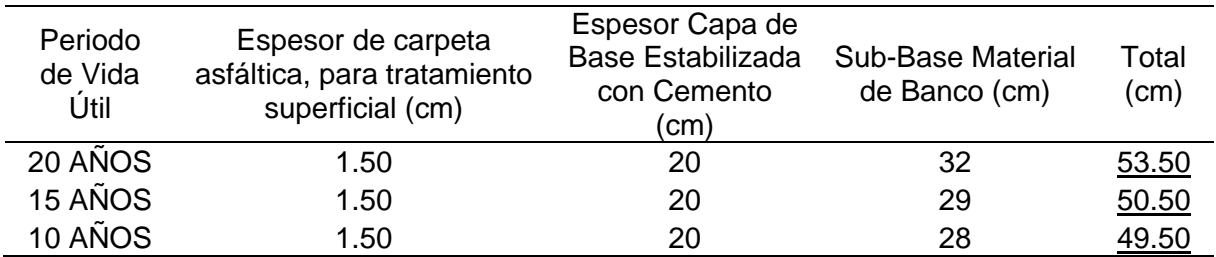

#### *Cuadro 45: Espesor de pavimento (Tratamiento doble)*

*Fuente: Elaboración propia*

Como se puede observar en los cuadros anteriores se representan los espesores de pavimento según los Mr obtenidos en las secciones Homogéneas los cuales se pretende conservar los espesores para una estructura de pavimento con tratamiento superficial de 1.50 cm un espesor de base tratada con cemento de 20.00 cm y una subbase que varía desde los 28.00 cm hasta los 36.00cm.

## **Alternativas propuestas para el mejoramiento de la carpeta existente**.

#### Alternativas de diseño

Se plantean las Alternativas de Diseño Estructural de pavimento siguiente:

• Estructura empleando capas asfálticas (MAC) para la capa de rodamiento, colocadas sobre una capa de base de material triturado estabilizado con cemento hasta lograr la resistencia mínima a la compresión de 21 kg/ cm<sup>2</sup>, la cual, a su vez, estará soportada por una capa de subbase conformada por el actual rodamiento ajustado con material de bancos de préstamo.

- (b) Estructura empleando una placa de hormigón para la capa de rodamiento, colocadas sobre una capa de base de material triturado estabilizado con cemento hasta lograr la resistencia mínima a la compresión de 21 kg/ cm<sup>2</sup>.
- (c) Estructura empleando un tratamiento Superficial de 1.5 centímetros de espesor, para la capa de rodamiento, colocadas sobre una capa de base de material triturado estabilizado con cemento hasta lograr la resistencia mínima a la compresión de 21 kg/ cm<sup>2</sup>, a los 7 días la cual, a su vez, estará soportada por una capa de subbase conformada por el actual rodamiento ajustado con material de bancos de préstamo.

# **Espesores de la estructura de pavimento para la alternativa seleccionada (tratamiento superficial)**

La estructura seleccionada es la de tratamiento superficial de 1.50 cm una base estabilizada con cemento de 20.00 cm y una subbase de material de préstamo que varía según las secciones homogéneas de los CBR calculados a lo largo de la línea a como se muestran en los siguientes cuadros:

0+000 a 6+000 (CBR=12%)

| Periodo<br>de Vida<br>Útil | Espesor de carpeta<br>asfáltica, para<br>tratamiento superficial<br>(cm) | <b>Espesor Capa</b><br>de Base<br>Estabilizada con<br>Cemento (cm) | Sub-Base<br>Material de<br>Banco (cm) | Total<br>(cm) |
|----------------------------|--------------------------------------------------------------------------|--------------------------------------------------------------------|---------------------------------------|---------------|
| 20 AÑOS                    | 1.50                                                                     | 20                                                                 | 36                                    | 57.50         |
| 15 AÑOS                    | 1.50                                                                     | 20                                                                 | 32                                    | 53.50         |
| 10 AÑOS                    | 1.50                                                                     | 20                                                                 | 32                                    | 53.50         |

*Cuadro 46: Espesor de pavimento (Tratamiento doble)*

## 6+000 a 12+000 (CBR=15%)

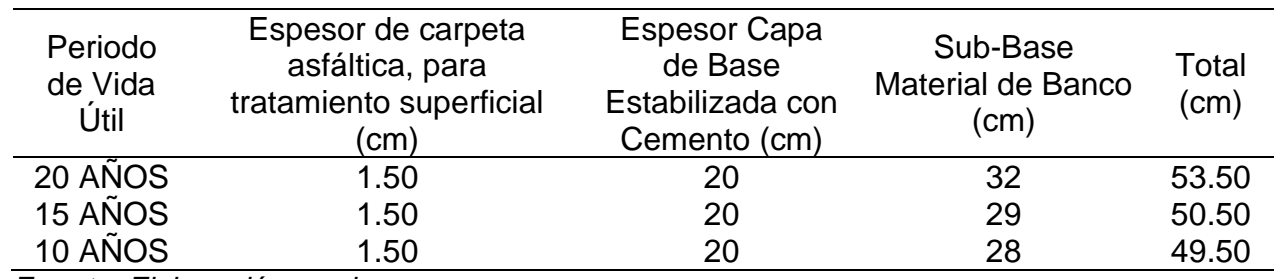

#### *Cuadro 47: Espesor de pavimento (Tratamiento doble)*

*Fuente: Elaboración propia*

La alternativa de este tipo de pavimento presenta grandes ventajas a nivel económico, y es adecuado para esta carretera, debido a su bajo índice de tráfico a servir. La estructura de este pavimento es ampliamente recomendable ya que es técnica y económicamente viable.

## **3.7Descripción de las actividades de construcción**

➢ Especificaciones Técnicas del Proyecto

Las Especificaciones Técnicas Generales que se aplicarán en la ejecución de este proyecto serán las del Manual Centroamericano para diseño de Pavimentos SIECA 2002

• **Descripción de las actividades** 

## MOVIMENTOS DE TIERRAS

✓ 201(1) Abra y Destronque:

El concepto de limpieza del derecho de vía corresponde a la limpieza y el desenraice de la zona de trabajo, a cada lado de la vía, con un espesor de 10 a 15 cm. Siendo la longitud de 12 km, valor que convertido a hectárea corresponde a 11 Hectáreas.

✓ 203(1) Excavación en la Vía:

La excavación en la vía contempla todo el material excavado dentro de los límites del derecho de la vía o dentro de las áreas de servidumbre en la cual se ejecutará el proyecto, por lo cual se calculó según las secciones de construcción del proyecto. Para el cual se tiene de que se necesitaran 81573,425 m3 de relleno y 24 509,74 de préstamo (Ver anexo No. 6)

✓ 203(2) Sub-excavación

En los 12 km se han localizado ciertos tramos con suelos inadecuados que requieren ser sub-excavados para emplazar la vía. Estas Sub-excavaciones tendrán un ancho y una profundidad definida las cuales se ubicarán en ambas bandas de la calzada.

✓ 203(3) Préstamo no Clasificado, Caso 2

Este concepto incluye el material transportado de Banco para la conformación de los terraplenes el cual fue calculado por medio de Áreas y Secciones Transversales generadas por Programas Especializados para el Diseño Vial. Posteriormente esta información es procesada por dicho especialista para realizar un balance del Movimiento de Tierra.

# TRABAJOS DE ESTRUCTURA DE PAVIMENTO

✓ 304(2A) Base de Agregados Granulares Naturales Tratada con Cemento f'c=  $25$ kg/cm<sup>2</sup>

Este trabajo consiste en la construcción de una capa de mezcla de agregados naturales con cemento a ser colocados a lo largo de los 12 km de vía para el soporte del rodamiento, el Volumen fue calculado por medio de secciones transversales de Construcción, se estimó con un Ancho, un Largo y un Espesor Establecido (Ver anexo 7).

*Cuadro 48: Pavimento Tramo (0+000-12+000)*

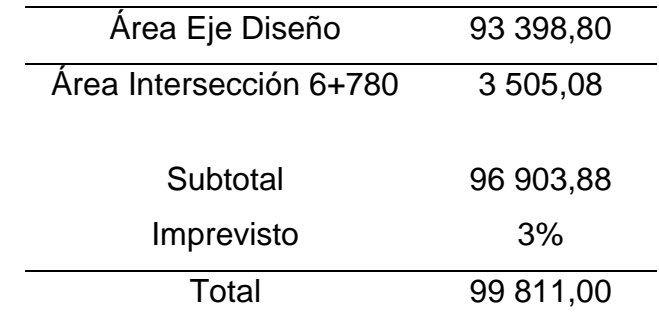

El volumen de base de agregados granulares es de 15 237 m3, incluyendo el 3% de imprevistos (Ver anexo 8)

 $\checkmark$  306(3A) Subbase de Agregados Granurales Naturales

La sub base está formada por agregados gruesos, obtenidos mediante trituración o cribado de gravas o yacimientos cuyas partículas estén fragmentadas naturalmente, mezclados con arena natural o material finamente triturado. Del proceso de cálculo se tiene un volumen de 19 743,76 m3, incluyendo un 3% de imprevistos (Ver anexo 9).

✓ 404 (11) Tratamiento Superficial Doble con Emulsión Asfáltica CRS - 2P

Es la aplicación de uno o más riegos alternados de asfalto y de agregado sobre una capa granular (generalmente base)

#### DRENAJE MENOR

✓ 202(2) Remoción de Alcantarillas:

Este trabajo consistirá en la remoción de 48 alcantarillas de tubería de concreto reforzado en lugares donde se pretende construir o ampliar una estructura de mayor o igual diámetro. En algunos casos se anexará tubería nueva y en otros podrá reutilizarse los tubos removidos. Las estructuras que se encuentran en buen estado deberán cuidarse para posibles usos ordenados por el Ingeniero.

#### ✓ 207(1) Excavación para Estructuras

El trabajo consiste en realizar la excavación necesaria para las cimentaciones de alcantarillas y otras obras. Los sitios en que se realizaran estas excavaciones son indicados en la hoja de resumen de drenaje menor.

 $\checkmark$  608(1A) Mampostería de Piedra Bruta con Mortero Arena Cemento Para Drenaje Menor

La Mampostería de Piedra Bruta con Mortero Arena Cemento se ubicará en cabezales, Aletones, bajantes, obras de defensas, dentellones y tragantes.

✓ 701(1) Tuberías de Concreto Reforzado

Para el cálculo de las longitudes estipuladas, se tomó en consideración la topografía del lugar, y se ubicaron nuevas estructuras de acuerdo al nuevo alineamiento que se está proponiendo.

 $\checkmark$  701(16) Material de lecho de tubería, Clase "B"

En este tipo de lecho deberá colocarse suelos granulares con tamaño máximo no mayor a los 19 mm., para brindar soporte a la tubería de concreto reforzado que será construida en la obra.

 $\checkmark$  701(18) Material de Relleno de alcantarillas

En las estructuras removidas en todo el proyecto y en ampliaciones, se realizará relleno a los lados con material granular, sobre la corona de los tubos metálicos. Este relleno granular será colocado en capas horizontales compactadas que no excedan los 15 cm de espesor hasta alcanzar el nivel del terreno.

Como resumen de los cálculos empleados se presentan los siguientes cuadros:

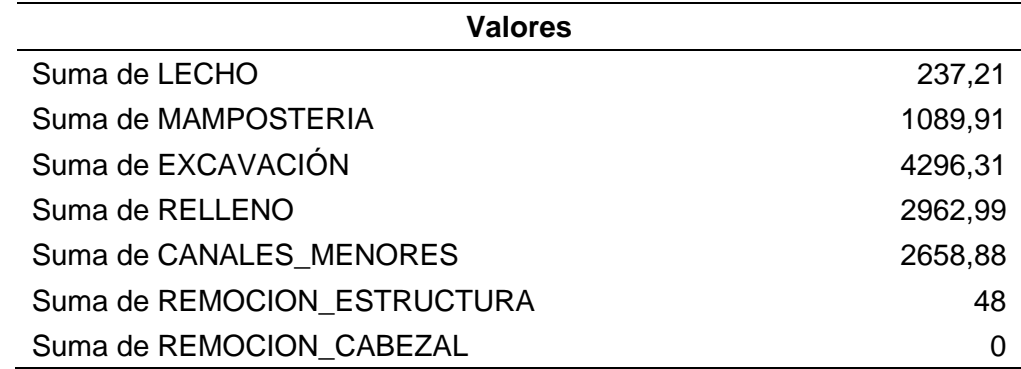

*Cuadro 49: Valores de Drenaje Menor*

*Fuente: Elaboración propia*

*Cuadro 50: Longitudes reales de Drenaje menor*

| Etiquetas de fila     | Suma de LONG REAL |
|-----------------------|-------------------|
| <b>TCR 36" - C-II</b> | 549,5             |
| <b>TCR 36" - C-IV</b> | 26,25             |
| <b>TCR 42" - C-II</b> | 81,25             |
| <b>TCR 48" - C-II</b> | 48,75             |
| <b>TCR 54" - C-II</b> | 65                |
| <b>TCR 60" - C-II</b> | 40                |
| <b>TCR 72" - C-II</b> | 38,75             |
| <b>TCR 84" - C-II</b> | 65,75             |
| Total, general        | 915,25            |

*Fuente: Elaboración propia*

*Cuadro 51: Cantidad de DIAM-CLASE para Drenaje menor*

| Etiquetas de fila     | <b>Cuenta de DIAM CLASE</b> |
|-----------------------|-----------------------------|
| <b>TCR 36" - C-II</b> | 27                          |
| <b>TCR 36" - C-IV</b> | 1                           |
| <b>TCR 42" - C-II</b> | 7                           |
| <b>TCR 48" - C-II</b> | 3                           |
| <b>TCR 54" - C-II</b> | 5                           |
| <b>TCR 60" - C-II</b> | $\overline{2}$              |
| <b>TCR 72" - C-II</b> | $\mathcal{P}$               |
| <b>TCR 84" - C-II</b> | 4                           |
| Total, general        | 51                          |

#### DRENAJE MAYOR CAJAS

✓ 202(2) Remoción de Alcantarillas:

Este trabajo consistirá en la remoción de 3 alcantarillas de tubería de concreto reforzado en lugares donde se pretende construir o ampliar una estructura de mayor o igual diámetro. En algunos casos se anexará tubería nueva y en otros podrá reutilizarse los tubos removidos. Las estructuras que se encuentran en buen estado deberán cuidarse para posibles usos ordenados por el Ingeniero.

 $\checkmark$  207(1) Excavación para Estructuras

Para el cálculo del volumen de este concepto se obtuvo por medio de promedio áreas de muros mayores y menores por los cortes promedios que contemplan la cimentación de la estructura de concreto, para el efecto de este cálculo.

✓ 207(3A) Relleno Para Cimientos Con Suelo Cemento

Este concepto de obras está referido a la construcción de bloques de suelo-cemento compactado, con la forma y dimensiones mostradas en los planos, donde para el cálculo se utilizó el programa AutoCAD para determinar el área en planta del Perímetro de Excavación o de Suelo Cemento, una vez calculada el área se multiplica por una altura promedio.

 $\checkmark$  602(3C) Concreto Estructural para Caja

Para el cálculo de este concepto se consideró las áreas en corte transversal de la estructura propuesta con dimensiones variables para cada una, con unos espesores de paredes y losas variables, a la vez se contempló los volúmenes del Diente y parapeto, el cual se Calculó por la fórmula de Volúmenes (Área x longitud).

#### ✓ 604(1B) Acero de Refuerzo

Para el Cálculo de este concepto, se tomó en consideración la densidad del Acero equivalente a 4200kg/m<sup>2</sup>, con el fin de calcular el peso (kg) de las varillas, donde este es calculado con la multiplicación del área de la Varilla por la Longitud de la Misma y el Peso para el respectivo número en octavos de pulgada de varilla.

✓ 924(1) Filtro de arena y grava de 3/4", t=0.40

Para el Cálculo de este concepto se realizó respetando las normas de construcción de carreteras, donde se propuso con un espesor y una altura de Variable en dependencia a la altura del Muro a cimentar por la longitud del muro o aletón en que se colocará este material filtrante.

✓ 924(1) Drenes de PVC.

Para el Cálculo de este concepto se contabilizó las unidades ubicadas en los planos.

#### SEÑALIZACION VIAL

Todas estas cantidades fueron calculadas por un especialista en el área. Se describen las señalizaciones que contiene el proyecto y posteriormente se adjunta plano detallado.

#### SEÑALIZACIÓN HORIZONTAL

Se conoce como demarcación en el pavimento está constituida por líneas, símbolos, números y letras que se pintan sobre el pavimento, bordes y estructuras de la vía circulación o adyacentes a ellas, también se consideran parte de la señalización horizontal los objetos que se colocan sobre la superficie de rodamiento con el fin de regular o canalizar el tránsito o indicar la presencia de obstáculos. El proyecto contiene:

- ✓ Línea central continua de color amarillo se pintan al centro del camino para separar los carriles en sentidos de circulación opuestos, indicando que no se puede adelantar a otro vehículo. (Las líneas centrales continua o discontinua se marcarán con un ancho de 0.12 m )
- ✓ Línea de borde o paralela de color blanco se pintan en los extremos para indicar el ancho del carril y separar el espacio de circulación de vehículos con el espacio de circulación de peatones o ciclistas.
- ✓ Las líneas del borde del pavimento deben ser blancas y continuas, en un rango de 0.10 m a 0.15 m de ancho. *En este camino se marcará con un ancho de 0.10 m,* deben usarse solamente como un suplemento y no para sustituir la línea central o las de carril. Las líneas del borde del pavimento tampoco son un sustituto adecuado de los delineadores.
- ✓ Retenida vehicular raya transversal de color blanco que cubre el ancho del carril para indicar a los conductores el lugar donde deben detener el vehículo, para ceder el paso a otros vehículos o peatones*, el ancho de la rayan debe ser de 0.40 m*
- ✓ Leyenda de ESCUELA se pintará cubriendo el ancho del carril para indicar la entrada a una zona escolar, marcándose a 200 m antes del cruce horizontal peatonal o escolar para ambos sentidos del tránsito, *la altura de las letras debe ser de 1.80 m marcadas conforme lo establece el Manual Centroamericano de Dispositivos Uniformes para el Control del Tránsito en la página 7.16 figura 7.7 A*
- $\checkmark$  Cruce peatonal o escolar son los espacios pintados con rectángulos, colocados transversalmente para indicar el lugar donde los peatones pueden cruzar la carretera, *se marcarán rectángulos de 0.60 m por 4.00 m separados a 0.60 m de color blanco.*
- ✓ Pintura de bordillo es la cobertura de superficie de concreto que esta sobre el nivel de la superficie de rodamiento, indicando un obstáculo próximo a la carretera, *se pintaran de color amarillo.*
- $\checkmark$  Capta luces u ojos de gatos son cuerpos solidos con material reflectante que mejoran la visibilidad en las horas nocturnas o bajo condiciones de lluvia, son complementarias a las líneas centrales y de borde dirigiendo a los conductores en los espacios correctos, el transito se canaliza correctamente y son usados en ocasiones como indicares de obstáculos.

#### **Distancia de adelantamiento (rebase, de aventajar)**

Distancia necesaria para que, en condiciones de seguridad, un vehículo pueda adelantar a otro que circula a menor velocidad, en presencia de un tercero que circula en sentido opuesto.

Justificación de las zonas de no adelantamiento en curva.

Una zona de no adelantamiento en una curva horizontal o vertical se justifica donde la distancia de visibilidad, tal como se define más adelante, sea menor que el mínimo necesario indicado para adelantar con seguridad a la velocidad prevaleciente del tránsito. La distancia de visibilidad sobre una curva vertical es la distancia a la cual un objeto que se encuentra 1 m por encima de la superficie del pavimento puede ser visto desde otro punto, también 1 m por encima del pavimento.

La distancia de visibilidad equivalente para una curva horizontal es aquella que se mide a lo largo de la línea central (o línea del carril derecho de una carretera de tres carriles) entre dos puntos que se encuentran 1 m sobre la superficie del pavimento en la línea tangencial al radio interno u otra obstrucción que recorte la visibilidad dentro de la curva. Una curva justificará una zona de no adelantamiento, y debe así ser demarcada, donde la distancia de visibilidad sea igual o menor a la que se indica en el Cuadro, para el percentil 85 de la distribución de velocidades.

#### *Cuadro 52: Distancia de adelantamiento*

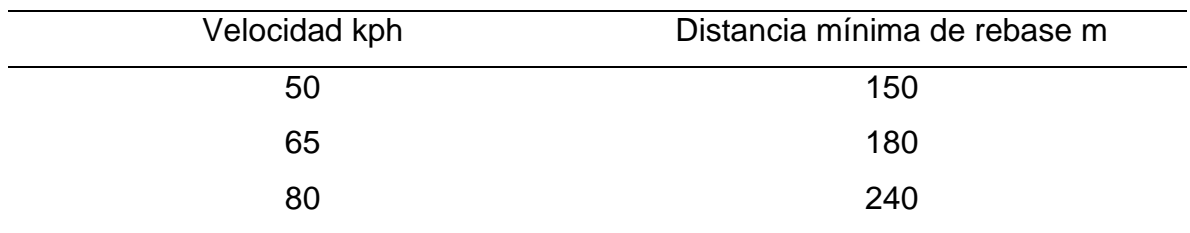

#### *Fuente: MTI*

# *En este camino la velocidad máxima es de 50 kph que requiere de una distancia mínima de 150 m.*

La visibilidad es completamente reducida solamente en el 1er tramo hay una tangente comprendida entre la estación 3+400 y 3+890, en los otros dos tramos no hay lugar donde aventajar.

## **Espaldón (hombro u hombrillo):**

Área o superficie adyacente en ambos lados de la superficie de ruedo, cuya finalidad es dar soporte lateral al pavimento, servir para el tránsito de peatones y proporcionar espacio para las emergencias y para el estacionamiento eventual de vehículos.

## **Intersección:**

Sitio de una vía en el cual convergen dos o más vías y donde los vehículos pueden virar o mantenerla dirección de su trayectoria, en el tramo hay intersecciones siendo la vía principal el camino Ochomogo-Las Salinas, las vías adyacentes o secundarias no tienen tratamiento superficial para marcar símbolos o leyendas.

5000 10000 5000 10000

*Figura 61: Señalización del tramo (0+000-1+600)*

*Figura 62: Señalización del tramo (1+600-3+300)*

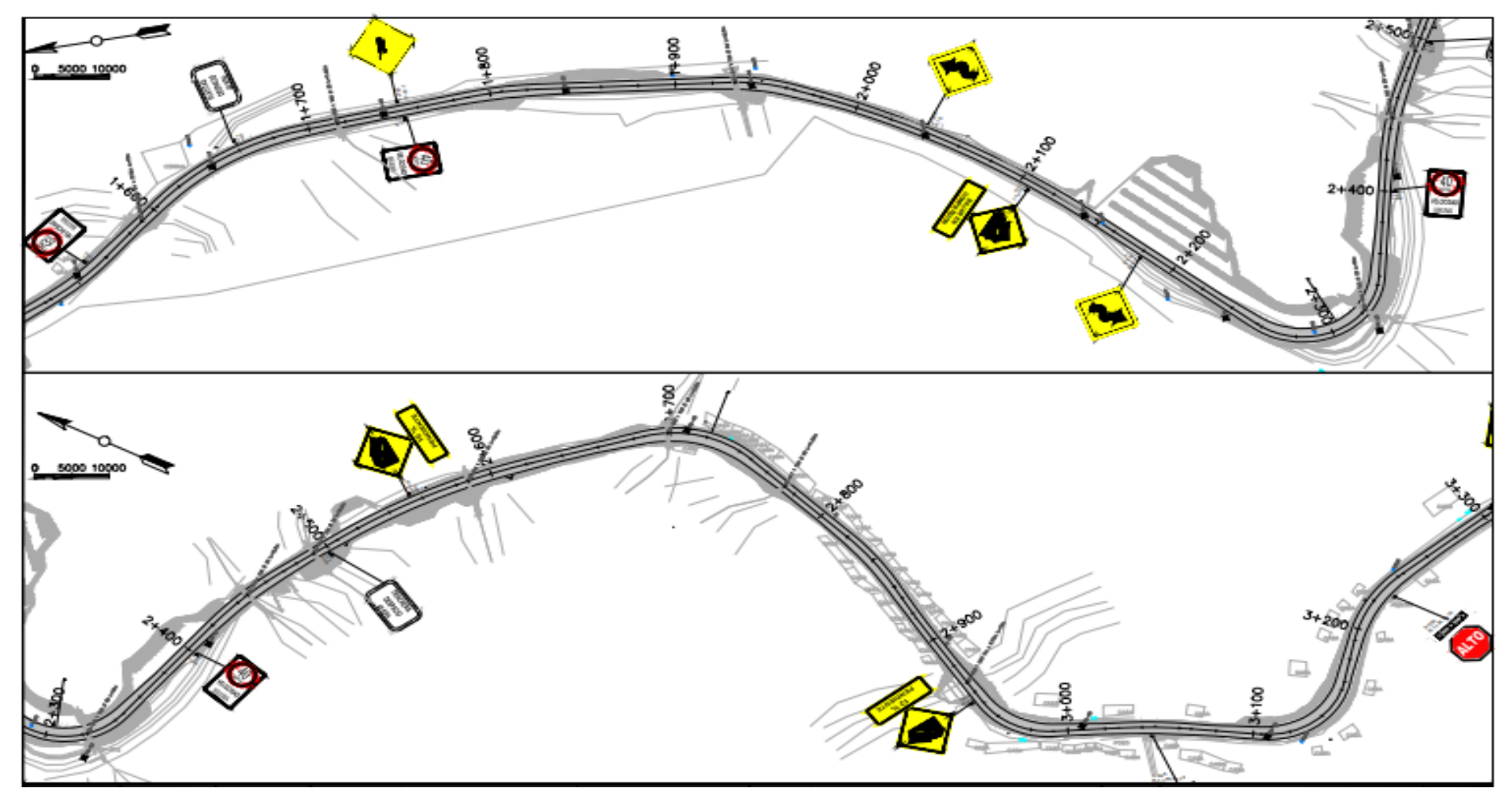

*Figura 63: Señalización del tramo (3+200-4+700)*

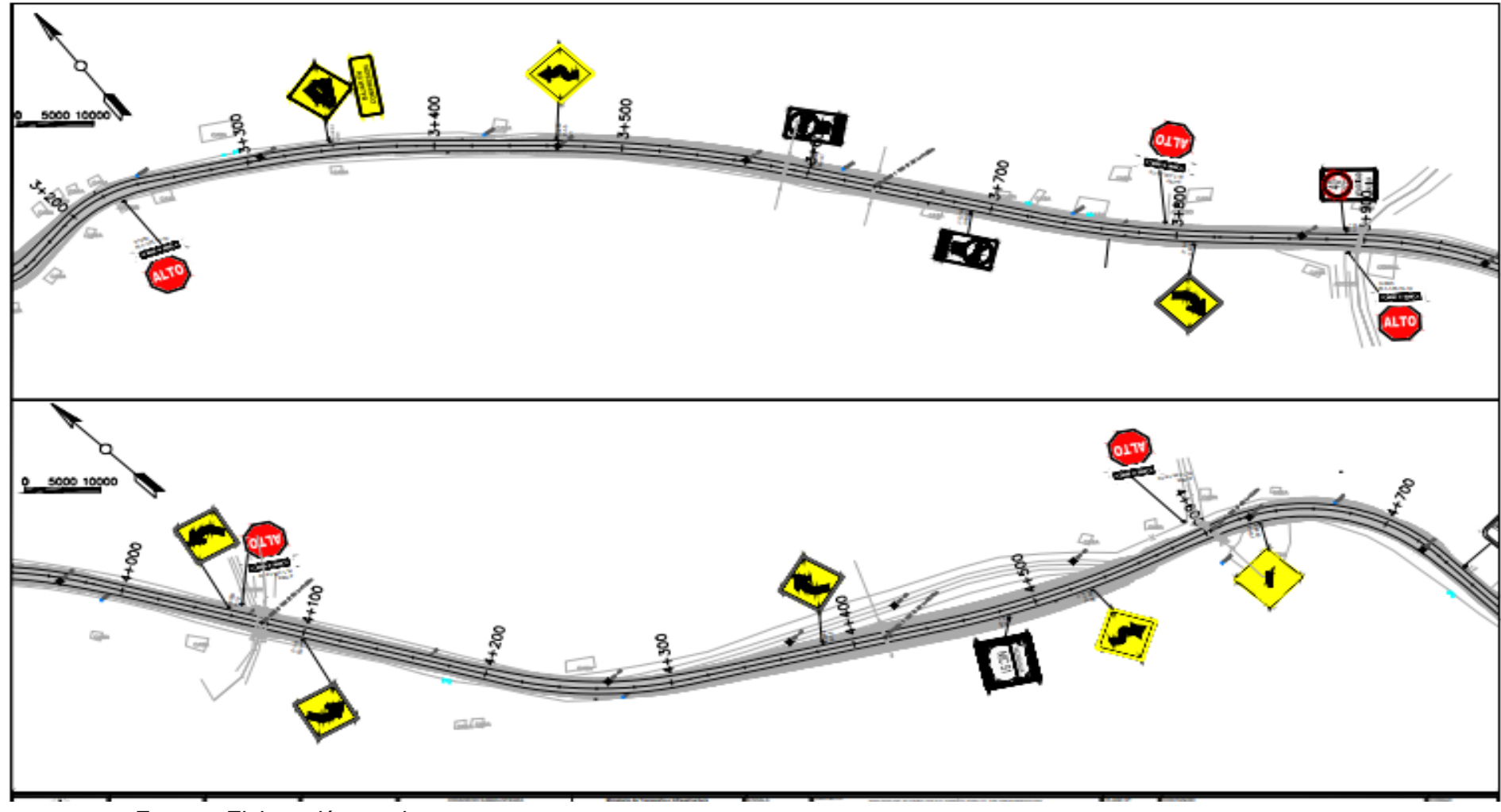

*Fuente: Elaboración propia*

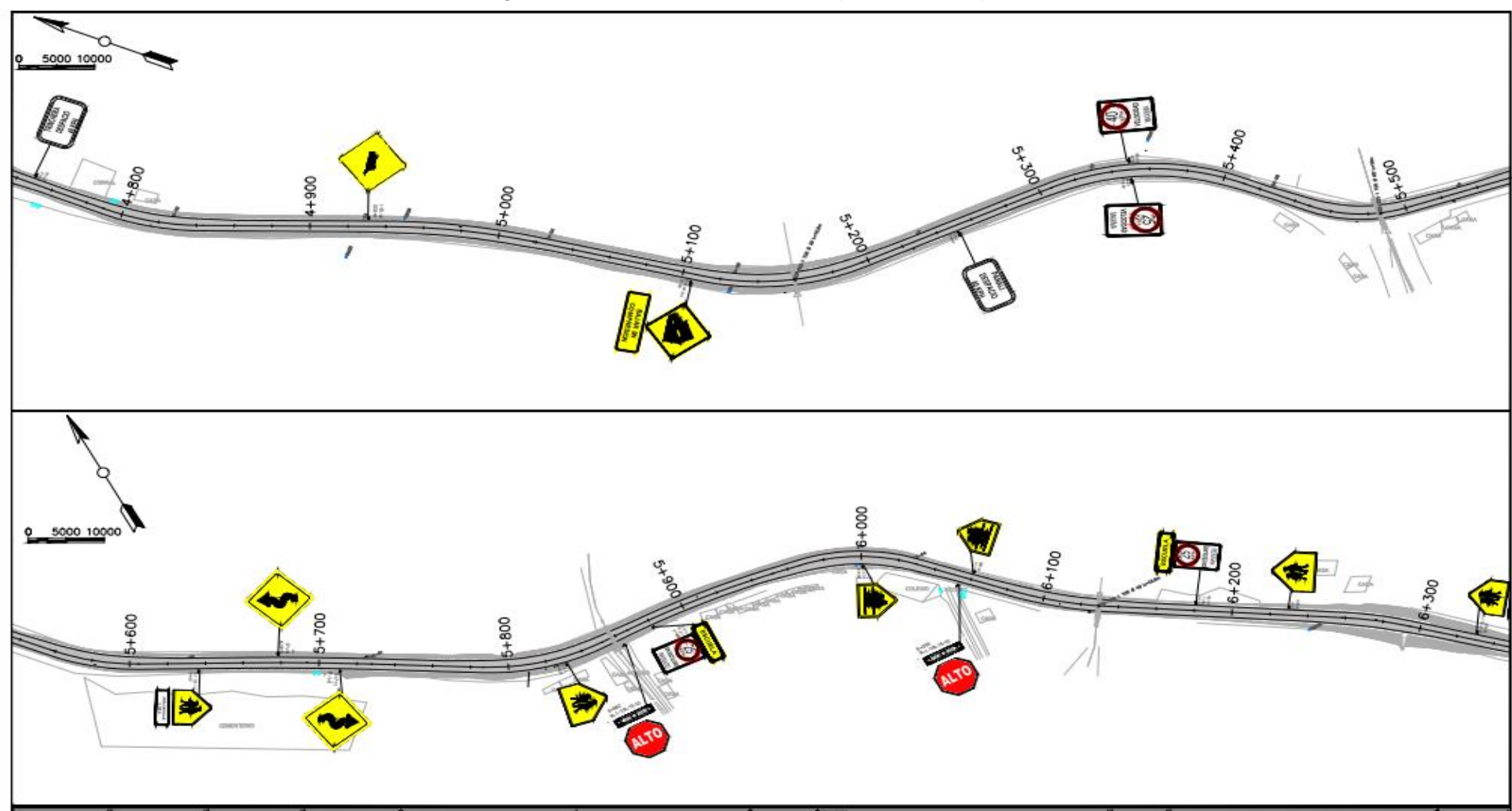

*Figura 64: Señalización del tramo (4+800-6+300)*

*Figura 65: Señalización del tramo (6+400-7+900)*

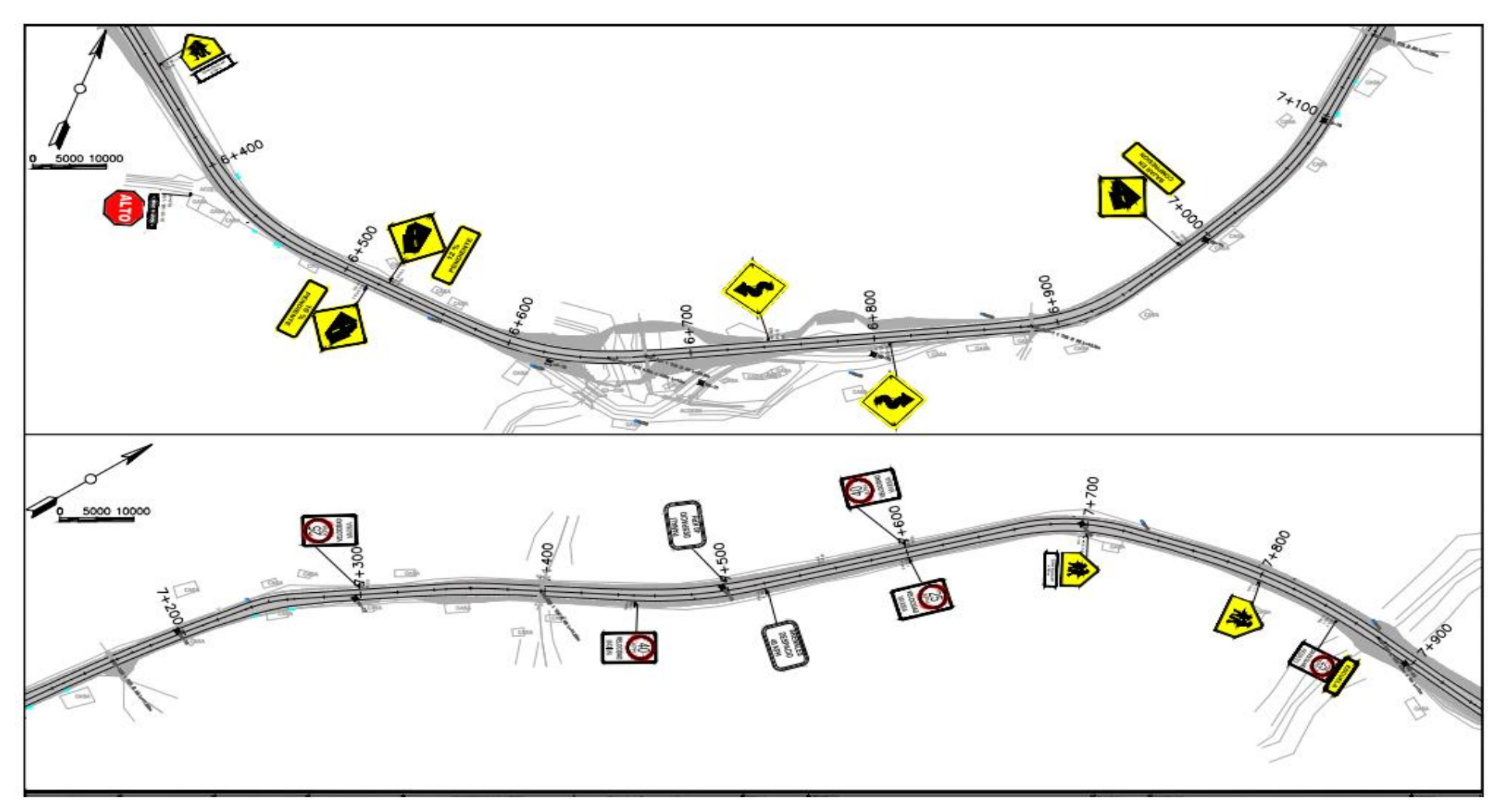

*Figura 66: Señalización del tramo (7+900-9+500)*

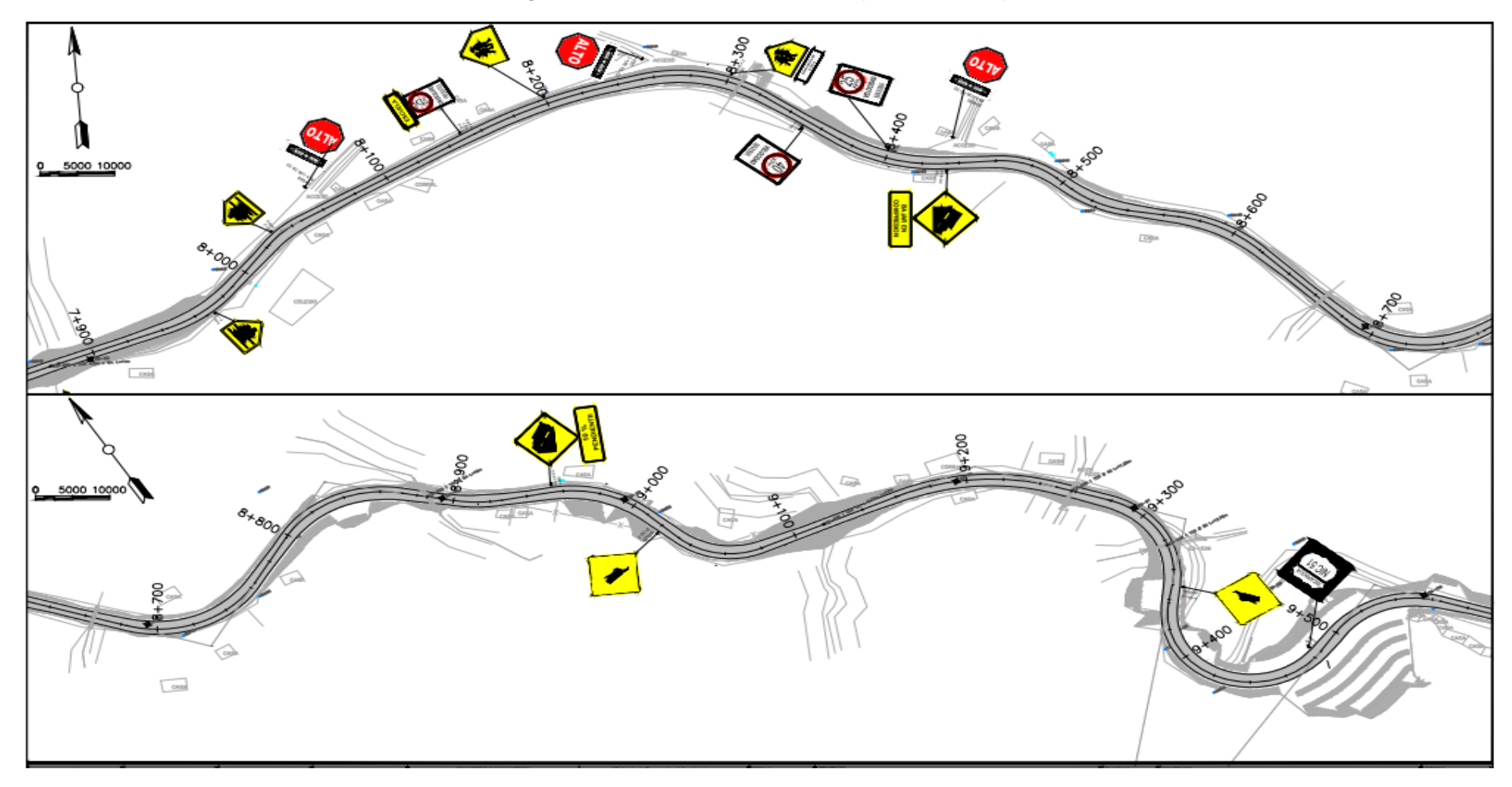

*Figura 67: Señalización del tramo (9+400-11+00)*

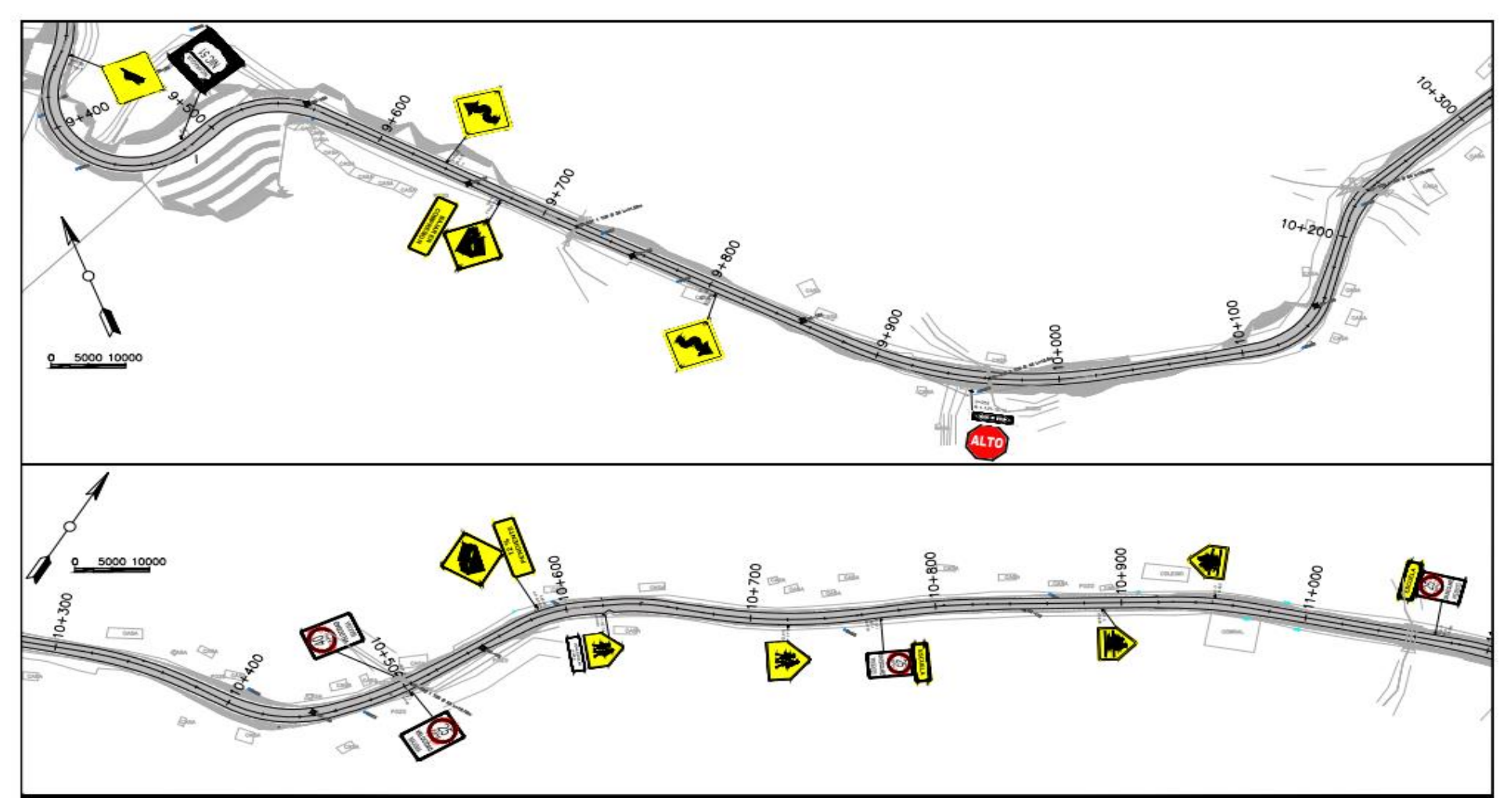

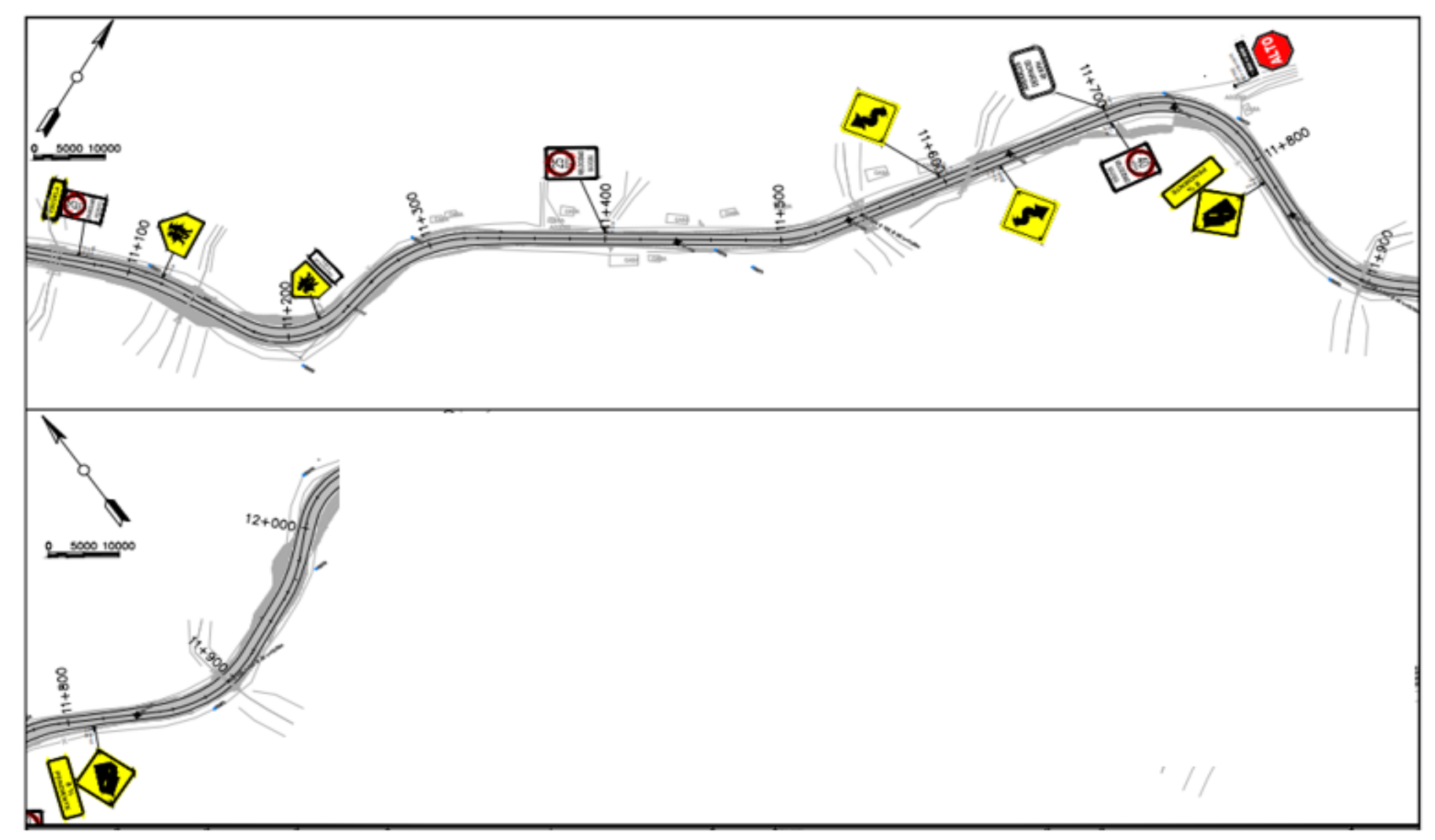

*Figura 68: Señalización del tramo (11+000-12+000)*

#### TRABAJOS MISCELANEOS

Con respecto a esta etapa constructiva, todos los conceptos que la constituyen son calculados por levantamiento de Campo, topográfico y técnicos, dado el caso que para las remociones de Objetos tales como Remoción de Cercos y Remoción de Postes de Luz que se levantan topográficamente y se procede a revisar los límites de ocupación de la carretera y su derecho de vía, con el fin de poder identificar los afectados. (Ver anexo 9. Remoción de postes)

#### TRABAJOS AMBIENTALES Y SOCIALES

Con respecto a este concepto se obtuvieron los montos y cantidades por el especialista ambiental y social, donde estos en su respectivo informe desglosan y explican cada uno de los ítems plasmados en el pliego de cantidades. (Ver anexo 10. Viviendas afectadas)

#### **3.8Cálculo del Pliego de Cantidades y Obras**

En el siguiente cuadro se detalla el *Pliego de Cantidades y Obras*, Para el Pavimento con Tratamiento Superficial Doble, en el Proyecto: *"Construcción de 12 kilómetros de pavimento asfáltico del tramo de carretera: Quilalícomunidad los arenales, en el municipio de Quilalí departamento de Nueva Segovia (Est. 0+000-12+000)"*

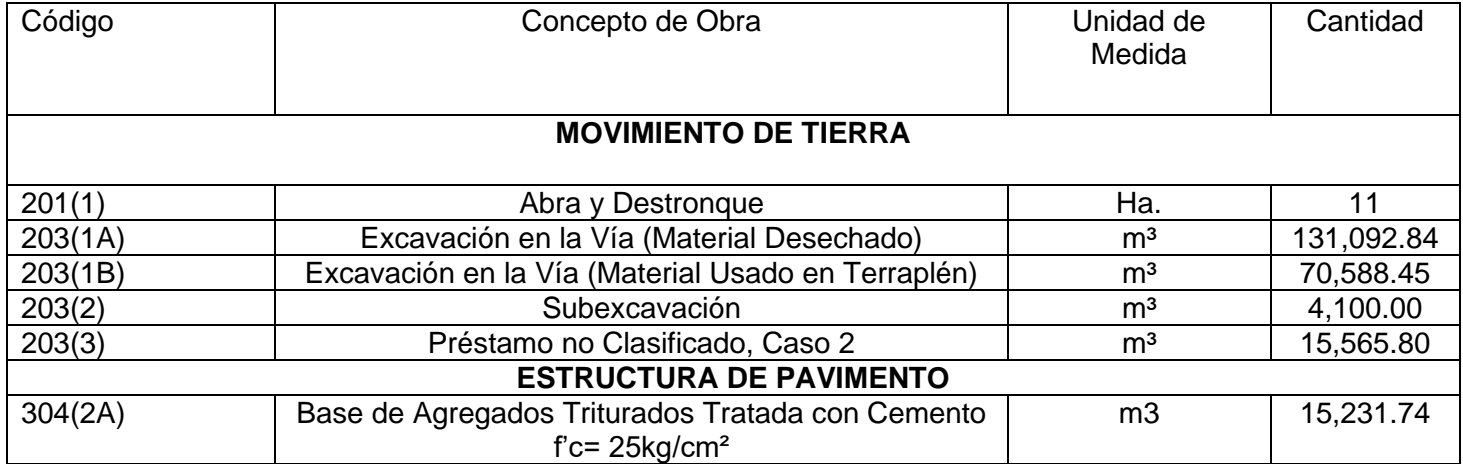

#### *Cuadro 53: Pliego de cantidades*

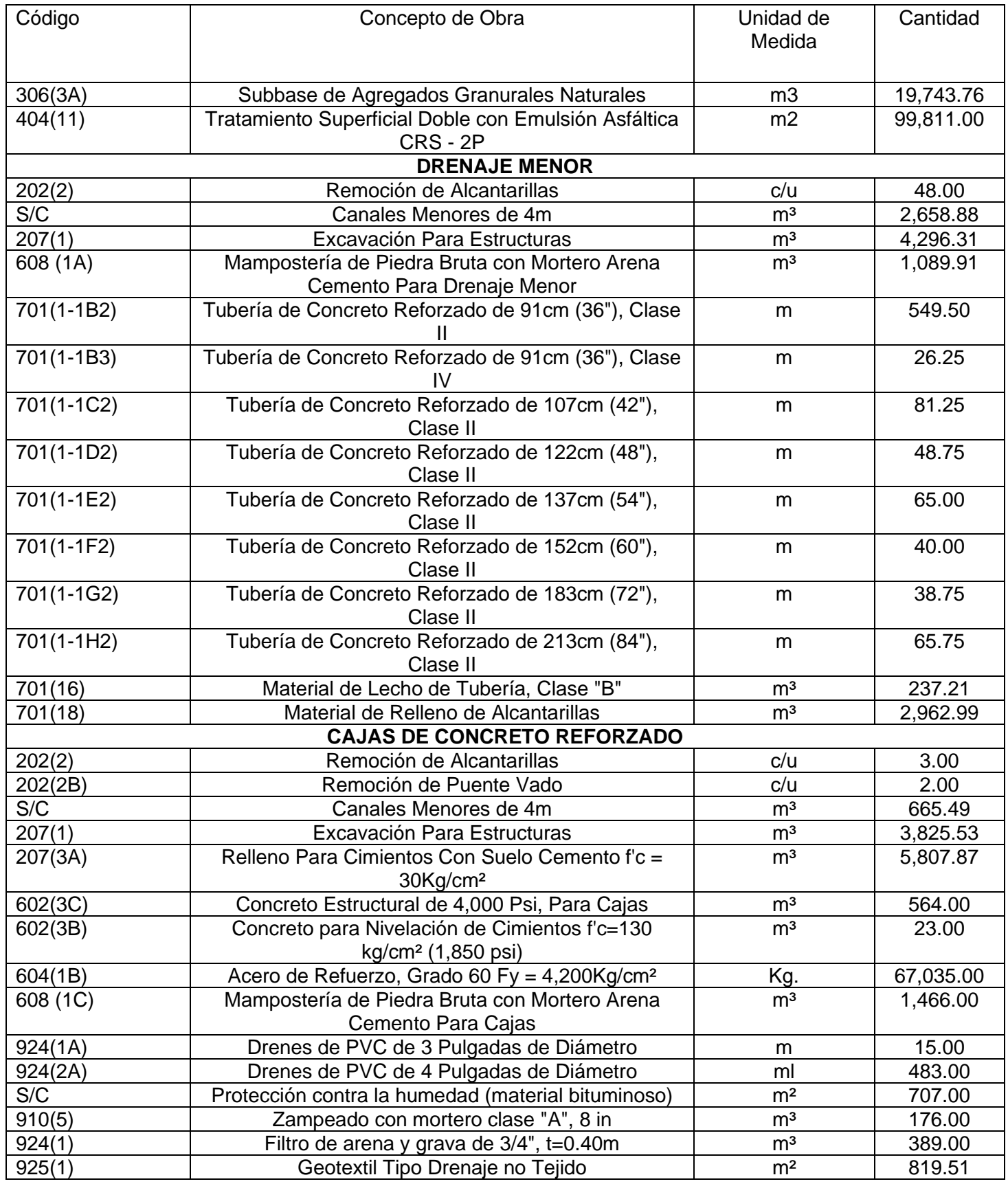

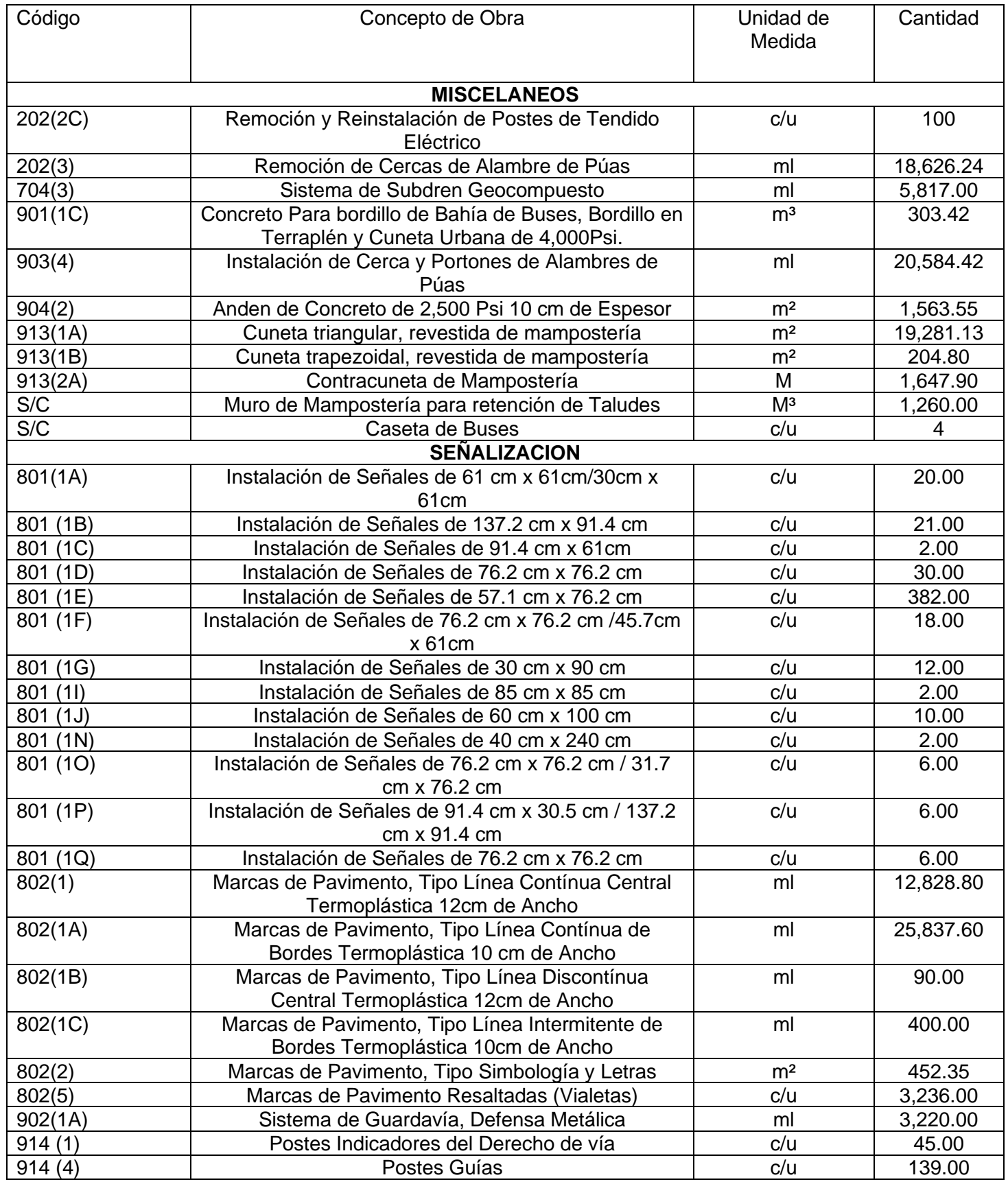

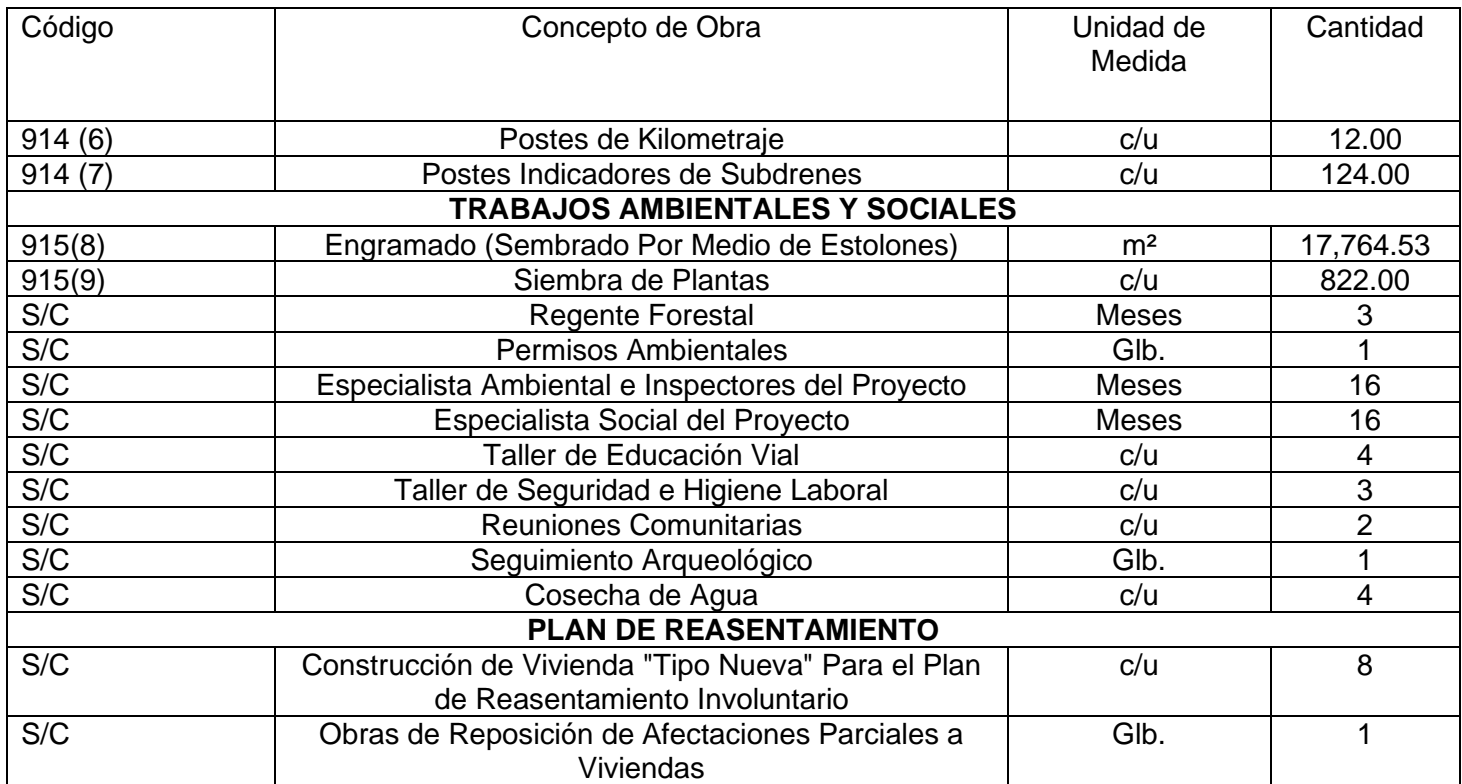

# **3.8.1 Organización del proyecto**

Debe establecerse la forma como, la comunidad o las organizaciones reconocidas van a participar o aportar recursos para el proyecto. En ello, puede darse para la inversión propiamente tal, mediante aportes de terrenos, materiales o mano de obra, o para la fase de operación, mediante aportes o trabajos para darse sustentabilidad al proyecto en los aspectos físicos, en el mantenimiento, en la vigilancia, en insumos operacionales o administrativos, entre otros.

Para el proyecto se puede gestionar la creación de un comité del barrio que se encargue del cuido y mantenimiento de la obra.

## **Institución dueña del proyecto**

Es competencia de la Alcaldía de Nueva Segovia, de acuerdo a la Ley No. 40 de la municipalidad, desarrollar proyectos de desarrollo urbano que beneficien a los pobladores y visitantes. Asimismo, es la encargada de coordinar la ejecución y funcionamiento del proyecto durante su vida útil.

#### **Institución ejecutora**

La Alcaldía de Nueva Segovia es la institución que se encargará de decidir la forma de ejecución del proyecto.

Una alternativa es sub-contratar la ejecución del proyecto, mediante la realización de licitación pública a empresas dedicadas a la construcción de obras del municipio. Los requisitos para participar en la licitación son los siguientes:

- Constitución legal de la empresa.
- Curriculum vitae que contemple obras similares.
- Capacidad financiera y técnica.
- Fianza de cumplimiento de oferta.
- Licencia de operación del Ministerio de Infraestructura y Transporte (MTI).
- Inscripción en el Registro Central de Proveedores del Estado.
- Inscripción en el FISE.
- Presentación de oferta.

La institución ejecutora del proyecto será la encargada de velar porque se cumpla con los requisitos mencionados. Otra posibilidad de ejecución es que se desarrolle por la misma Alcaldía por medio del módulo de construcción de obras horizontales.

# **CAPITULO 4: EVALUACION SOCIOECONOMICA**

## **4.1Evaluación Socioeconómica del Proyecto**

La evaluación económica se realiza para estimar el efecto económico que generará en su área de influencia la construcción "Construcción de pavimento asfáltico del tramo de Quilalí-Comunidad Los Arenales, este camino corresponde a la Red Vial Básica, es una NIC-51, Clasificado Funcionalmente como Colectora Secundaria.

Para la evaluación socioeconómica del proyecto, se utiliza un análisis de beneficiocosto. El análisis beneficio-costo tiene el fin de determinar la rentabilidad social del proyecto, a partir de la comparación de los beneficios sociales y costos sociales del proyecto, una vez identificados, medidos y valorados los beneficios y costos; se organizan en un flujo donde se calcularán: el VANE (Valor Actual Neto Económico), TIRE (Tasa Interna de Retorno Económica) y Relación Beneficio/costo.

Los valores monetarios estimados en dólares se trabajaron con una tasa de cambio de US \$ 1 (Un dólar americano) equivalente a C\$ 35.52 (córdobas) de acuerdo a (BANCOMUNDIAL, 2022).

## **4.2Inversión del Proyecto**

En dependencia de la naturaleza de los proyectos, los tipos de inversión varían, los rubros o áreas de la misma. Las inversiones a realizar para la ejecución del proyecto pueden dividirse en áreas tales como: inversión fija y en activos diferidos. La infraestructura del proyecto se refleja como el presupuesto de construcción del Tramo Quilalí-Comunidad Los Arenales, para el cual utilizaremos la alternativa (Estructura de Pavimento Asfaltico de Doble tratamiento, soportado sobre una base de grava triturada de 20 cm de espesor, la que a su vez estará sobre una sub base de grava de 18 cm de espesor).

*Cuadro 54: Inversión Por Actividades (Estructura de Pavimento Asfaltico de Doble* 

*tratamiento)*

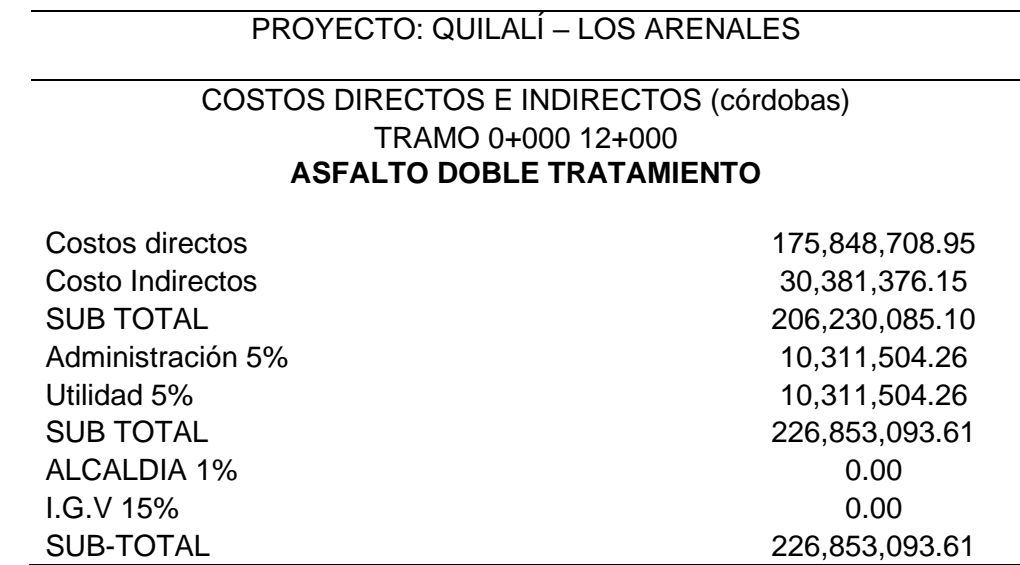

*Fuente: Elaboración propia*

En el anexo número 15 se desglosan los costos de construcción o costos directos del proyecto, y Enel anexo 16 los costos indirectos del proyecto. La moneda utilizada es el córdoba

#### **4.3Costo de operación**

Los costos de operación del proyecto están referidos a los costos de mantenimiento que llevará consigo la puesta en funcionamiento de la obra, una vez que se encuentre culminada y en funcionamiento.

Según SIECA, en lo que coinciden todos los países, es que el mantenimiento rutinario y periódico prolonga sustancialmente la vida útil de los pavimentos, sin importar el tipo de rodadura que posea; sin embargo, se comenta que, en algunos casos, las actividades de mantenimiento no son sostenibles y muchas veces se realizan únicamente de manera reactiva, al haber fallas que ocasionan daño a los usuarios. En general, en muchas carreteras, el mantenimiento rutinario sirve únicamente para mantener habilitada la ruta sin baches, aunque con un alto grado de incomodidad en la conducción, dado lo avanzado del deterioro que algunas vías presentan. Las Actividades de mantenimiento se desglosan en anexo 14.

Debido a que las actividades de mantenimiento de este proyecto no son sostenibles, la alcaldía de Quilali estableció un presupuesto de C\$ 20 000 000 (Diez millones de córdobas) para mantenimiento rutinario y periódico. A continuación, se presenta una tabla resumen de los resultados.

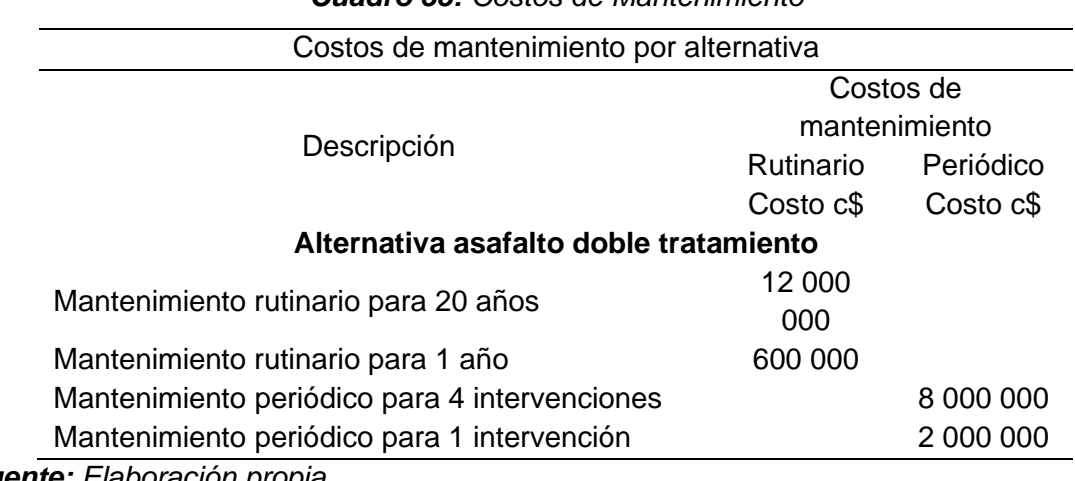

*Cuadro 55: Costos de Mantenimiento*

*Fuente: Elaboración propia*

## **4.4Beneficios del proyecto**

## **4.4.1 Ahorro por disminución de enfermedades**

El ahorro se determina considerando los gastos evitados al haber menos habitantes enfermos, aquí se considera un ahorro de 60 % en el número de casos y por tanto de los gastos incurridos. Se toman los datos de enfermedades proporcionadas por el ((MINSA), 2021) y estos se proyectan para determinar su ahorro a través del tiempo.

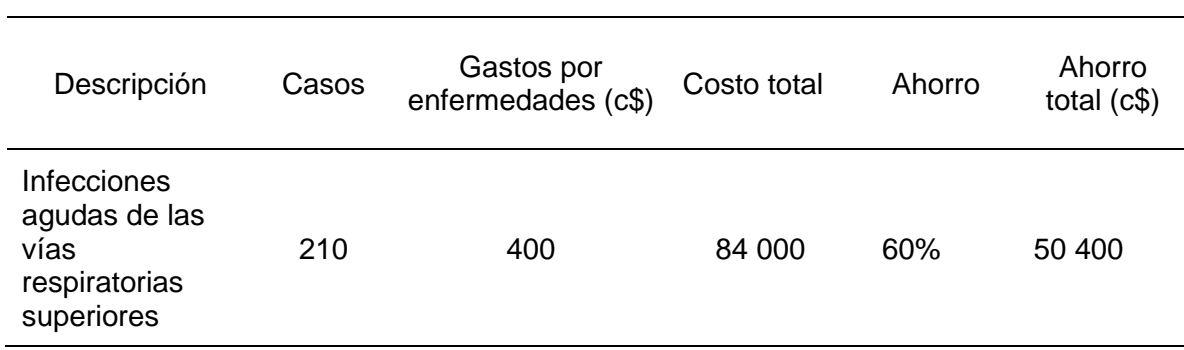

#### *Cuadro 56: Cálculo de ahorro por enfermedades*

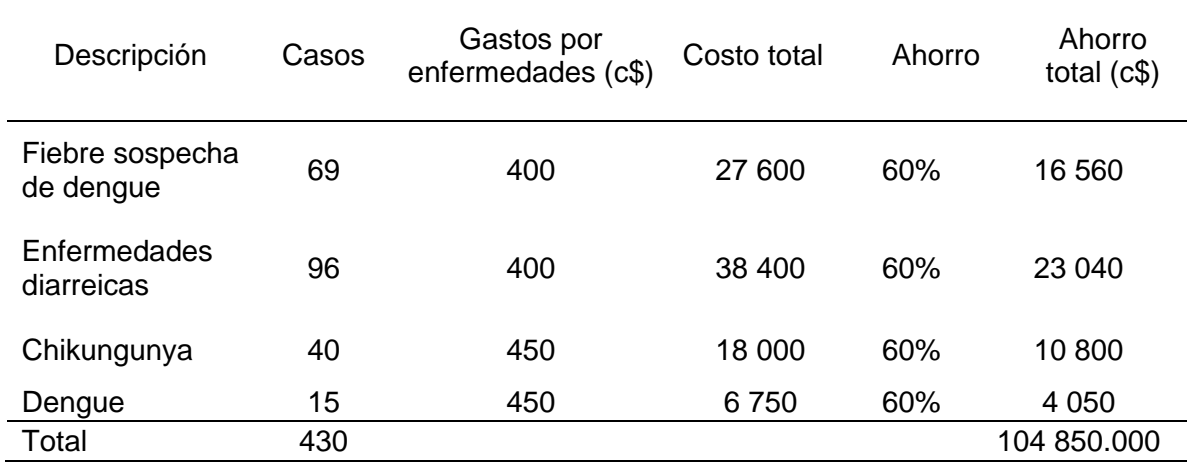

De acuerdo a la tasa de crecimiento calculado con anterioridad, el cual es de 1.1% de la población y por tanto de los beneficios, el flujo para los próximos veinte años es el que se muestra en el siguiente cuadro.

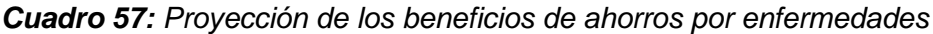

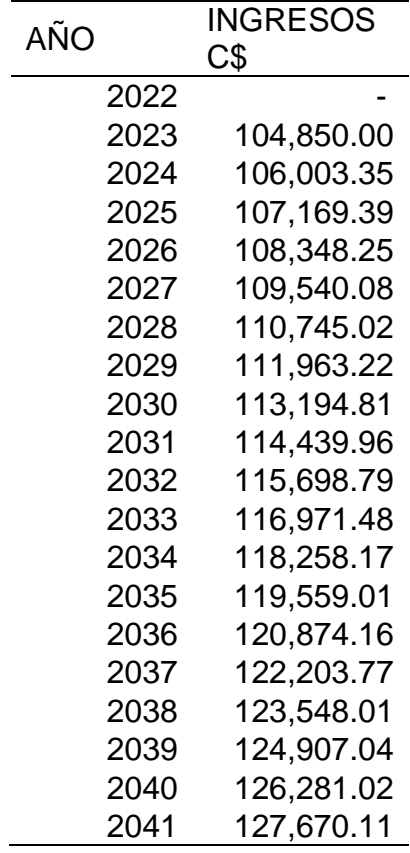

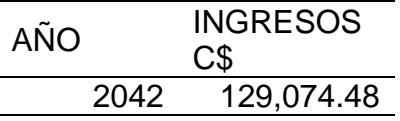

#### **4.4.2 Plusvalía de las Propiedades**

Existe un beneficio derivado del aumento del valor de las viviendas debido a que, con la construcción del pavimento se benefician directamente, ya que aproximadamente 200 viviendas tienen la calle pavimentada cerca o al lado del tramo de vía, además este tramo, conecta a las diversas comunidades, sirviendo de conexión al municipio de Quilali y su salida Norte, siendo este un factor de gran relevancia.

El valor unitario de viviendas fue proporcionado por la Cámara Nicaragüense de Corredores de Bienes y Raíces (CANIBIR), que estima que el valor promedio de las propiedades de la zona es de \$30,000 dólares americanos o su equivalente en córdobas (tasa de cambio: 1\$:35.65C\$) que es: C\$ 1 426 000 córdobas. Se espera que este incremento en dicho valor sea de al menos el 50%.

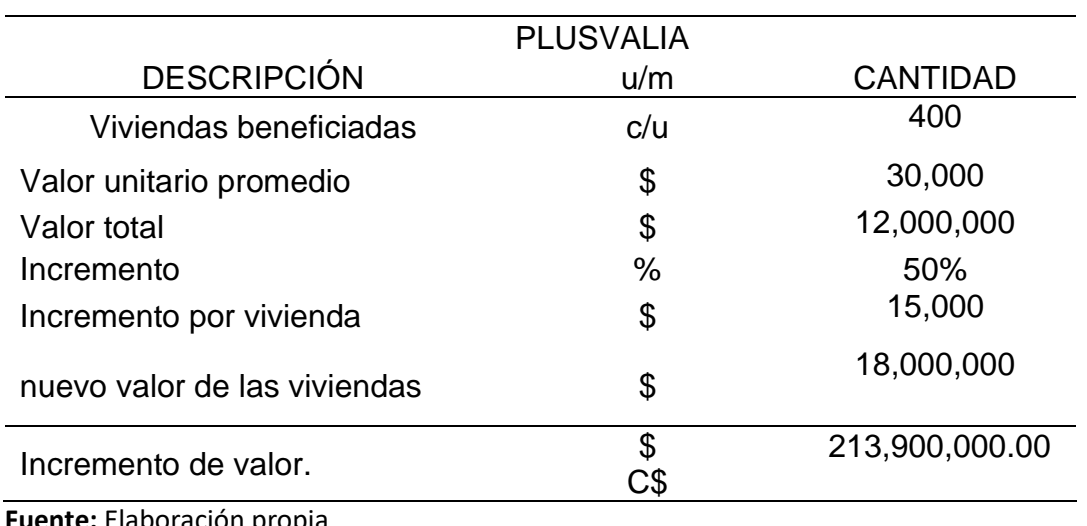

**Cuadro 58:** Plusvalía de viviendas

#### **4.4.3 Ahorro por Gasto en Deterioro del Parque Vehicular**

Para realizar una determinación aproximada del ahorro en el gasto por deterioro del vehículo que se produce por una calle en buen estado. Para todos los vehículos se consideró una vida útil de 5 años de los que resulta un valor anual de depreciación de 20 %, este valor se obtuvo según el artículo 34 del reglamento de la ley 822 (ley de concertación tributaria). También se tomó como precio promedio \$15 000 dólares americanos que corresponde al promedio entre los vehículos livianos y de carga, ya que por la zona transita muchos de estos vehículos. Se atribuyó un ahorro del 25% anual como un valor aproximado asignado al tránsito del camino. Este valor es aproximado considerando que de todo su recorrido anual el vehículo transitará 25% en los tramos de calle.

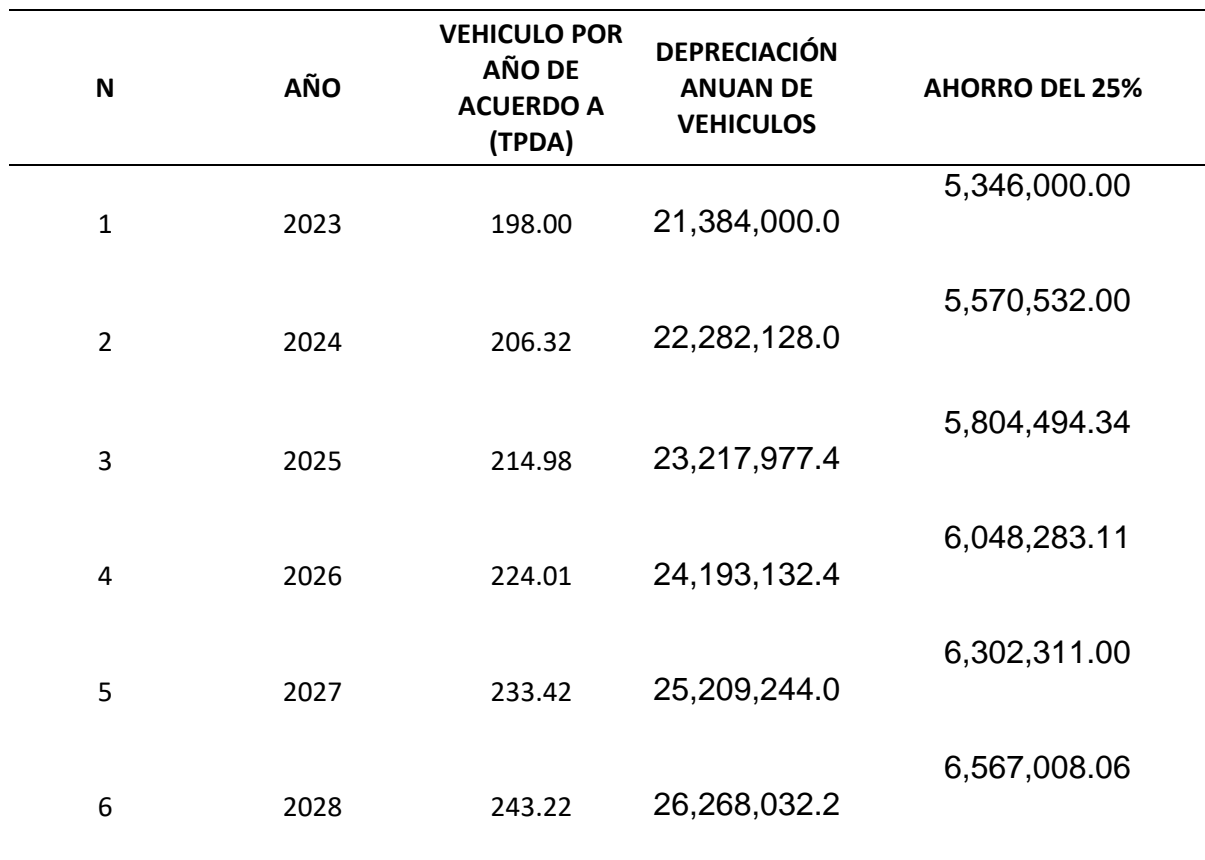

#### *Cuadro 59: Ahorro en depreciación anual de vehículos*

| N              | AÑO  | <b>VEHICULO POR</b><br>AÑO DE<br><b>ACUERDO A</b><br>(TPDA) | <b>DEPRECIACIÓN</b><br><b>ANUAN DE</b><br><b>VEHICULOS</b> | <b>AHORRO DEL 25%</b> |
|----------------|------|-------------------------------------------------------------|------------------------------------------------------------|-----------------------|
| $\overline{7}$ | 2029 | 253.44                                                      | 27,371,289.6                                               | 6,842,822.40          |
| 8              | 2030 | 264.08                                                      | 28,520,883.8                                               | 7,130,220.94          |
| 9              | 2031 | 275.17                                                      | 29,718,760.9                                               | 7,429,690.22          |
| 10             | 2032 | 286.73                                                      | 30,966,948.8                                               | 7,741,737.21          |
| 11             | 2033 | 298.77                                                      | 32,267,560.7                                               | 8,066,890.17          |
| 12             | 2034 | 311.32                                                      | 33,622,798.2                                               | 8,405,699.56          |
| 13             | 2035 | 324.40                                                      | 35,034,955.8                                               | 8,758,738.94          |
| 14             | 2036 | 338.02                                                      | 36,506,423.9                                               | 9,126,605.97          |
| 15             | 2037 | 352.22                                                      | 38,039,693.7                                               | 9,509,923.42          |
| 16             | 2038 | 367.01                                                      | 39,637,360.8                                               | 9,909,340.21          |
| 17             | 2039 | 382.43                                                      | 41,302,130.0                                               | 10,325,532.50         |
| 18             | 2040 | 398.49                                                      | 43,036,819.4                                               | 10,759,204.86         |
| 19             | 2041 | 415.23                                                      | 44,844,365.9                                               | 11,211,091.47         |
| 20             | 2042 | 432.67                                                      | 46,727,829.2                                               | 11,681,957.31         |

*Fuente: Elaboración propia*

## **4.4.4 Beneficios Totales**

Considerándose el análisis de los beneficios individuales, en el siguiente cuadro se presenta la suma de todos ellos.

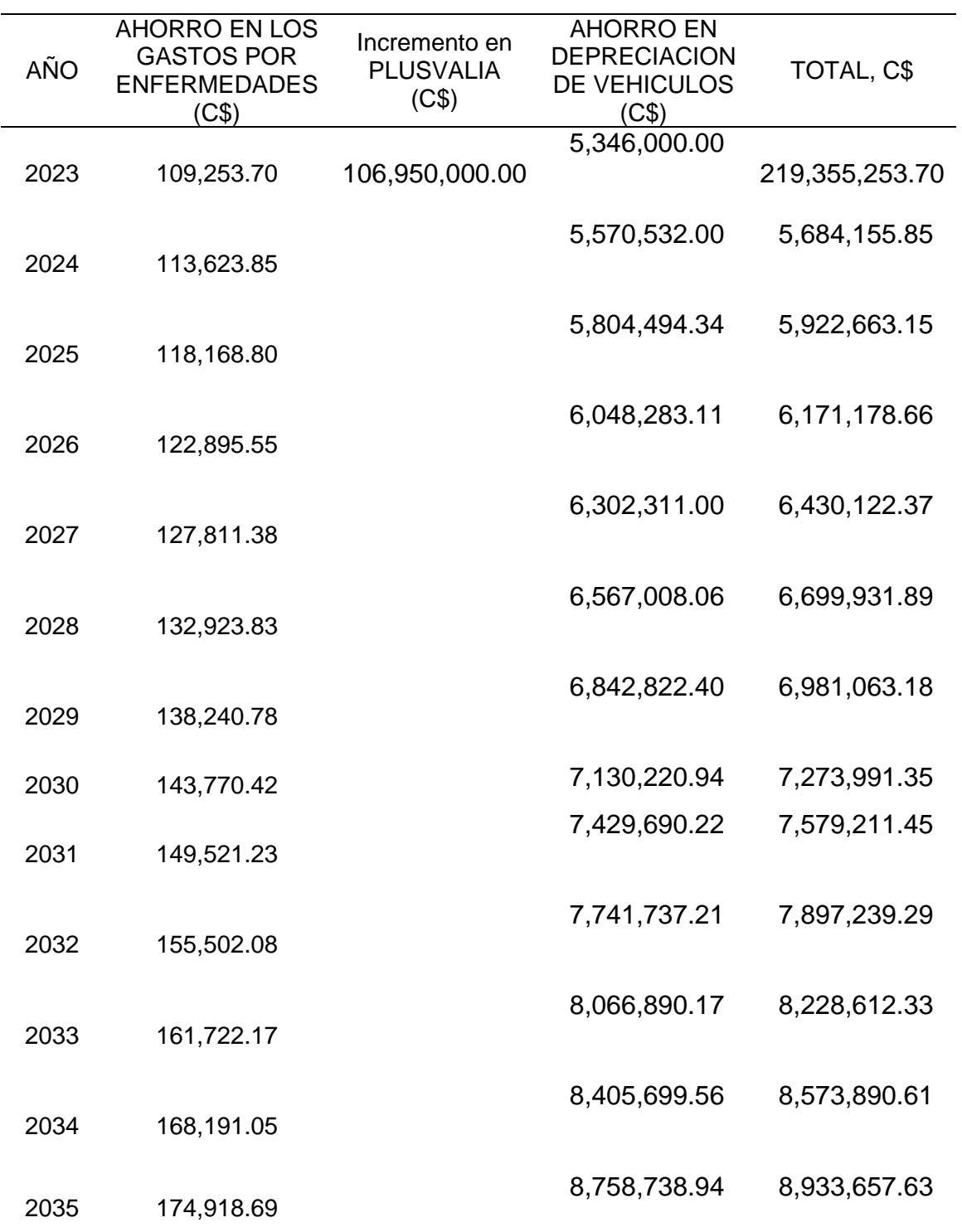

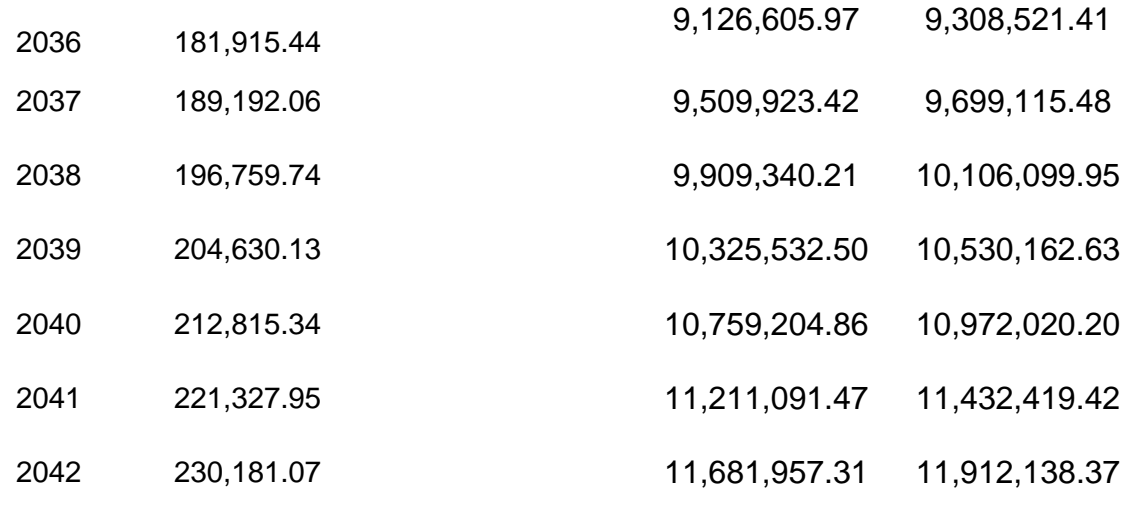

#### **4.5 Corrección por Factor de Mano de Obra**

En Nicaragua el factor social de corrección de la mano de obra es de 0.826. Al efectuar la multiplicación de este factor con el costo total de construcción de la obra se obtiene como resultado un valor de C\$175,848,708.95. La inversión total ya corregida es entonces igual a C\$ 145,251,033.59 córdobas.

#### **4.6Flujo Neto de Efectivo sin Financiamiento**

El flujo de caja del proyecto considera la inversión, el costo de operación y mantenimiento de la obra y los beneficios e ingresos que el proyecto genera. Todo esto se refleja a continuación.

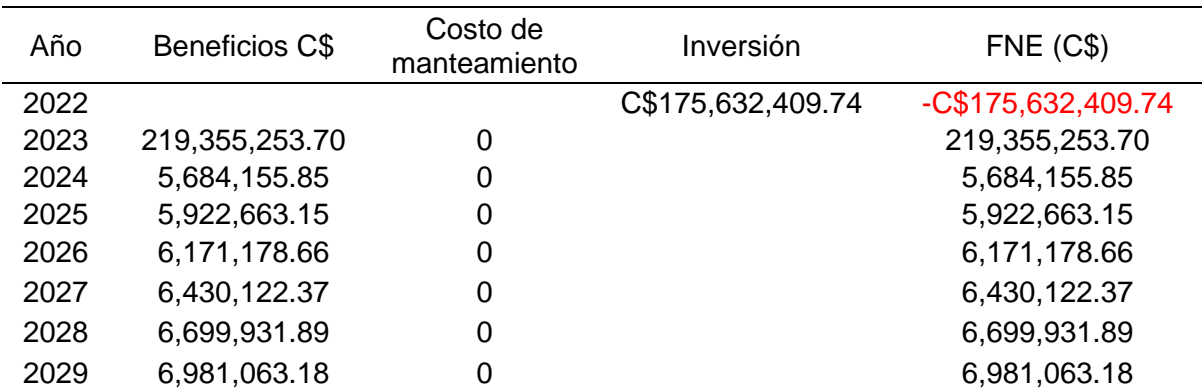

#### *Cuadro 60: Flujo Neto Efectivo sin Financiamiento*

| 2030 | 7,273,991.35  | 0 | 7,273,991.35  |
|------|---------------|---|---------------|
| 2031 | 7,579,211.45  | 0 | 7,579,211.45  |
| 2032 | 7,897,239.29  | 0 | 7,897,239.29  |
| 2033 | 8,228,612.33  | 0 | 8,228,612.33  |
| 2034 | 8,573,890.61  | 0 | 8,573,890.61  |
| 2035 | 8,933,657.63  | 0 | 8,933,657.63  |
| 2036 | 9,308,521.41  | 0 | 9,308,521.41  |
| 2037 | 9,699,115.48  | 0 | 9,699,115.48  |
| 2038 | 10,106,099.95 | 0 | 10,106,099.95 |
| 2039 | 10,530,162.63 | 0 | 10,530,162.63 |
| 2041 | 11,432,419.42 | 0 | 11,432,419.42 |
| 2042 | 11,912,138.37 | 0 | 11,912,138.37 |

*Fuente: Elaboración propia* 

#### **4.7Indicadores de rentabilidad**

#### **4.7.1 Valor actual neto económico (VANE)**

Una inversión es rentable solo si el valor actual del flujo de beneficios es mayor que el flujo actualizado de los costos, cuando ambos son actualizados usando una tasa de descuento pertinente.

Los beneficios económicos, tal como se ha señalado anteriormente, incluyen los beneficios directos, los indirectos, las externalidades positivas; en el mismo sentido, los costos incluyen los directos, los indirectos, las externalidades negativas.

El VANE se define como el valor actualizado de los beneficios menos el valor actualizado de los costos, descontados a la tasa de descuento convenida. Para obtener el valor actual neto se utiliza la siguiente fórmula:

$$
VANE = \sum_{t=0}^{n} \frac{B_t - C_t}{(1+r)^t}
$$

Dónde:

Bt. = beneficio del año t del proyecto.

 $C_t$  = costo del año t del proyecto.

t = año correspondiente a la vida del proyecto, que varía entre 0 y n.

0 = año inicial del proyecto, en el cual comienza la inversión.

 $r =$  tasa social de descuento (8%)

De acuerdo a los parámetros económicos predeterminados para evaluar este proyecto, Se calculó el Valor Actualizado Neto de los ingresos financieros, utilizando una tasa de actualización del 8%. Los datos resultantes para el horizonte de 20 años muestran cifras positivas para la alternativa de Asfalto doble tratamiento con un VAN de C\$ 95,828,127.22.

## **4.7.2 Tasa interna de retorno económico (TIRE)**

Una inversión es rentable solo si la Tasa Interna de Retorno Económica (TIRE) es mayor que la Tasa Social de Descuento (TSD).

La TIRE define como el valor de la tasa de descuento que hace que el VANE sea igual a cero, esta viene defina por la siguiente formula:

$$
VANE = -I_0 + \sum_{I=0}^{n} \frac{F_n}{(1 + TIRE)^n} = 0
$$

*Dónde:* 

 $F_n =$  Flujo de caja en el periodo n.

TIRE = Tasa Interna de Retorno Económica.

 $n =$  periodo.

I<sup>o</sup> = inversión inicial

De acuerdo a los datos analizados se obtuvo una TIRE de 35% indicando que el proyecto es económicamente viable.

# **4.7.3 Relación beneficio/costo (R B/C)**

La relación beneficio / costo es un indicador que mide el grado de desarrollo y bienestar que un proyecto puede generar a una comunidad.
Esta viene dada por la siguiente formula:

$$
R\frac{B}{C} = \frac{Beneficios del proyecto}{Inversion o costos del proyecto}
$$

Para el proyecto en estudio, se determinó un R b/c de:

*Cuadro 61: Relación Beneficio Costo*

| <b>VAN INGRESOS</b>         | C\$271,460,536.97 |      |
|-----------------------------|-------------------|------|
| <b>VAN EGRESOS</b>          | C\$               |      |
| <b>VAN EGRESO+INVERSION</b> | C\$175,632,409.74 |      |
| R B/C                       | C.S               | 1.55 |
| . .                         |                   |      |

*Fuente: Elaboración propia*

## **CAPITULO 5: CONCLUSIONES Y RECOMENDACIONES**

## **5.1Conclusiones**

Se determinaron las principales necesidades de la población, mediante el diagnóstico de la situación actual, del cual, se puede apreciar que, los pobladores demandan la construcción del tramo de carretera Quilali- Los Arenales.

En el Estudio Técnico, se identificó la estación de mayor cobertura, la que corresponde al tramo en estudio en este caso 7901 Quilali-Panali-Wiwili;, debido a que el tramo en estudio está bajo la influencia de esta estación razón por la cual utilizamos los factores de ajuste correspondiente para la determinación del TPDA haciendo uso del aforo vehicular realizado obteniendo un TPDA= (QUILALÍ - LOS ARENALES 1 050) y (LOS ARENALES - QUILALI 880). Realizando análisis del aforo vehicular se determinó en promedio la distribución direccional del tráfico el cual, es de 54.4% en el sentido 1 y 45.6% en el sentido 2, luego se hizo uso de los registros históricos del parque vehicular, económico y poblacional para realizar cálculo de la tasa de crecimiento más indicada para realizar proyección durante la vida útil del proyecto.

La característica del camino en estudio es que son del tipo considerado "Bajo de Transito" aun cuando está considerado como una colectora secundaria. Esto se termina de confirmar con los resultados de los espesores de pavimento. De acuerdo al análisis económico en conjunto con el Informe de Factibilidad, se considera que debe implementarse la Rehabilitación con Tratamiento Superficial Doble de acuerdo a la metodología AASHTO-93 pues es la que presenta una mayor rentabilidad y este tipo de pavimento, es el más indicado para el nivel de la carretera enmarcado en el desarrollo de la zona.

La alternativa antes mencionada fue derivada en función del TPDA y la tasa de crecimiento de la revisión y actualización del Estudio de Tráfico elaborado y los CBR obtenido de las secciones Homogéneas.

La evaluación socio económica, permitió analizar la rentabilidad del proyecto y el impacto que generará una vez que se construya. Por consiguiente, se muestra el resultado de los indicadores socioeconómicos:

El Valor Actual Neto Económico es (C\$ 95,828,127.22) córdobas. De acuerdo con los criterios establecidos del mismo, se indica que el proyecto es rentable económicamente. Comparando con una tasa social de descuento del 8 %, la TIRE > TSD, por lo tanto, cumple con el criterio de aceptación. De acuerdo con los criterios de decisión (R B/C>1) afirmando que el proyecto se acepta.

Los cuales indican que el proyecto es factible a nivel socioeconómico.

## **5.2 Recomendaciones**

- 1. Supervisar desde el inicio del proyecto, tanto los materiales que serán utilizados en la construcción, como los empleados y el trabajo que realicen, de lo contrario pueden surgir problemas, por la mala calidad de los materiales o por la mala construcción que realicen los trabajadores.
- 2. Utilizar mano de obra local, de esta manera se estarán creando fuentes de trabajo, y la municipalidad contribuirá a proporcionar empleo a sus habitantes y vecinos, evitando en parte las migraciones temporales que sólo perjudican a los trabajadores.
- 3. Terminar los sistemas de drenajes, agua potable, etc., que estos estén totalmente terminados antes de pavimentar las calles y de esta forma evitar que haya una remoción innecesaria en un futuro cercano, evitando problemas tanto económicos como constructivos.

## **BIBLIOGRAFIA**

- Ashhad Verdezoto, T. Z., Cabrera Montes , F. F., & Roa Medina, O. B. (2020). *ANALYSIS OF TRAFFIC CONGESTION FOR THE IMPROVEMENT OF A MAIN ROAD IN GUAYAQUIL-ECUADOR.* Ecuador: Universidad Espíritu Santo, Ecuador.
- VAQUIRO , J. D. (19 de Diciembre de 2018). *PYMES-FUTURO*. Obtenido de Asesoria y consultoria para PYMES: https://www.pymesfuturo.com/tiretorno.htm

(BCN), B. C. (mayo de 2022). *BCN.GOB.NI.* Obtenido de https://www.bcn.gob.ni/

Baca Urbina, Evaluacion de Proyectos, 2010, pag 41. (s.f.).

- Baca Urbina, G. (2013). Evaluación de Proyectos, 7ma edición. En G. Baca Urbina, *Evaluación de Proyectos 7ma edición* (pág. Página 4). México D.F: Miembro de la Cámara Nacional de la Industria Editorial Mexicana, Reg. Núm. 736. Obtenido de https://uachatec.com.mx/wp-content/uploads/2019/05/LIBRO-Evaluaci%C2%A2n-de-proyectos-7ma-Edici%C2%A2n-Gabriel-Baca-Urbina-FREELIBROS.ORG\_.pdf
- BCN, B. C. (2016). *CARTOGRAFÍA DIGITAL Y CENSO DE EDIFICACIONES.* Managua: BCN.
- Br. Angeles María Cruz Cabrera, Br. Melania del Rosario Reyes Olivas. (20 de mayo de 2015). *Evaluación Financiera de Proyectos.* Recuperado el 21 de enero de 2022, de Evaluación Financiera de Proyectos: https://repositorio.unan.edu.ni/8337/1/17521.pdf
- Cauqueva, I. A. (mayo de 2007). *Guía de elaboración de diagnósticos.* Recuperado el 20 de enero de 2022, de http://www.cauqueva.org.ar/archivos/gu%EDade-diagn%F3stico.pdf
- Chain, S. N. (2013). *Formulación y evaluación de proyectos 2da Edición.*
- Chanduví, D. A. (marzo de 2018). *Prefactibilidad de un proyecto.* Recuperado el 20 de enero de 2022, de Prefactibilidad de un proyecto: https://pirhua.udep.edu.pe/bitstream/handle/11042/3524/bcdb7e51fab4988c b082f3f5f022cfcc161a98dfd7ab80bd00b3ca69005c1c38.pdf?sequence=1
- Dirección Nacional de Promoción del Empleo y Formación Profesional, Dirección de Formación Profesional y Desarrollo de los Recursos Humanos. (2008). *Lineamientos Nacionales de Política de la Formación Profesional.* Recuperado el 21 de enero de 2022, de Lineamientos Nacionales de Política de la Formación Profesional: http://www.mintra.gob.pe/archivos/file/publicaciones\_dnpefp/Identificacion\_a ctores.pdf
- Empresas, I. (07 de Junio de 2021). *Pronostico de demanda.* Obtenido de https://www.ingenioempresa.com/metodos-cuantitativos-pronosticodemanda/
- EUROINNOVA. (31 de 12 de 2022). *EUROINNOVA BUSINESS SCHOOL.* Obtenido de https://www.euroinnova.ec/blog/que-es-el-analisis-de-lademanda
- Europea, U. r. (2003). *Guía del Análisis costes-beneficios de los proyectos de inversión .* Recuperado el 21 de enero de 2022, de Guía del Análisis costesbeneficios de los proyectos de inversión : https://ec.europa.eu/regional\_policy/sources/docgener/guides/cost/guide02\_ es.pdf

Facultad de Economia UNAM,Cap 2. (2008). *Estudio Tecnico.* Ciudad de Mexico.

Ficohsa, B. (17 de Julio de 2022). *Ficohsa.com.* Obtenido de https://www.ficohsa.com/ni/nicaragua/tipo-de-cambio/

- GOLDSCHMIDT, P. (2000). *Introducción al proyecto de la ingeniería.* Recuperado el 21 de enero de 2022, de Introducción al proyecto de la ingeniería: http://ing.unne.edu.ar/pub/hidraulica/trabajofinal/tcv2000.pdf
- INIDE. (2005). *INIDE.COM*. Obtenido de https://www.inide.gob.ni/docu/censos2005/MONOGRAFIASD/NUEVASEGO VIA.pdf
- Miranda, J. J. (2005). *Gestion de proyectos.* Bogota.
- Miranda, J. J. (2005). *Gestion de proyectos.* Bogota.
- miranda, j. j. (s.f.). gestion de proyectos.
- Miranda, J. J. (s.f.). gestion de proyectos.

Normas. (1984). Normas para el diseño geometico de las carreteras regionales.

- Restrepo, A. C. (2016). *Como identificar y controlar los beneficios de un proyecto corporativo, antes, durante y después de su cierre.* Recuperado el 21 de enero de 2022, de Como identificar y controlar los beneficios de un proyecto corporativo, antes, durante y después de su cierre: https://repository.unad.edu.co/bitstream/handle/10596/30991/acgomezre.pd f?sequence=1&isAllowed=y
- Sapag Chain, N. &. (2008). *Preparación y Evaluacion de Proyectos* (Quinta ed.). Bogotá, D.C., Colombia: McGrawHill Interamericana S.A.
- Sistema nacional de inversión pública. (2010). *TASA SOCIAL DE DESCUENTO PARA NICARAGUA.* Obtenido de http://190.212.238.38/preinversion/TasaSocialdeDescuento.pdf
- SNIP. (2010). Metodología para la Preparación y Evaluación de proyectos de infraestructuta vial. Obtenido de http://snip.gob.ni/docs/files/MetodologiaVial.pdf
- SNIP. (2012). Obtenido de http://www.snip.gob.ni/Docs/metodologias/MetodologiaGeneral.pdf
- UFSM, U. F. (2019). *AMIRA.COM*. Obtenido de https://www.amiranet.com.br/artigo/transformacao-de-coordenadasgeodesicas-em-coordenadas-no-plano-topografico-local-pelos-metodos-danorma-nbr-14166-1998-e-o-de-rotacoes-translacoes-74
- URBINA, G. B. (2007). FUNDAMENTO DE INGENIERIA ECONOMICA. McGRAW-HILL/ INTERAMERlCANA EDITORES, S.A. DE c.v. Obtenido de https://erods.files.wordpress.com/2013/02/fundamentos-de-ingenierc3adaeconc3b3mica-gabriel-baca-urbina.pdf